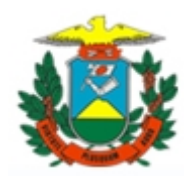

## **PROVIMENTO TJMT/CGJ N. 41 DE 18 DE NOVEMBRO DE 2022.**

Aprova o Manual de Rotinas das Centrais de Administração, que institui rotinas e procedimentos a serem observados nos processos internos de trabalho no âmbito da Primeira Instância do Poder Judiciário do Estado de Mato Grosso.

O **CORREGEDOR-GERAL DA JUSTIÇA DO ESTADO DE MATO GROSSO**, no uso de suas atribuições legais e regimentais, e em conformidade com a decisão exarada no expediente CIA n. 0055363-23.2022.8.11.0000:

## **RESOLVE:**

Art. 1º Aprovar o Manual de Rotinas das Centrais de Administração, que institui rotinas e procedimentos a serem observados nos processos internos de trabalho no âmbito da Primeira Instância do Poder Judiciário do Estado de Mato Grosso.

Art. 2º Orientar a todos os magistrados deste Estado que observem o conteúdo do referido manual, em especial as atribuições das Centrais de Administração das comarcas e as rotinas internas de trabalho descritas no Anexo Único deste provimento.

Art. 3º São atribuições das Centrais de Administração das comarcas:

I - Fazer a gestão de recursos humanos com relação aos servidores lotados na comarca, acompanhando os seguintes procedimentos:

- a) processo de nomeação de servidor aprovado em concurso público;
- b) alocação de servidor nas unidades do fórum;
- c) acompanhamento de estágio probatório;
- d) controle de ponto, férias, compensatórias;
- e) lançar e acompanhar o cumprimento de licença, atestado médico e perícia apresentada por servidor da comarca;
- f) escala da plantão;
- g) conferir atualização cadastral dos servidores da comarca;
- h) instaurar procedimento de designação de servidor efetivo permanente ou em substituição;
- i) receber e processar Reclamações ou Representações em desfavor de servidor;
- j) solicitar acesso/remoção aos sistemas internos do TJMT;
- k) deflagrar o processo de nomeação, designação e exoneração de servidor em cargo em comissão;
- l) realizar prova de vida servidor inativo/pensionista;
- m) organizar a escala de servidores e terceirizados que deverão trabalhar nas sessões do Tribunaldo Júri.

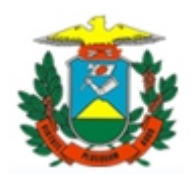

II – Realizar a gestão dos agentes credenciados, mediante o gerenciamento das seguintes tarefas:

- a) gerenciar o sistema GPSem;
- b) solicitar e acompanhar o processo seletivo de credenciamento de psicólogos, assistentes sociais, juízesleigos, conciliadores e demais agentes credenciados;
- c) requerer a contratação e/ou prorrogação de contrato de agentes credenciados;
- d) solicitar e acompanhar os pedidos de cumulação de unidades para o trabalho de credenciados;
- e) solicitar diárias em favor dos agentes credenciados da comarca.

III – Efetuar o controle dos contratos de estágio em todas as suas etapas, com o acompanhamento das seguintes tarefas:

> a) convocação, frequência, férias, recesso, avaliação e eventual prorrogação de contrato.

IV – Organizar e controlar os seguintes cadastros da comarca:

- **a)** frequência do Juiz de Paz;
- **b**) documentação dos leiloeiros inscritos;
- **c)** nomeação de Advogados Dativos;
- **d)** termo de adesão/prorrogação de contrato de trabalho voluntário.

V – Fazer a gestão dos arquivos processuais da comarca, com a realização das seguintes tarefas:

- a) organizar o arquivamento em definitivo dos processos físicos;
- b) aplicar tabela de temporalidade aos processos físicos arquivados de forma definitiva.
- VI Realizar a gestão da Central de Mandados com as seguintes atividades:
- a) controlar os pagamentos das guias de diligências aos Oficiais de Justiça, procedendo com seus lançamentos para pagamento;
- b) acompanhar os serviços de distribuição e redistribuição de mandados nos sistemas PJe, CIA e SEEU.

VII – Acompanhar o trabalho da Central de Distribuição da Comarca, com a adoção das seguintes ações:

a) verificar o trabalho da Central de Distribuição e Controle de Qualidade.

VIII - Gerir a Central de Arrecadação e Arquivamento, com a prática das seguintes atividades:

- a) elaborar e atualizar cálculos das custas processuais;
- b) certificar o decurso de prazo para pagamento das custas finais;
- c) gerenciar as atividades desenvolvidas pela Contadoria do fórum;
- d) enviar o processo para central de protesto ou dívida ativa;
- e) gerir pedido de restituição de custas pagas em duplicidade/indevidas

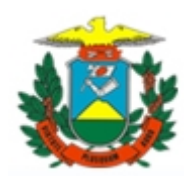

f) receber e processar o pedido de parcelamento ou isenção de custas processuais.

IX – Realizar a gestão da infraestrutura predial, patrimonial e acompanhar a execução dos contratos da Comarca, com a adoção das seguintes tarefas:

- a) administrar a agenda das audiências a serem realizadas na Sala Passiva;
- b) fiscalizar o funcionamento da guarda patrimonial na Comarca;
- c) realizar o inventário dos materiais permanentes da comarca;
- d) realizar o controle do estoque de materiais de consumo da comarca;
- e) solicitar e receber bens permanentes e de consumo;
- f) Solicitar a aquisição de material ou serviço de manutenção;
- g) gerir a CAD (concessão de adiantamento);
- h) gerenciar Serviços Terceirizados;
- i) requerer a prorrogação da Vigência dos Contratos Administrativos;
- j) gerenciar a manutenção predial, parte interna e externa do Fórum;
- k) receber a guia e administrar os bens móveis e imóveis da comarca;
- l) acompanhar o processo de doação de bens patrimoniais inservíveis;
- m) elaborar Estudo Técnico Preliminar ETP;
- n) elaborar Termode Referência (TR) ou Projeto Básico (PB) para embasar futura contratação;
- o) elaborar e gerenciar a Gestão de Risco;
- p) acompanhar e fiscalizar contratos: mão de obra residente e mão de obra não residente e locação.;
- q) extrair Relatório de Impressoras Fora de Rede;
- r) gerenciar os contratos de transporte;
- s) acompanhar o suporte de infraestrutura na comarca;
- t) organizar eventos, projetos e confraternizações na comarca;
- u) providenciar alimentação, hotel, som e equipamentos para a realização do Tribunaldo Júri.
- X Realizar a gestão documental da comarca, mediante as seguintes tarefas:
- a) gerir recebimento e envio de documentos em meio digital da diretoria do foro;
- b) receber e encaminhar correspondências;
- c) administrar o recebimento e devolução de Carta de Ordem e Carta Precatória administrativa.

XII – Organizar o recebimento, guarda e disponibilização de bens/objetos apreendidos sob guarda da diretoria do foro e realizar as seguintes tarefas quando solicitado:

- a) disponibilizar o objeto apreendido para sessão do júri sob guarda da diretoria do foro;
- b) receber, conferir, certificar, etiquetar e armazenar os objetos apreendidos;
- c) elaborar termos de devolução de objeto/bens apreendidos;

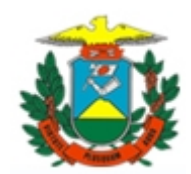

XIII – Auxiliar o Juiz Corregedor Permanente do serviço extrajudicial no processamento de expedientes administrativos, com a realização das seguintes atividades:

- a) organizar a Comissão de Assuntos Fundiários na comarca;
- b) acompanhar o cumprimento de Mandado de Averbação de registro civil;
- c) receber e processar o pedido de registro tardio de óbito ou nascimento;
- d) receber e processar Pedido de Restauração de Certidão de casamento ou nascimento;
- e) receber e processar Pedido de Averiguação de Paternidade
- f) verificar a realização e conclusão da autocorreição semestral das serventias extrajudiciais
- g) acompanhar a instauração e execução da Correição do Foro Extrajudicial;
- h) auxiliar na gestão patrimonial dos cartórios geridos por interinos do foro extrajudicial;
- i) acompanhar o processo de transmissão de acervo notarial/e ou de registro do foro extrajudicial;
- j) receber a comunicação de afastamento dos titulares do Foro Extrajudicial.

Art. 4º Fica estabelecido que os procedimentos e rotinas que integram o Anexo Único deste provimento deverão ser utilizados por todos as Centrais de Administração do Poder Judiciário do Estado de Mato Grosso.

Art. 5º - Este provimento entra em vigor na data de sua publicação.

Desembargador JOSÉ ZUQUIM NOGUEIRA Corregedor-Geral da Justiça

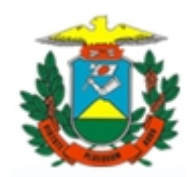

# **ANEXO ÚNICO**

# **Detalhamento das Atividades das Centrais de Administração**

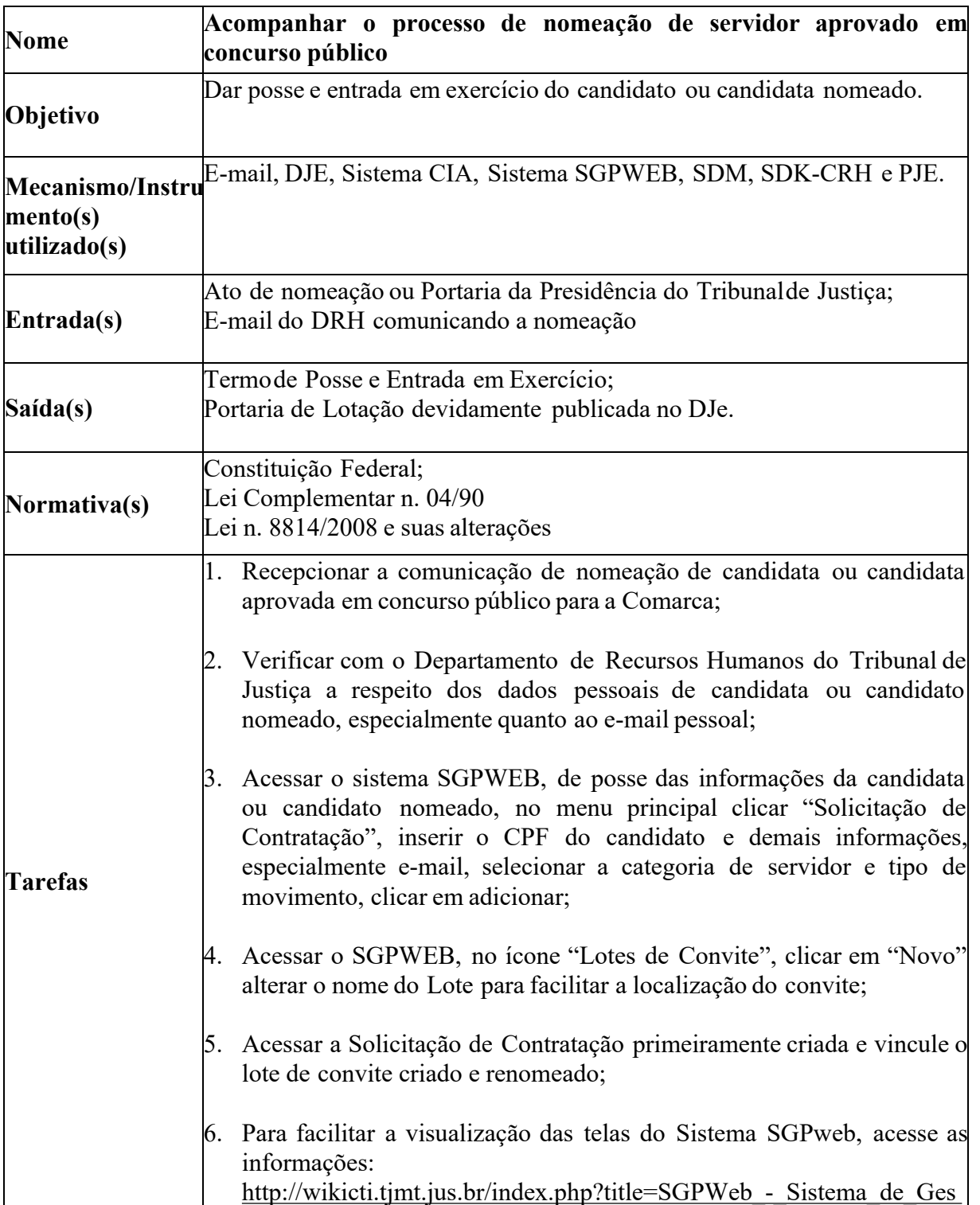

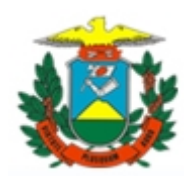

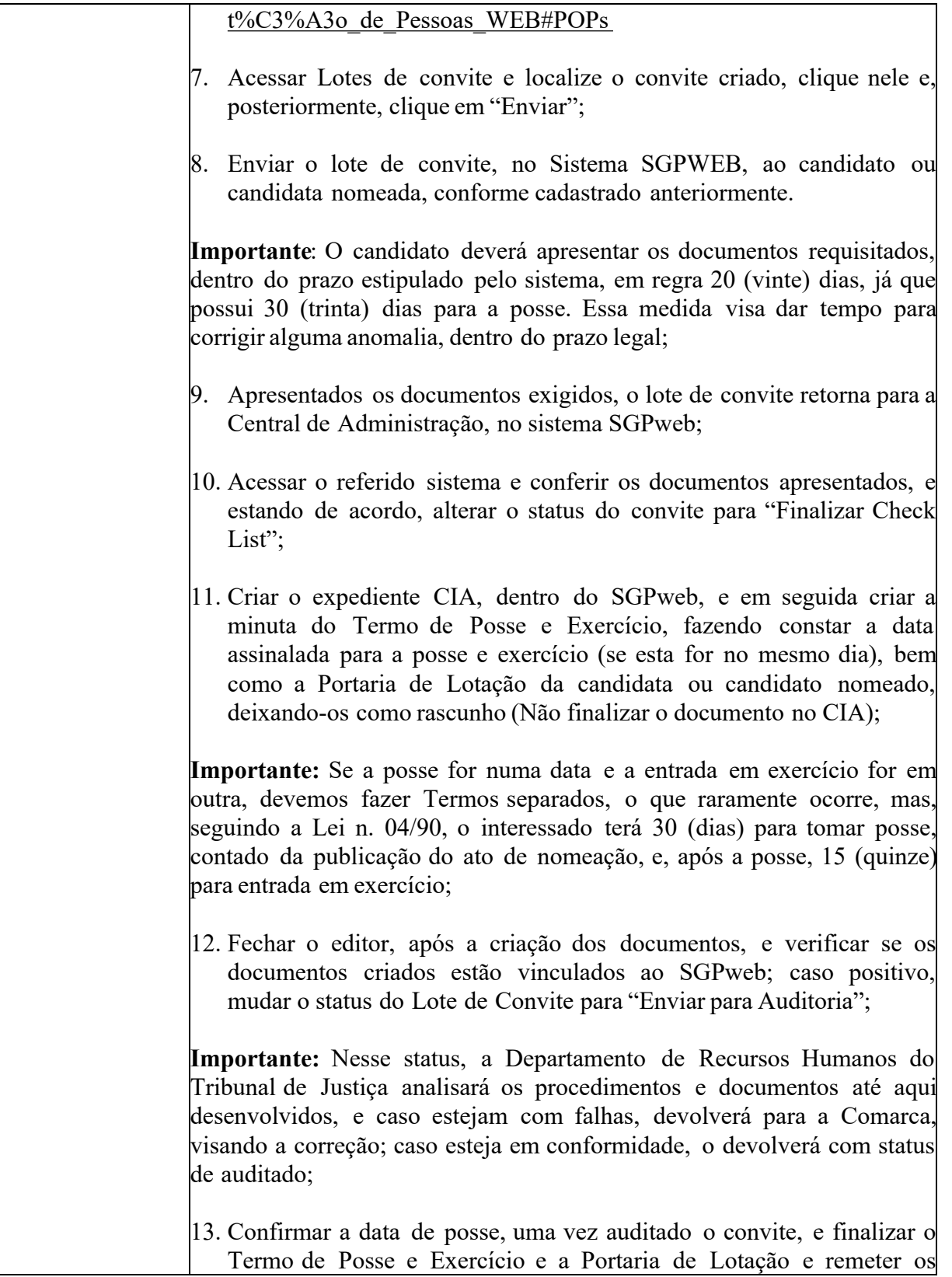

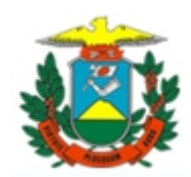

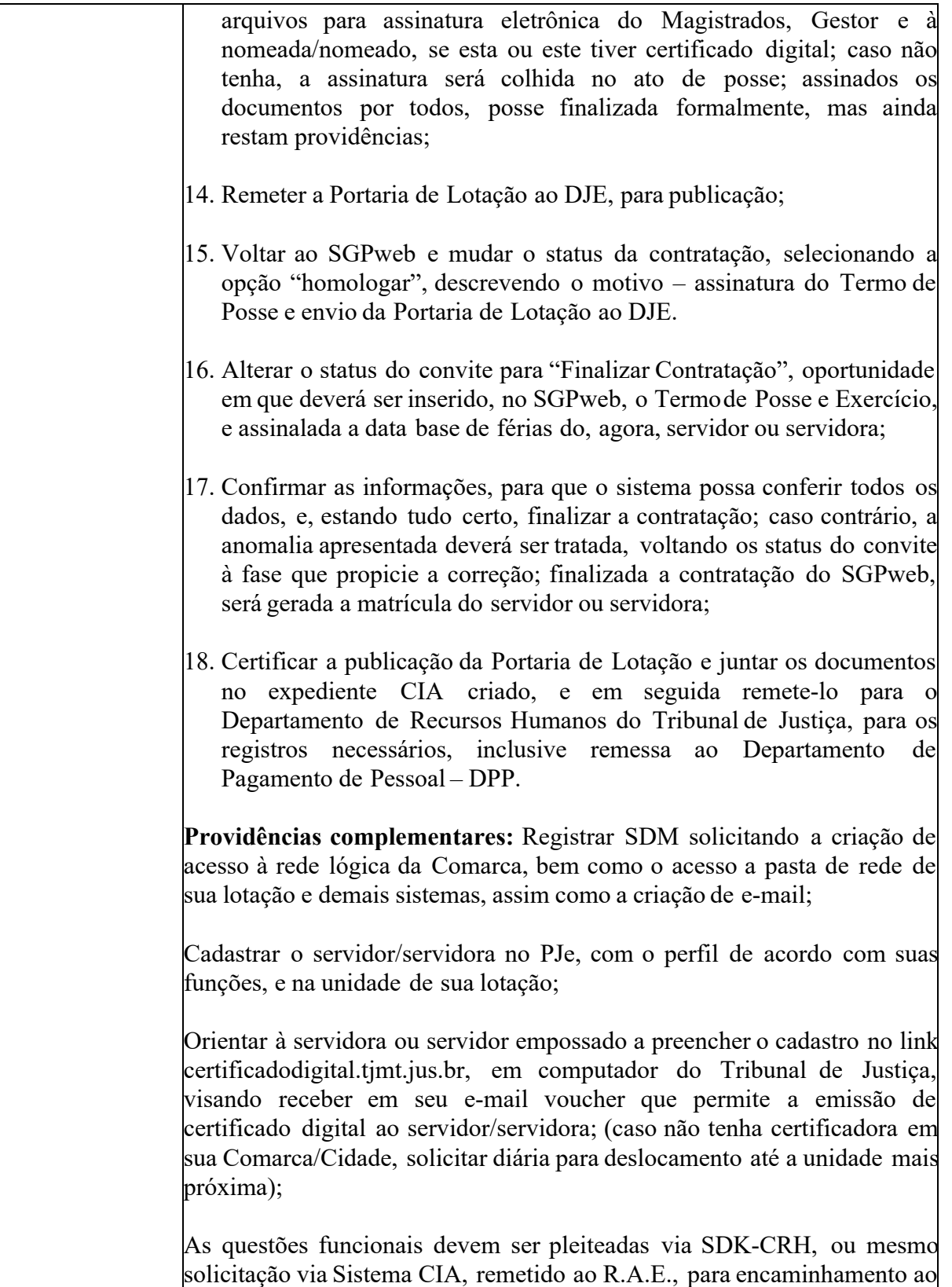

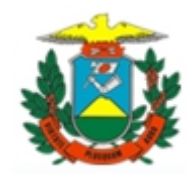

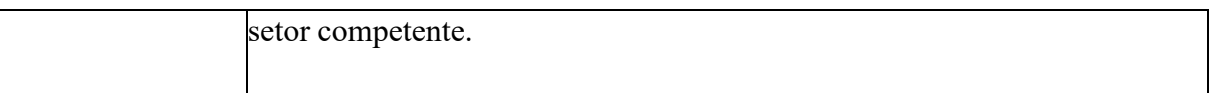

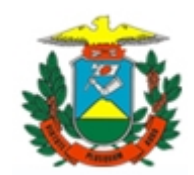

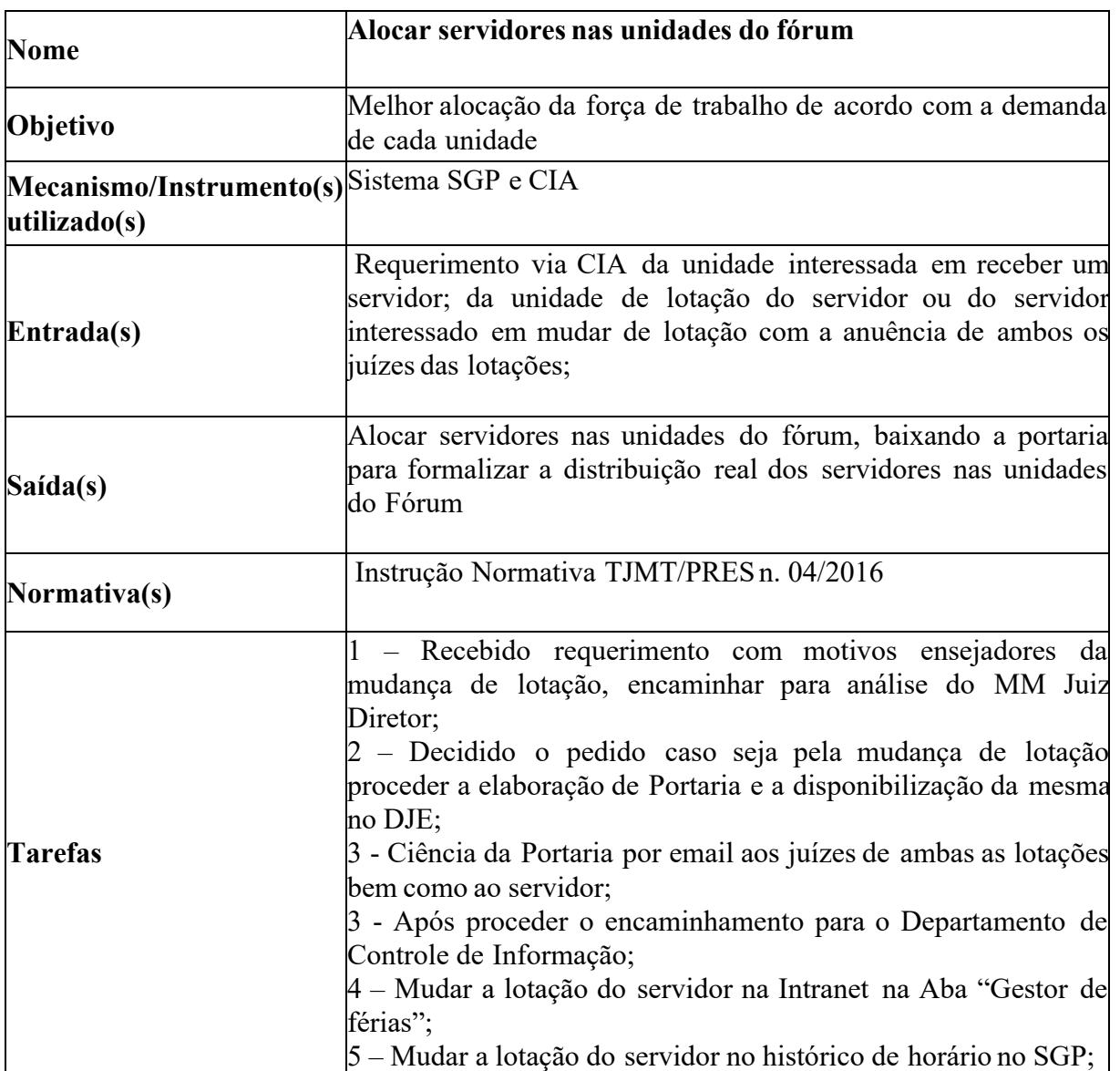

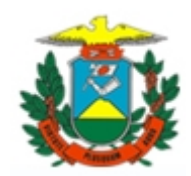

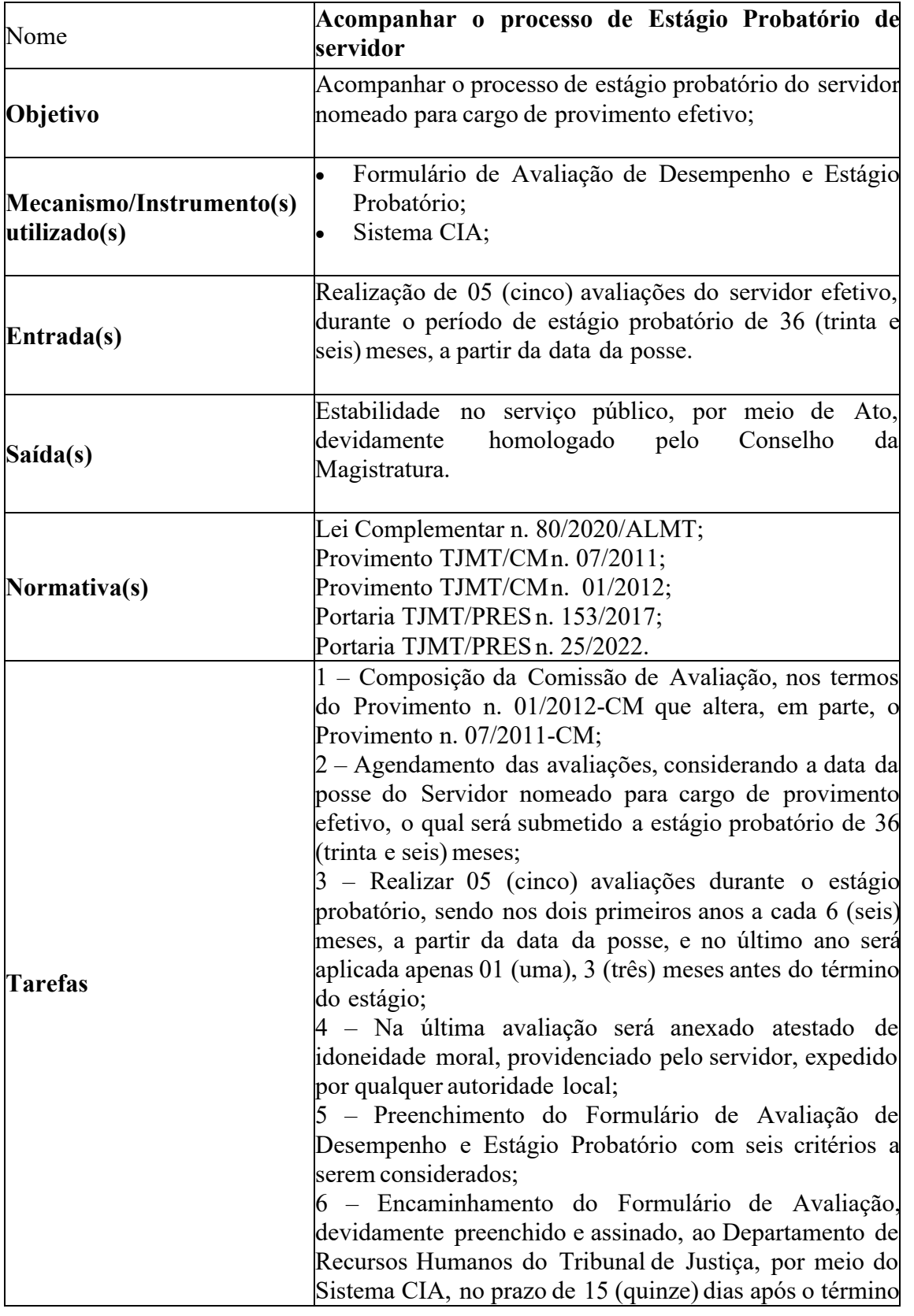

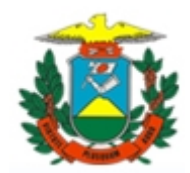

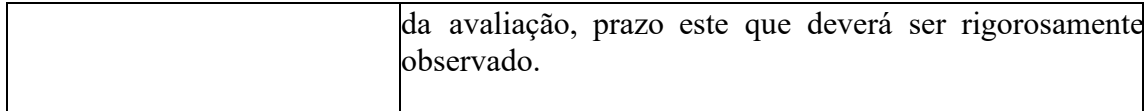

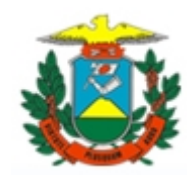

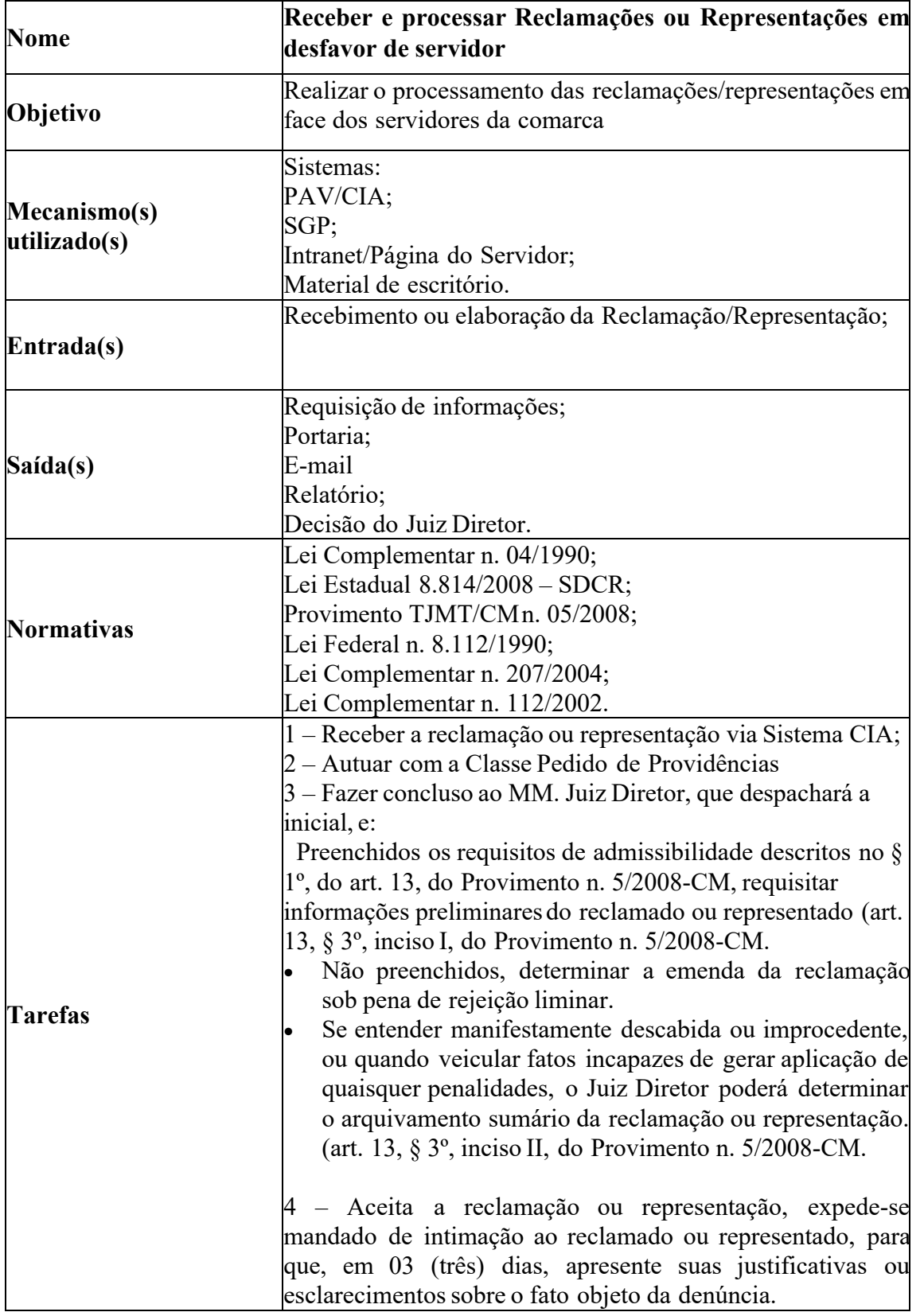

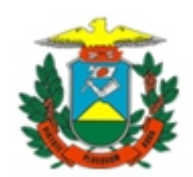

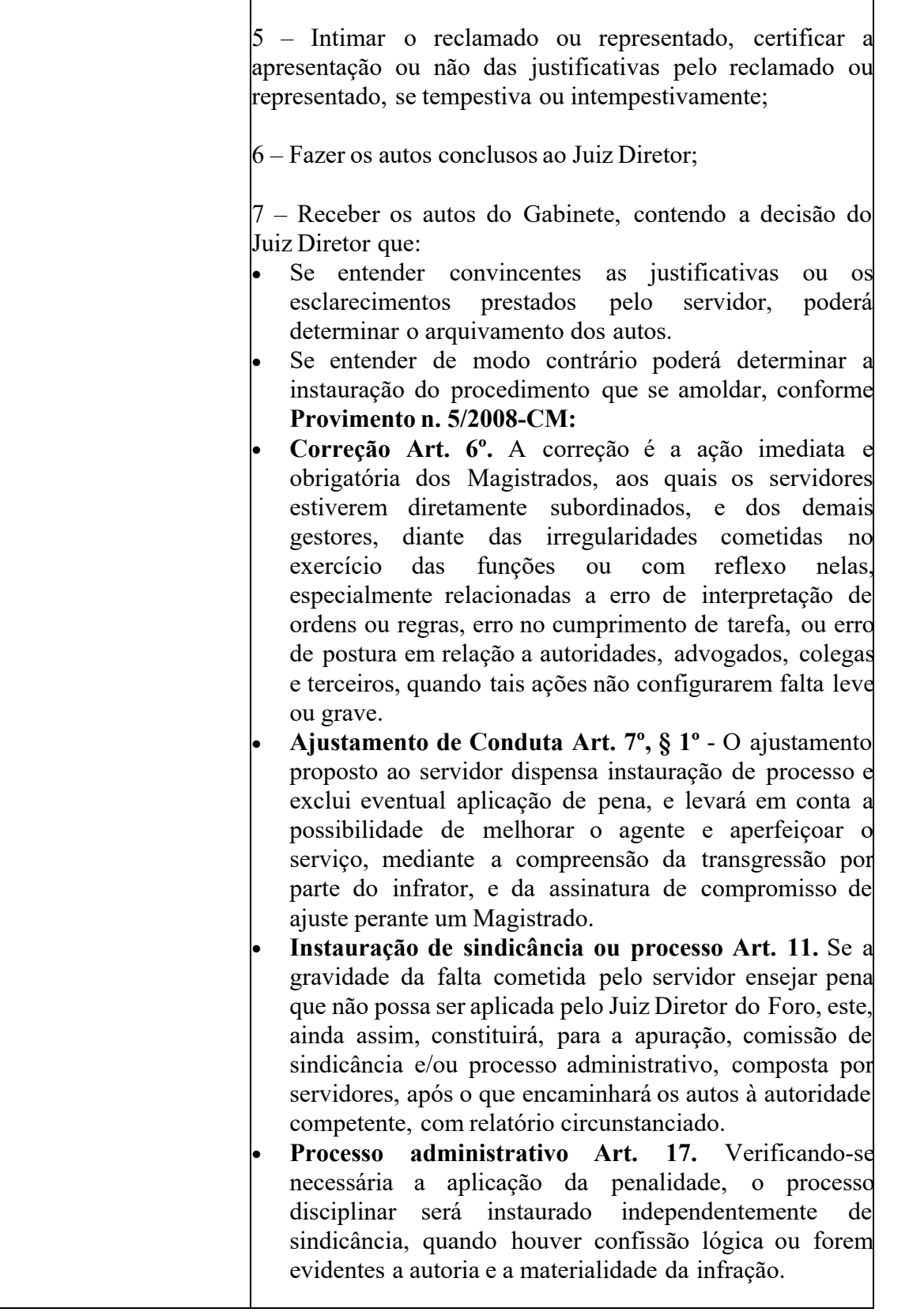

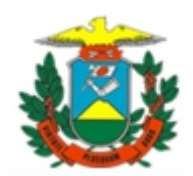

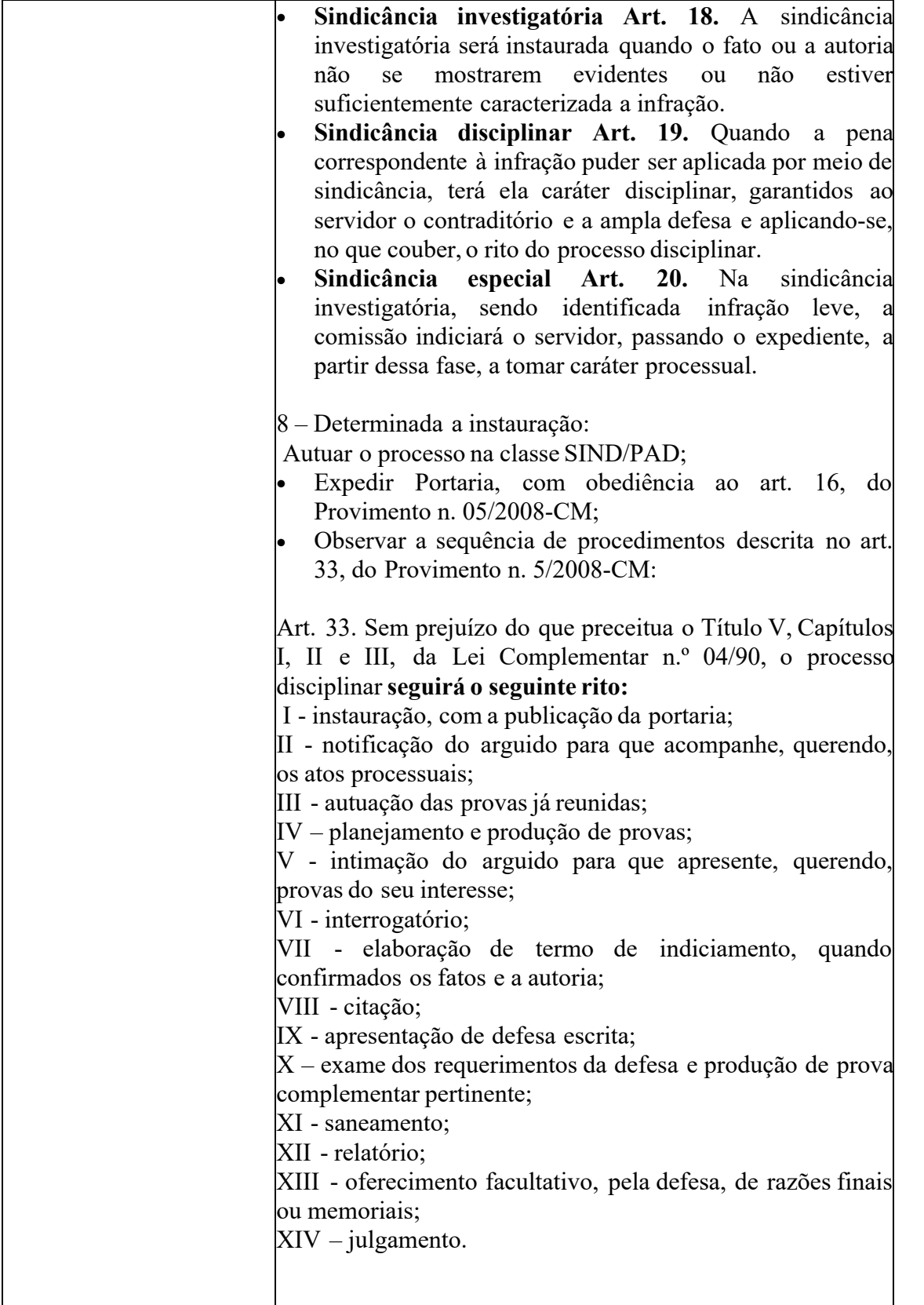

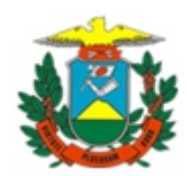

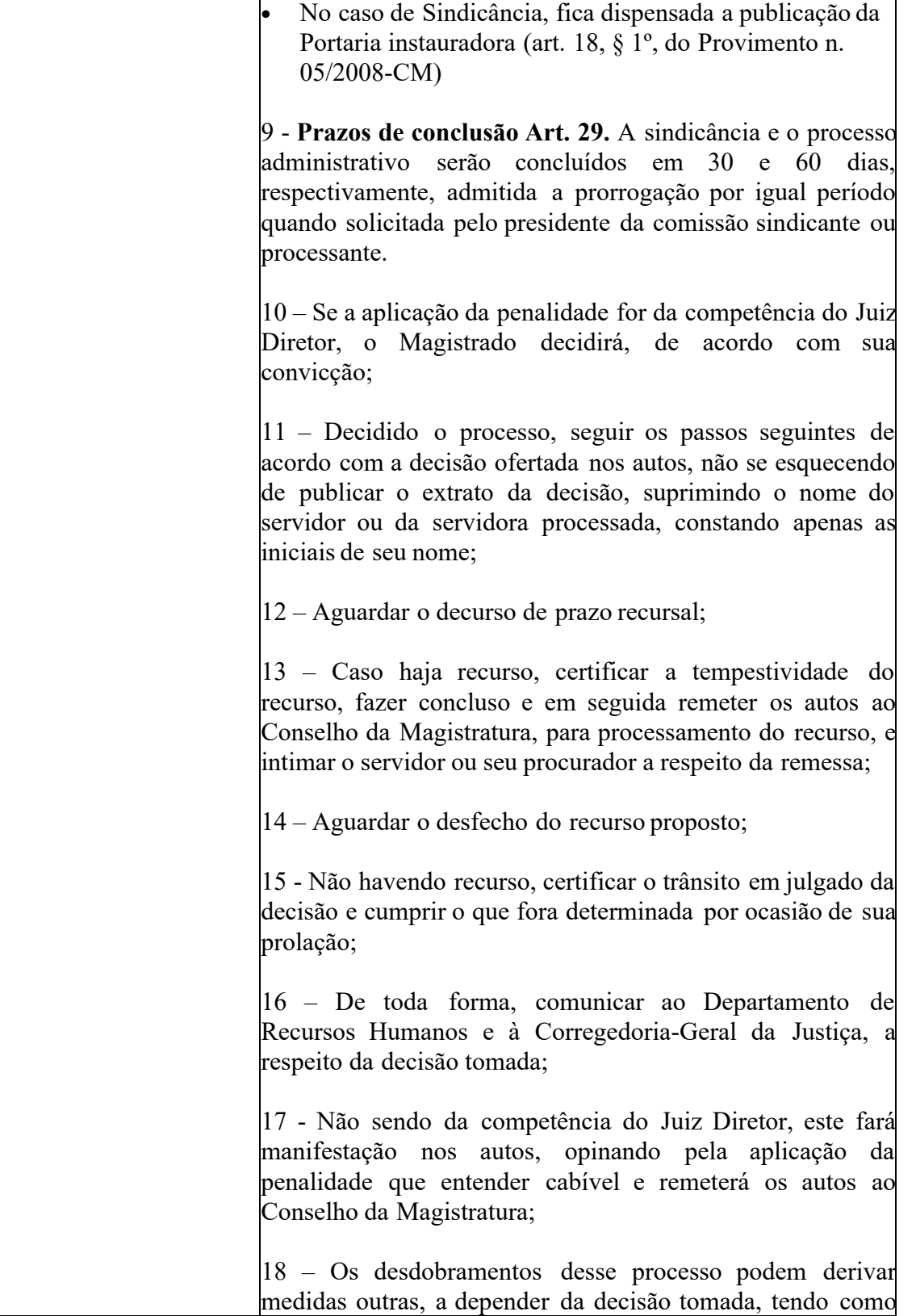

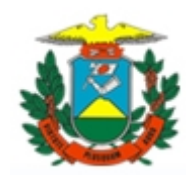

norte, sempre, a Constituição Federal, a Lei Complementar n. 04/90 e o Provimento n. 5/2008-CM.

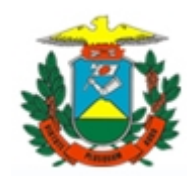

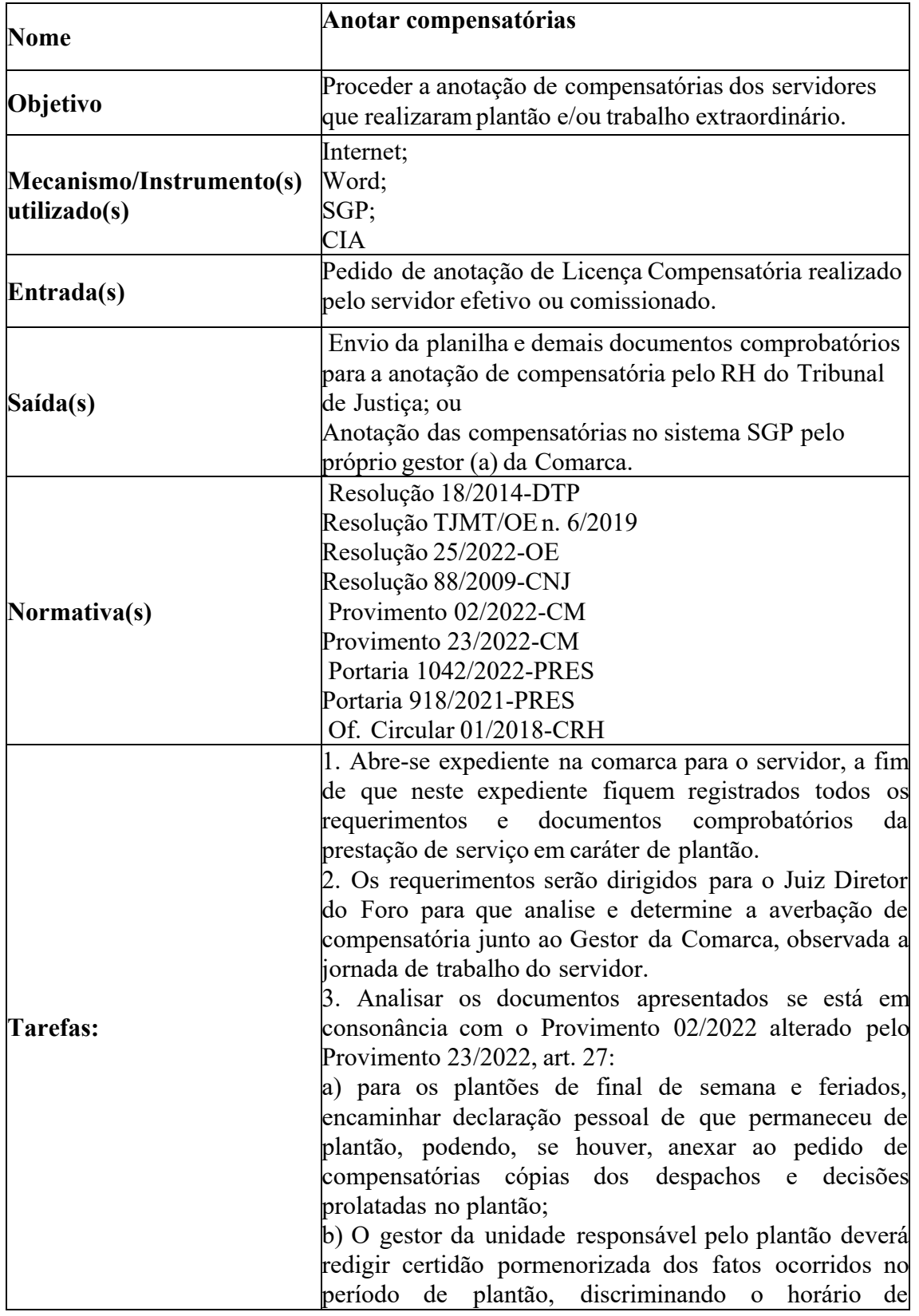

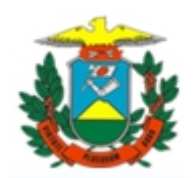

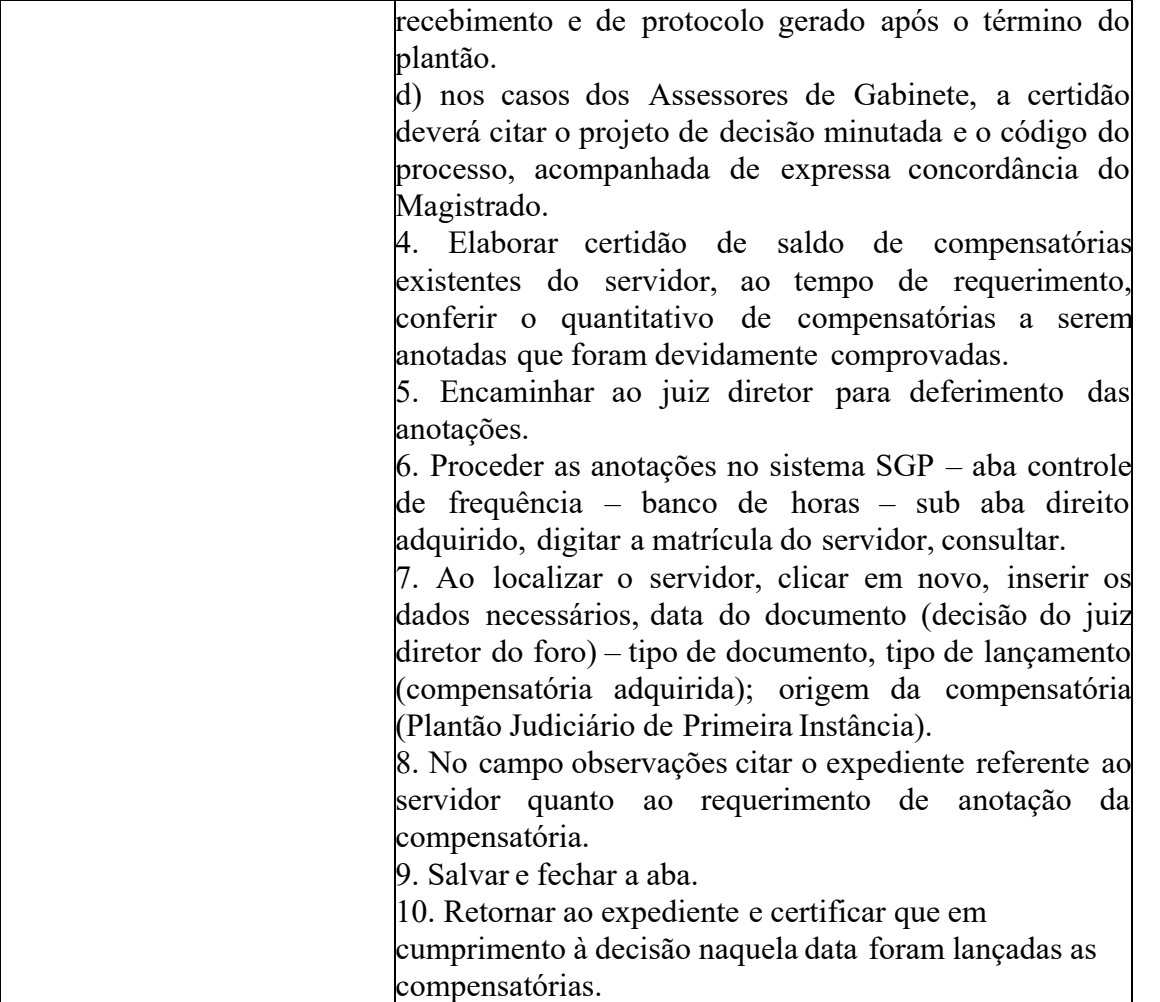

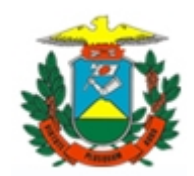

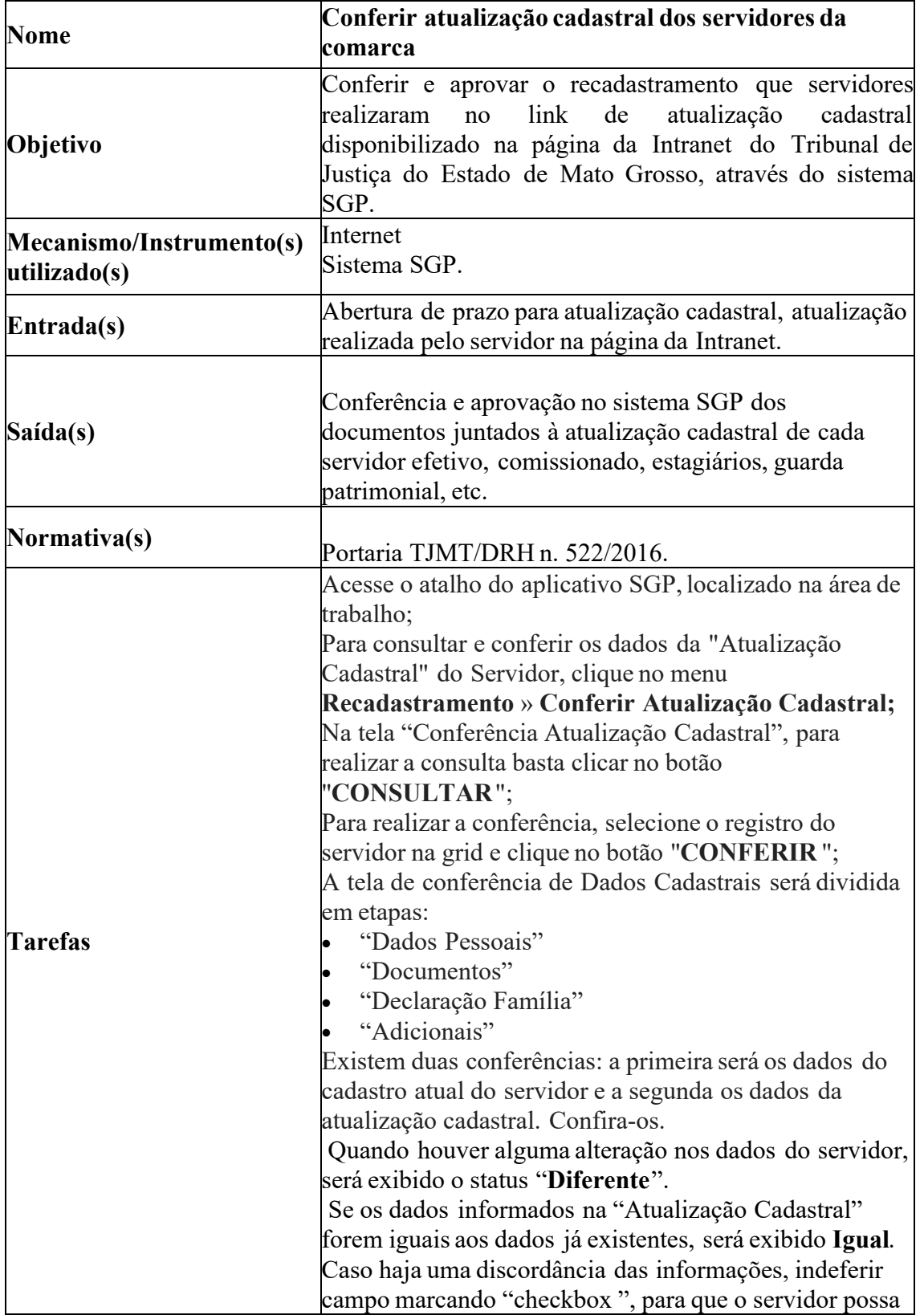

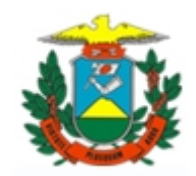

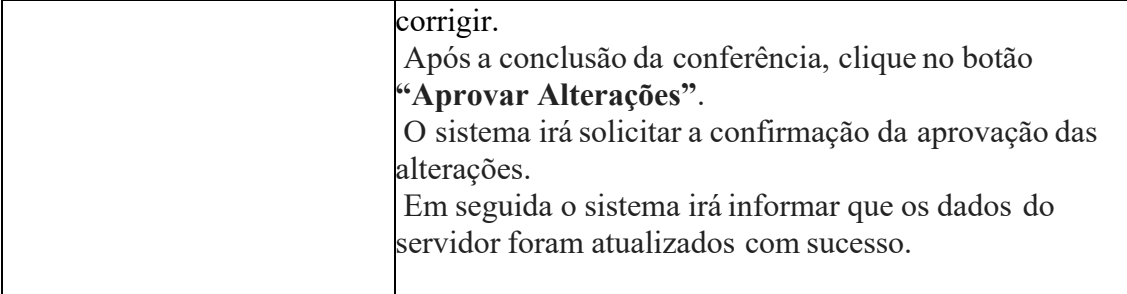

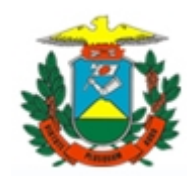

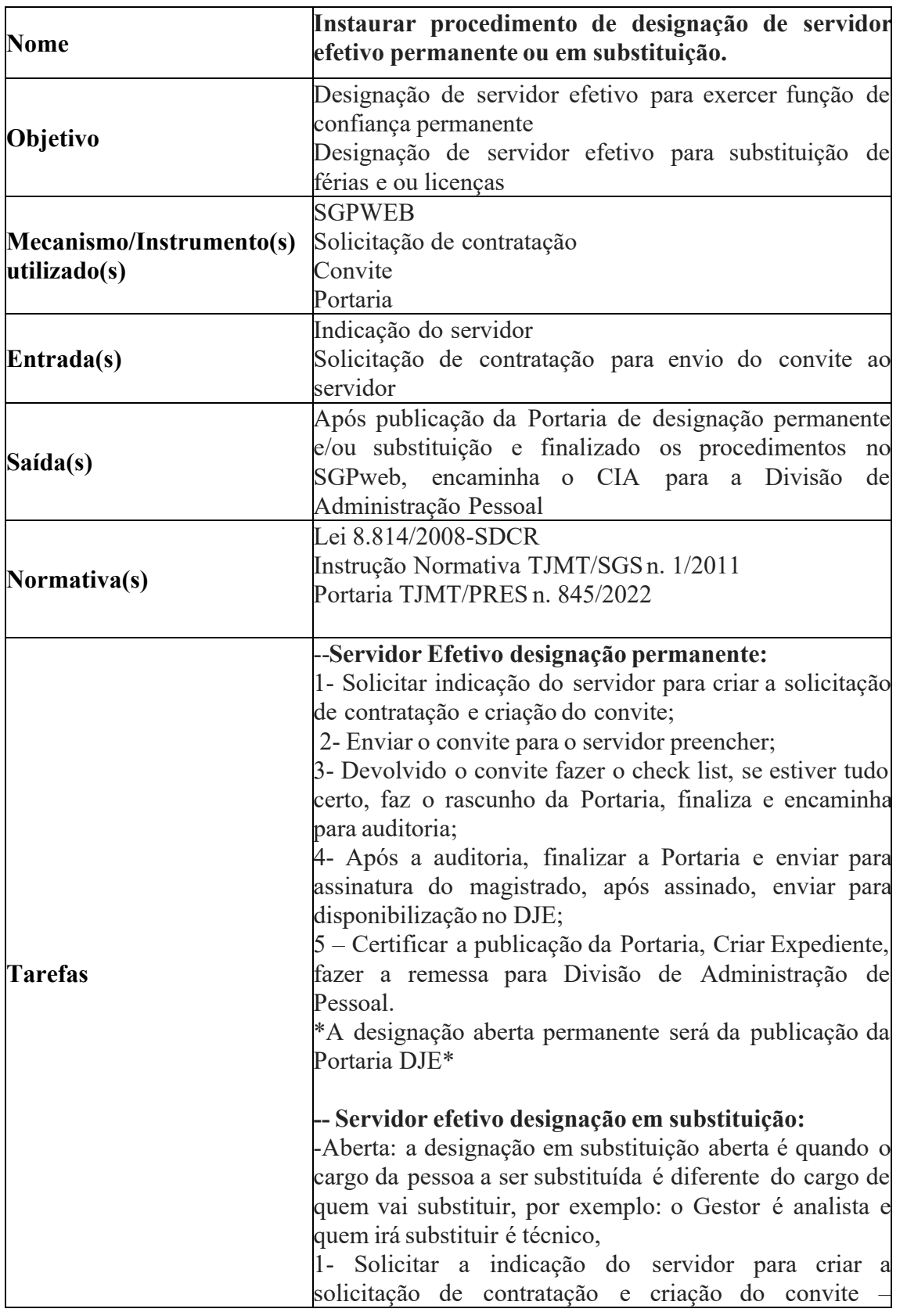

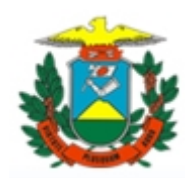

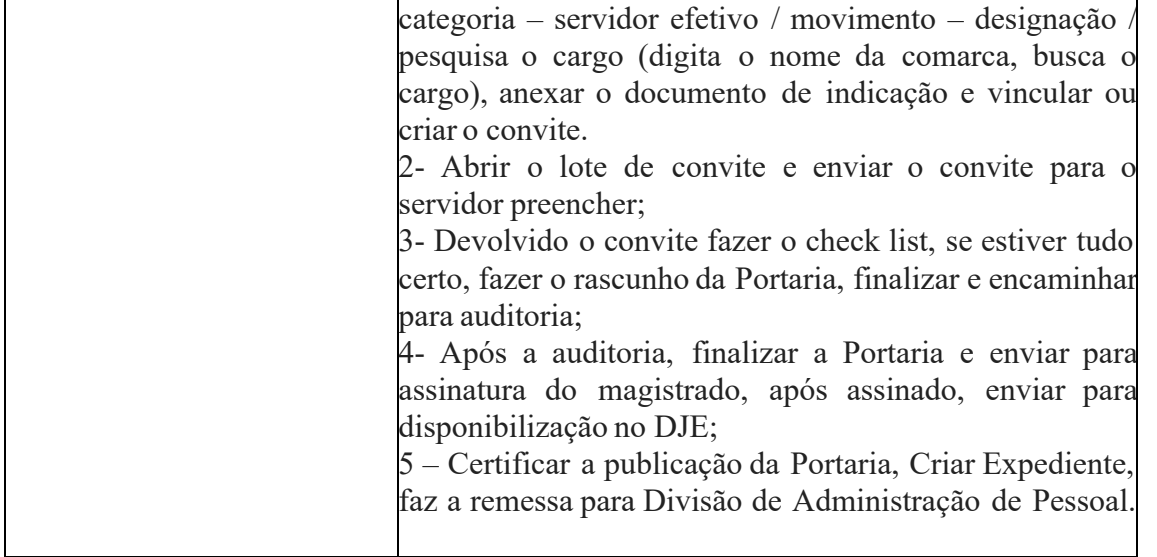

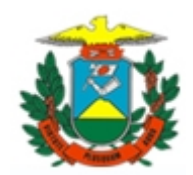

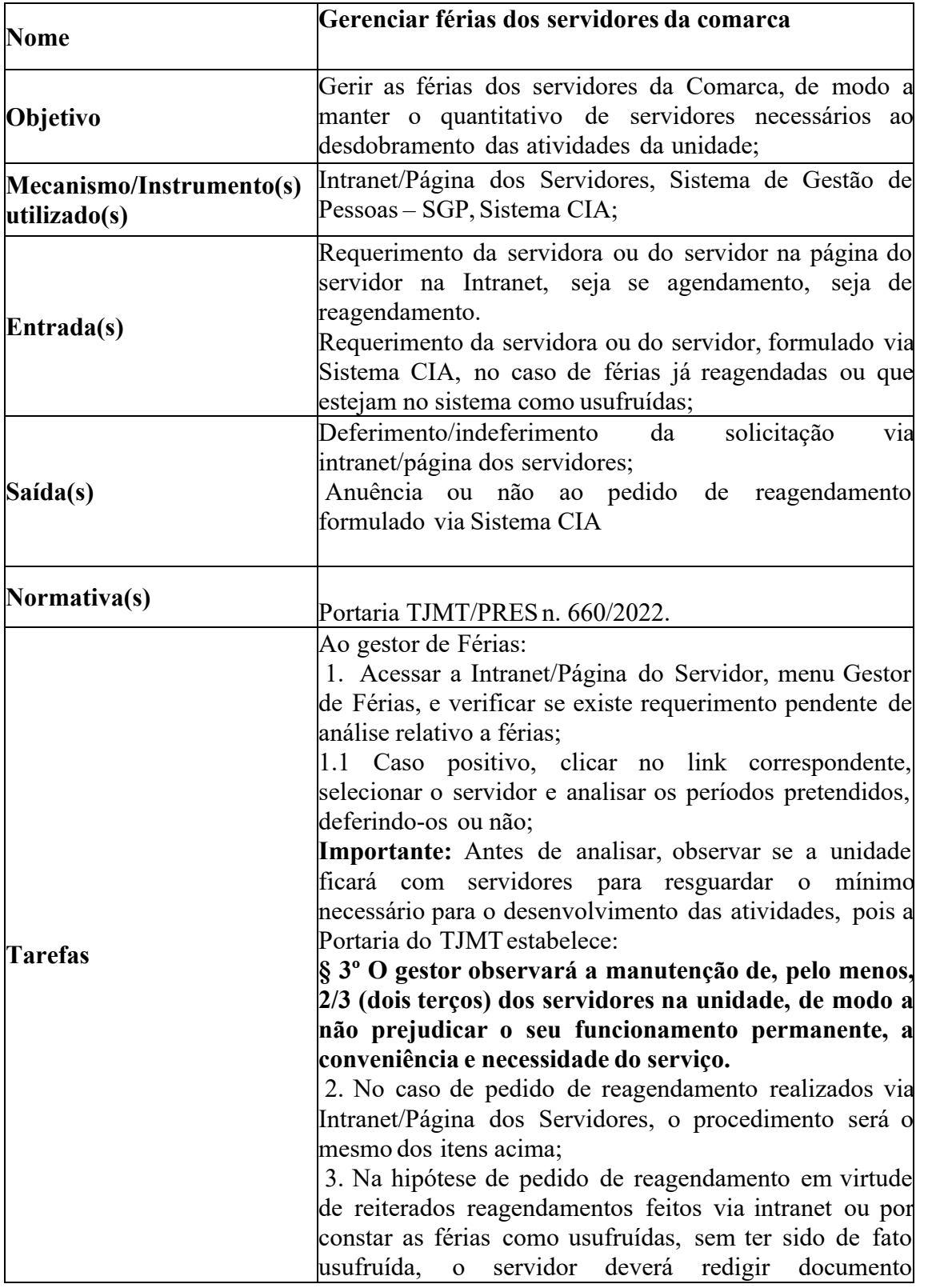

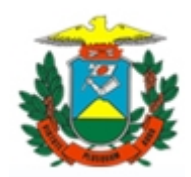

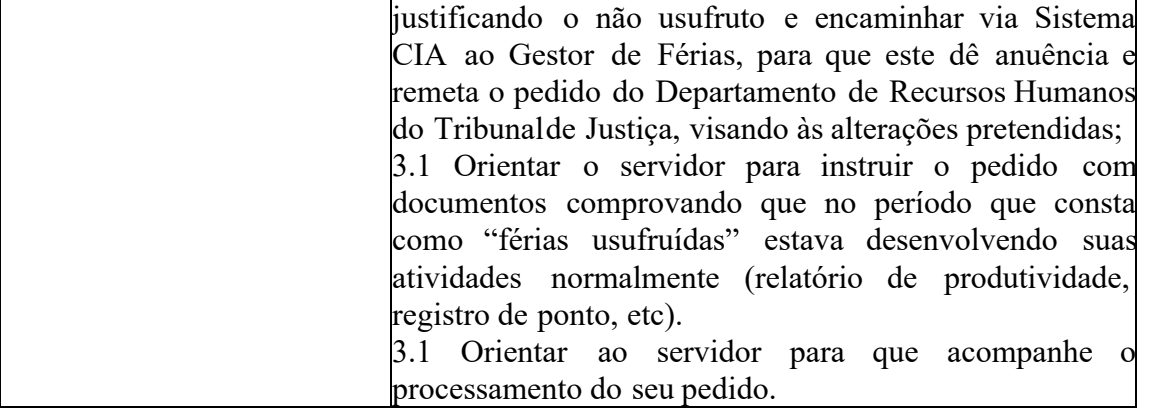

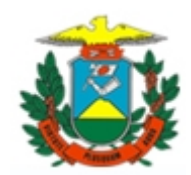

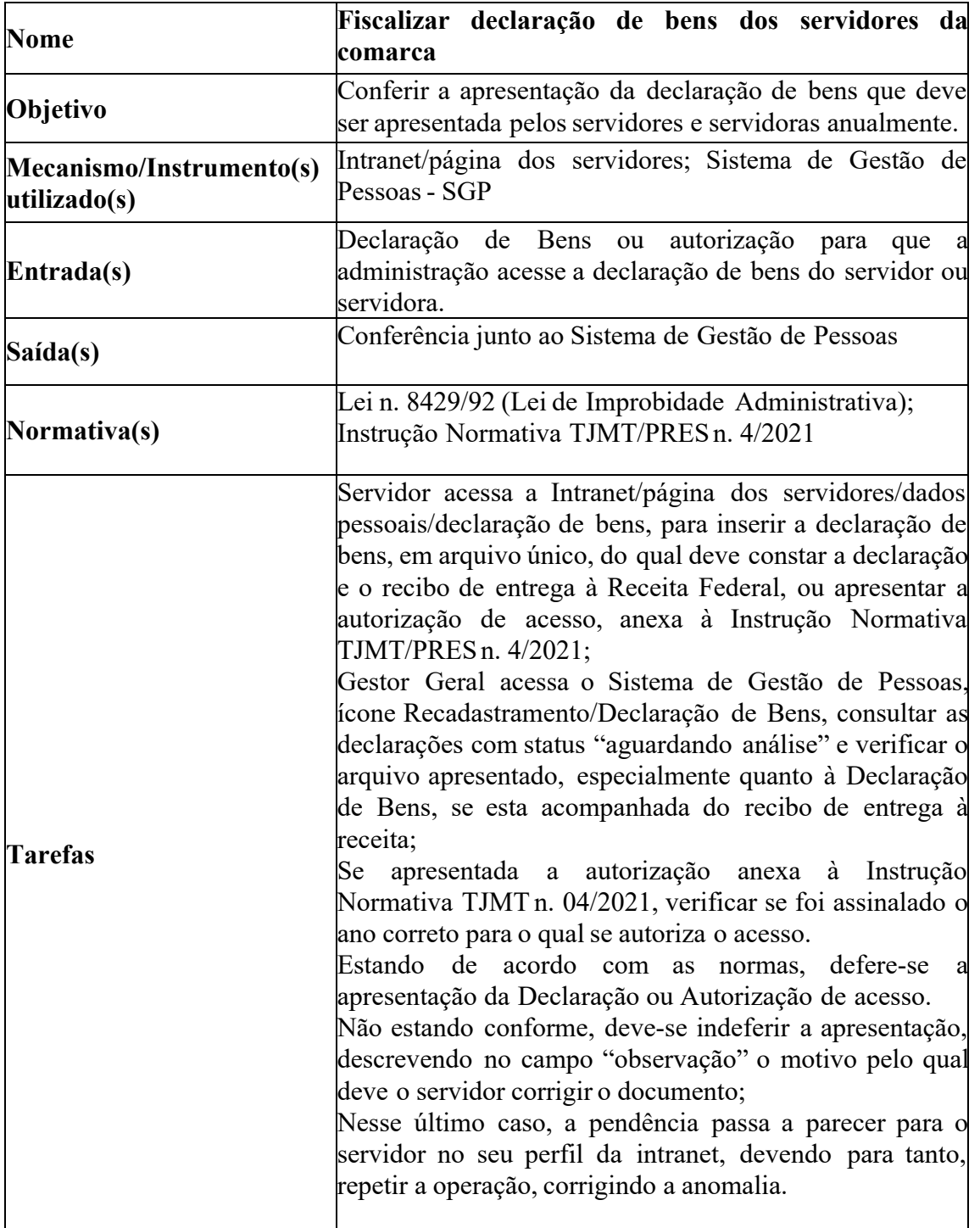

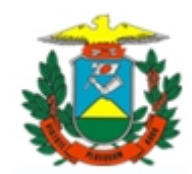

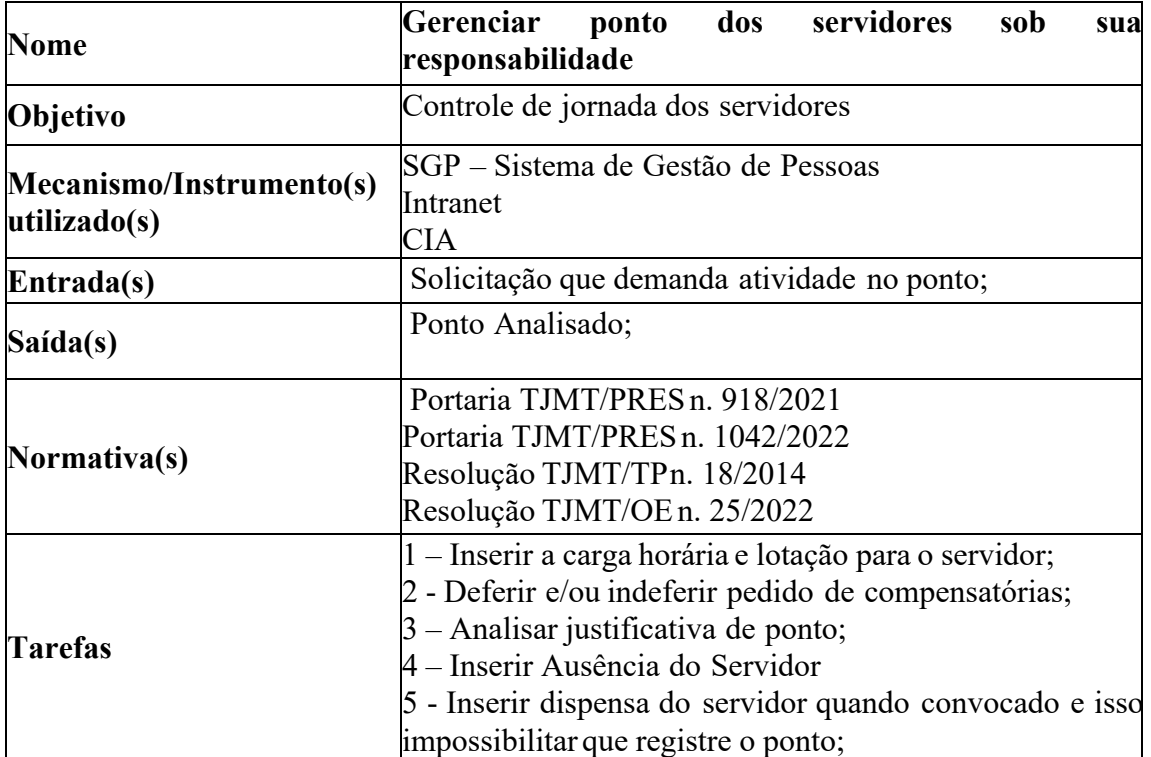

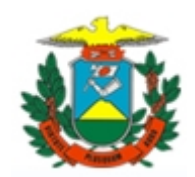

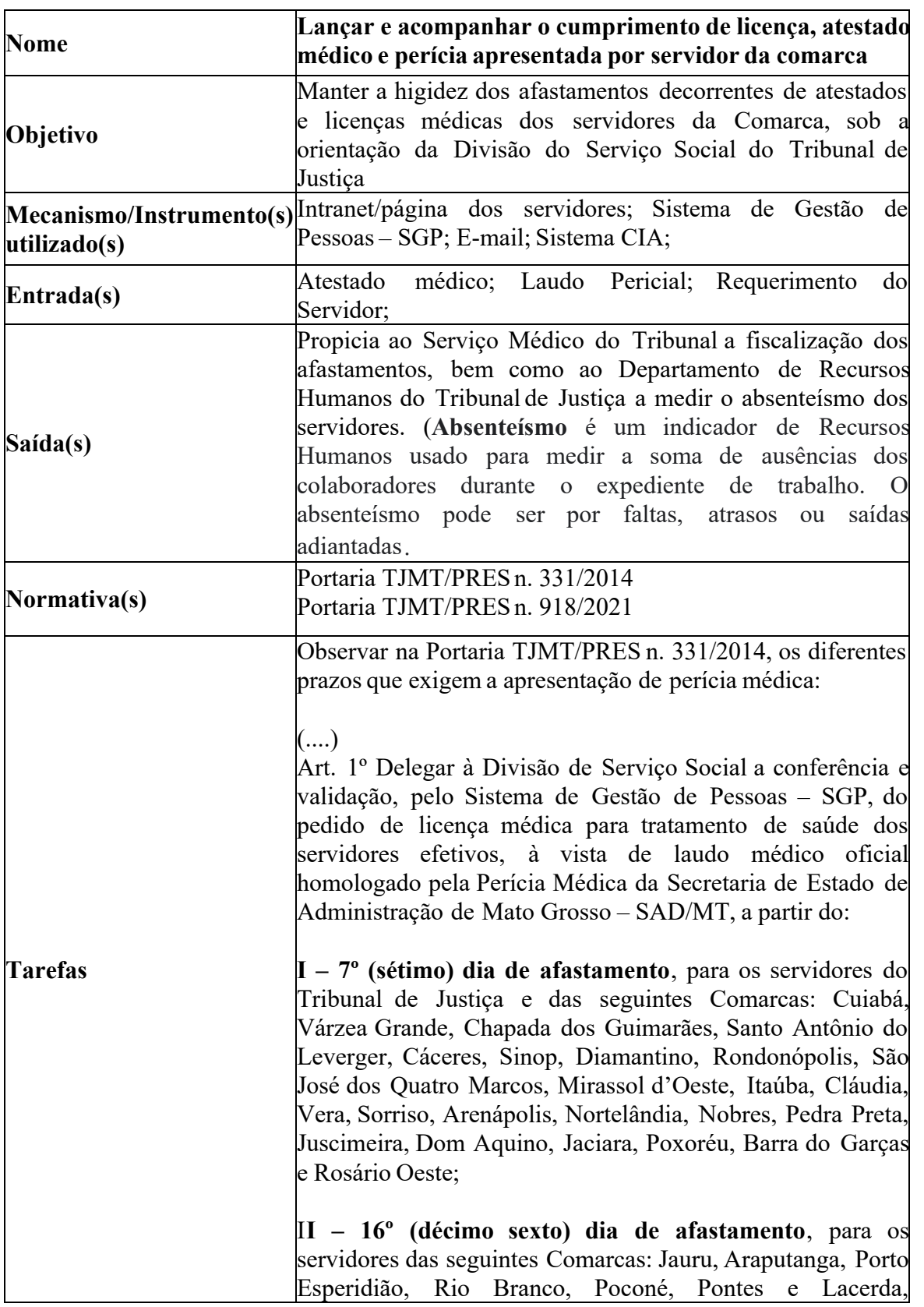

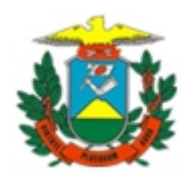

Marcelândia, Terra Nova do Norte, Nova Ubiratã, Feliz Natal, Tapurah, Colíder, Lucas do Rio Verde, Nova Mutum, Itiquira, Guiratinga, Alto Garças, Alto Taquari, Alto Araguaia, Campo Verde, Paranatinga, Primavera do Leste, Novo São Joaquim, Campinápolis, Água Boa, Nova Xavantina, Nova Canaã do Norte, Guarantã do Norte, Matupá, Peixoto de Azevedo, Barra do Bugres, Campo Novo do Parecis, Tangará da Serra, Juara e Porto dos Gaúchos; **III – 31º (trigésimo primeiro) dia de afastamento**, para os servidores das seguintes Comarcas: Vila Bela da Santíssima Trindade, Comodoro, São José do Rio Claro, Canarana, Apiacás, Paranaíta, Alta Floresta, Sapezal, Aripuanã, Brasnorte, Colniza, Cotriguaçu, Tabaporã, Juína, Porto Alegre do Norte, Querência, Ribeirão Cascalheira, São Félix do Araguaia, Vila Rica e Nova Monte Verde. Inserir o atestado médico no Sistema de Gestão de Pessoas – SGP, Menu Cadastro/Perícia Médica, em seguida digitar a matrícula do servidor e pesquisar seu cadastro; à vista de que o afastamento não está lançado, clicar no ícone "novo" e cadastrar o afastamento; neste caso o afastamento ficará aberto, aguardando a apresentação da perícia pelo servidor; Preencher formulário de encaminhamento do servidor para realização da perícia, a ser por ele agendada; Encaminhar esse formulário ao servidor para que adote as medidas visando realizar a perícia e apresentar o laudo à Central de Administração; Apresentada o laudo pericial, acessar o Sistema de Gestão de Pessoas – SGP, pelo mesmo caminho de inserção do atestado correspondente, clicar no ícone "Laudo Pericial" e inserir o arquivo da perícia, preenchendo as informações conforme constar do laudo, e finalmente, salvar. Importante frisar o seguinte:

**Art. 1º (...)**

**§ 1º Os atestados emitidos por período inferior ao disposto nos incisos deste artigo serão conferidos e validados pelos médicos e odontólogos do Ambulatório Médico do**

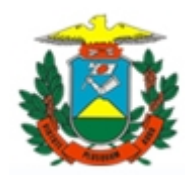

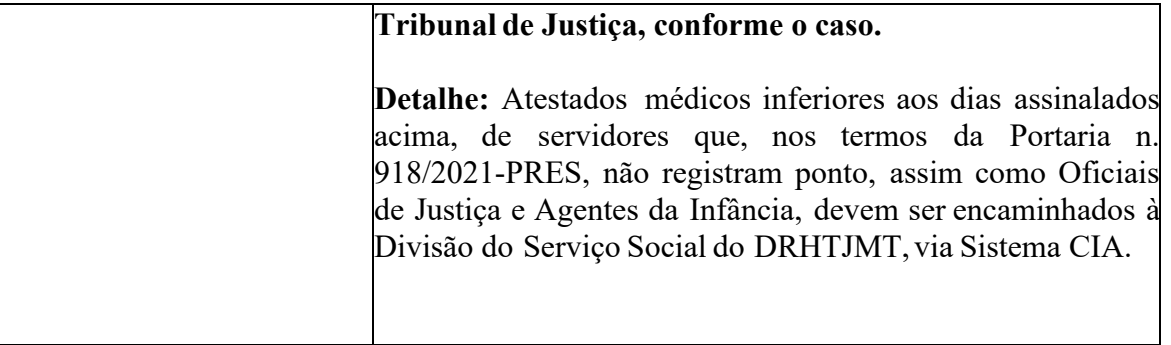

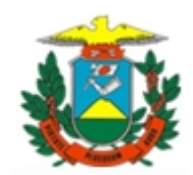

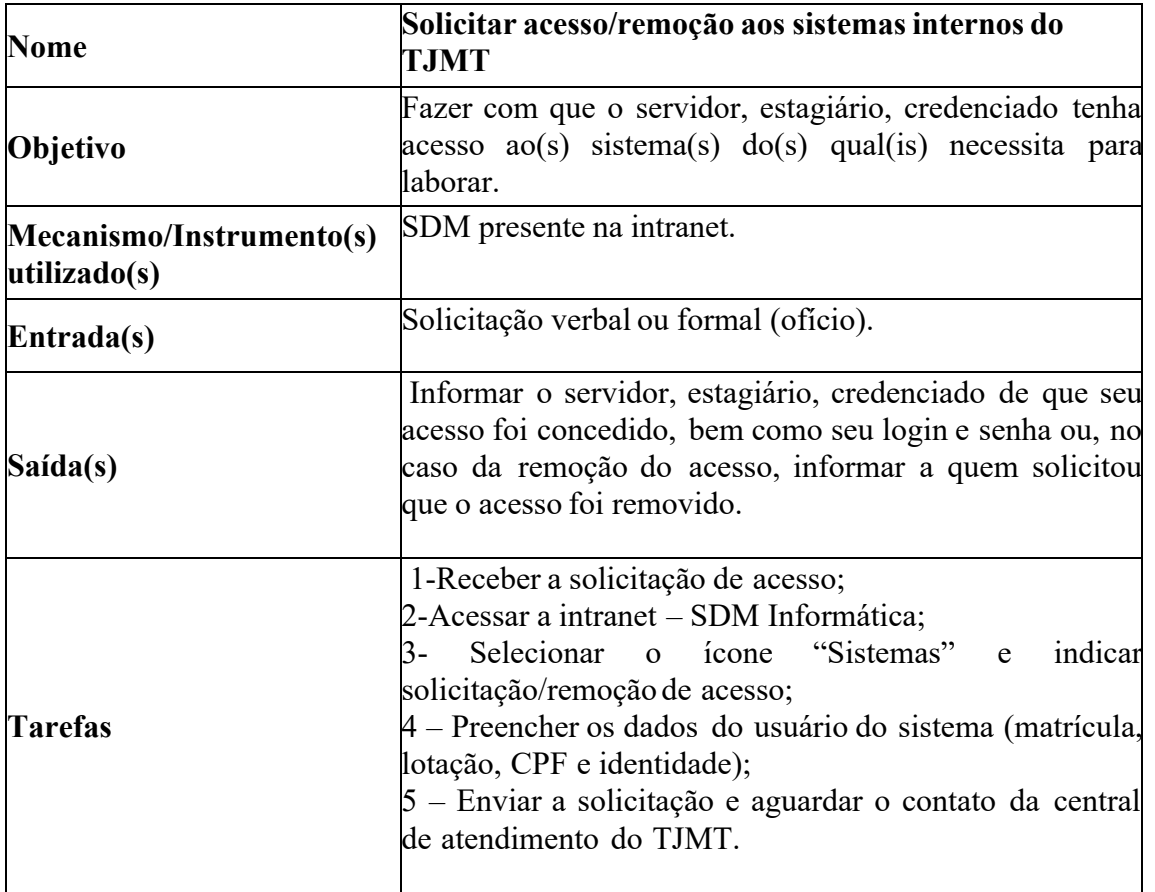

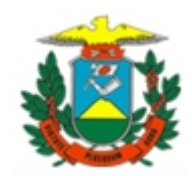

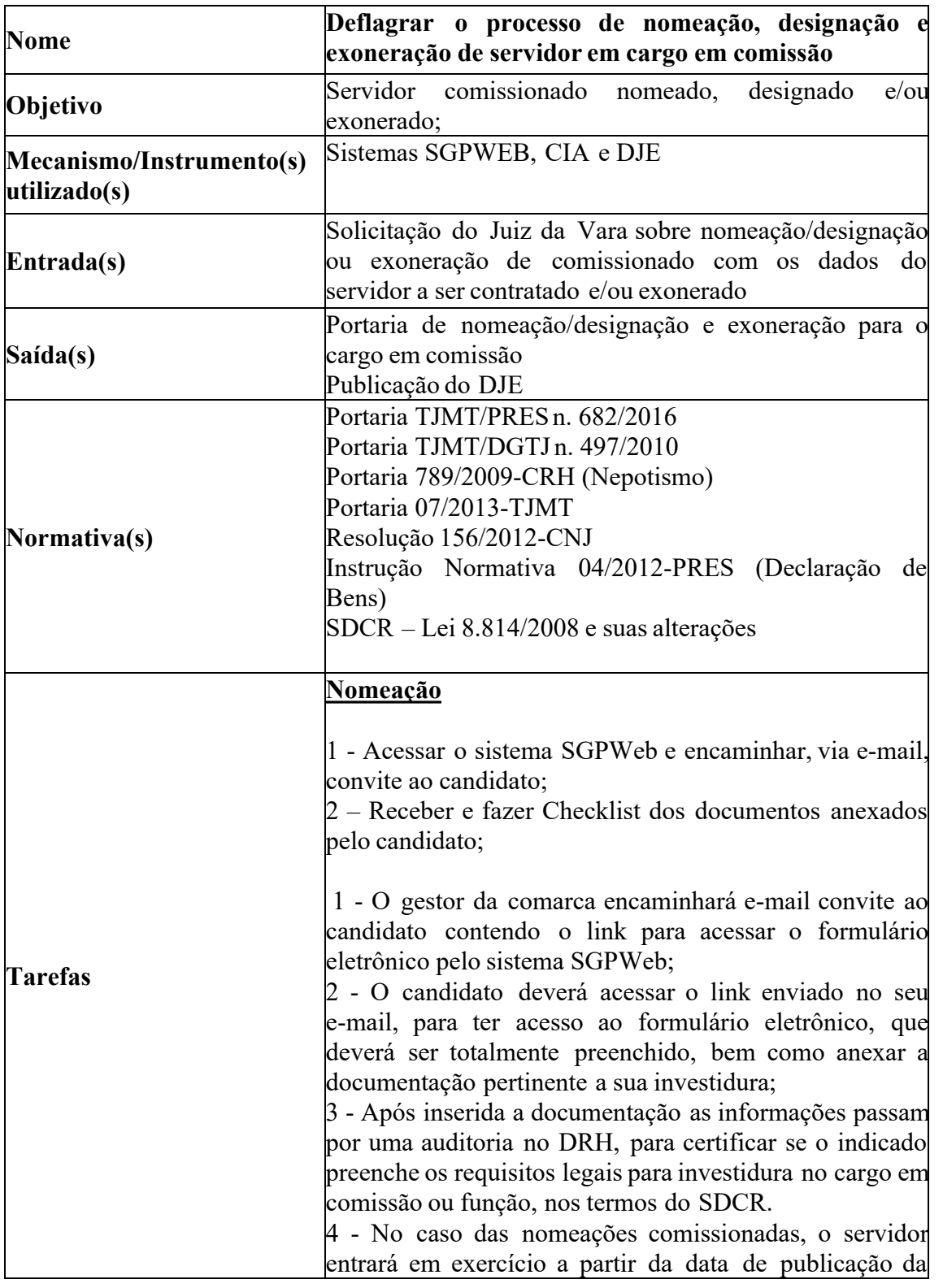

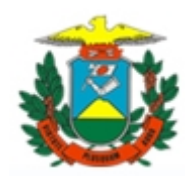

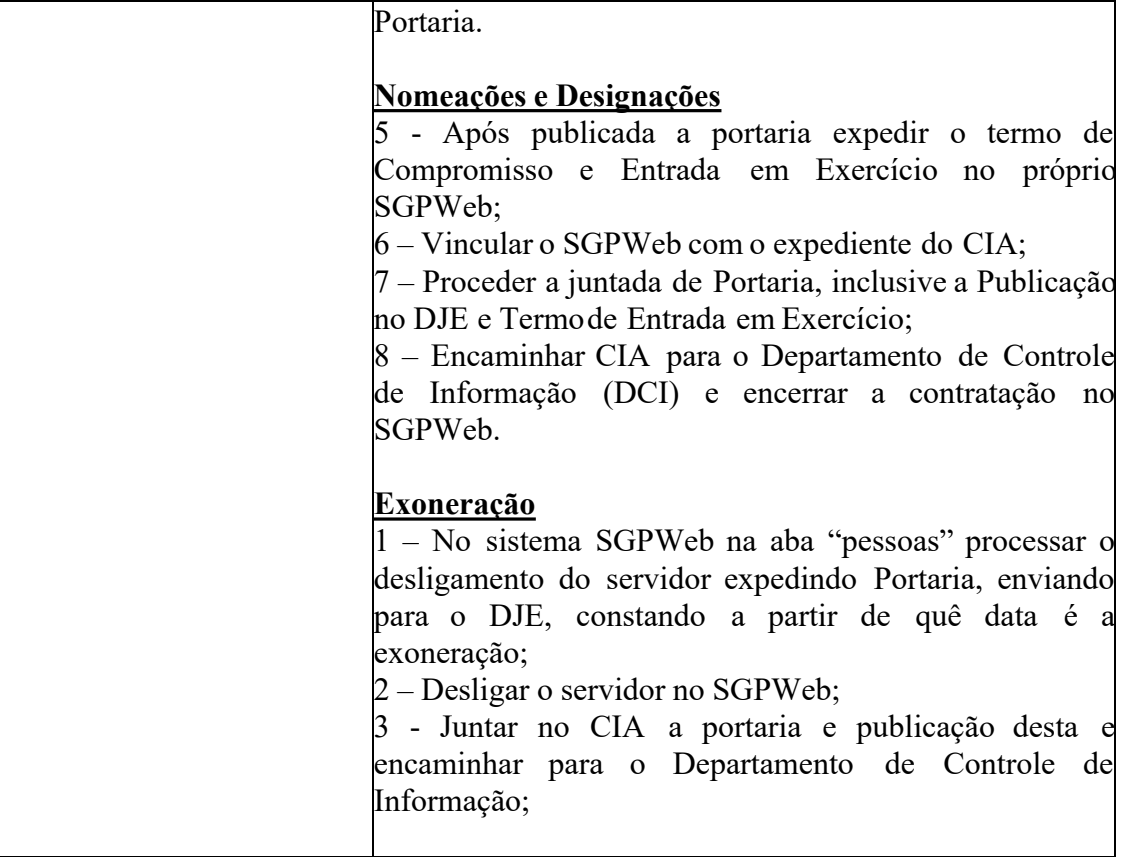

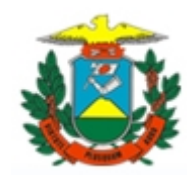

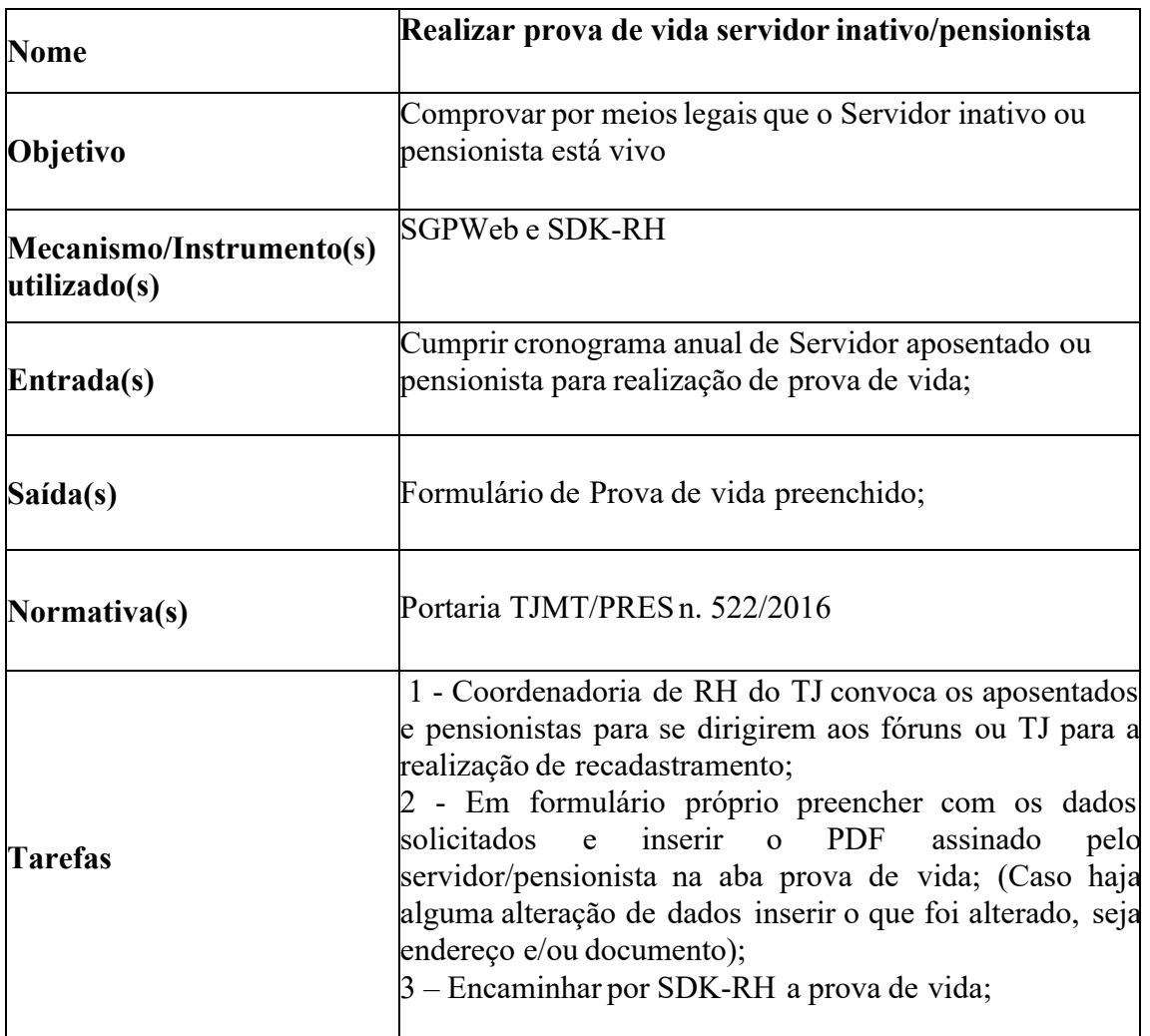

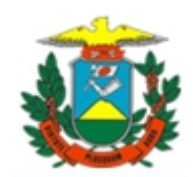

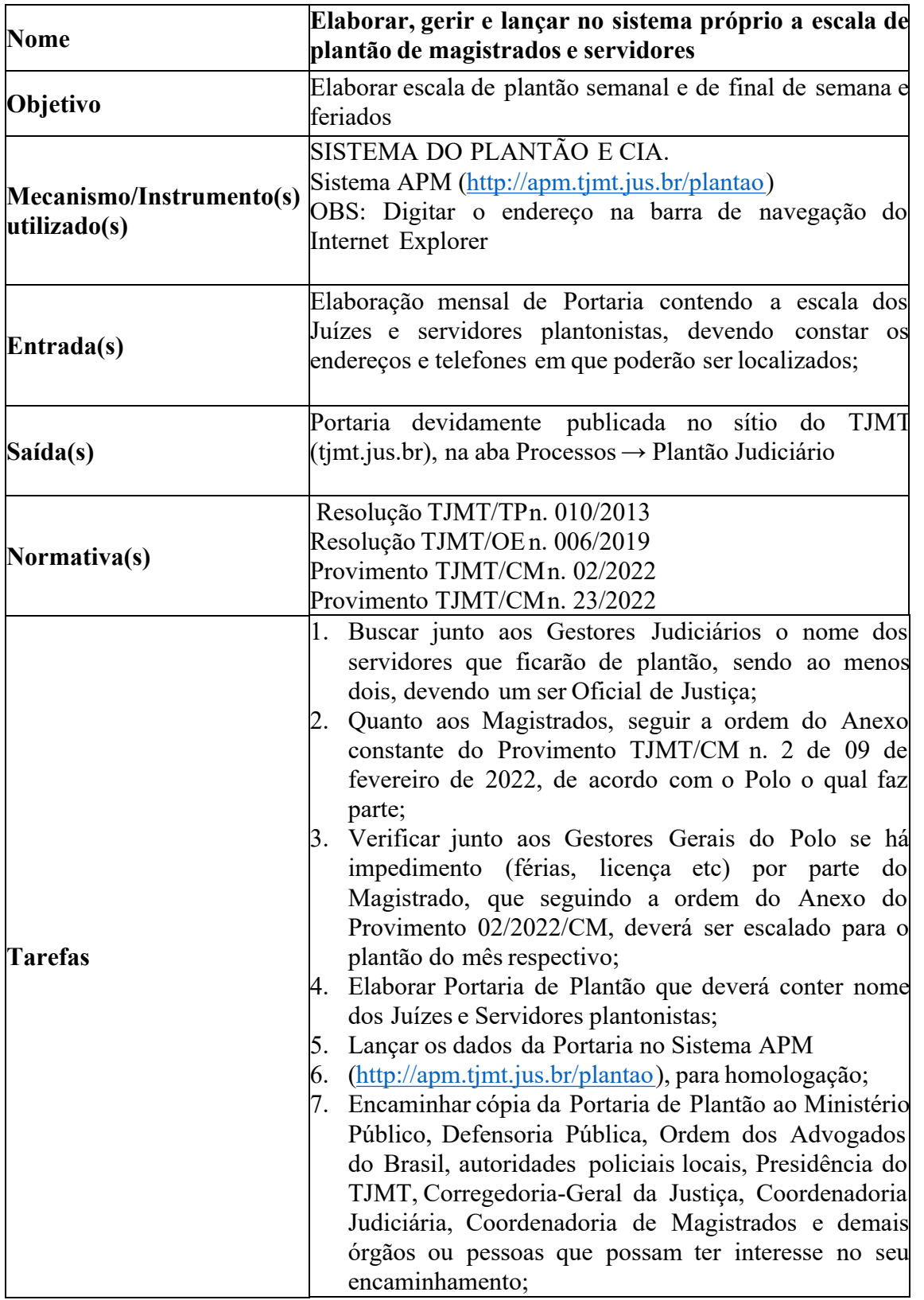

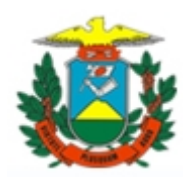

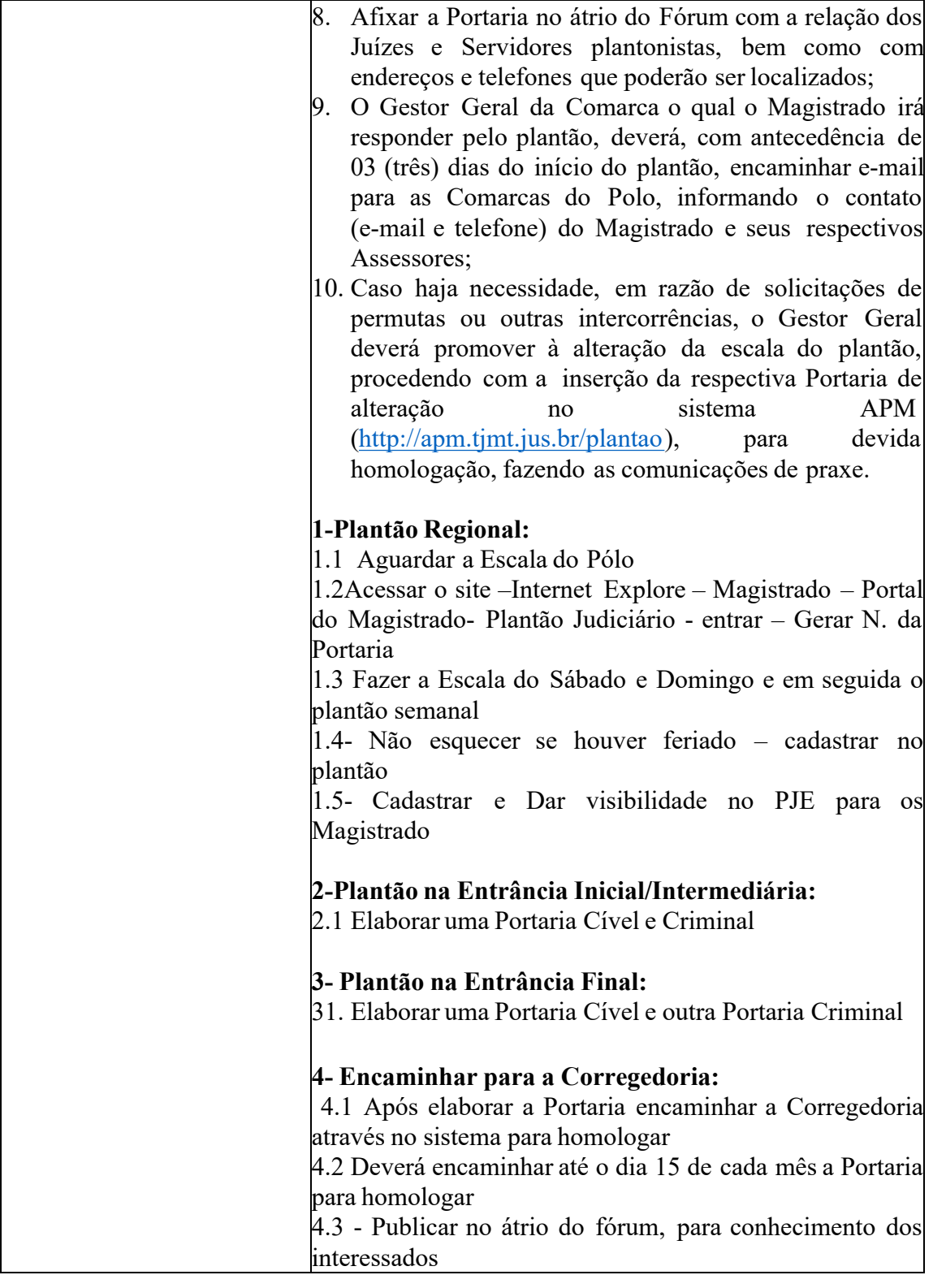

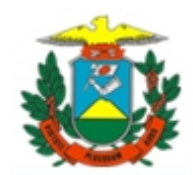

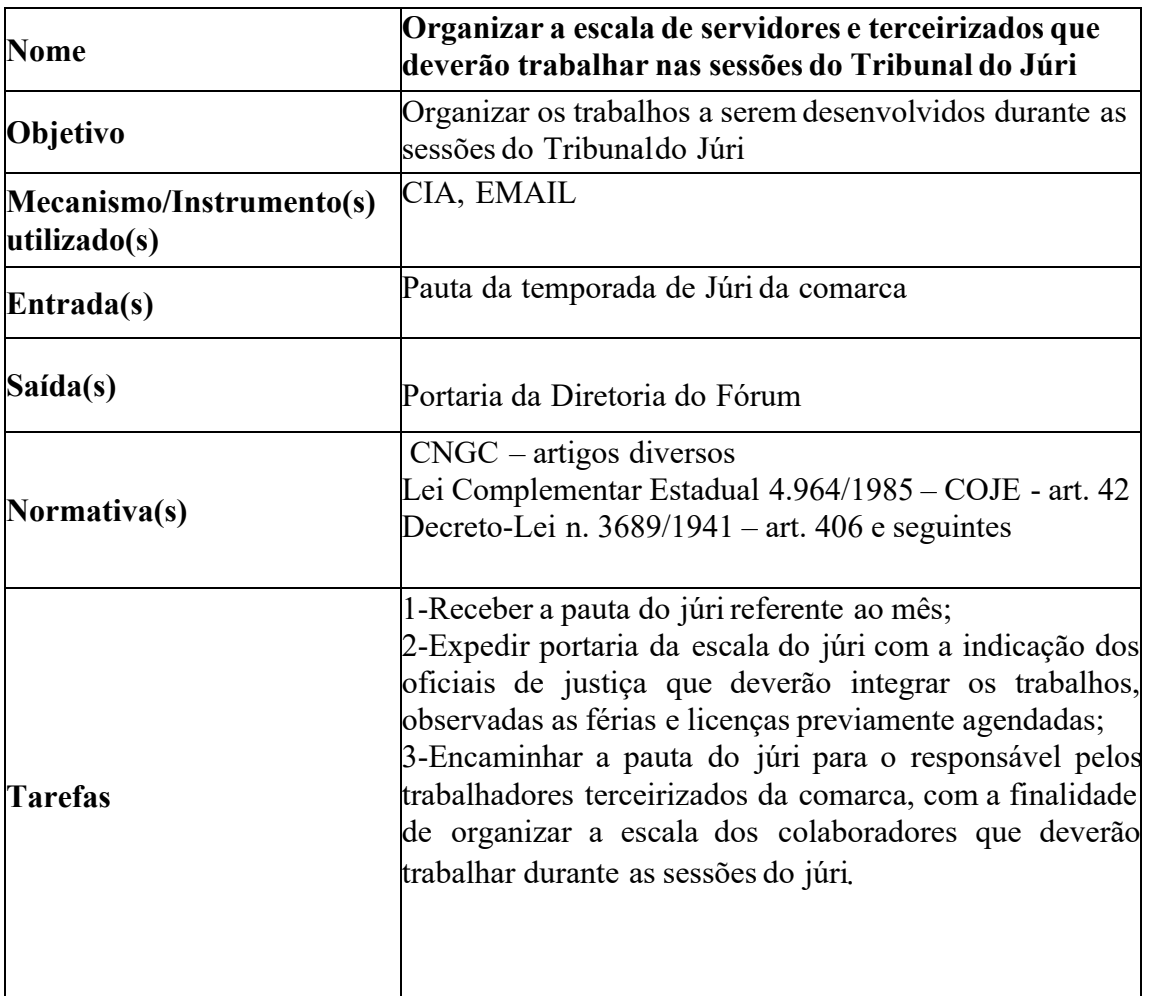
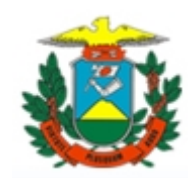

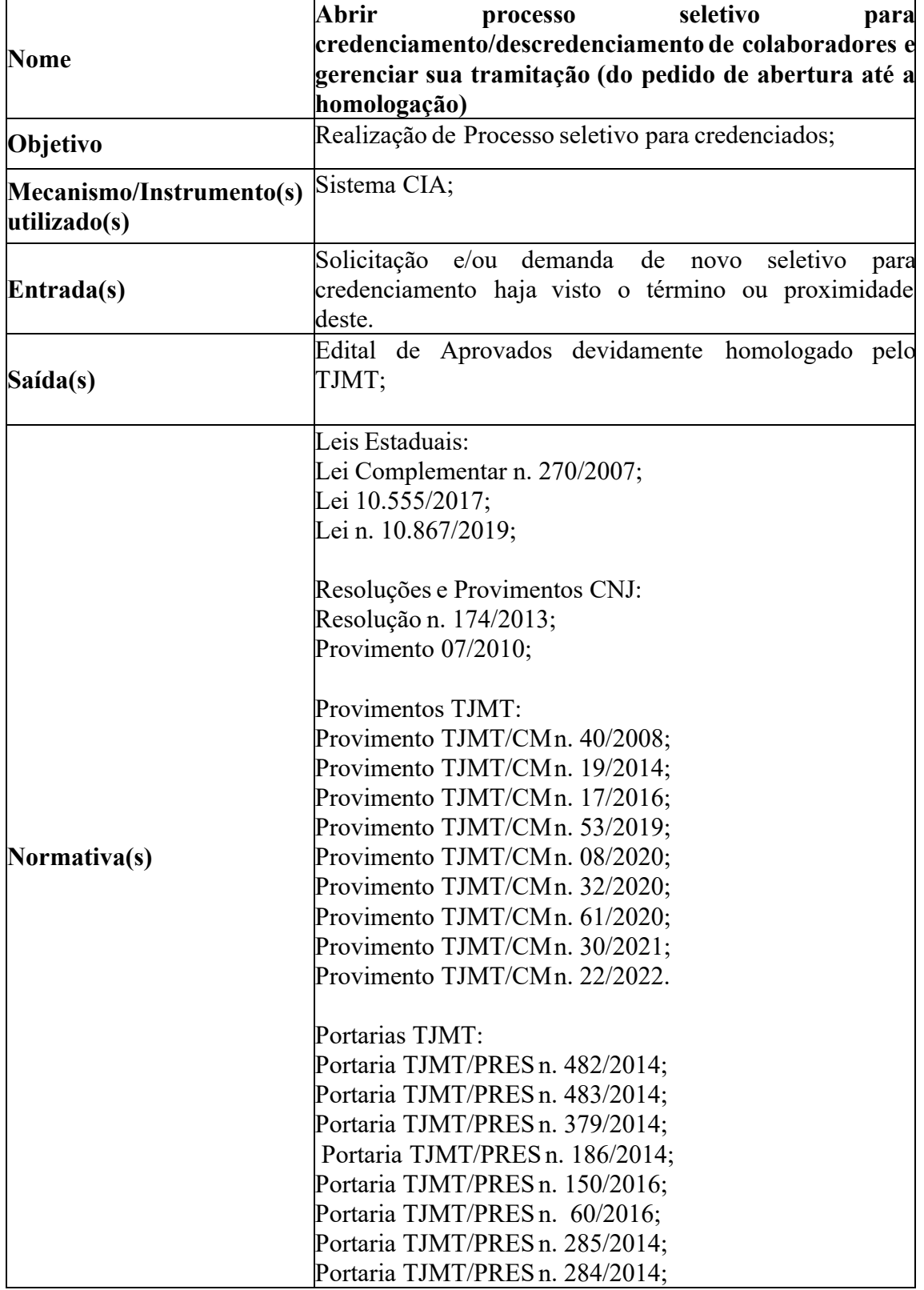

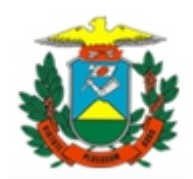

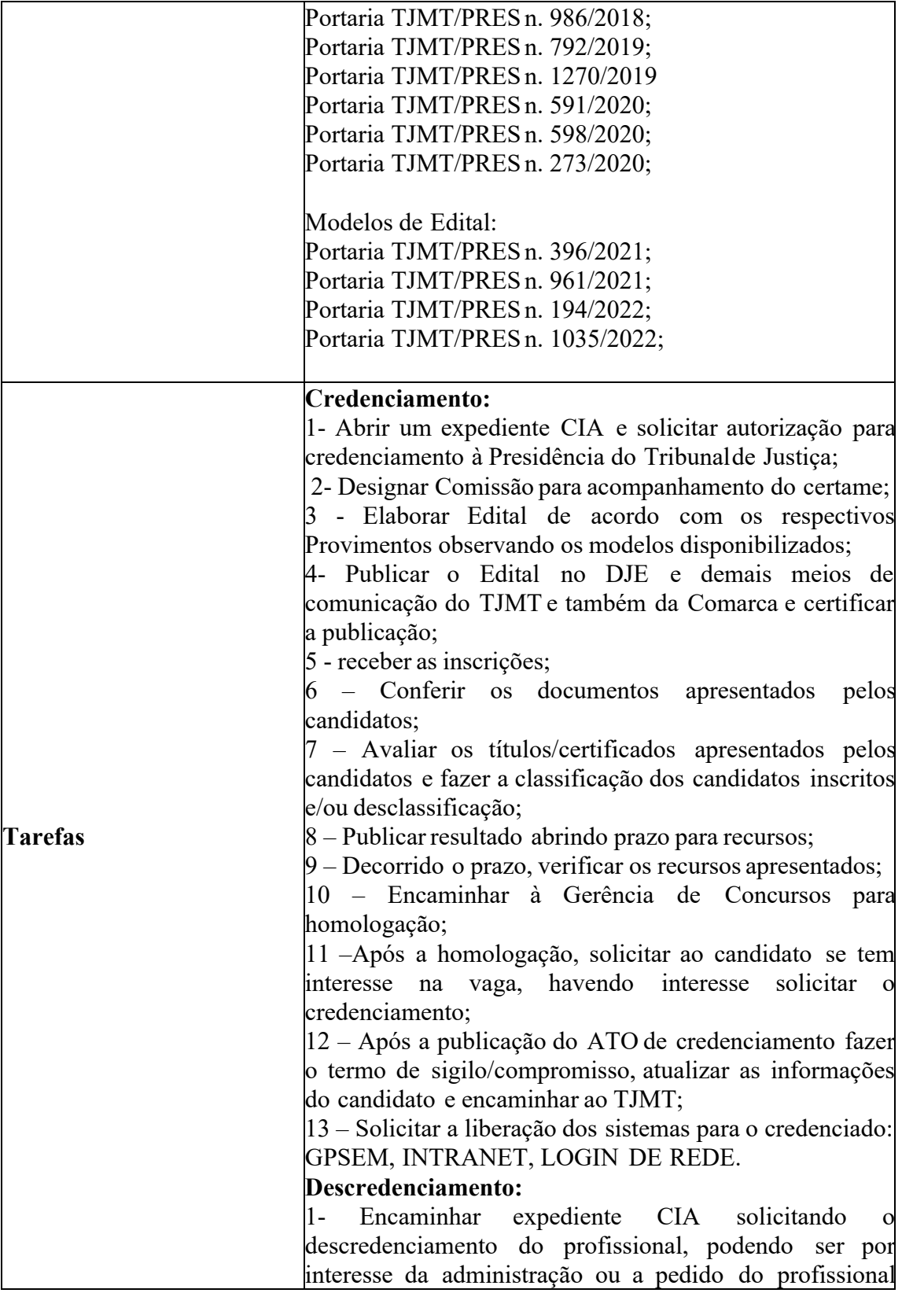

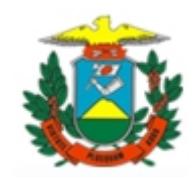

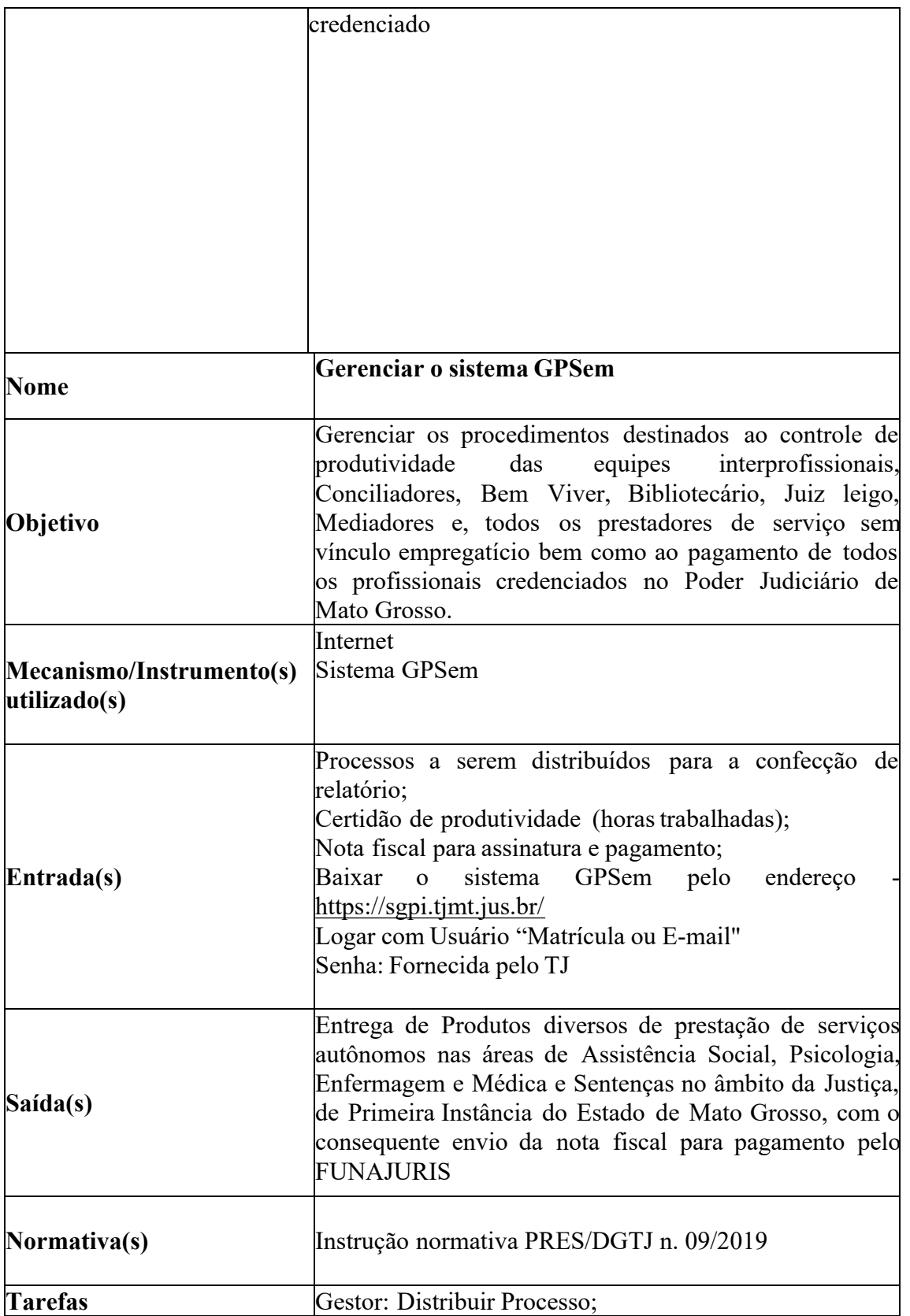

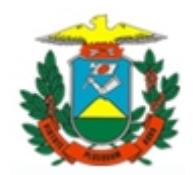

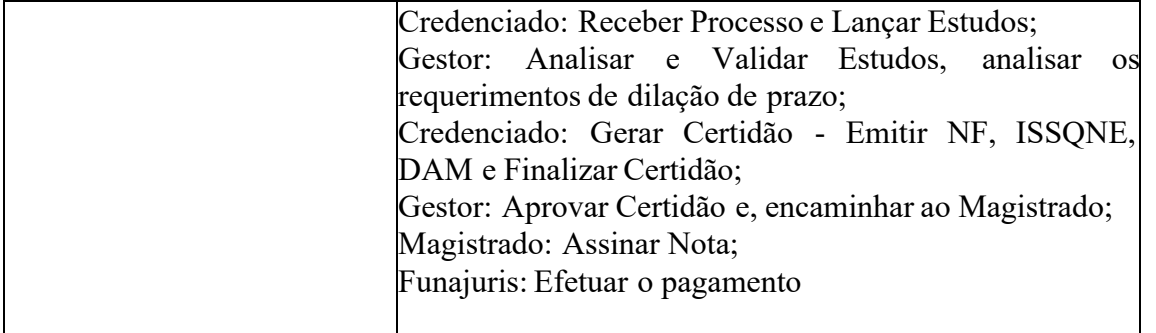

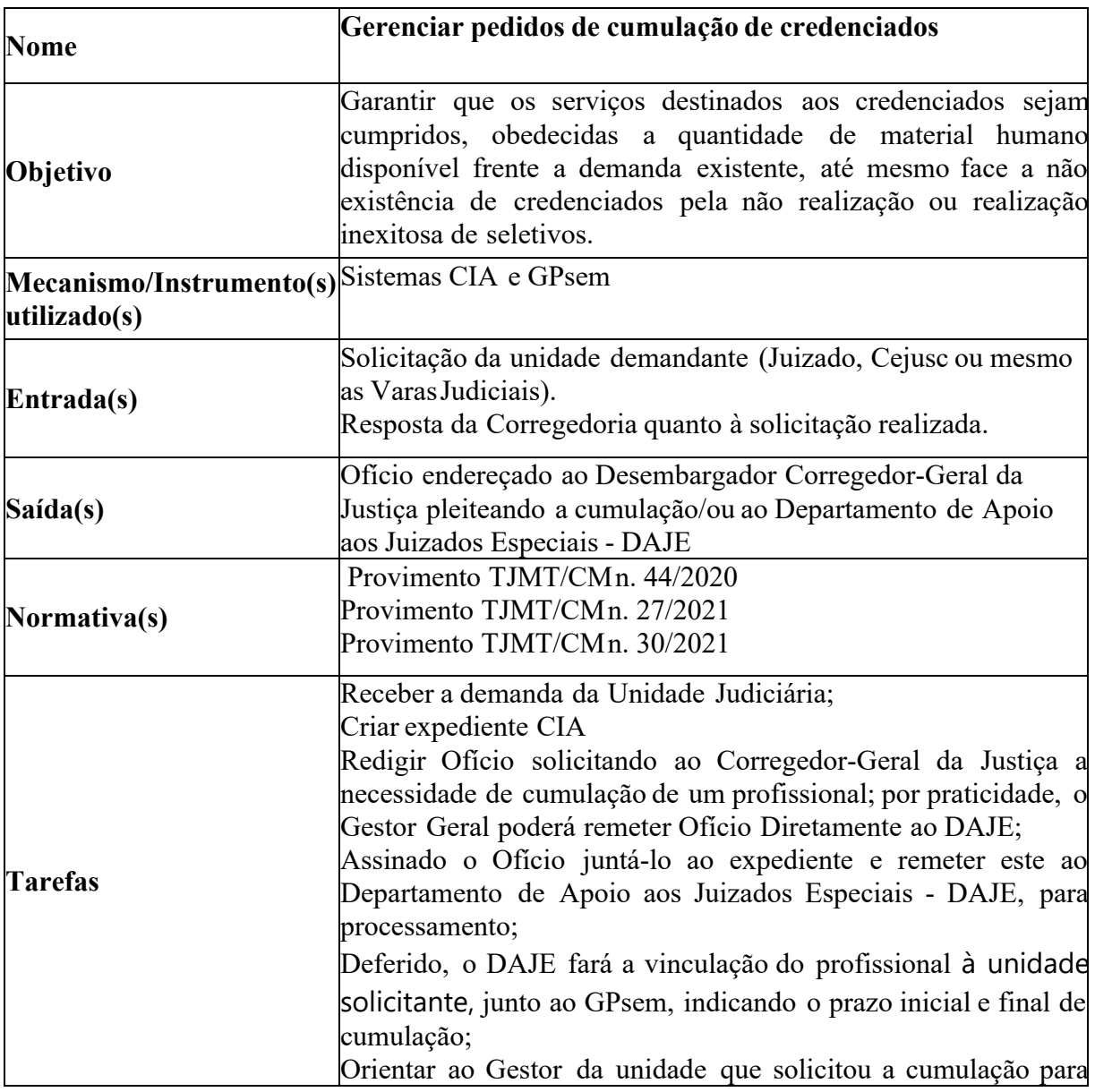

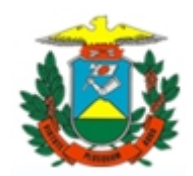

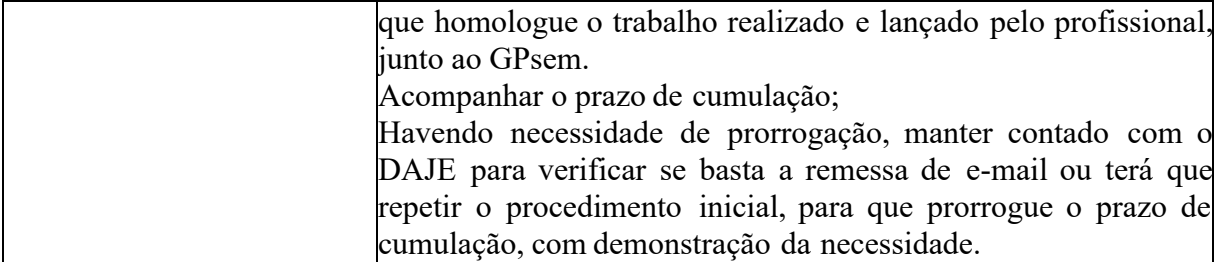

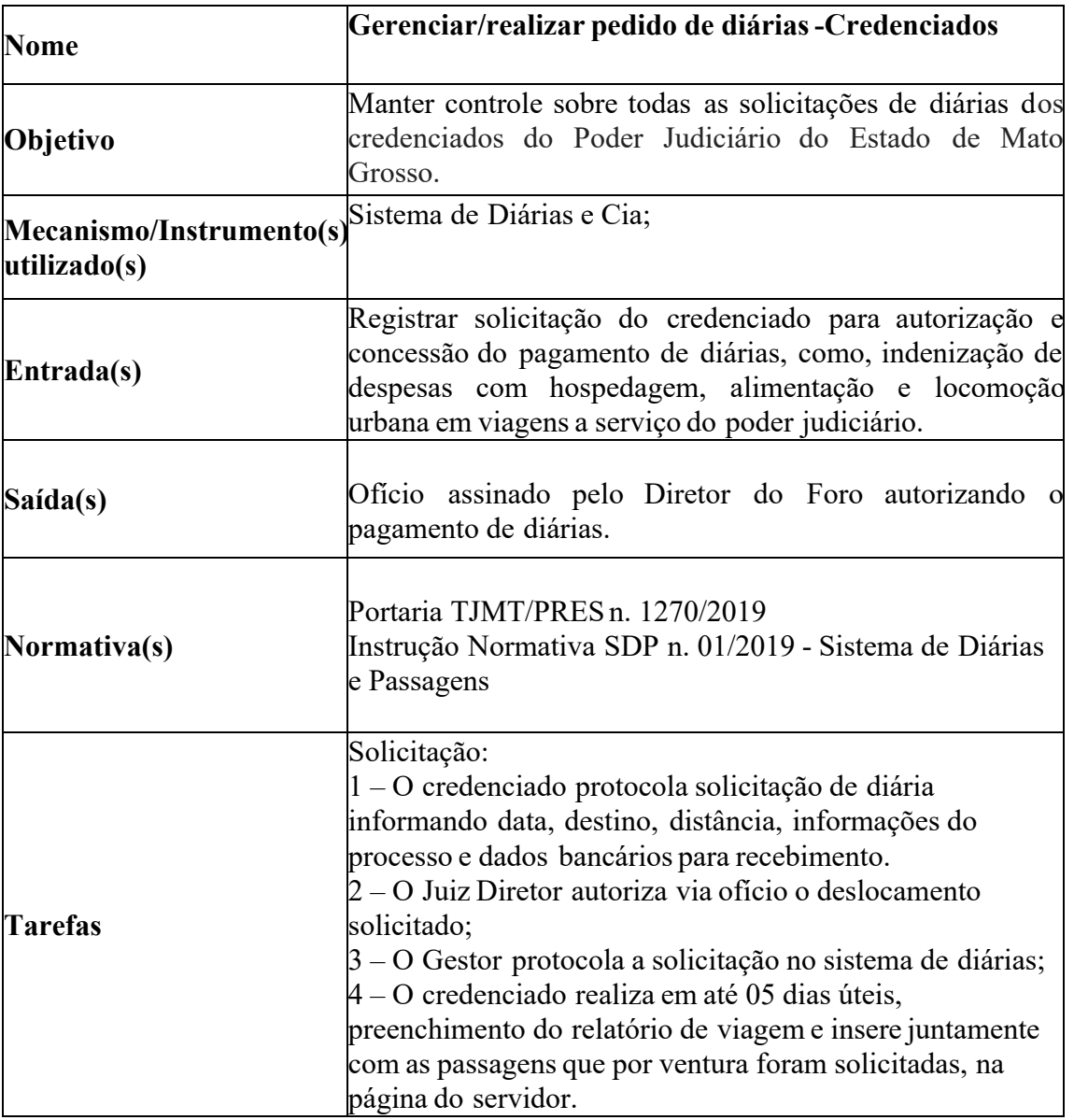

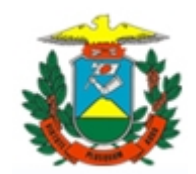

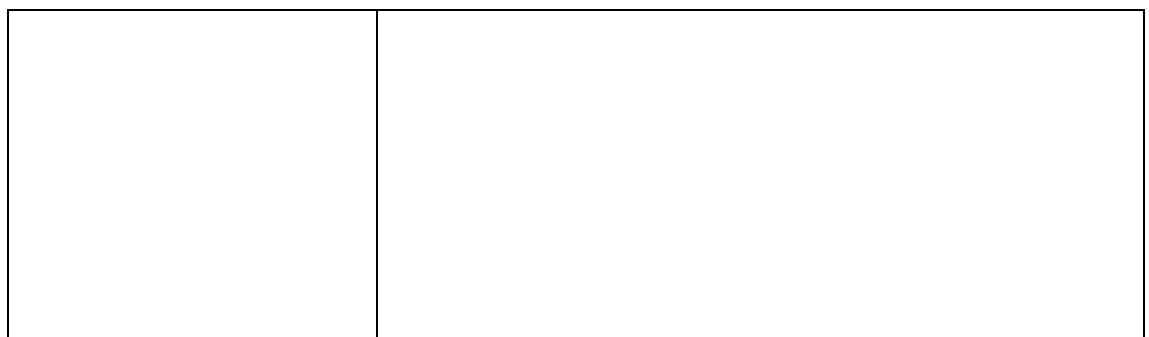

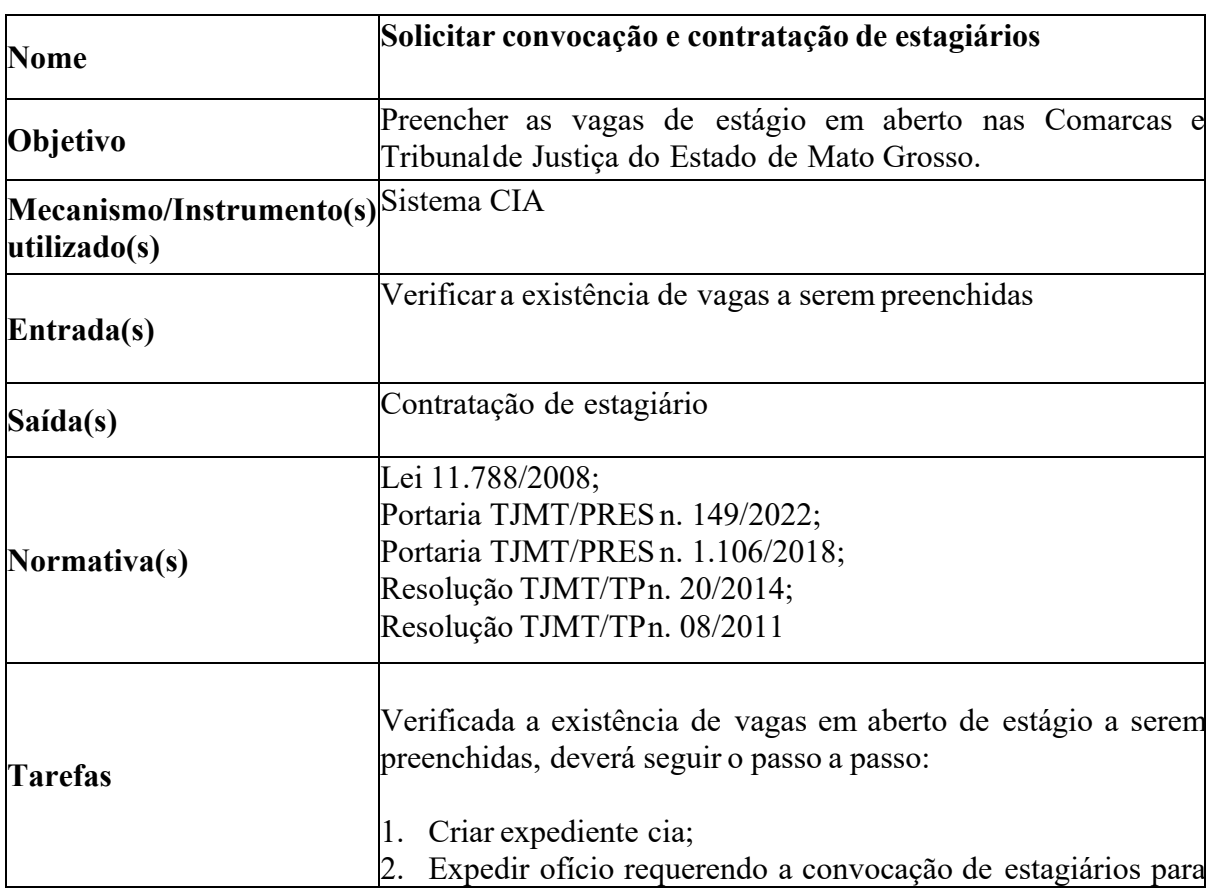

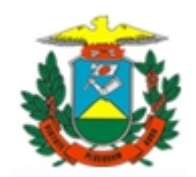

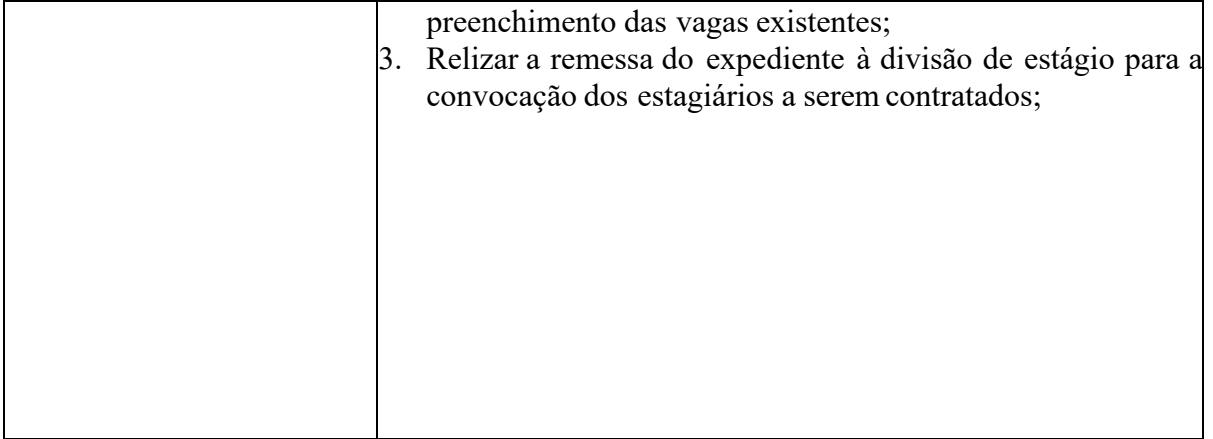

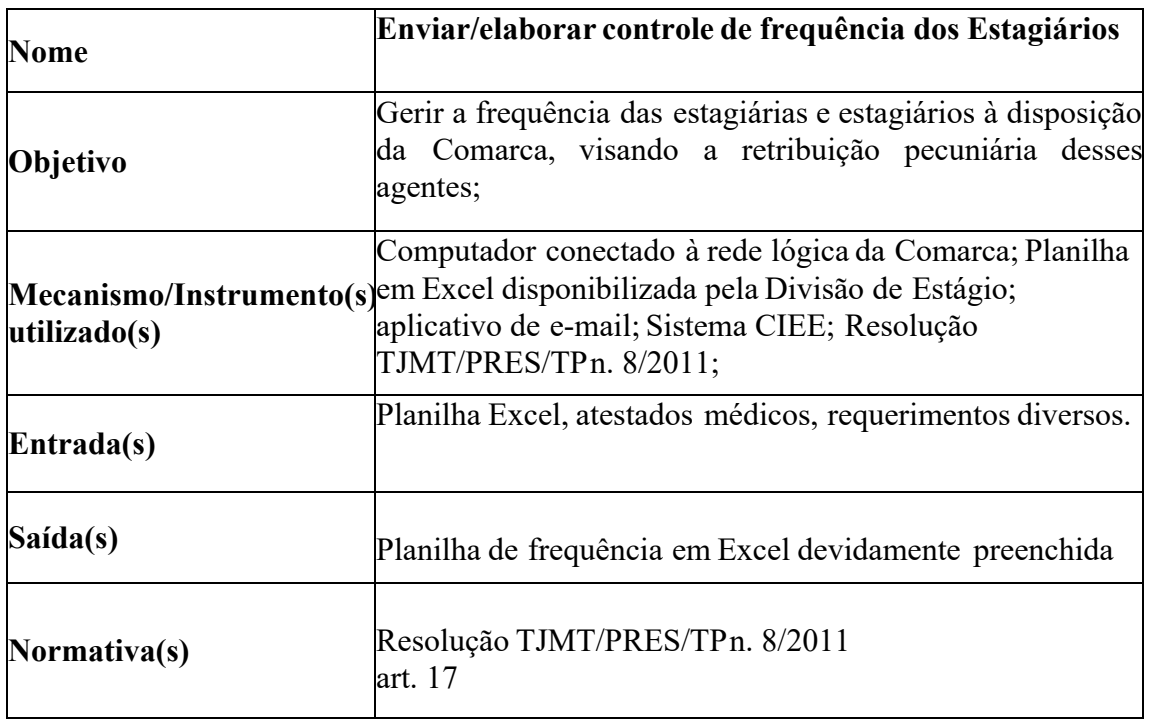

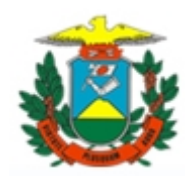

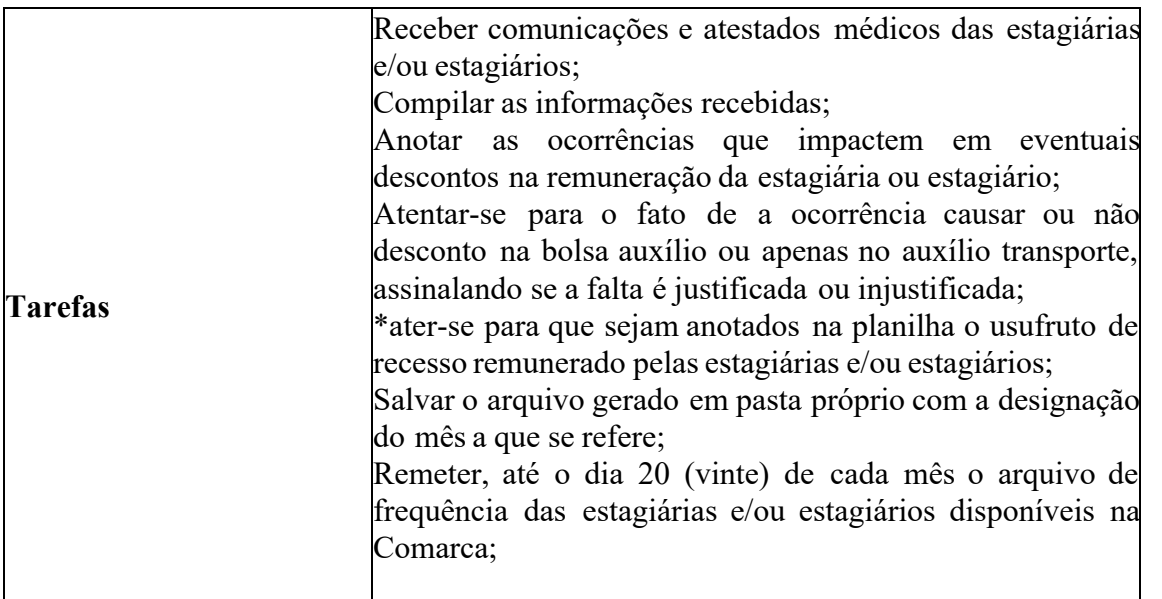

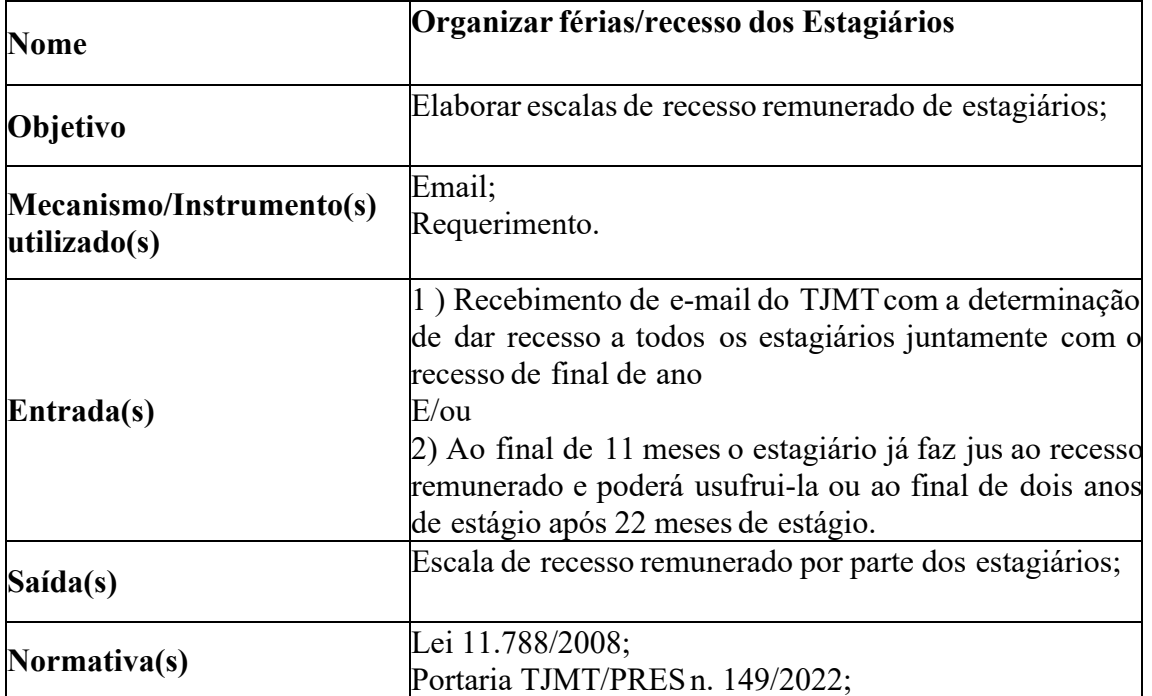

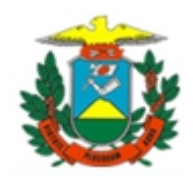

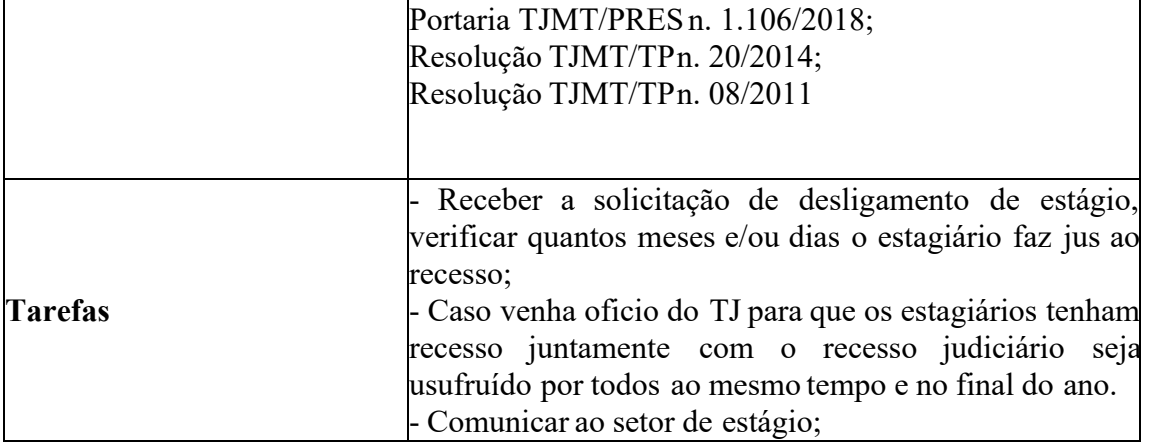

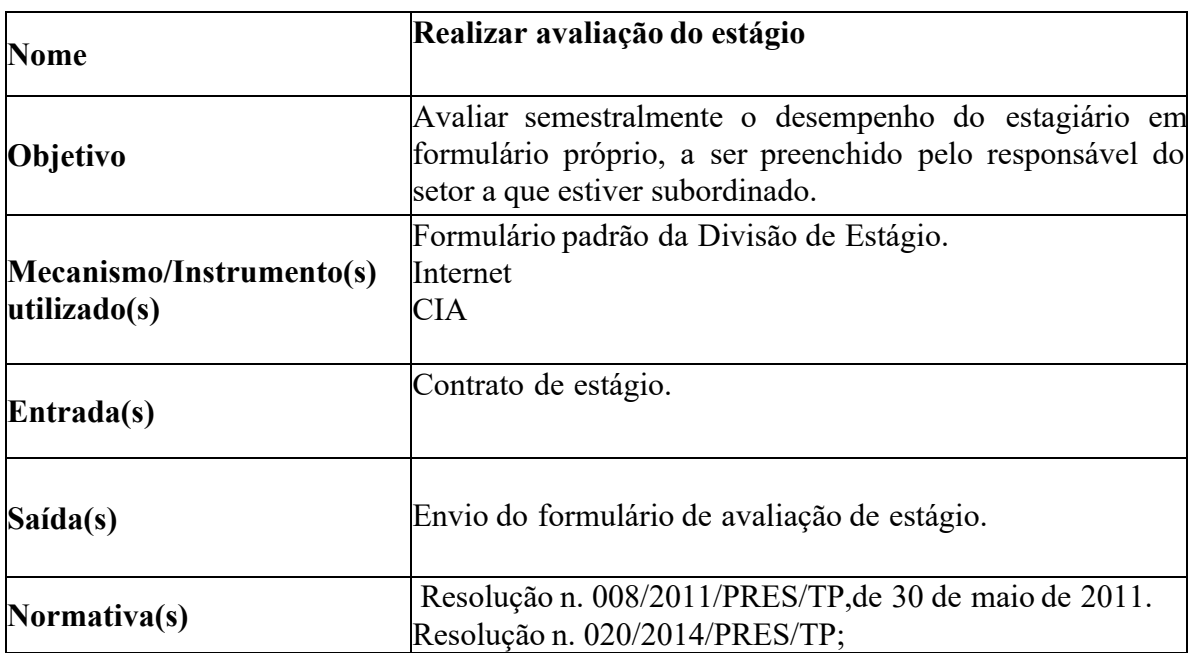

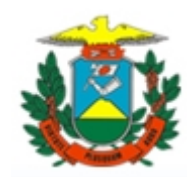

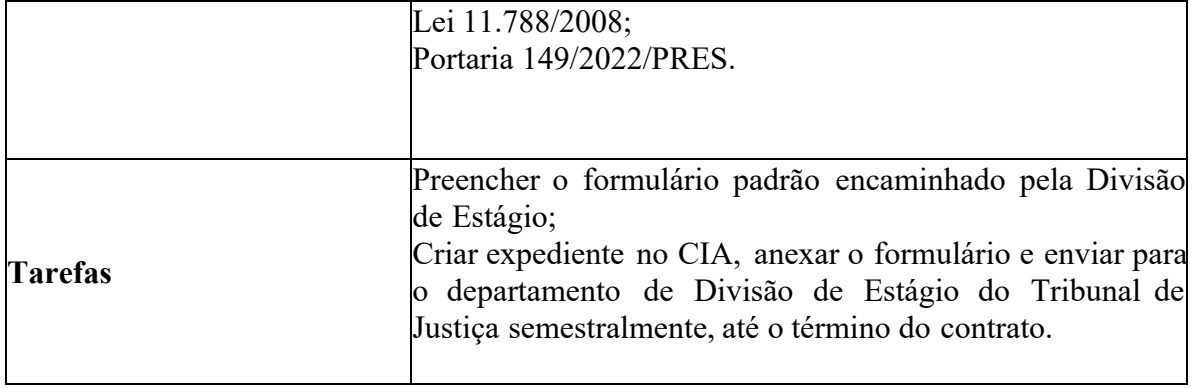

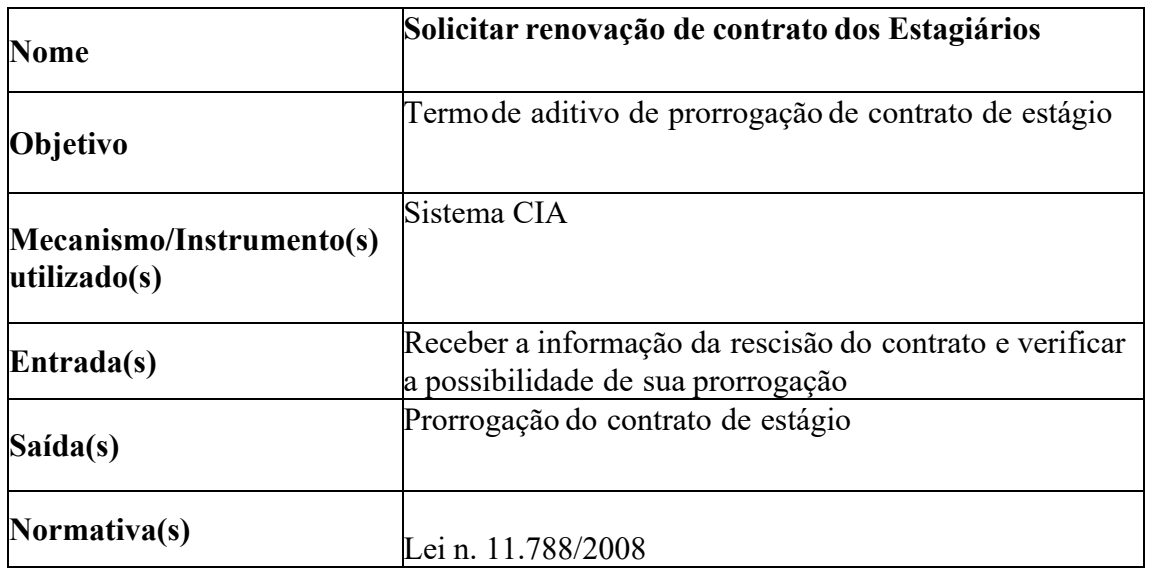

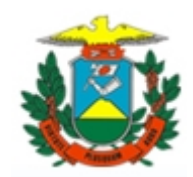

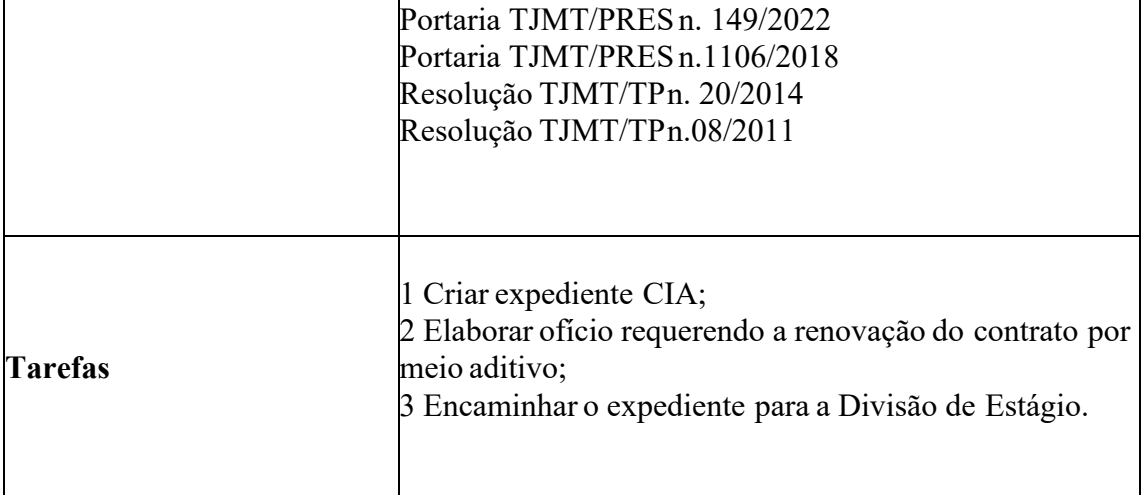

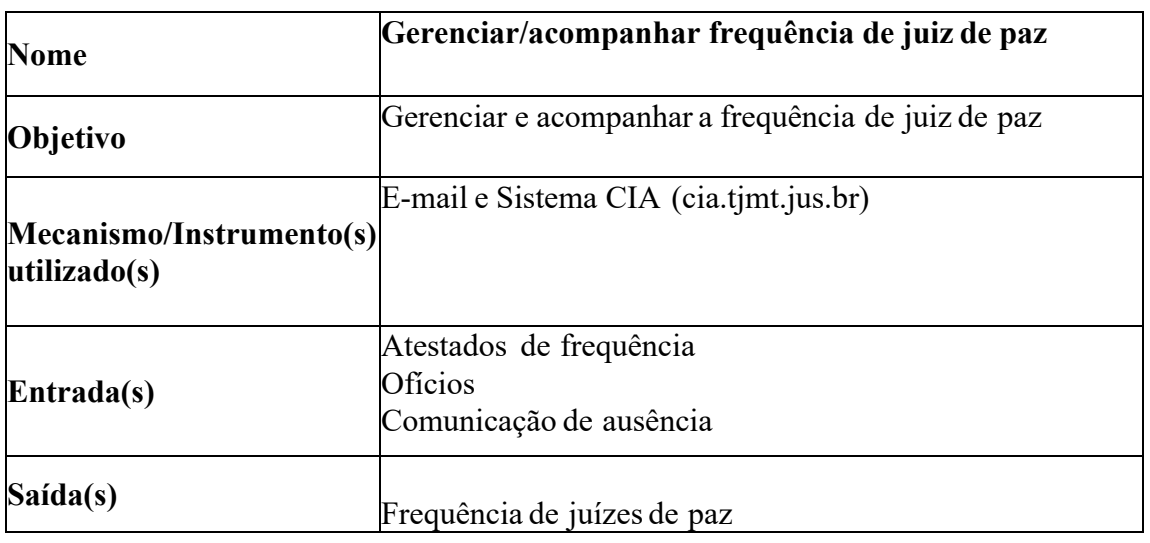

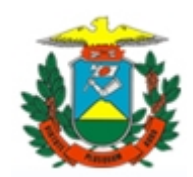

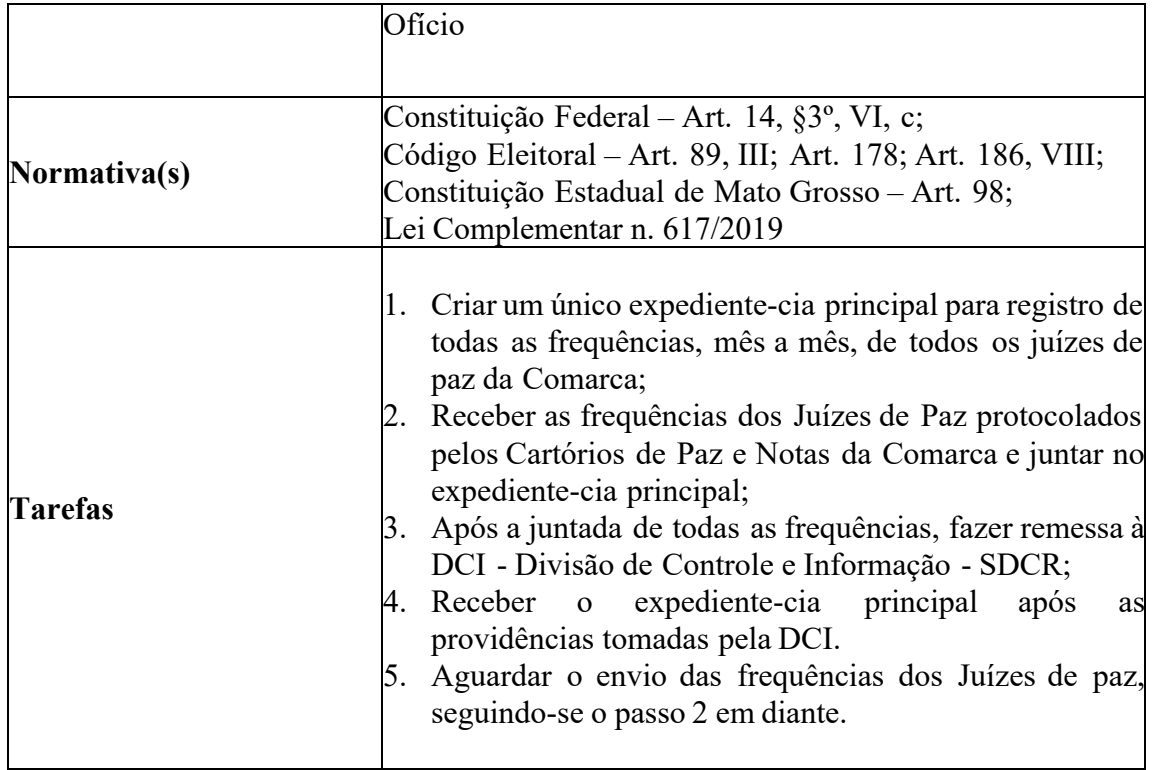

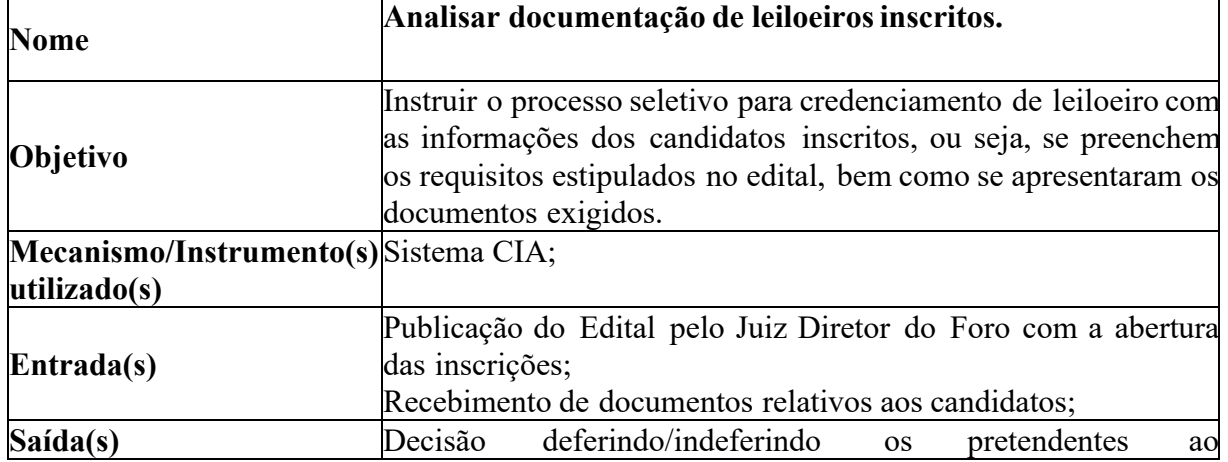

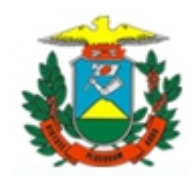

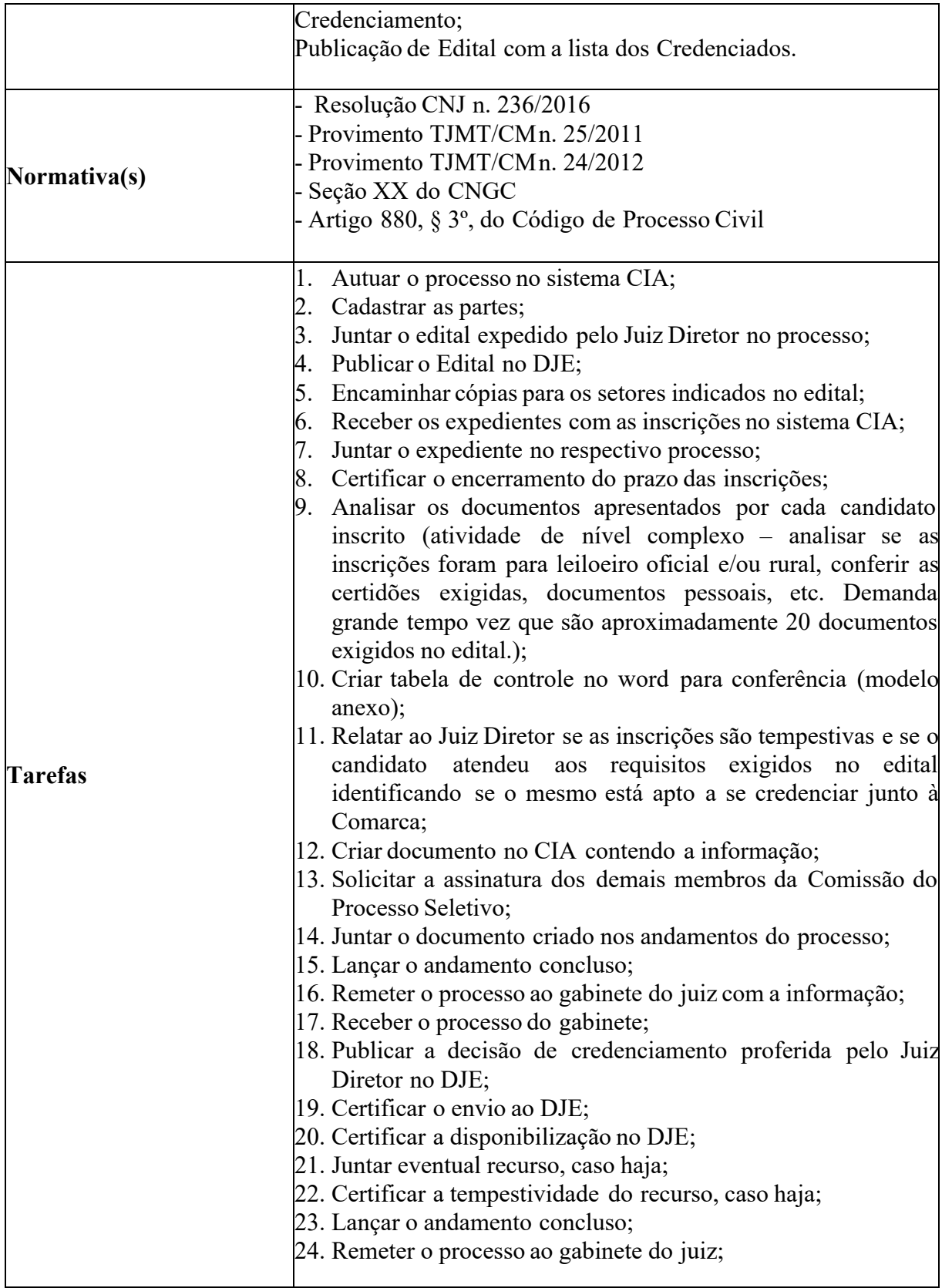

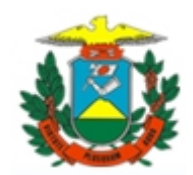

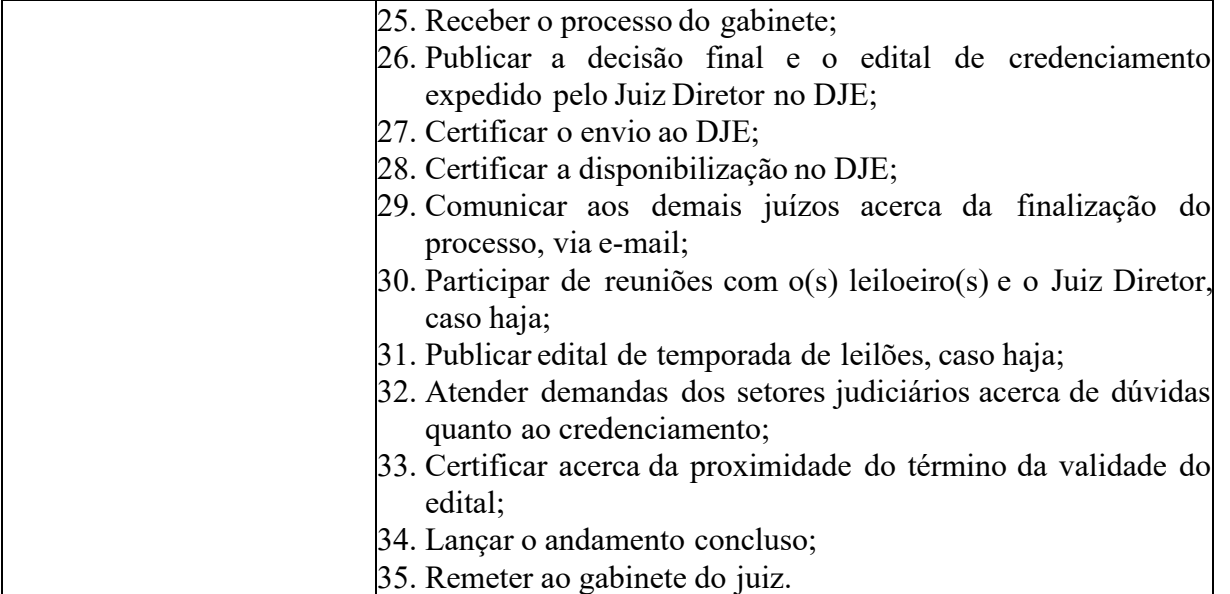

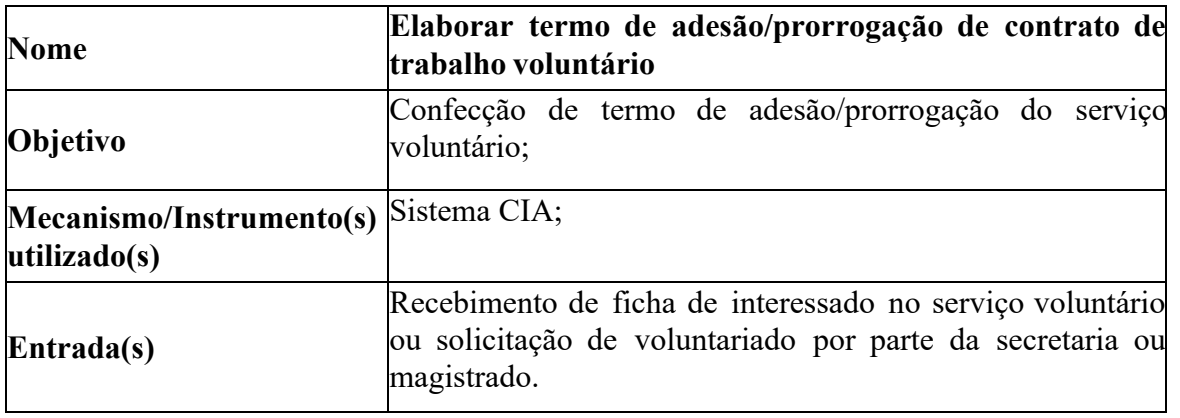

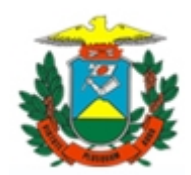

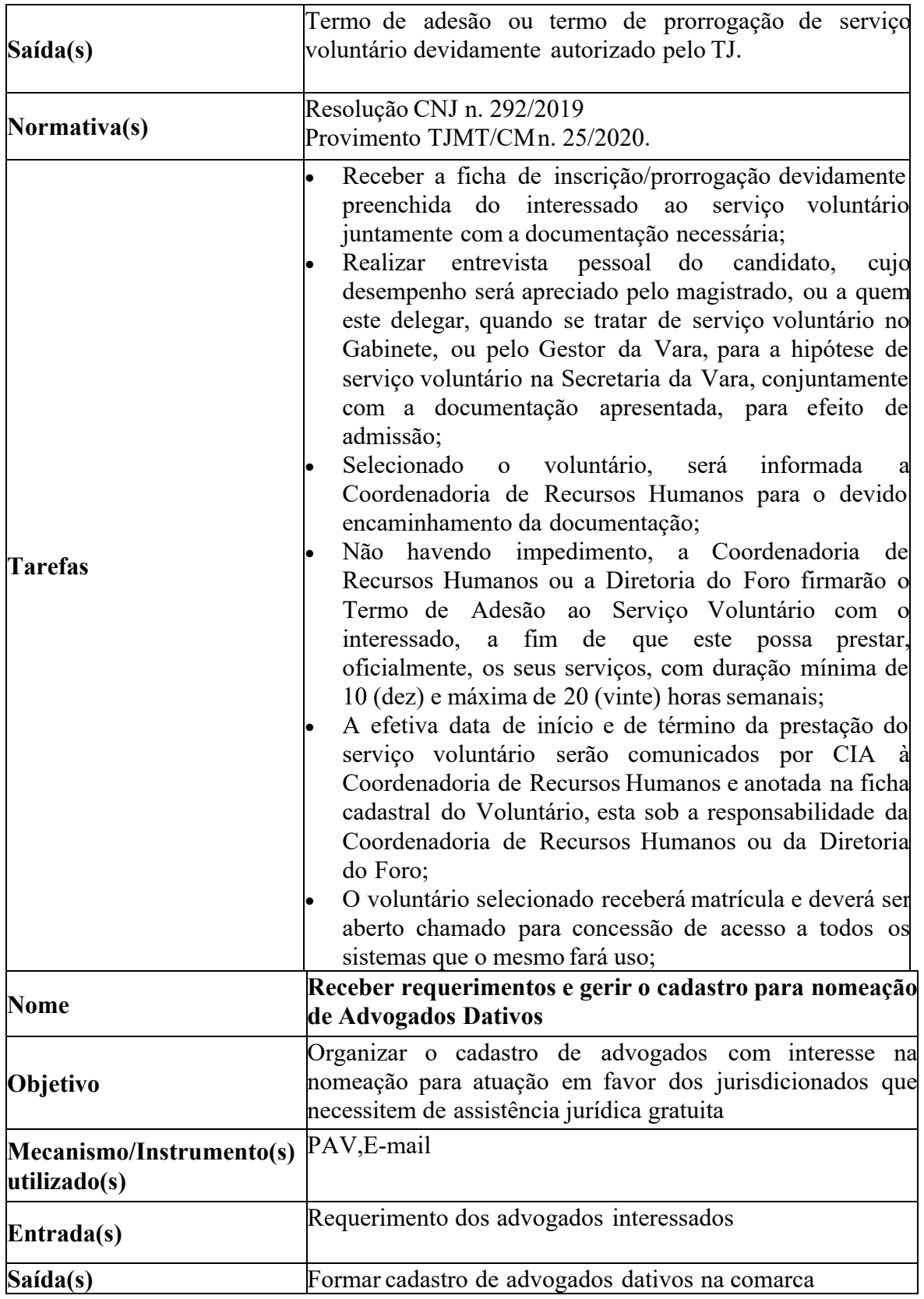

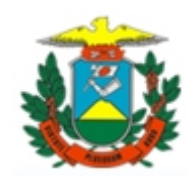

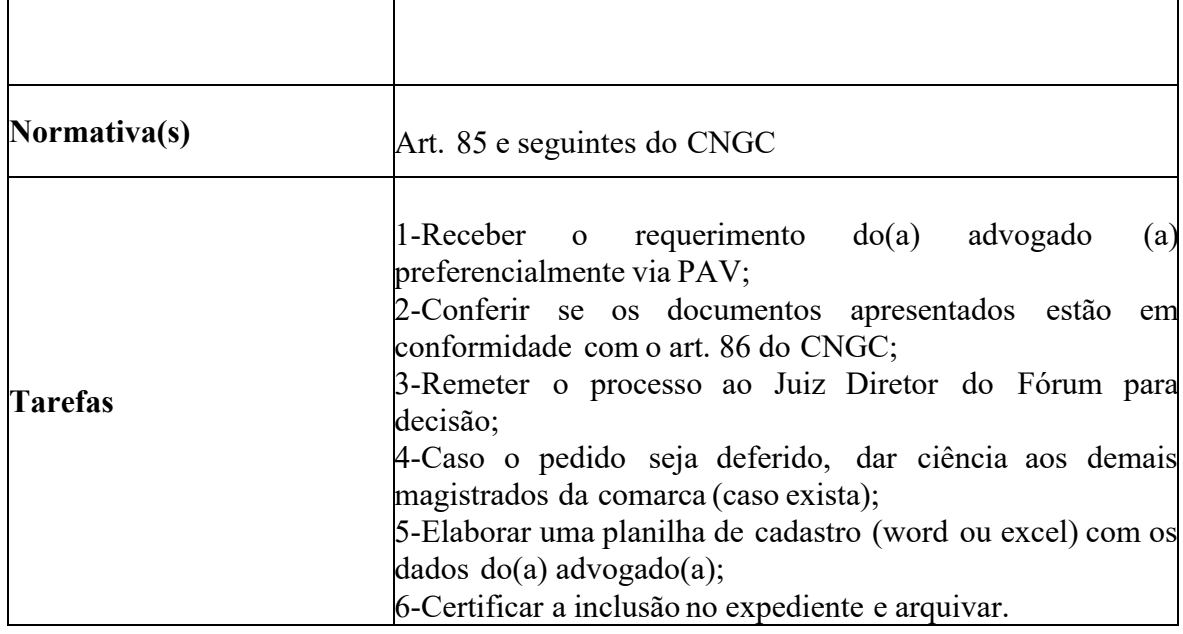

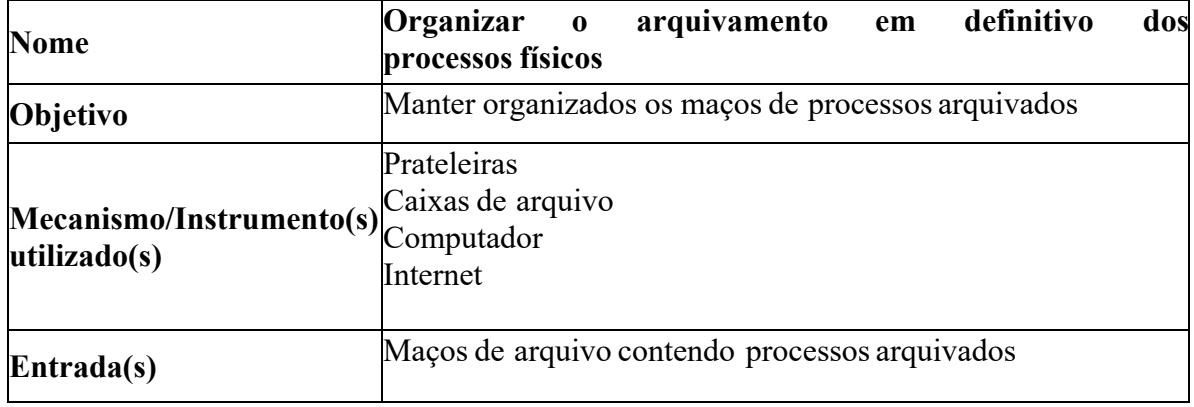

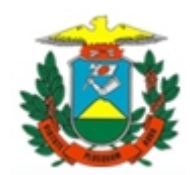

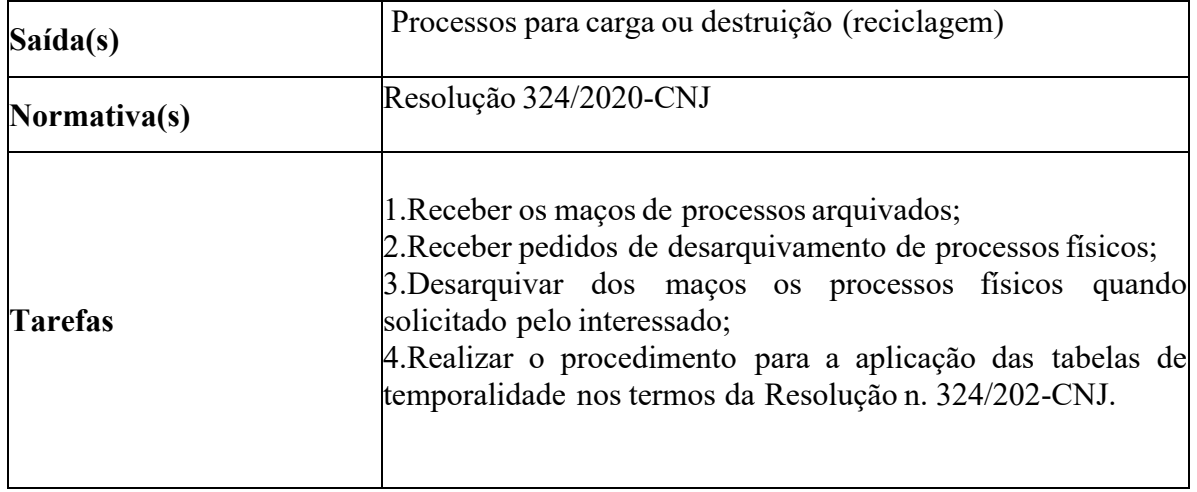

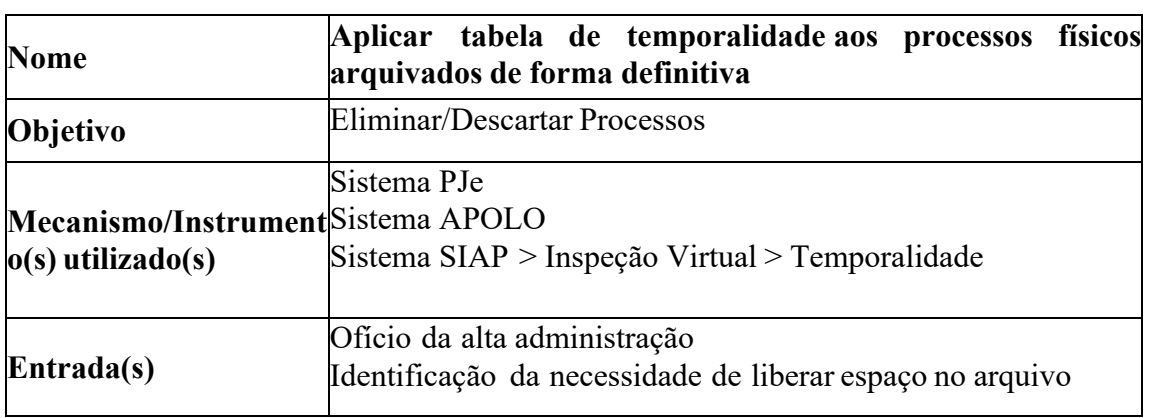

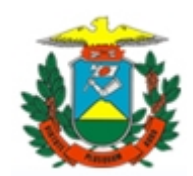

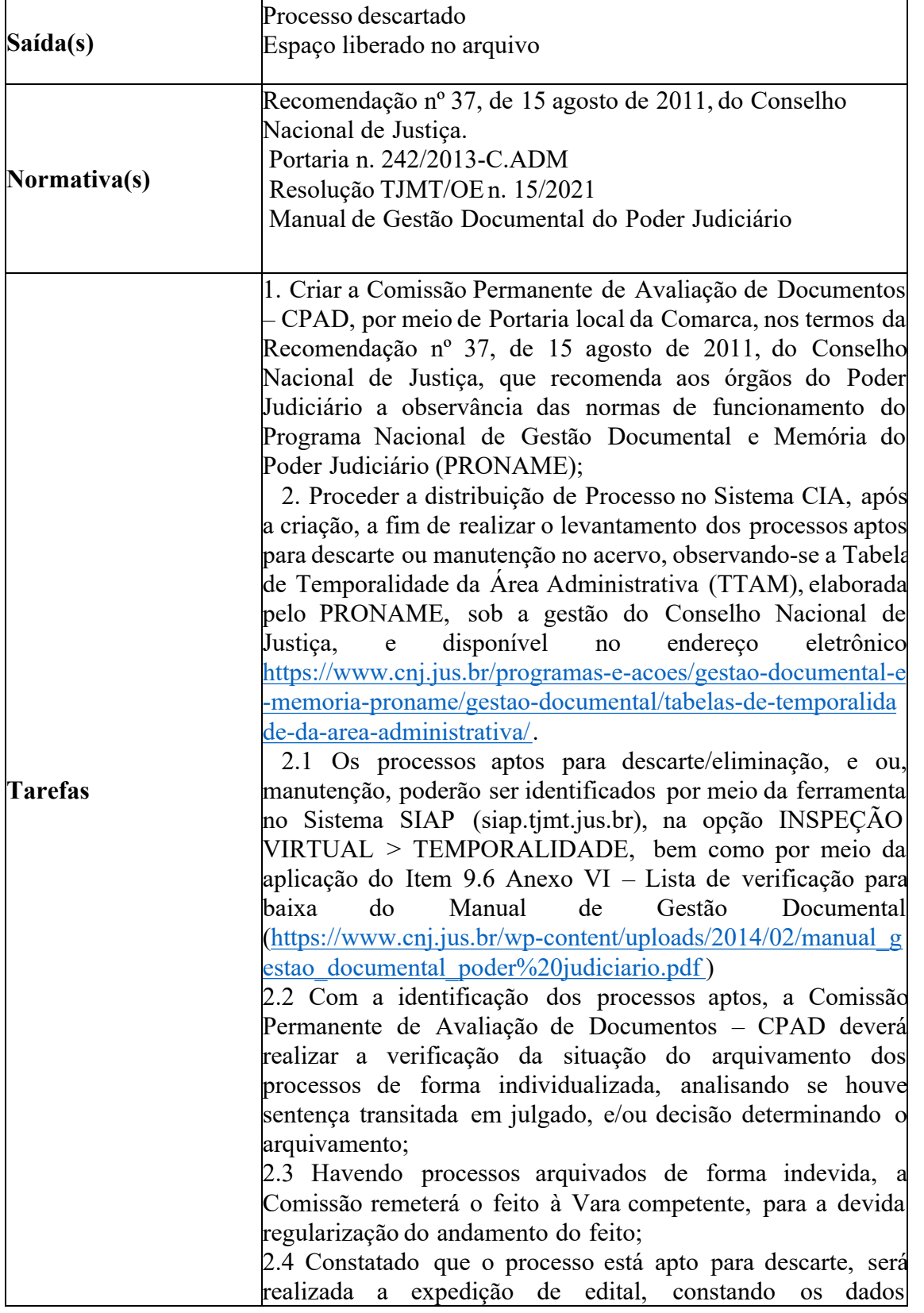

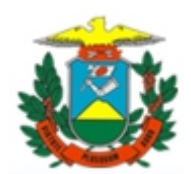

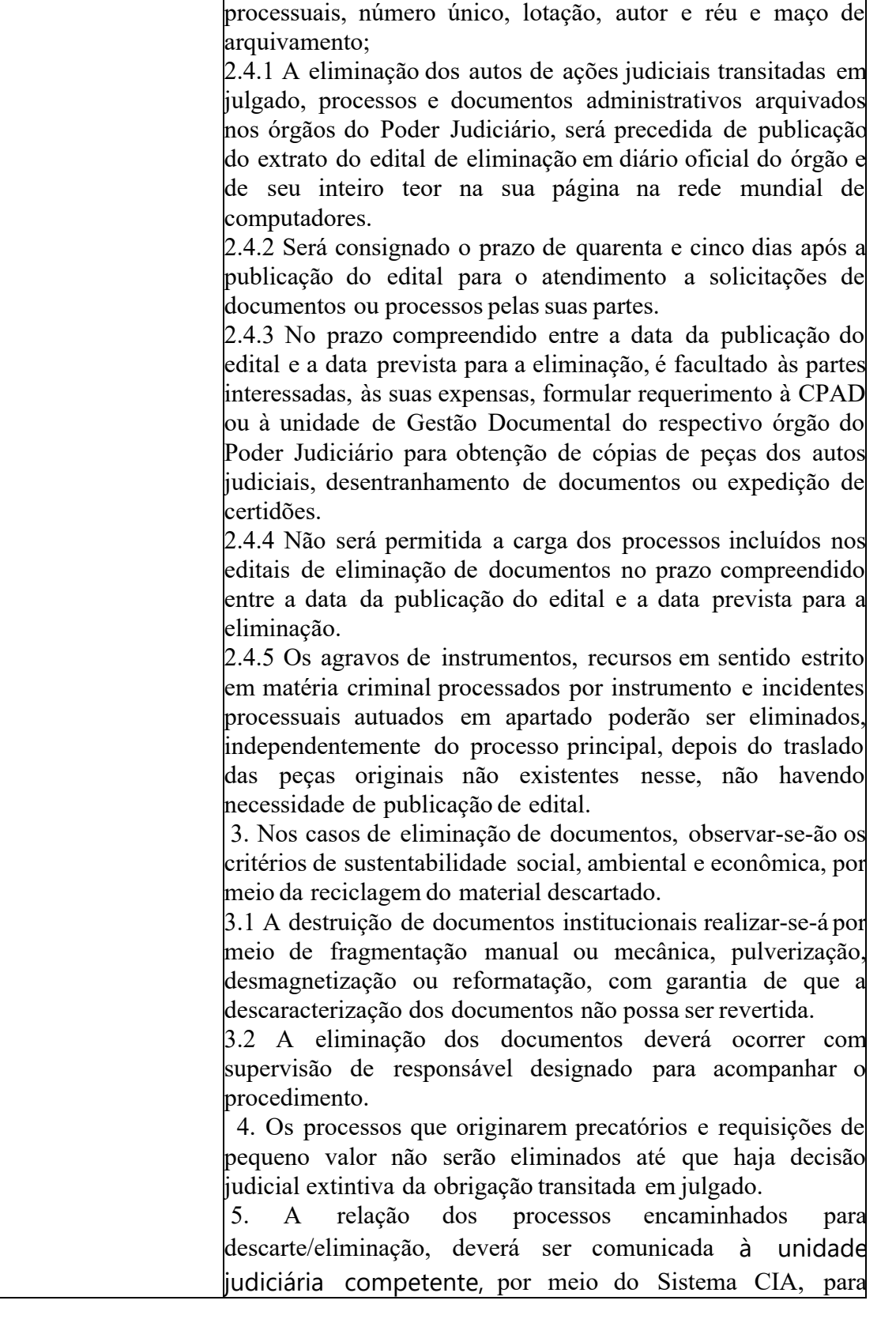

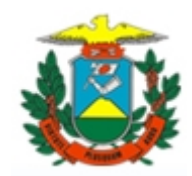

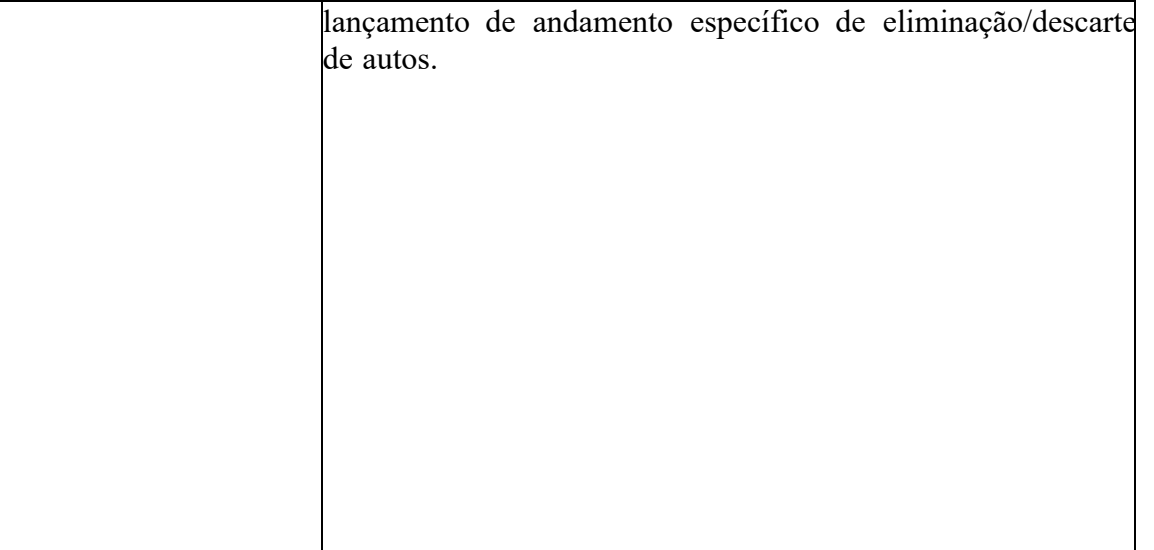

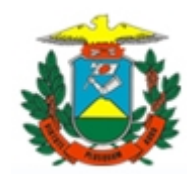

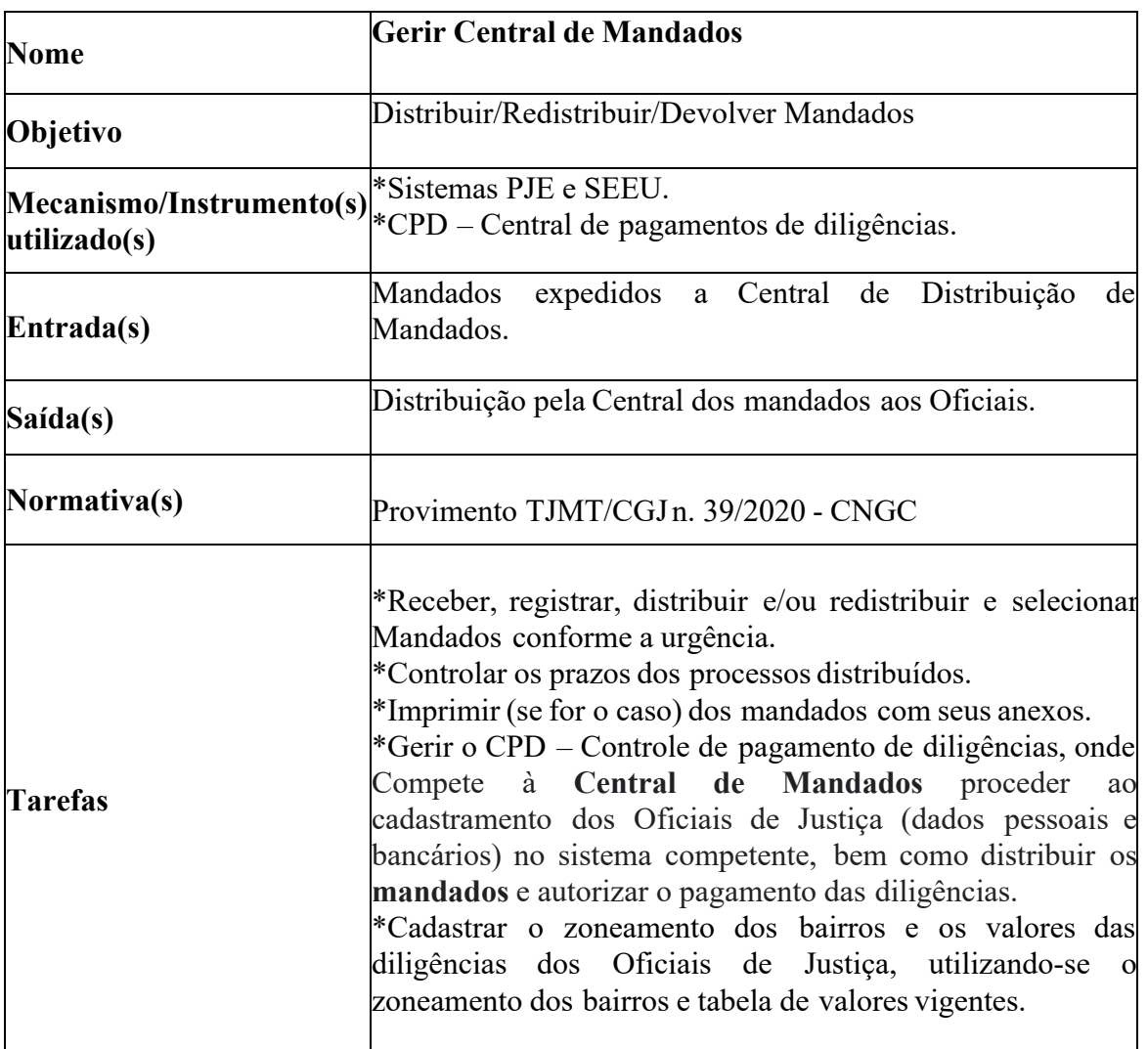

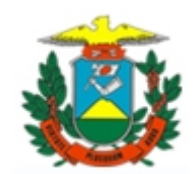

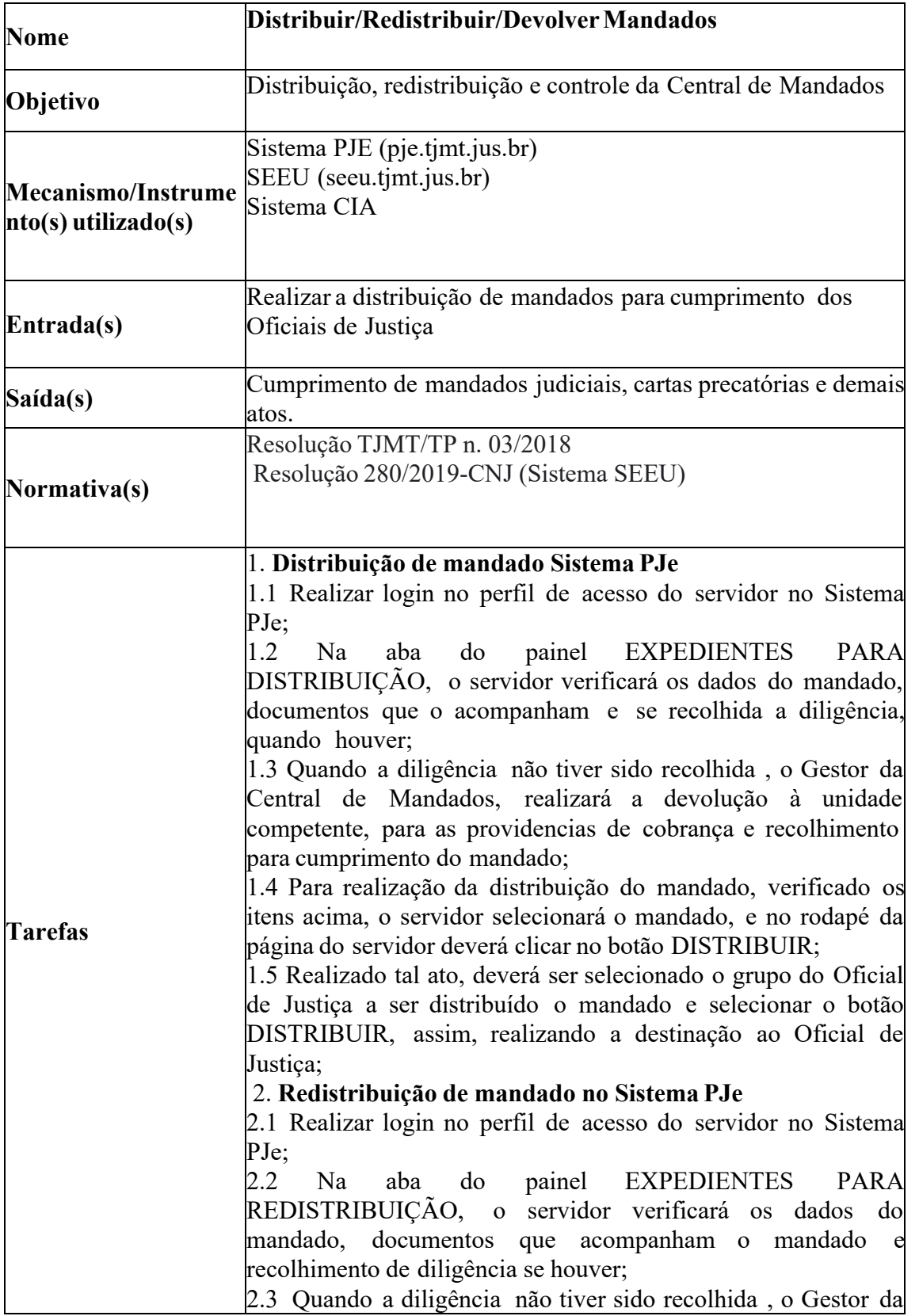

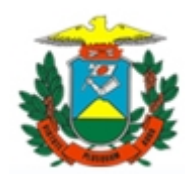

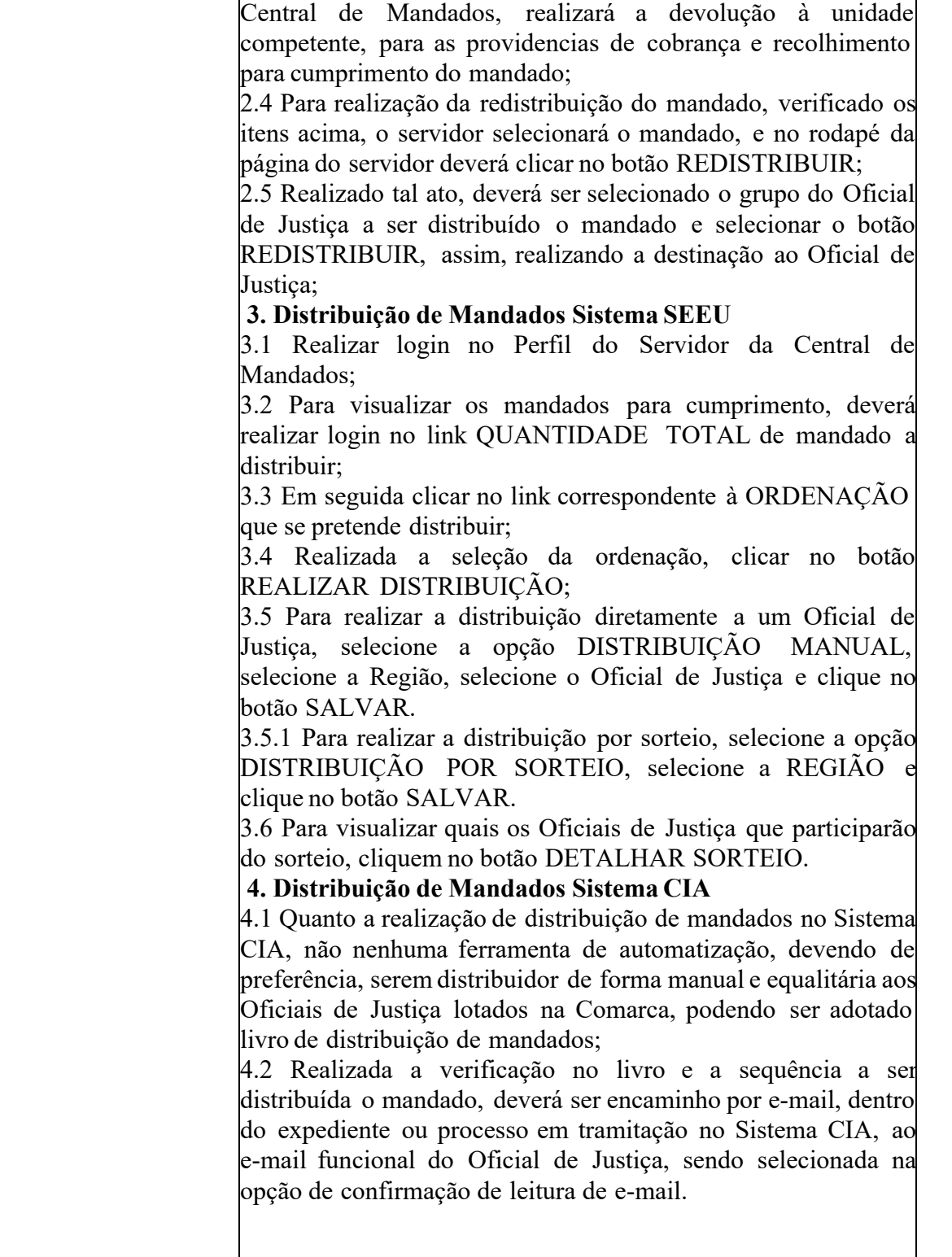

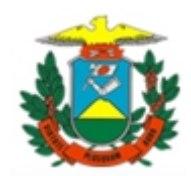

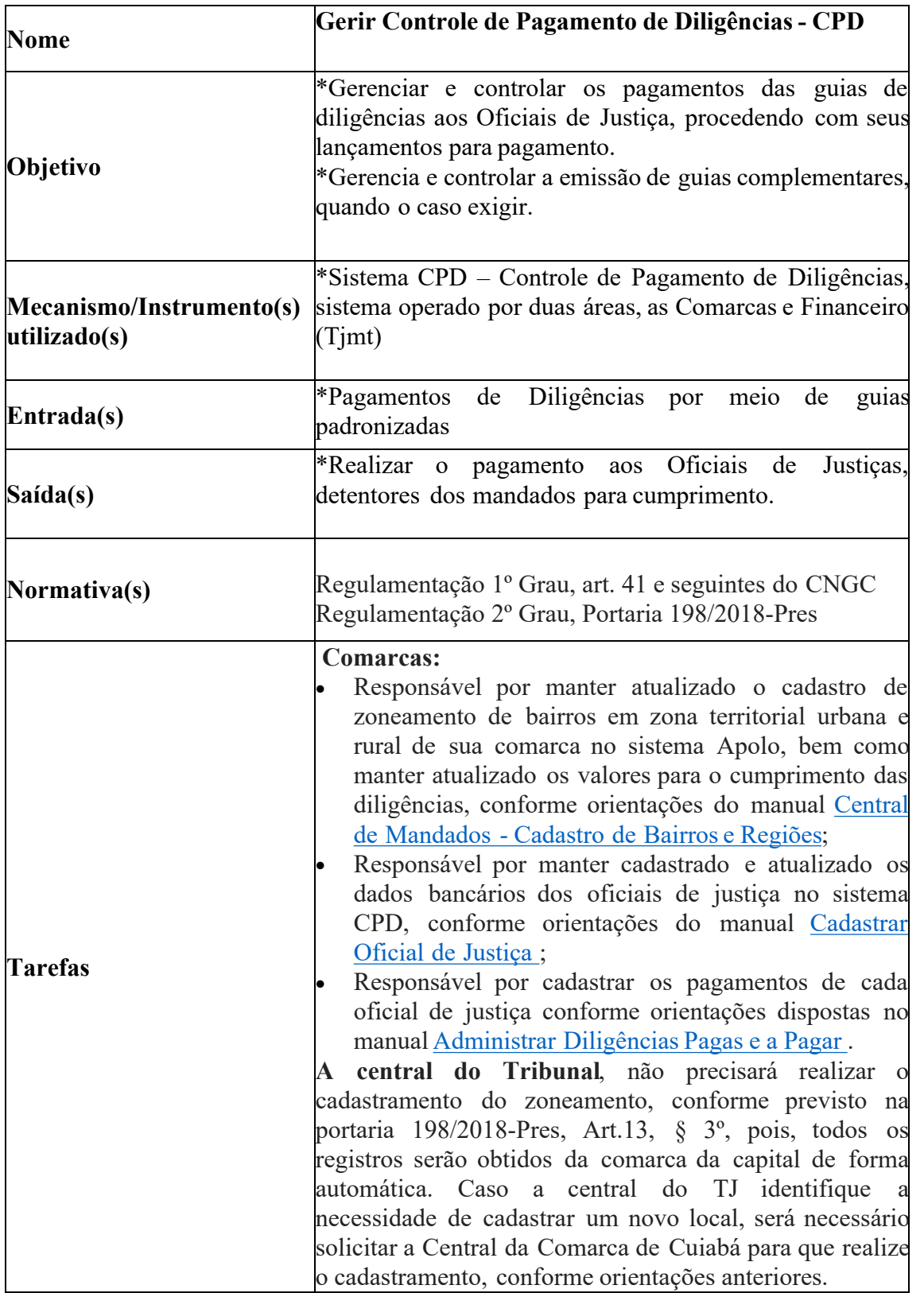

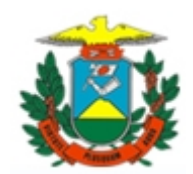

Obs.: Os valores registrados para os bairros da zona territorial serão os valores recebidos pelos oficiais para o cumprimento dos mandados. Caso a comarca possua cumprimento de mandados em zonas rurais, bem como em comarcas contíguas, deverão ser cadastradas no sistema Apolo com seus respectivos valores já calculados, conforme orientações dos manuais indicados acima. · **Financeiro (TJMT):** o Responsável por gerar o lote de remessa bancária o qual ordenará os pagamentos aos oficiais de justiça.

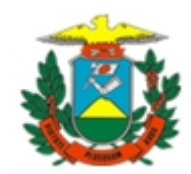

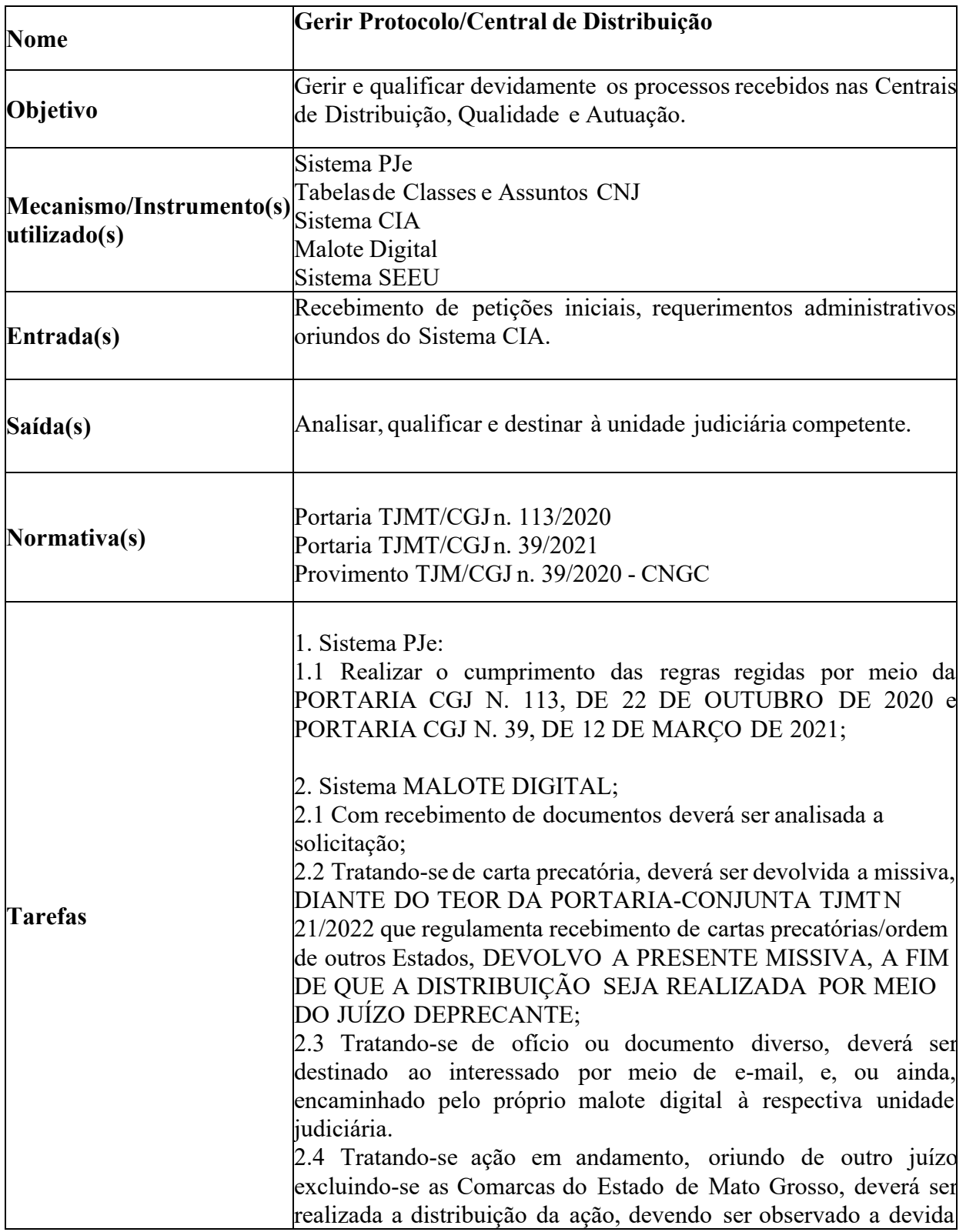

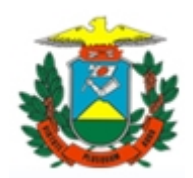

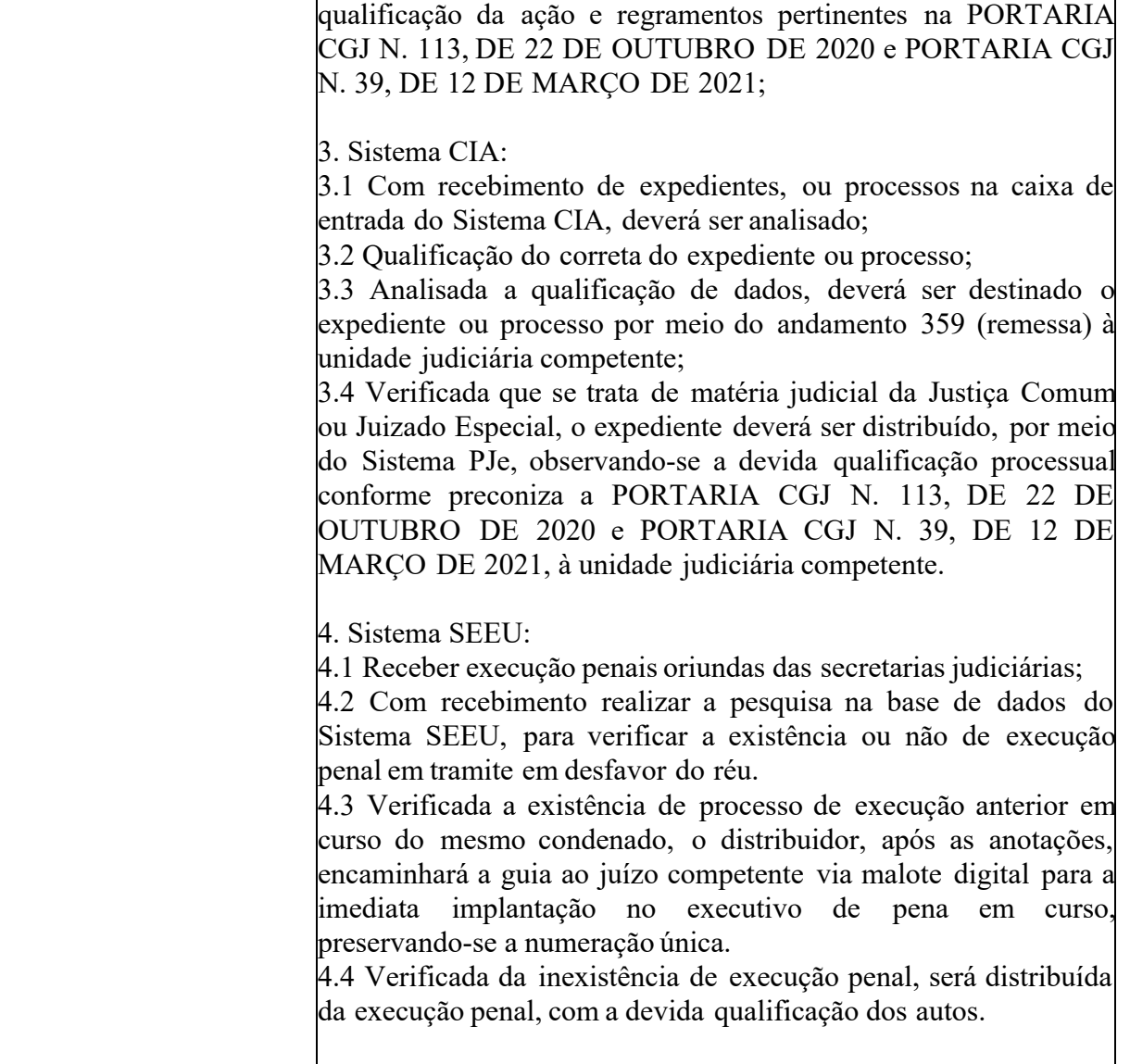

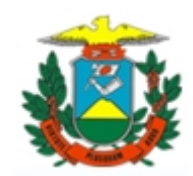

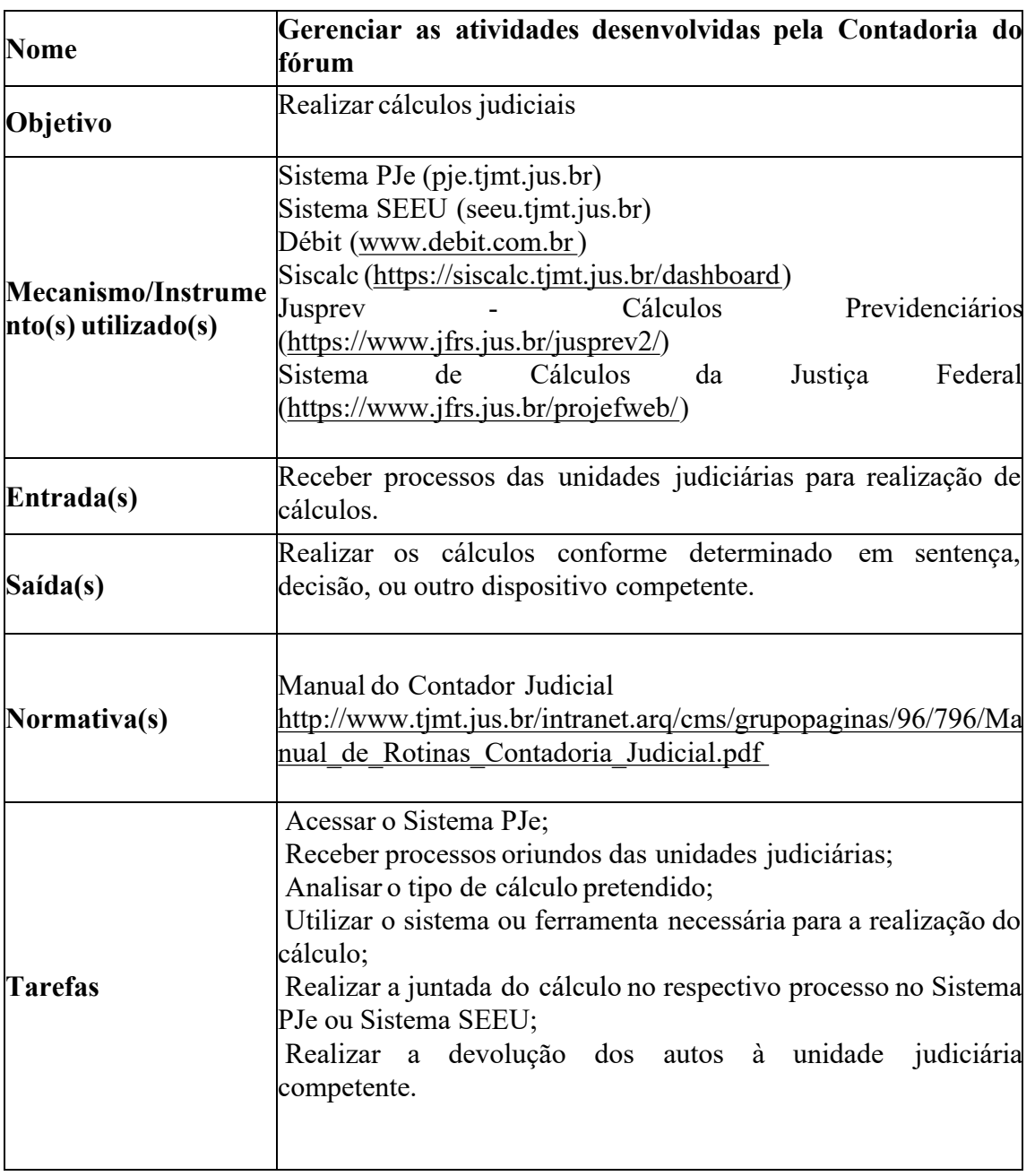

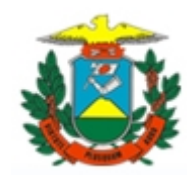

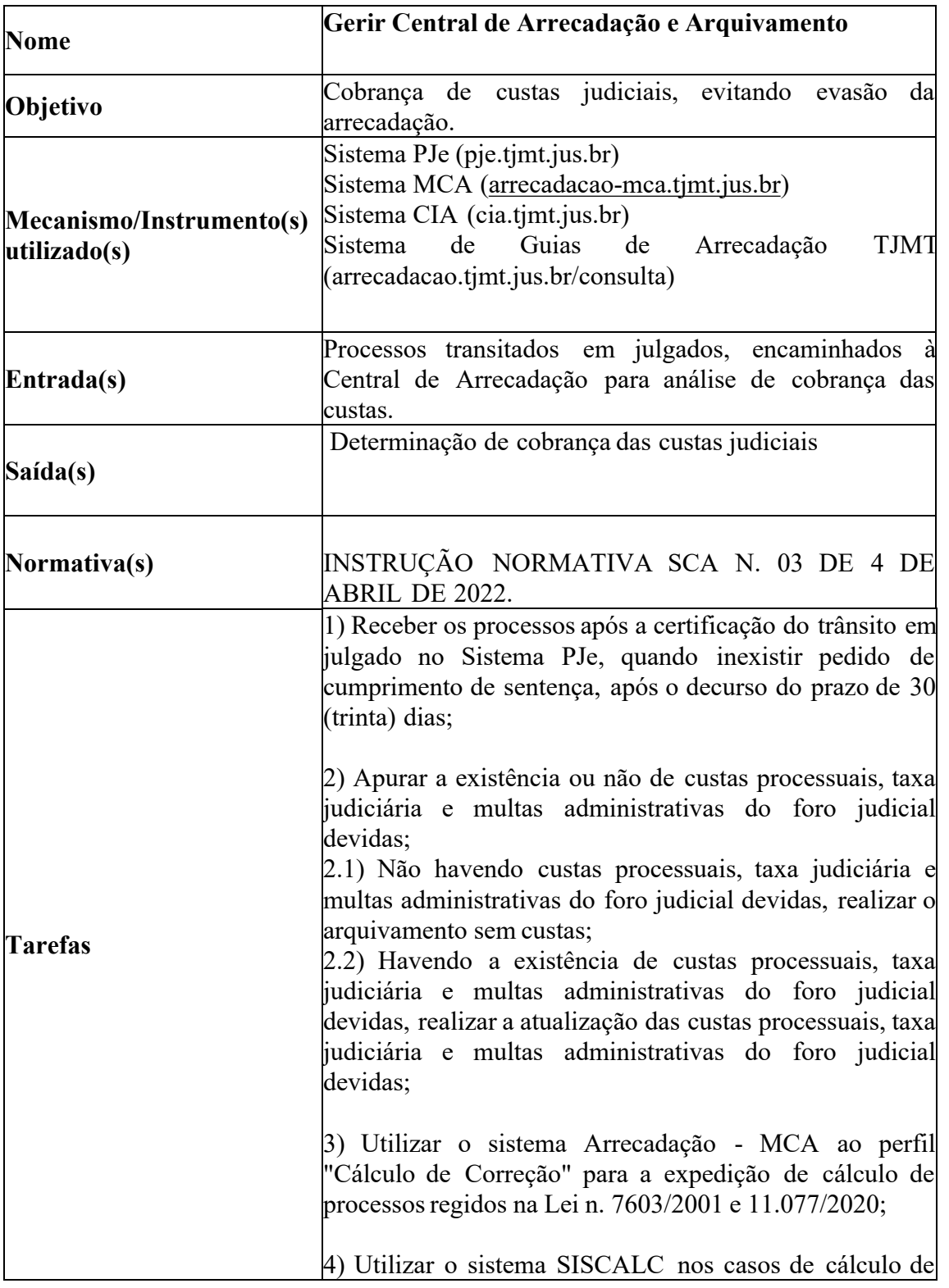

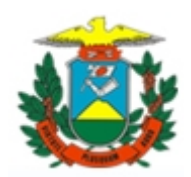

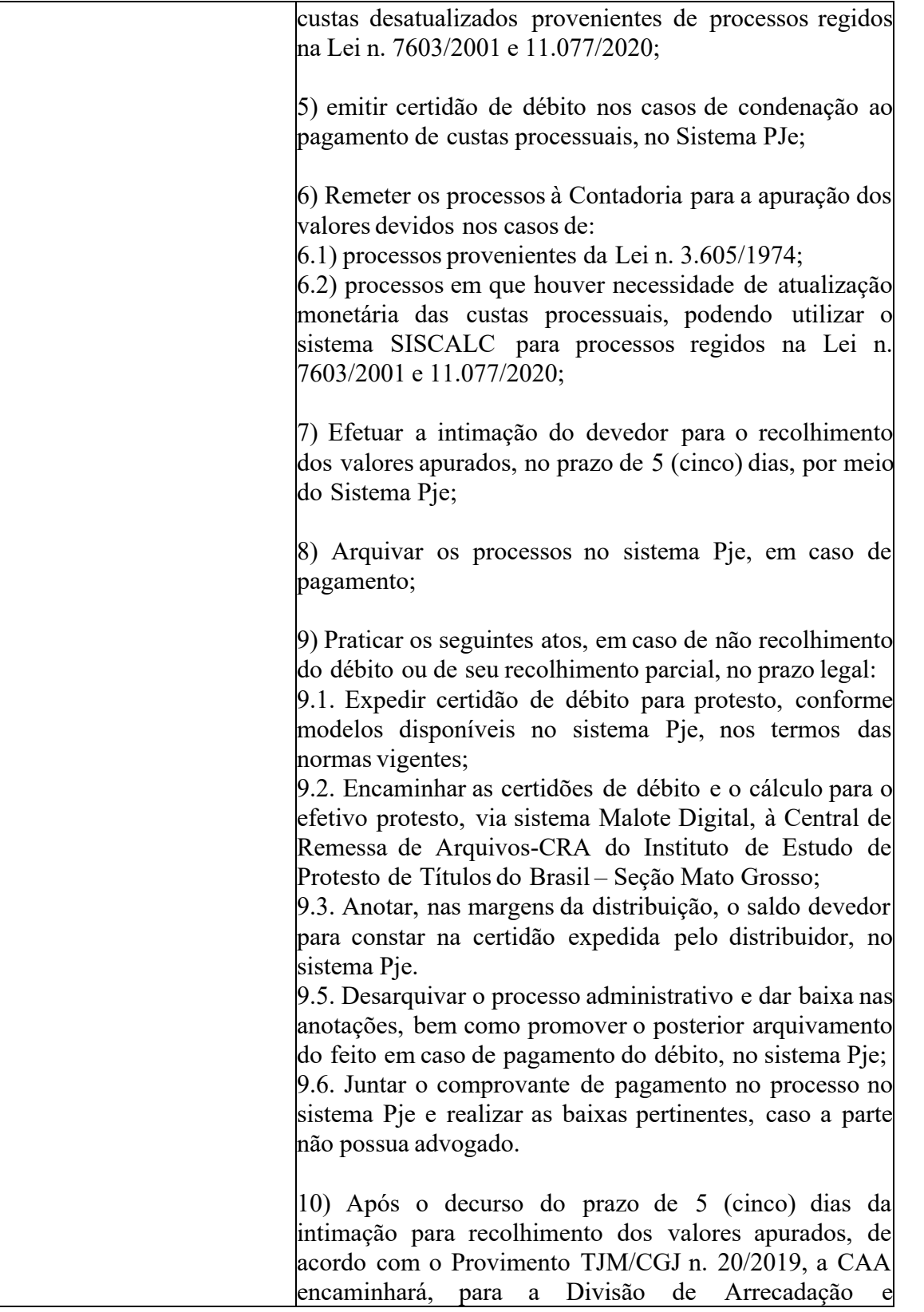

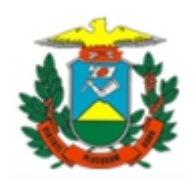

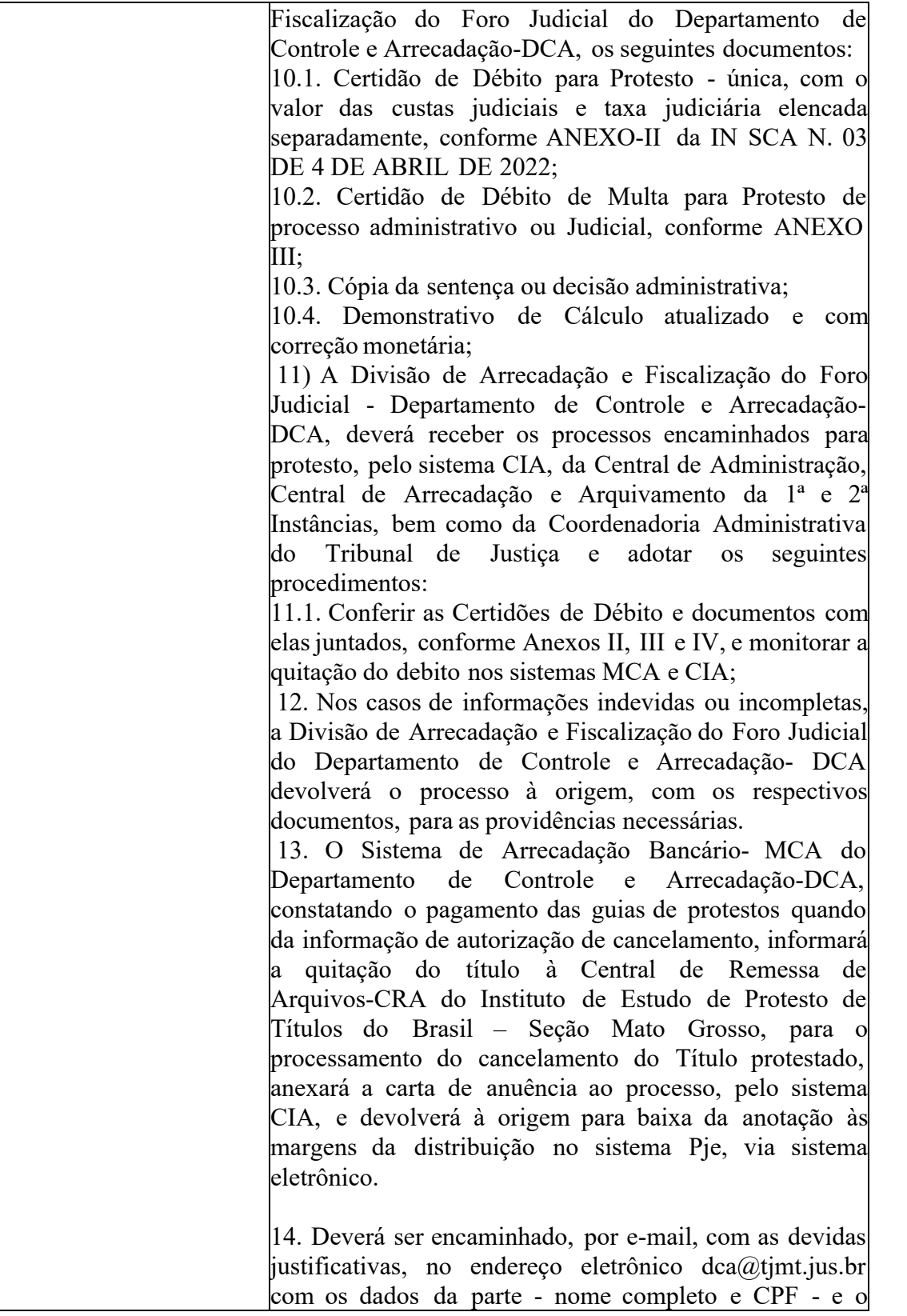

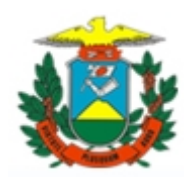

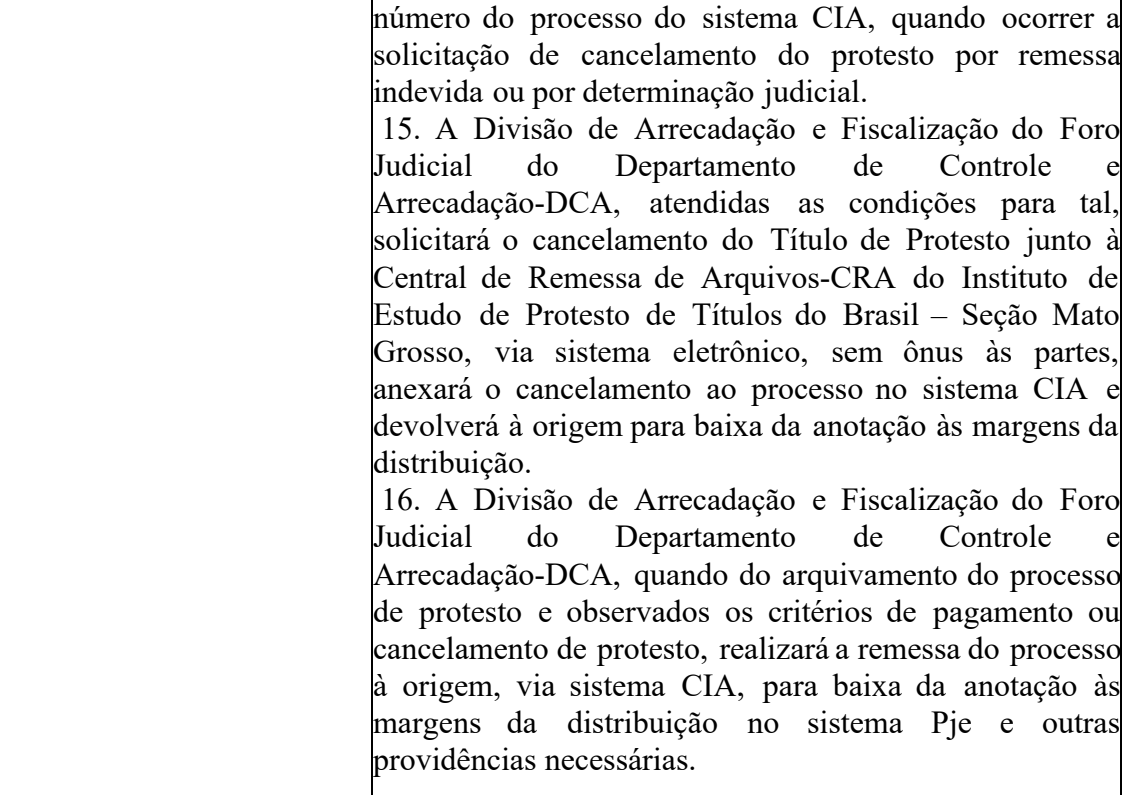

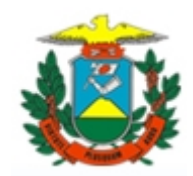

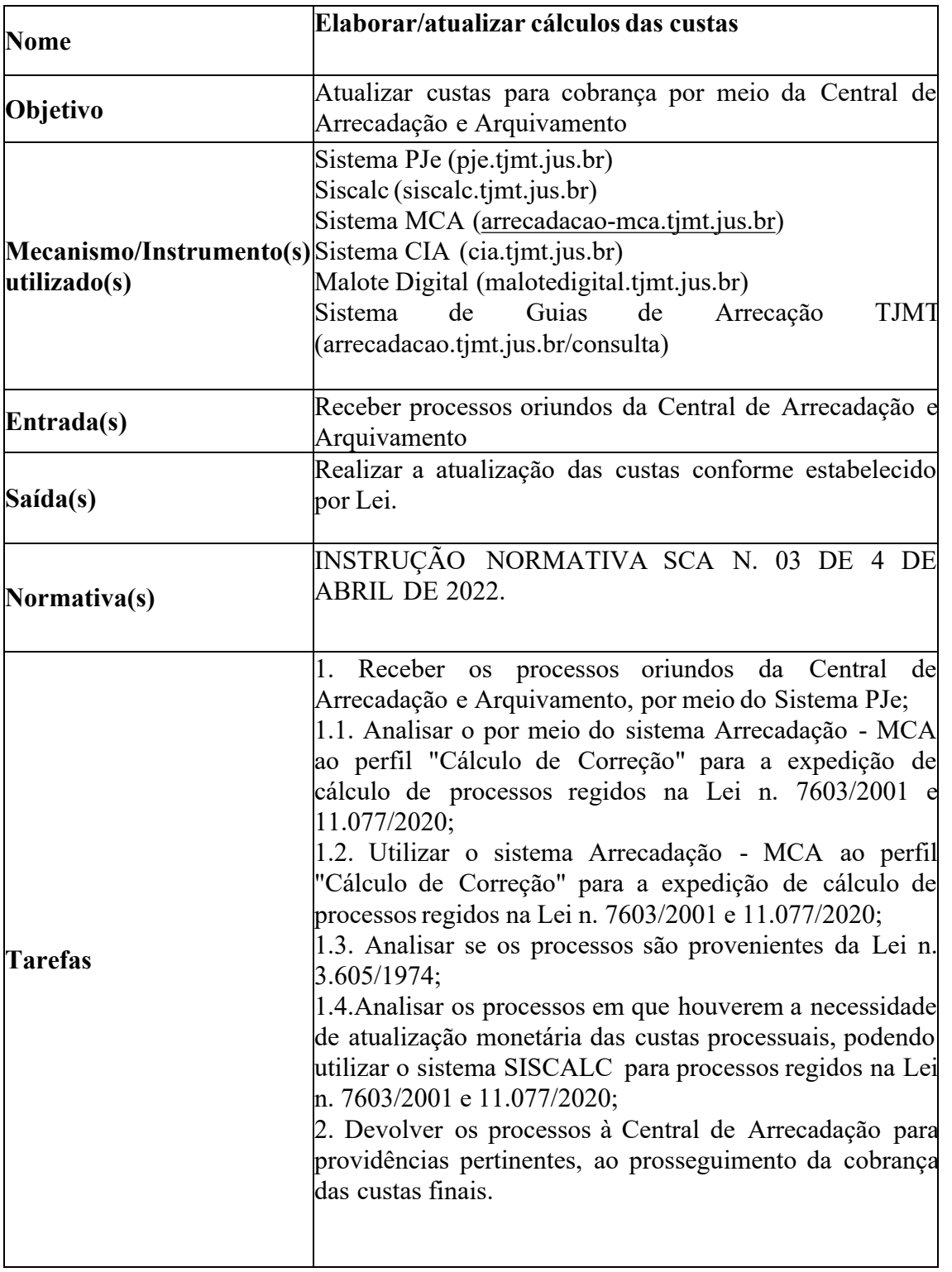

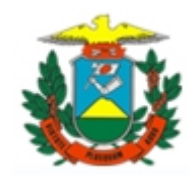

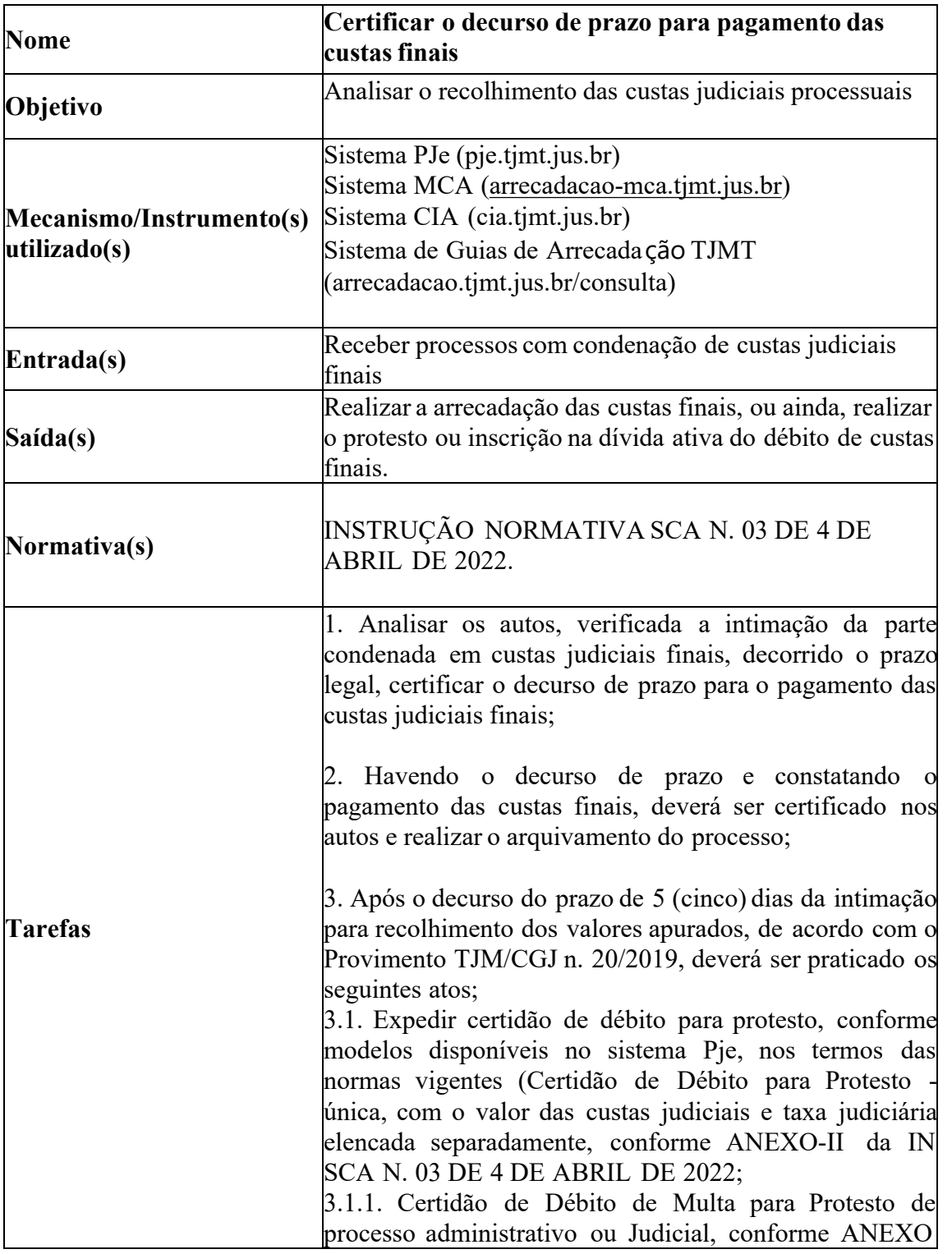

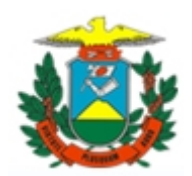

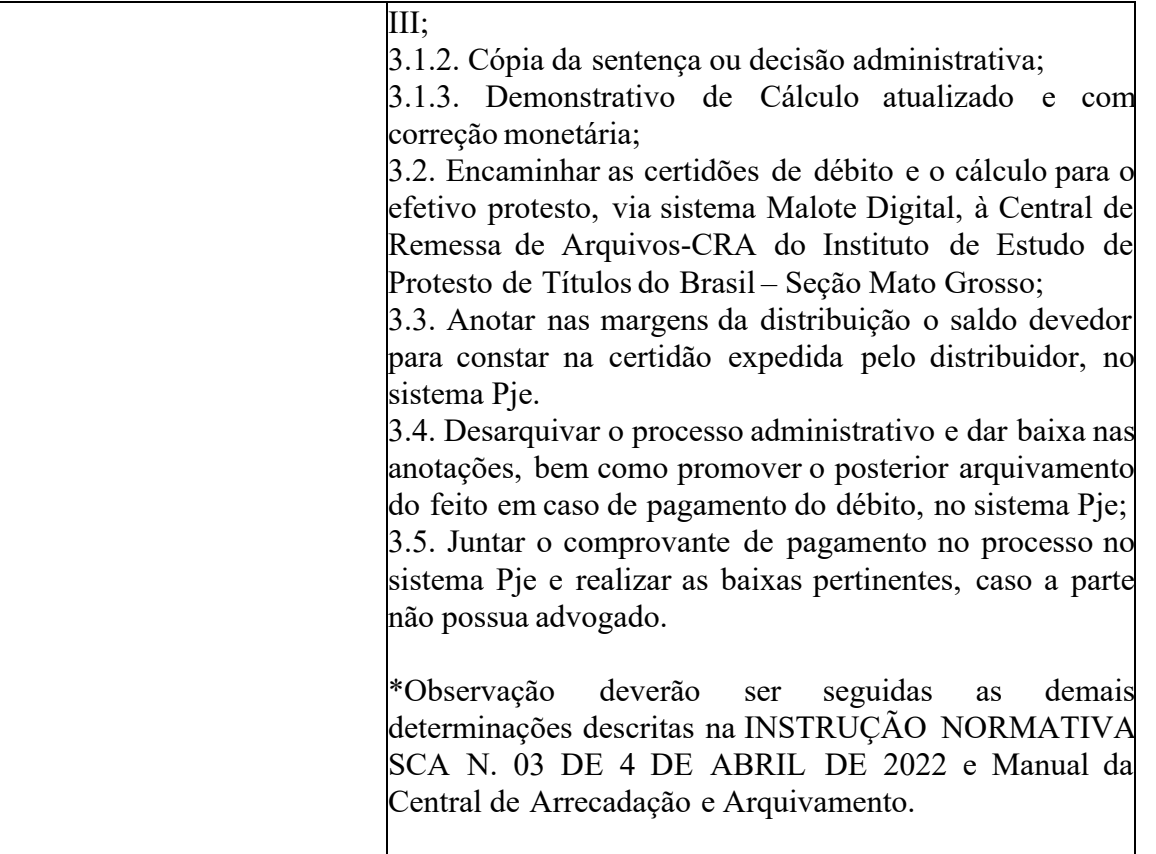

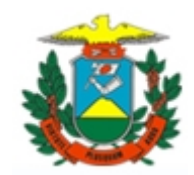

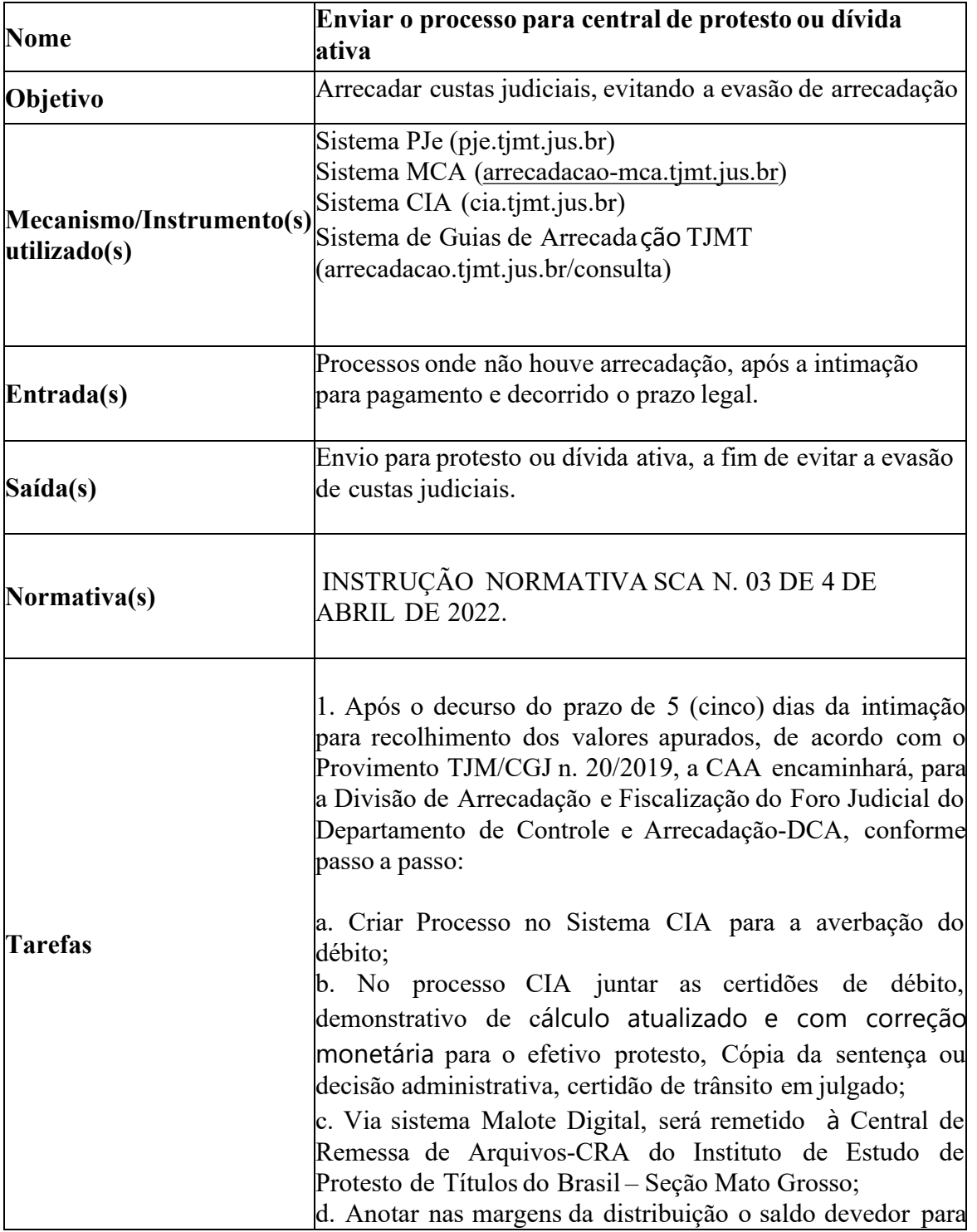
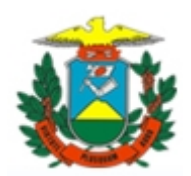

constar na certidão expedida pelo distribuidor, no sistema Pje.

e. Desarquivar o processo administrativo e dar baixa nas anotações, bem como promover o posterior arquivamento do feito em caso de pagamento do débito, no sistema Pje;

f. Juntar o comprovante de pagamento no processo no sistema Pje e realizar as baixas pertinentes, caso a parte não possua advogado.

3. A Divisão de Arrecadação e Fiscalização do Foro Judicial - Departamento de Controle e Arrecadação- DCA, deverá receber os processos encaminhados para protesto, pelo sistema CIA, da Central de Administração, Central de Arrecadação e Arquivamento da 1ª e 2ª Instâncias, bem como da Coordenadoria Administrativa do Tribunal de Justiça e adotar os seguintes procedimentos:

3.1. Conferir as Certidões de Débito e documentos com elas juntados, conforme Anexos II, III e IV, e monitorar a quitação do debito nos sistemas MCA e CIA;

4. Nos casos de informações indevidas ou incompletas, a Divisão de Arrecadação e Fiscalização do Foro Judicial do Departamento de Controle e Arrecadação- DCA devolverá o processo à origem, com os respectivos documentos, para as providências necessárias.

5. O Sistema de Arrecadação Bancário- MCA do Departamento de Controle e Arrecadação-DCA, constatando o pagamento das guias de protestos quando da informação de autorização de cancelamento, informará a quitação do título à Central de Remessa de Arquivos-CRA do Instituto de Estudo de Protesto de Títulos do Brasil – Seção Mato Grosso, para o processamento do cancelamento do Título protestado, anexará a carta de anuência ao processo, pelo sistema CIA, e devolverá à origem para baixa da anotação às margens da distribuição no sistema Pje, via sistema eletrônico.

6. Deverá ser encaminhado, por e-mail, com as devidas justificativas, no endereço eletrônico dca@tjmt.jus.br com os dados da parte - nome completo e CPF - e o número do processo do sistema CIA, quando ocorrer a solicitação de cancelamento do protesto por remessa indevida ou por determinação judicial.

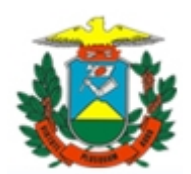

7. A Divisão de Arrecadação e Fiscalização do Foro Judicial do Departamento de Controle e Arrecadação-DCA, atendidas as condições para tal, solicitará o cancelamento do Título de Protesto junto à Central de Remessa de Arquivos-CRA do Instituto de Estudo de Protesto de Títulos do Brasil – Seção Mato Grosso, via sistema eletrônico, sem ônus às partes, anexará o cancelamento ao processo no sistema CIA e devolverá à origem para baixa da anotação às margens da distribuição.

8. A Divisão de Arrecadação e Fiscalização do Foro Judicial do Departamento de Controle e Arrecadação-DCA, quando do arquivamento do processo de protesto e observados os critérios de pagamento ou cancelamento de protesto, realizará a remessa do processo à origem, via sistema CIA, para baixa da anotação às margens da distribuição no sistema Pje e outras providências necessárias.

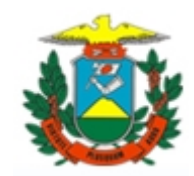

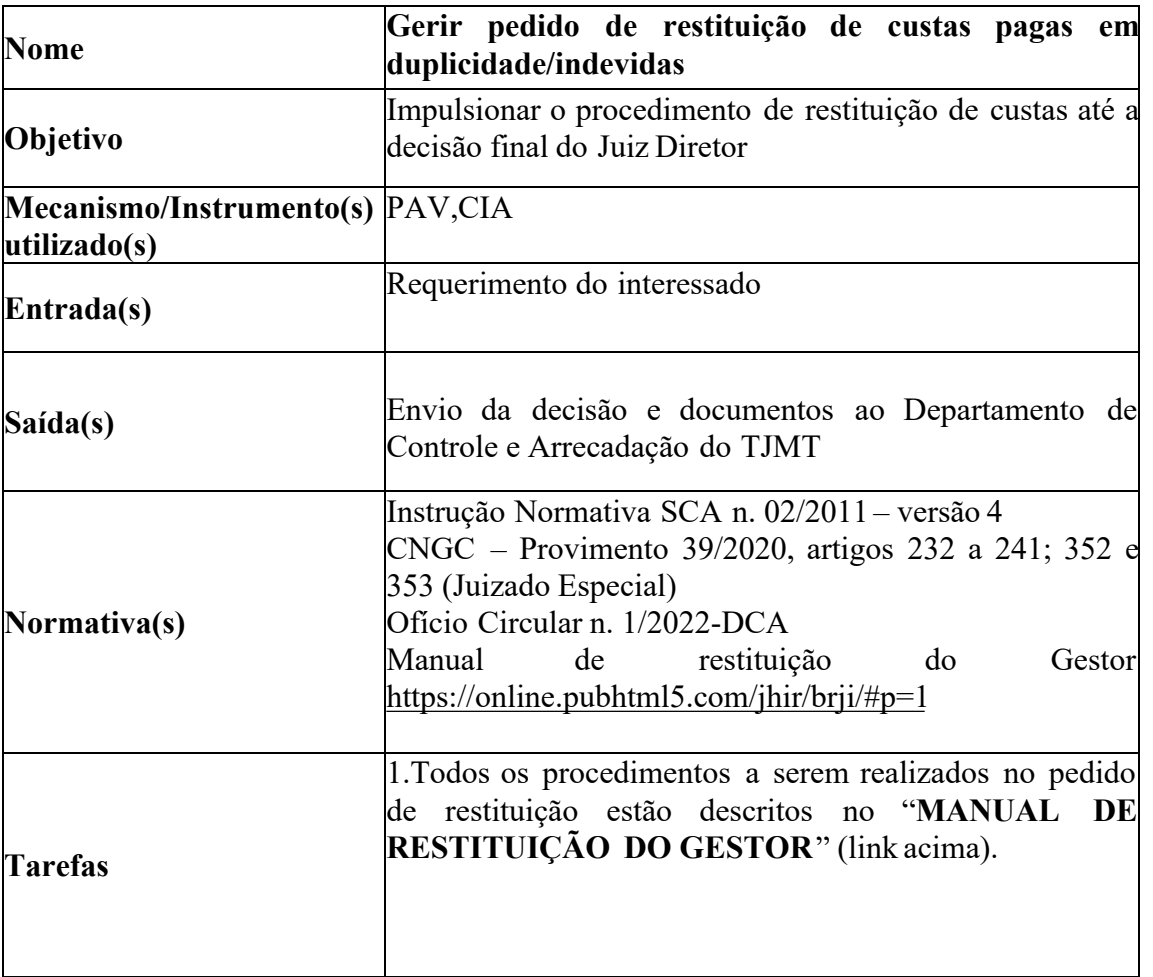

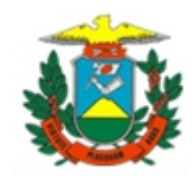

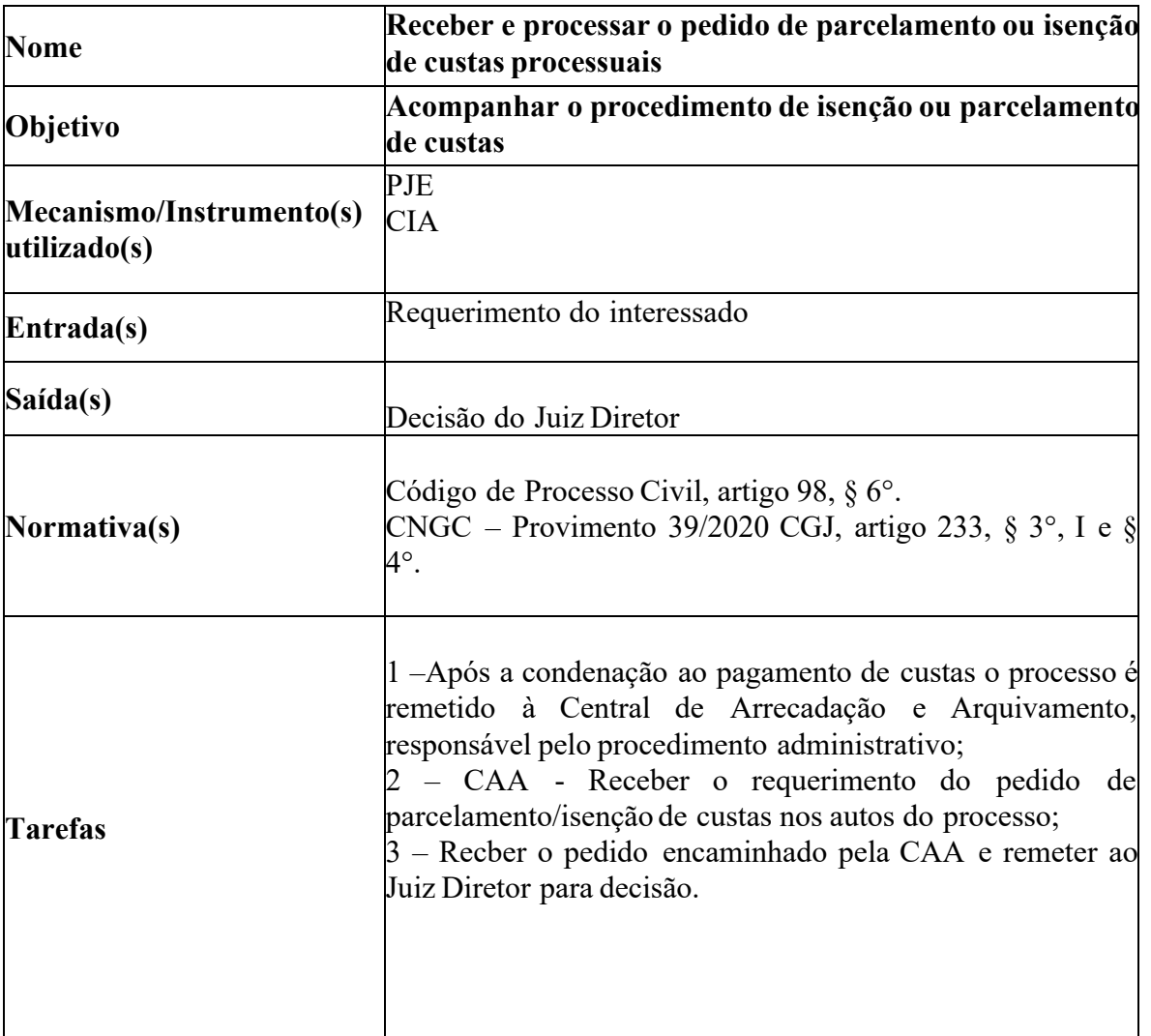

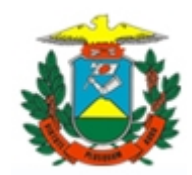

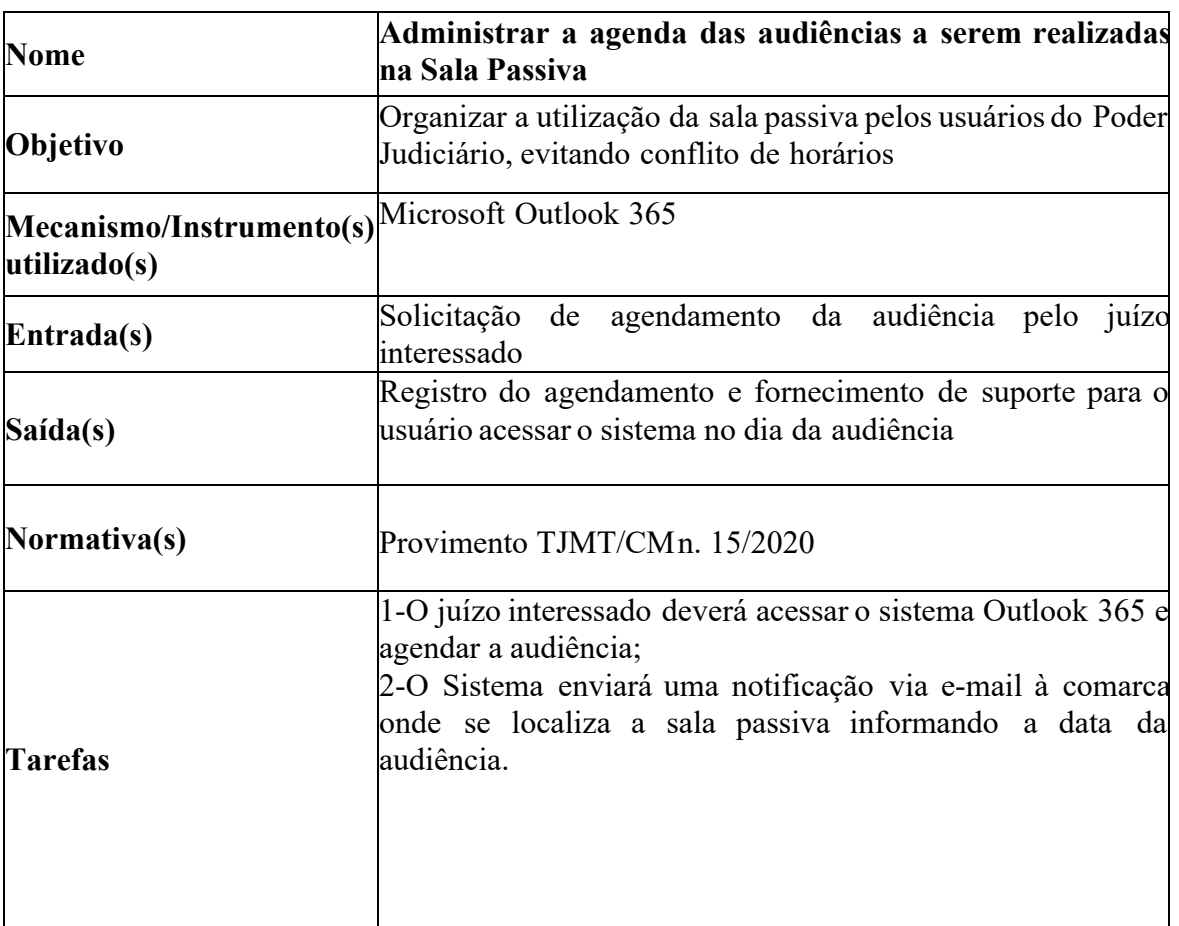

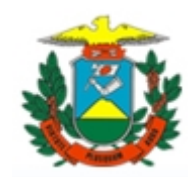

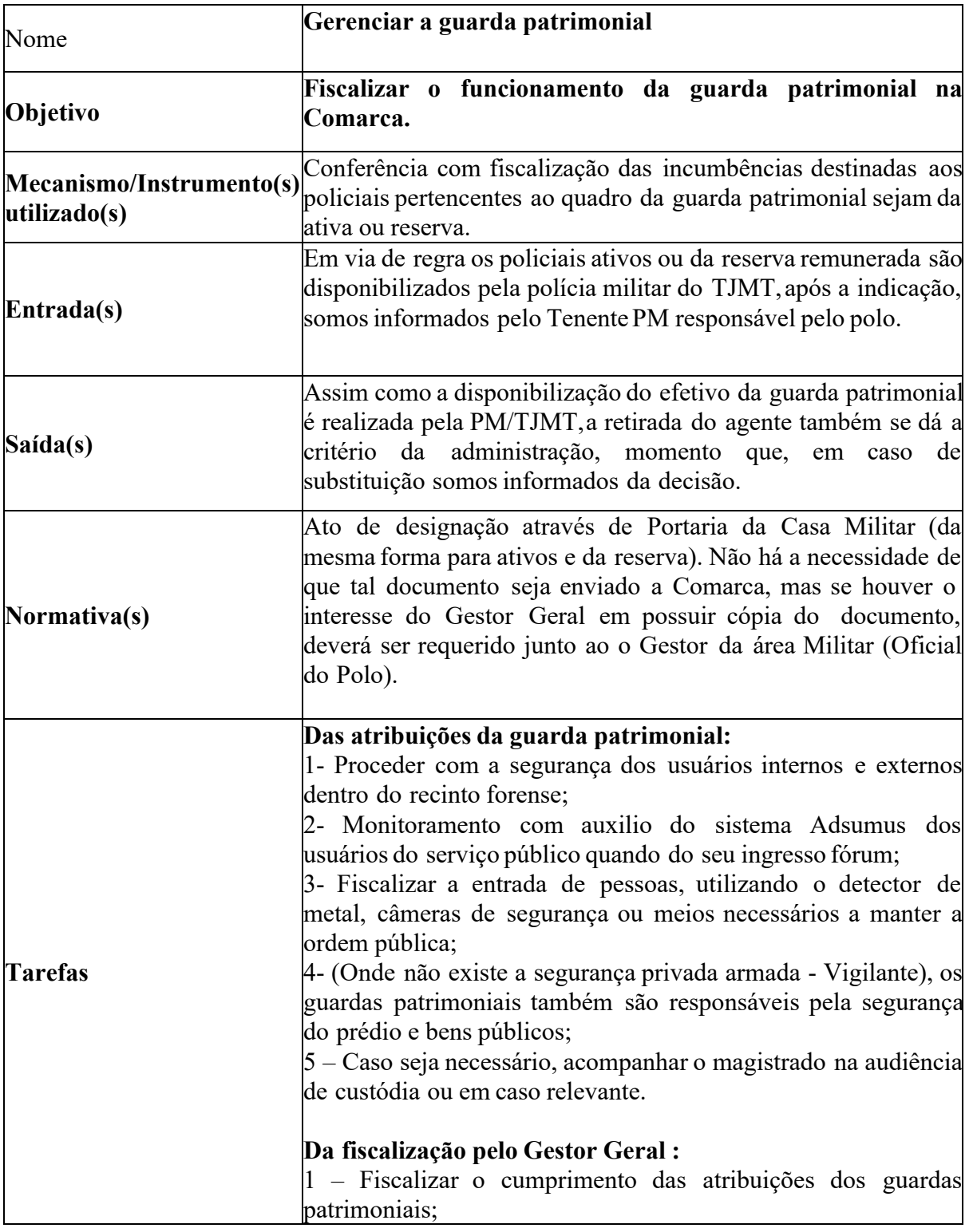

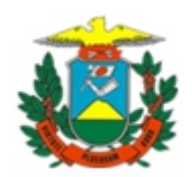

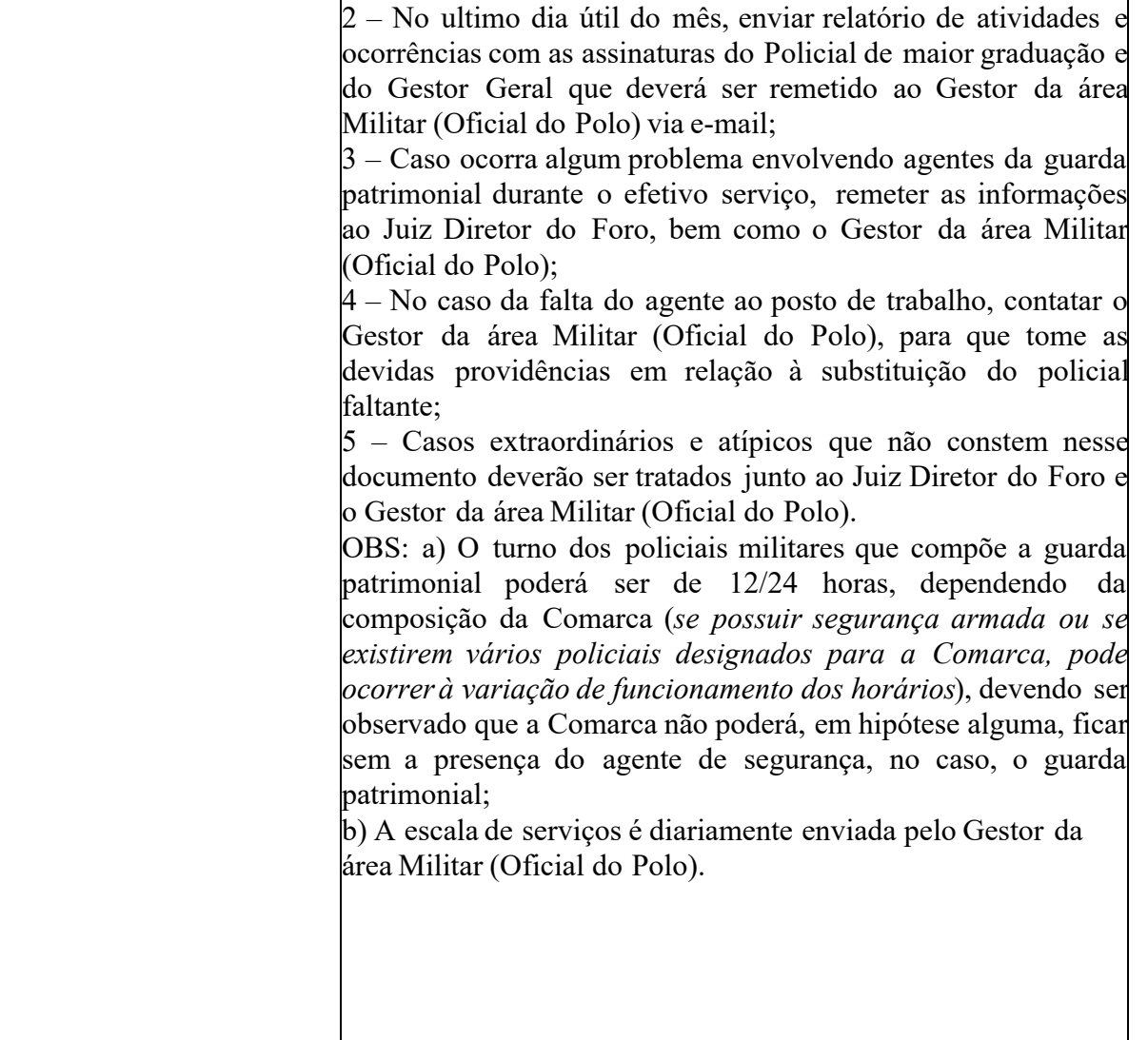

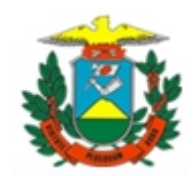

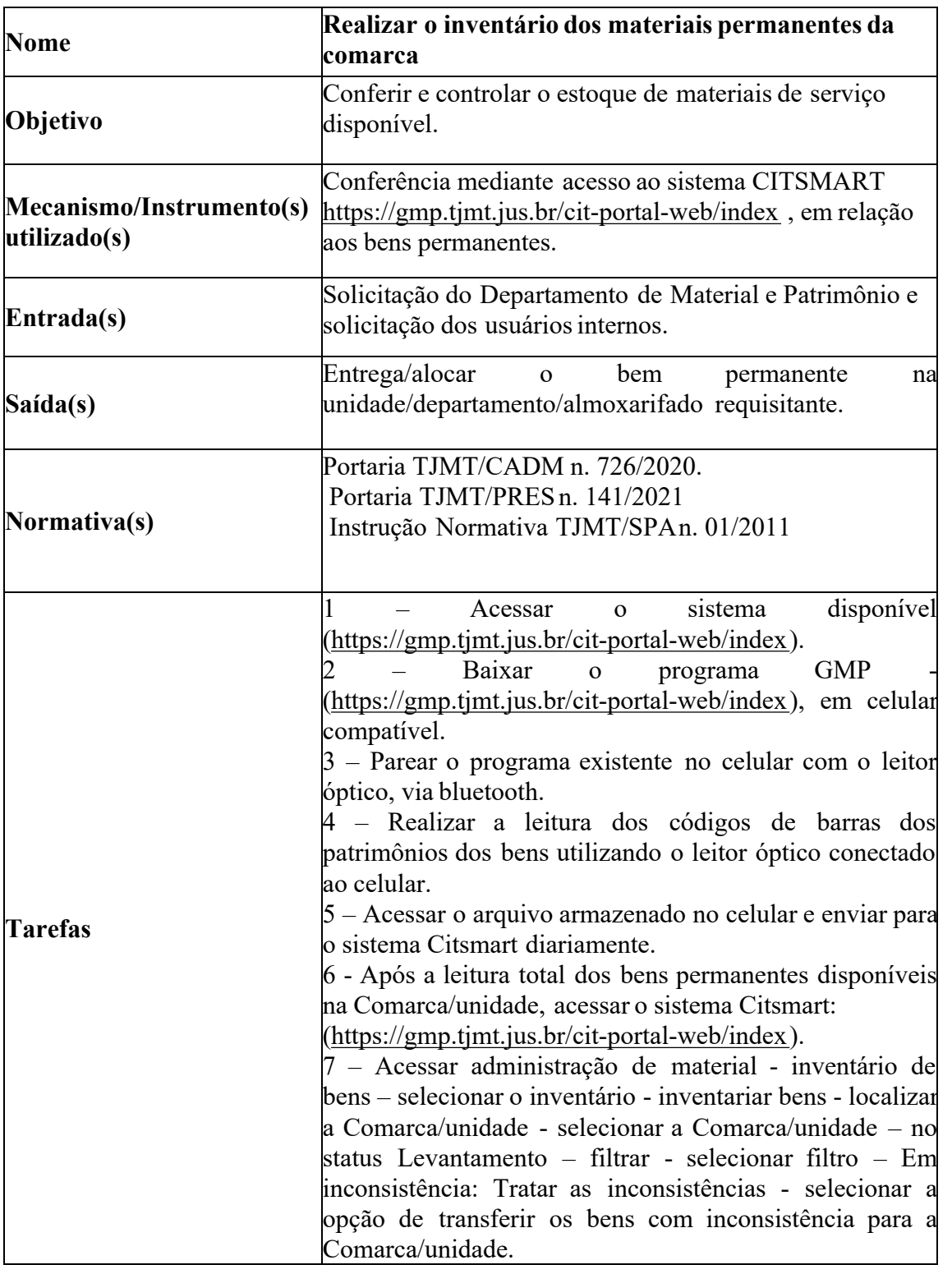

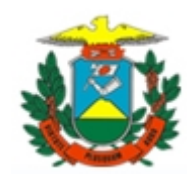

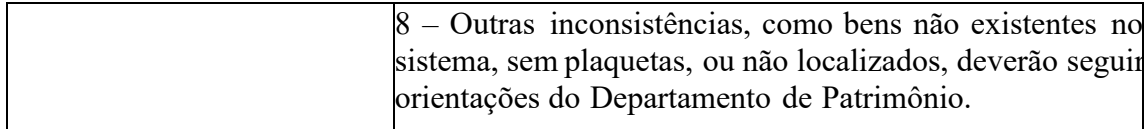

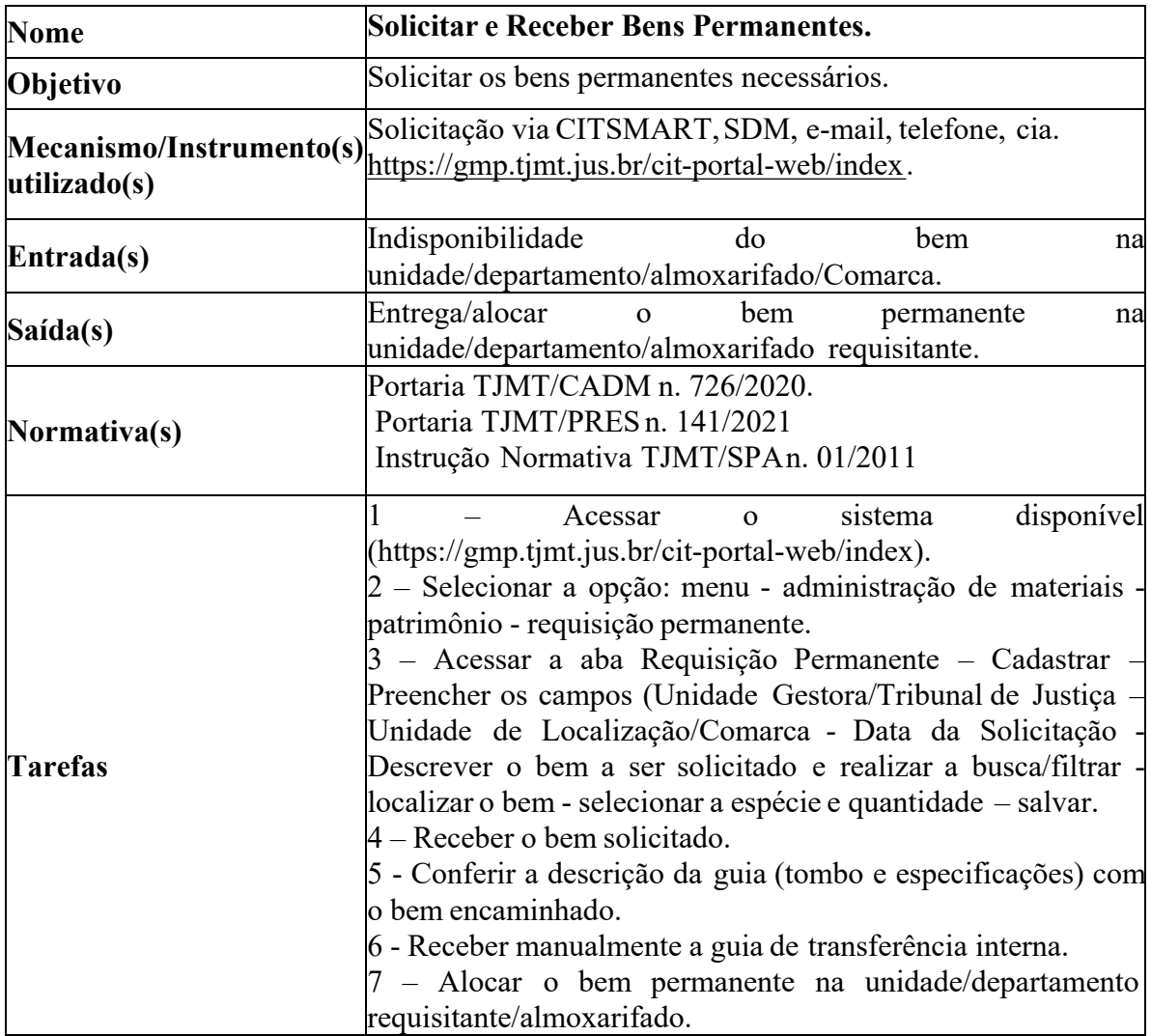

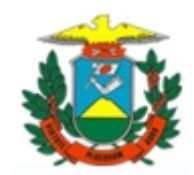

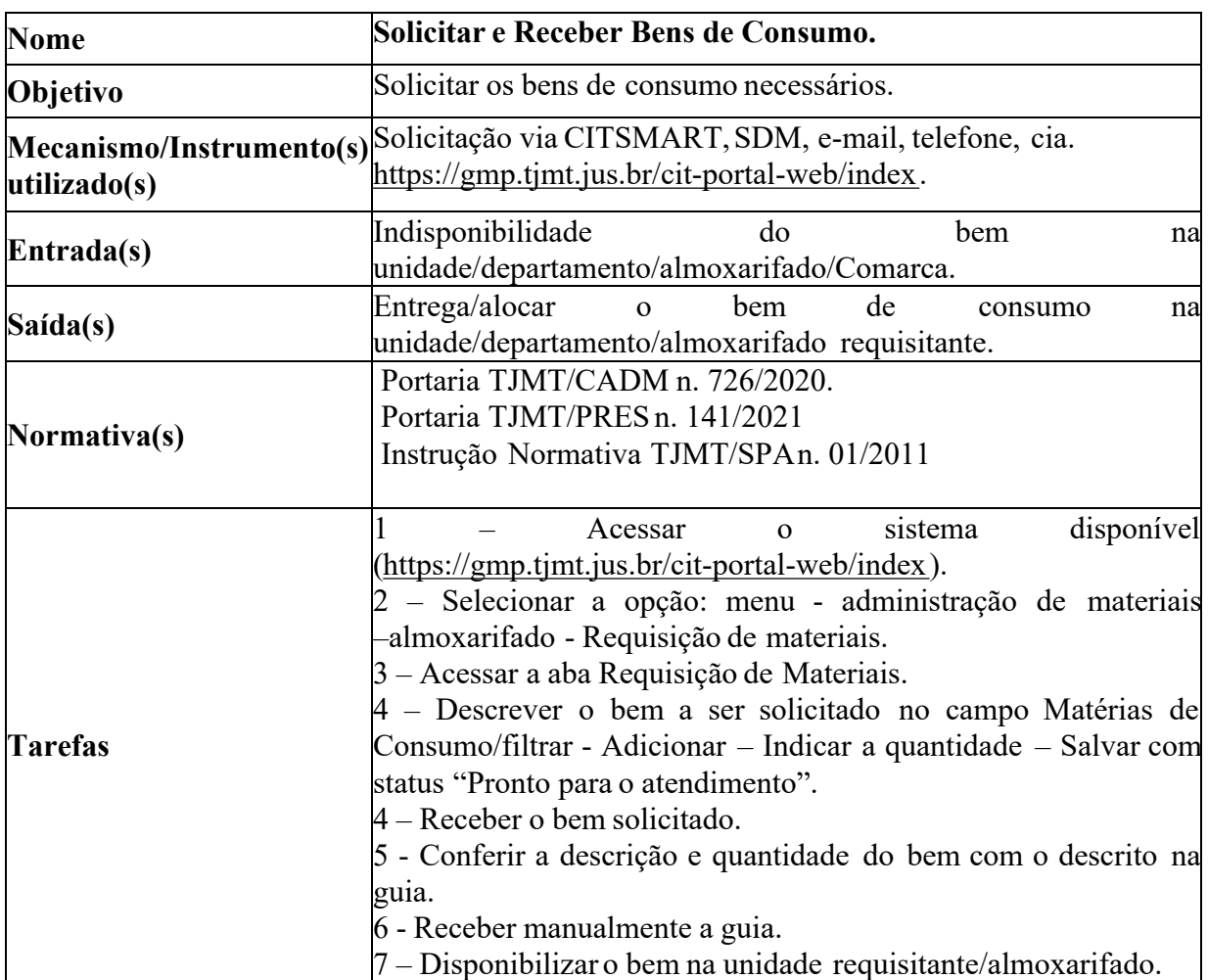

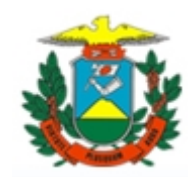

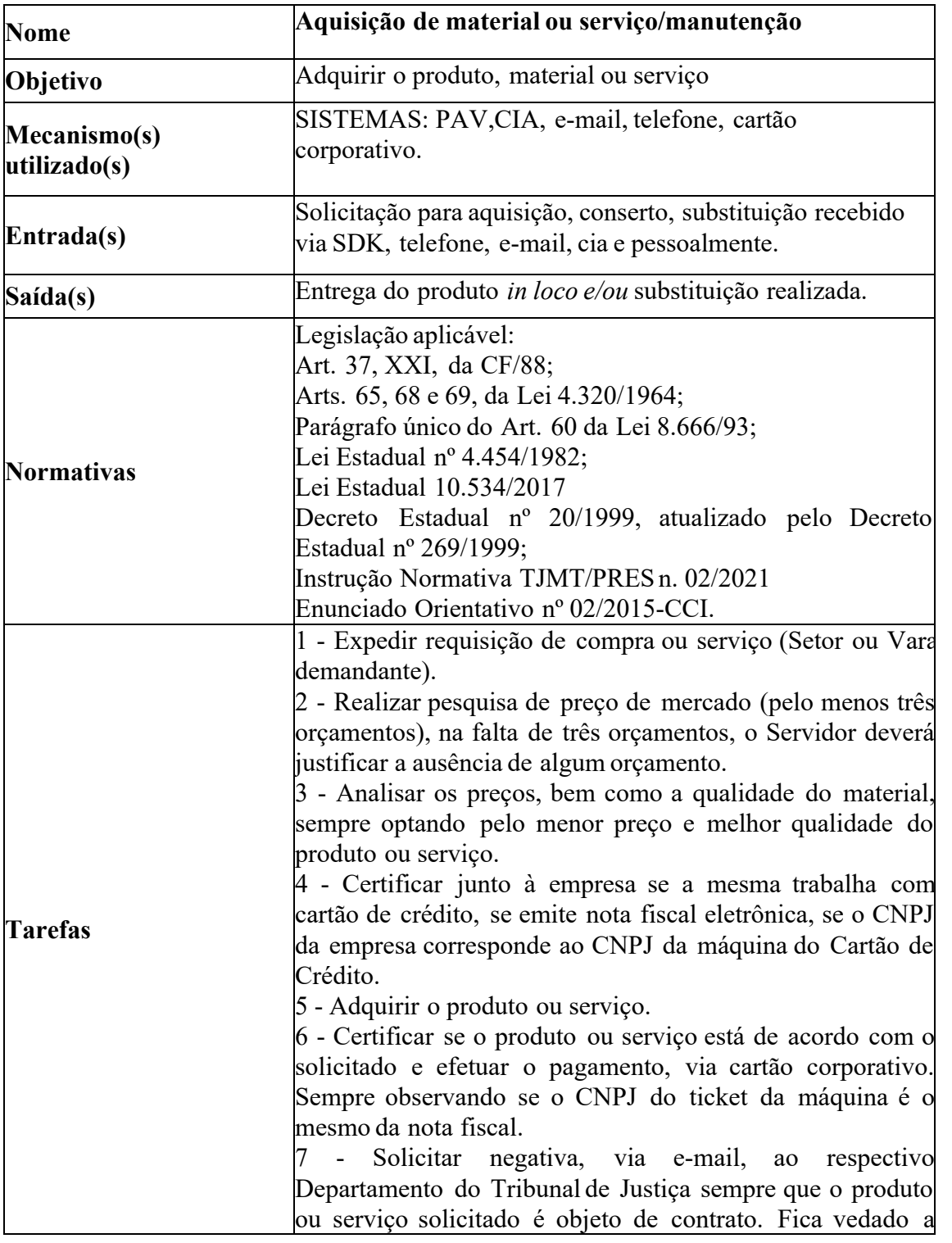

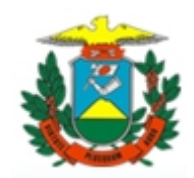

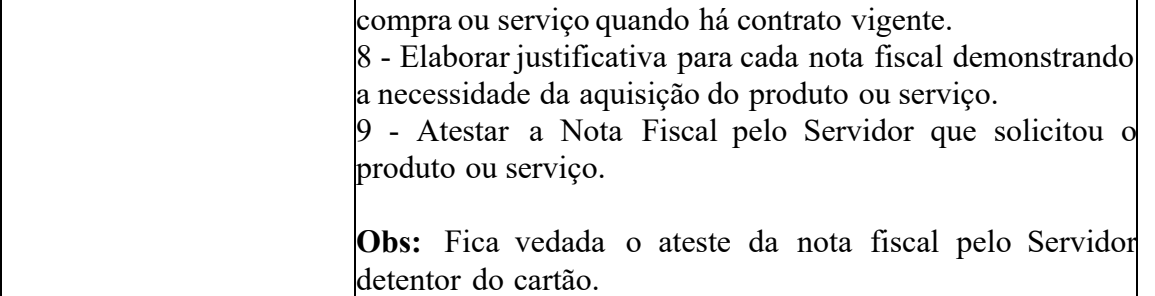

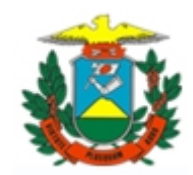

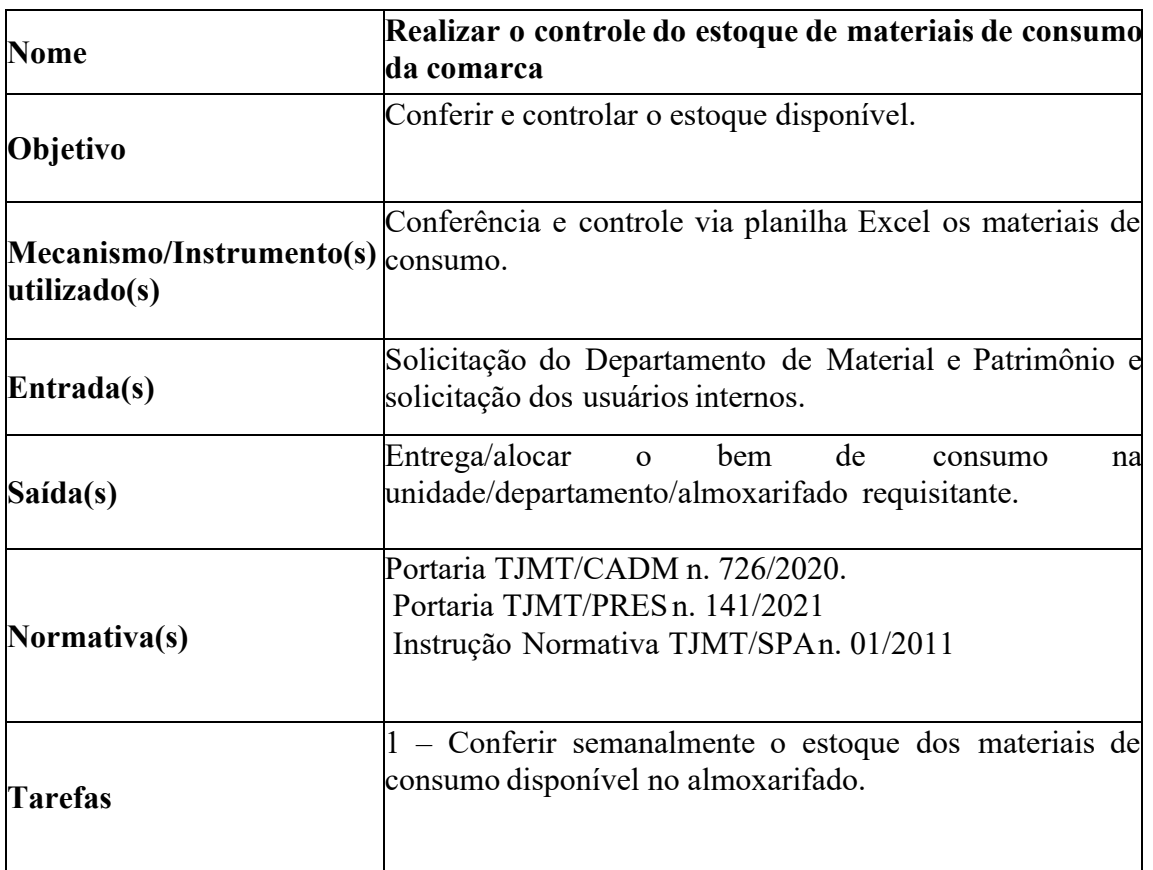

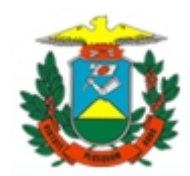

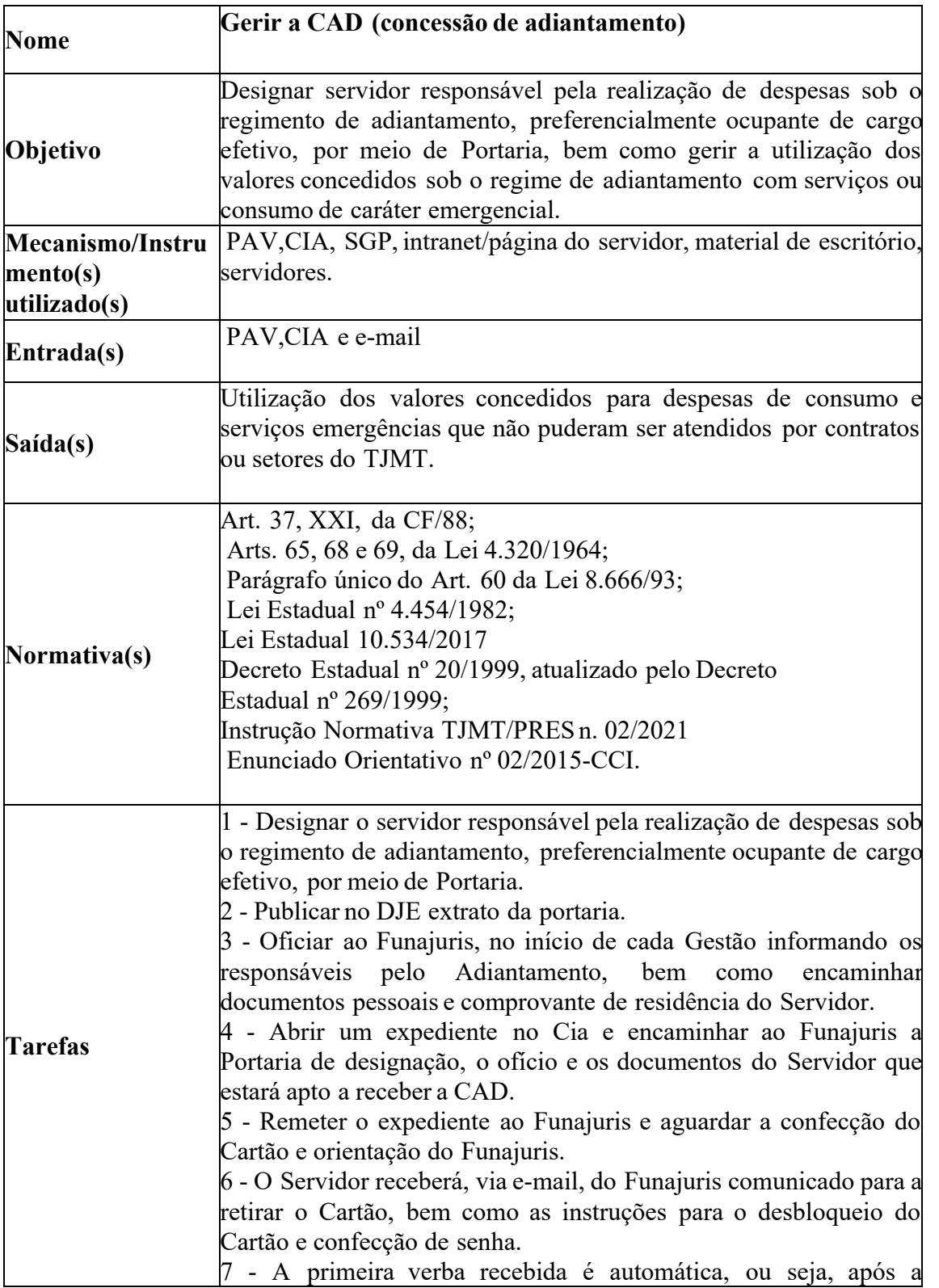

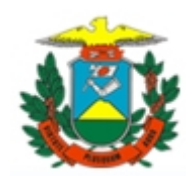

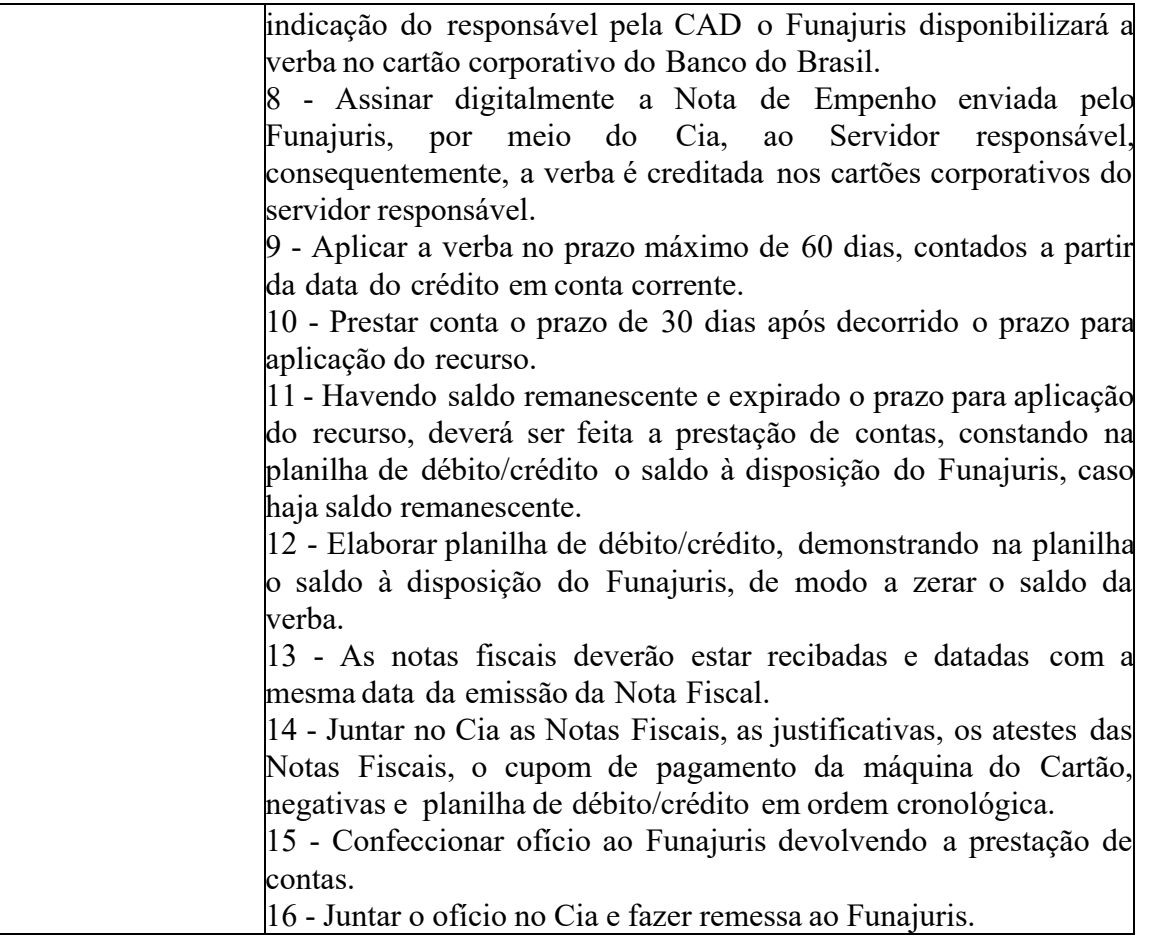

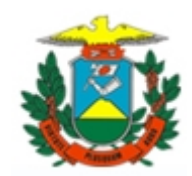

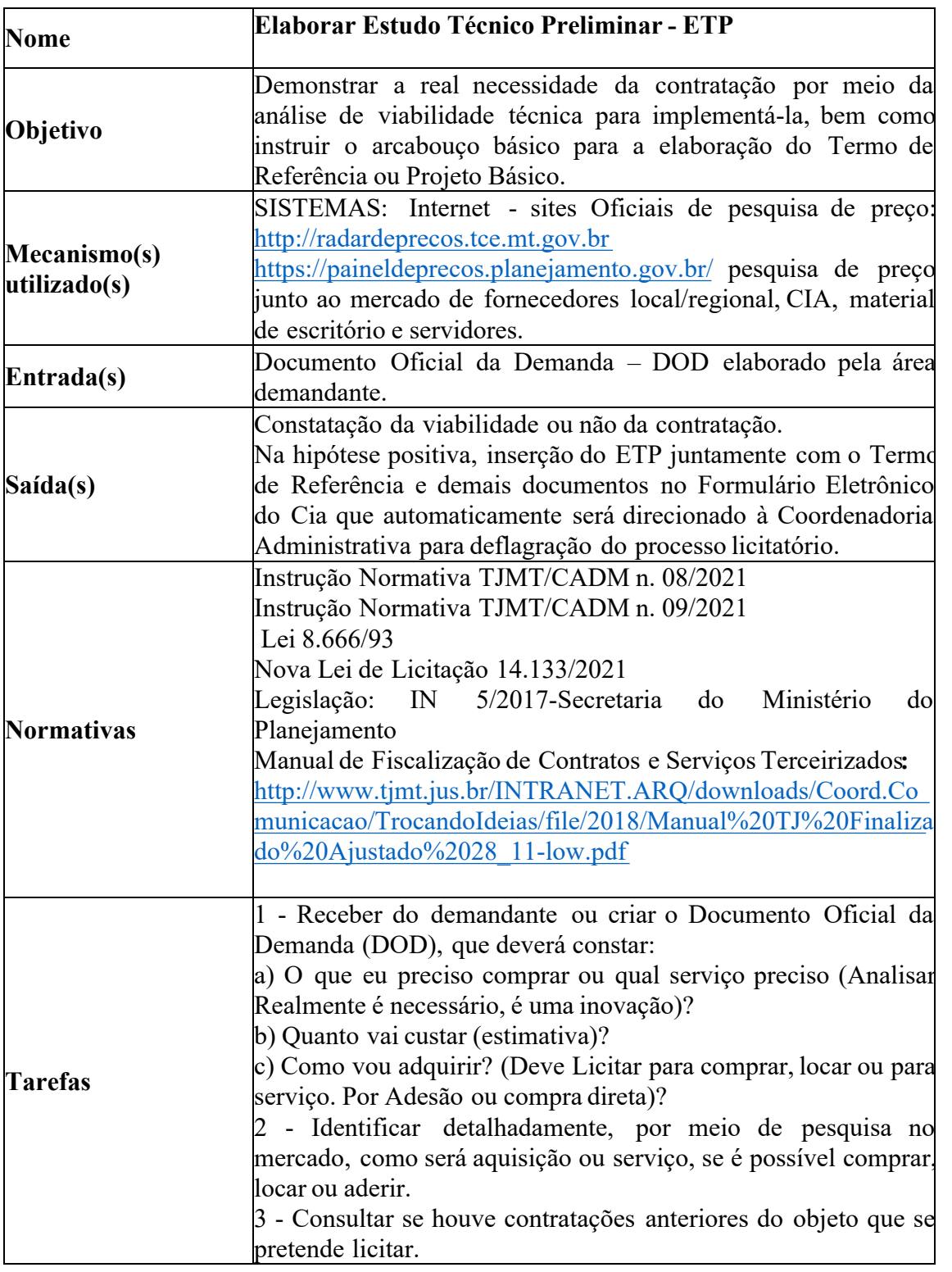

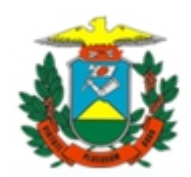

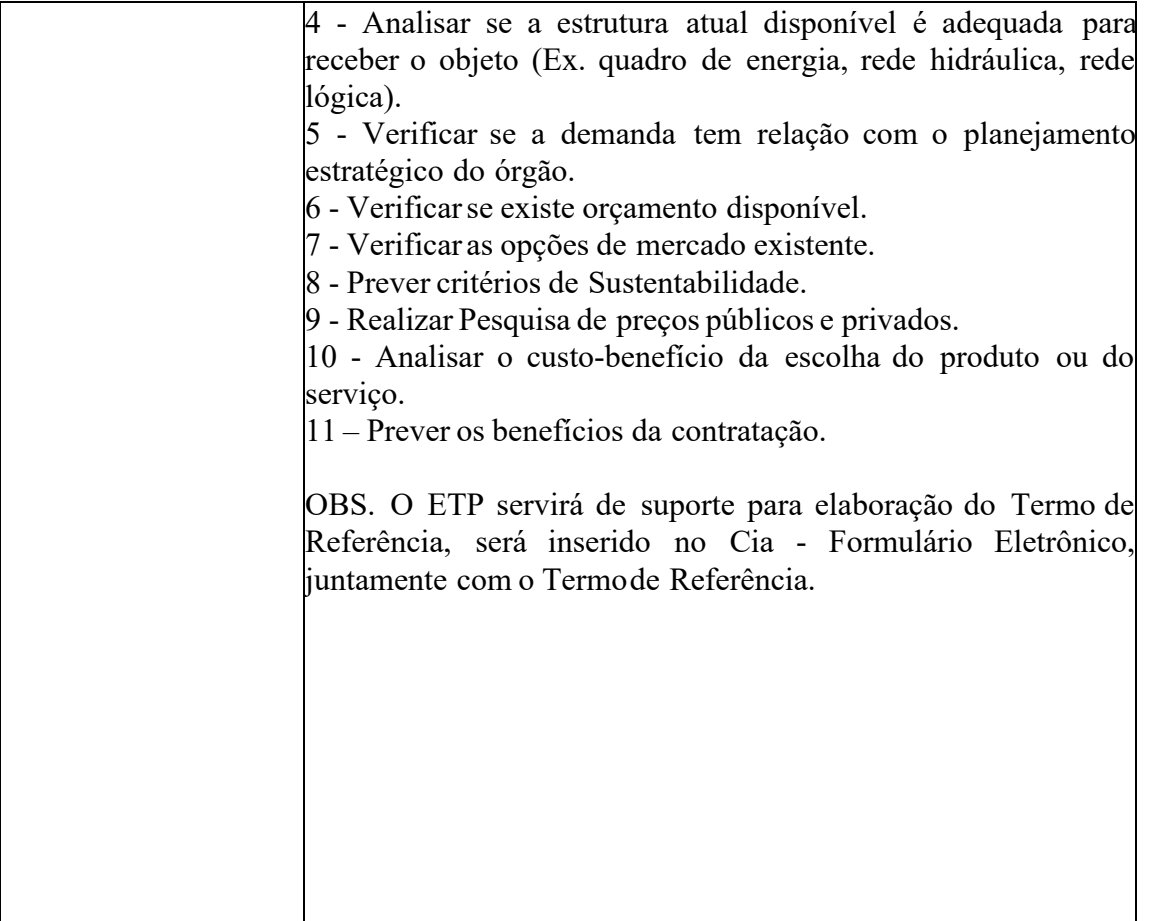

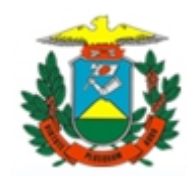

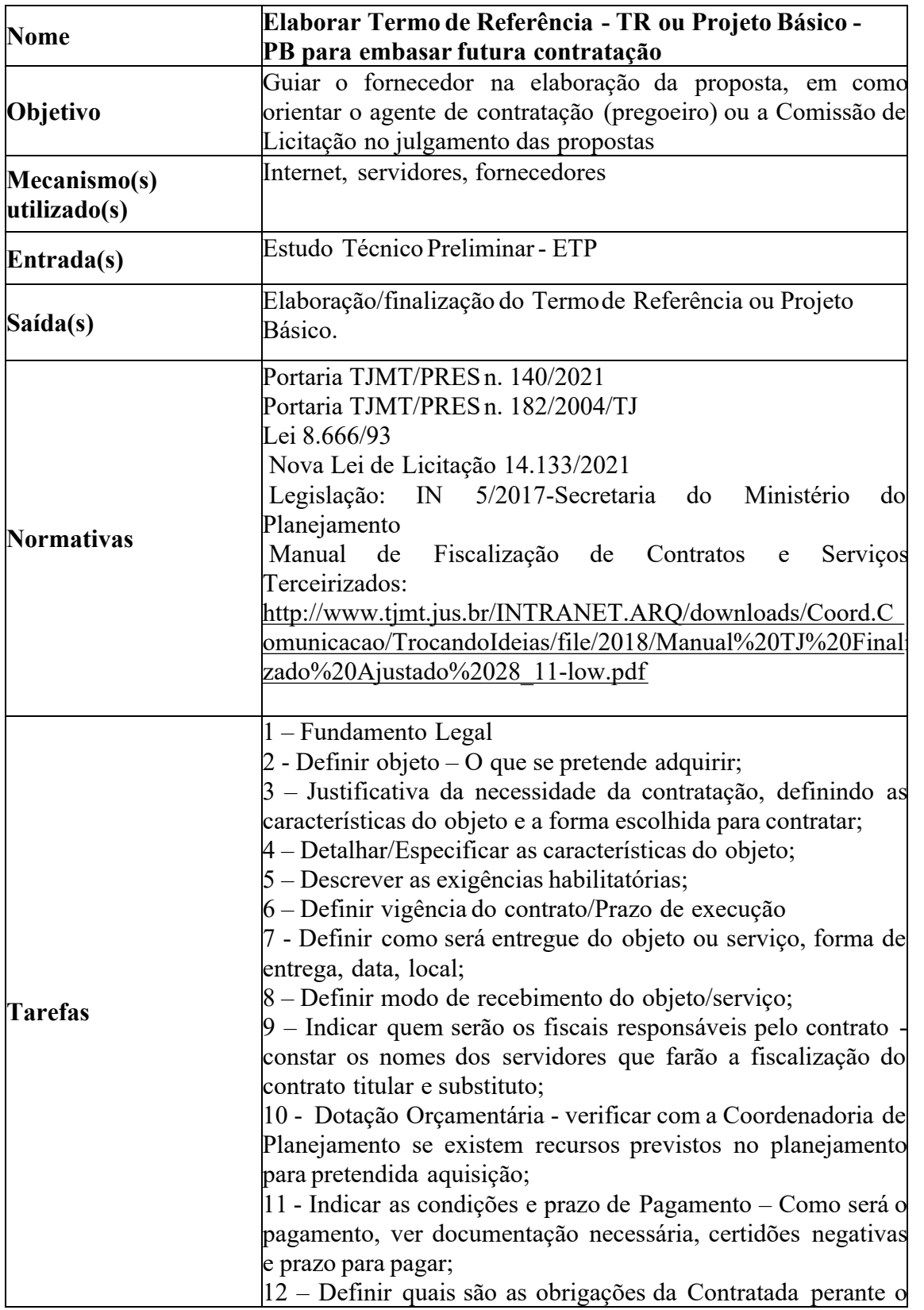

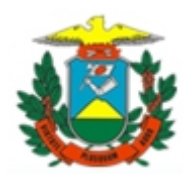

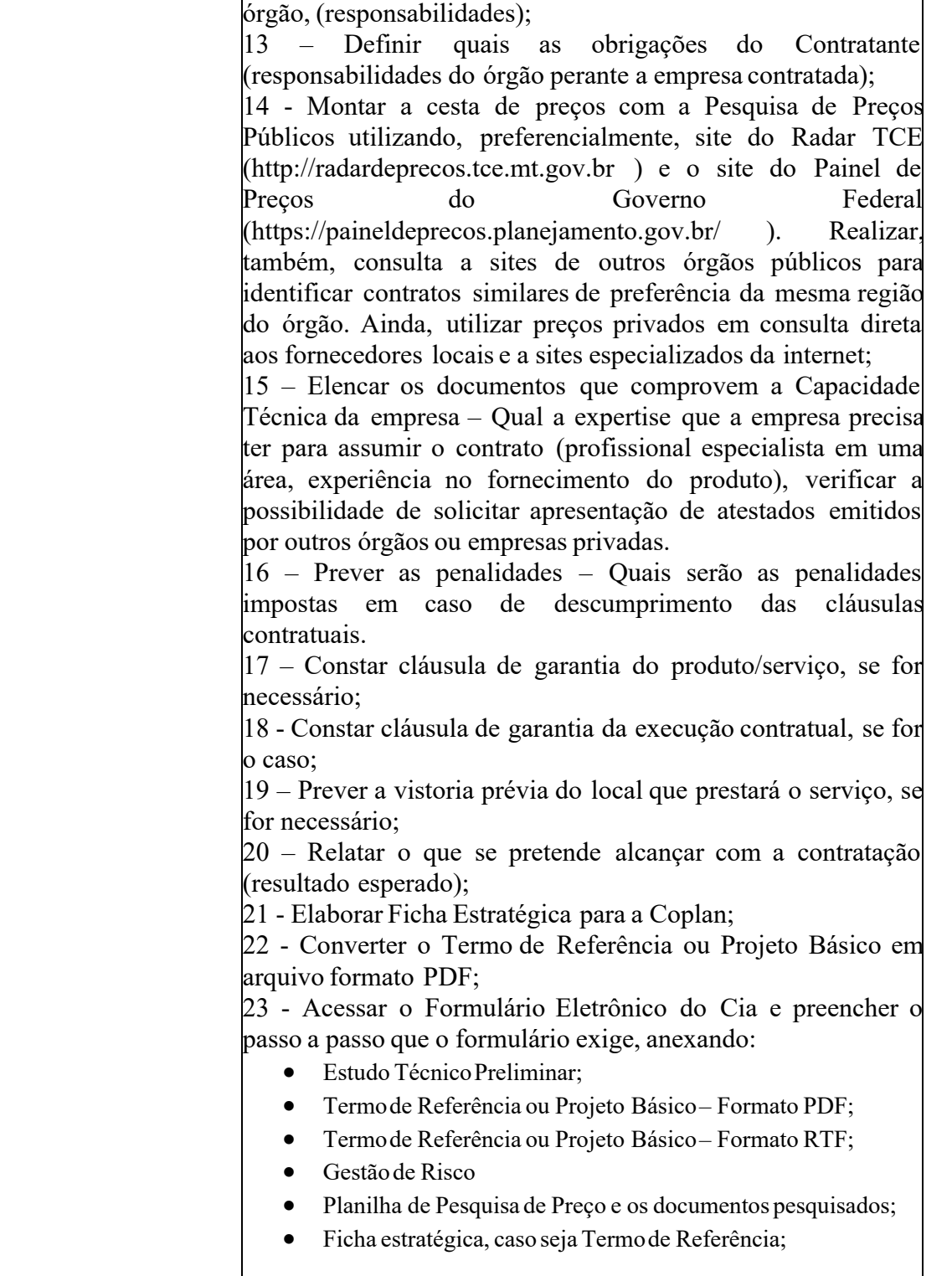

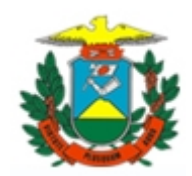

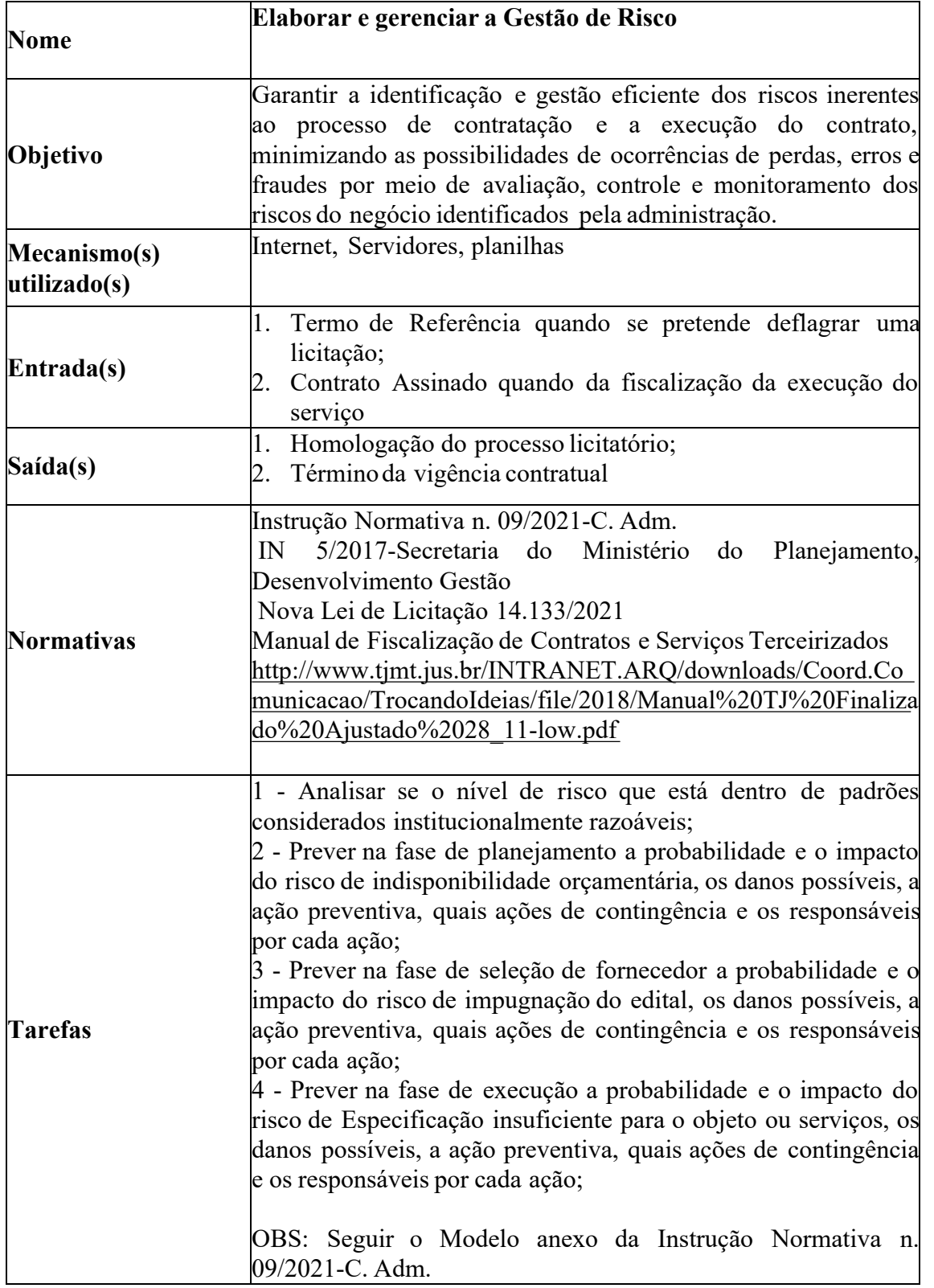

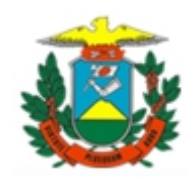

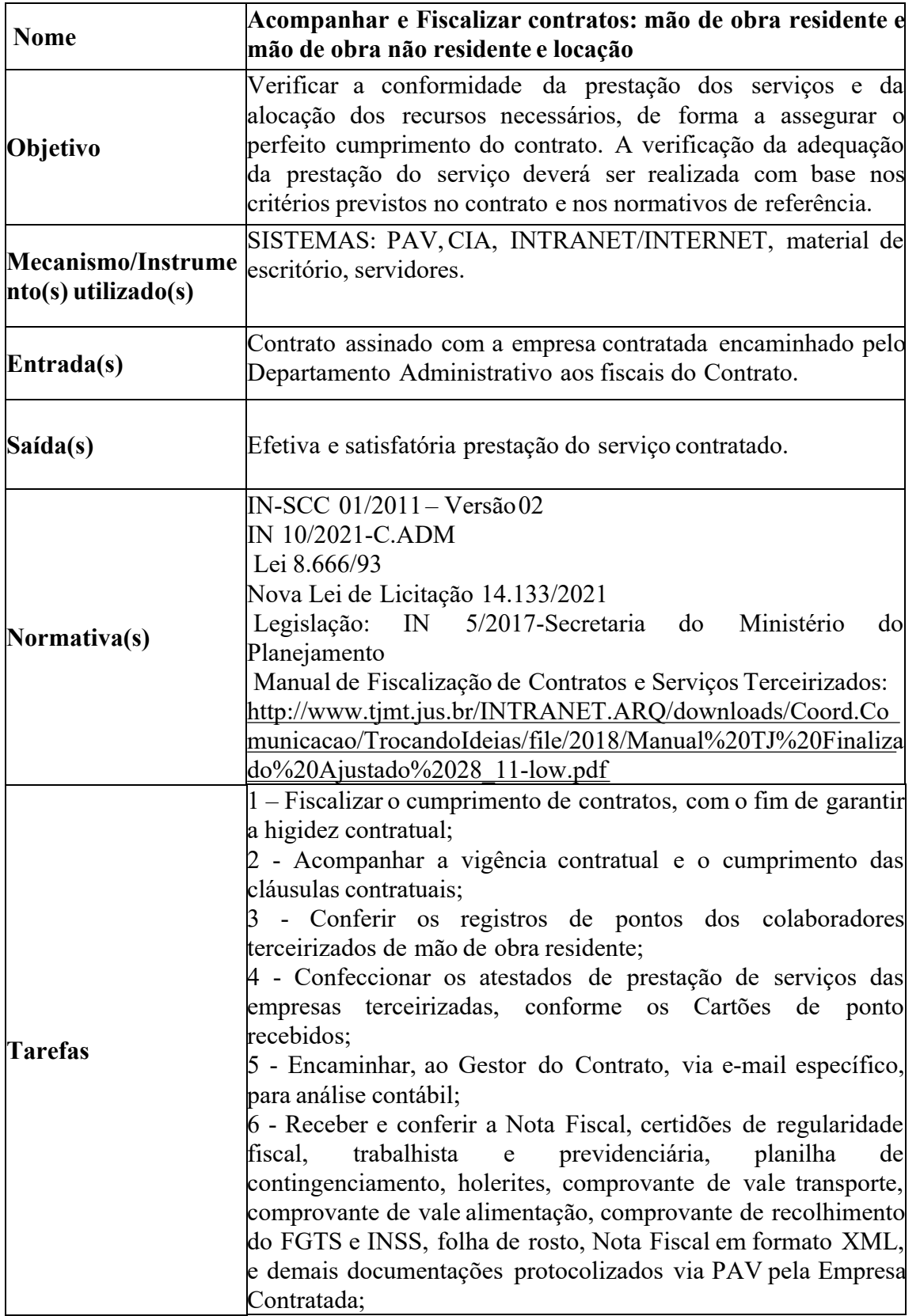

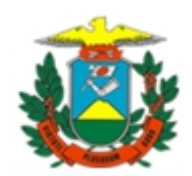

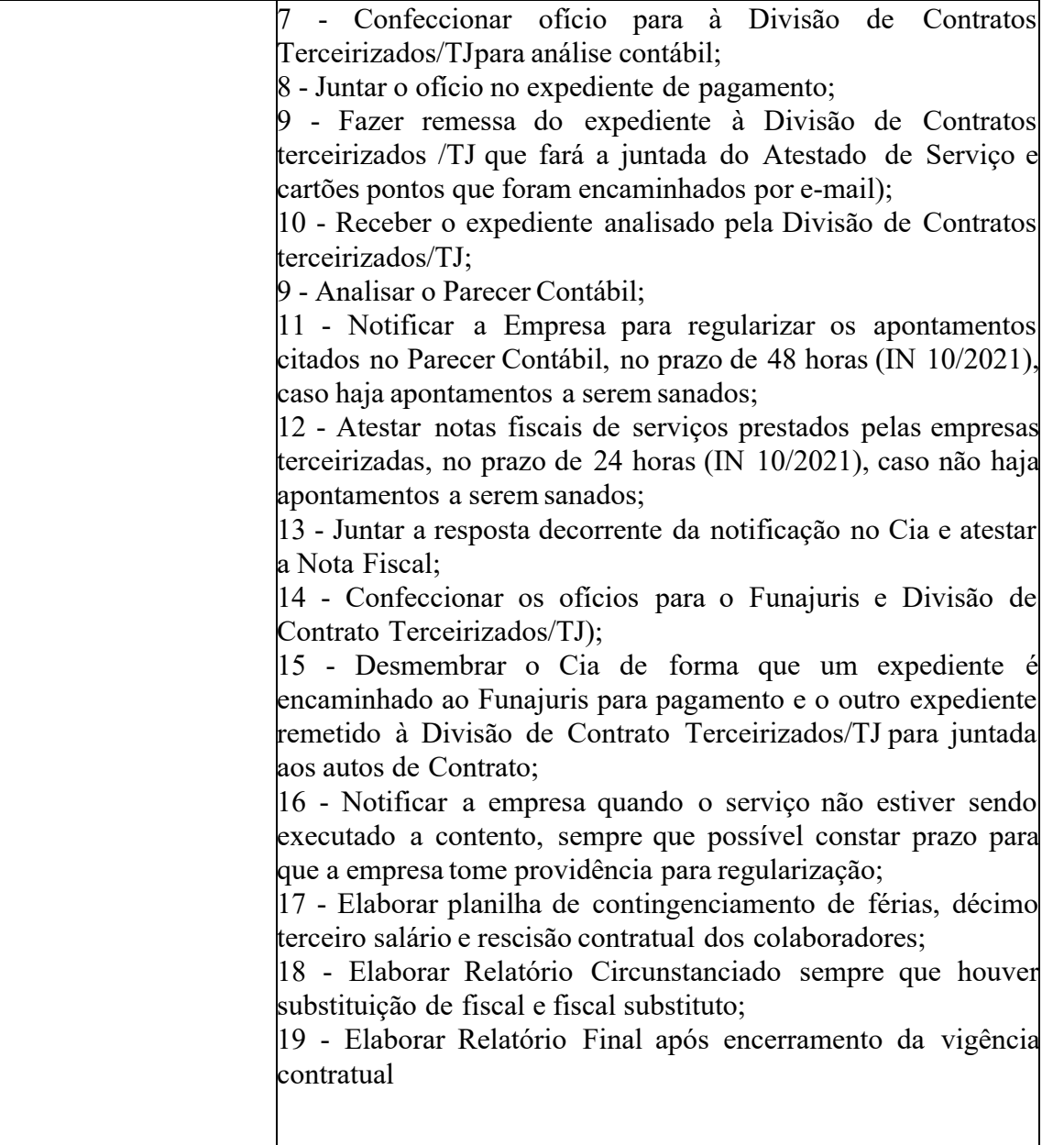

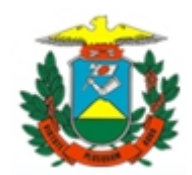

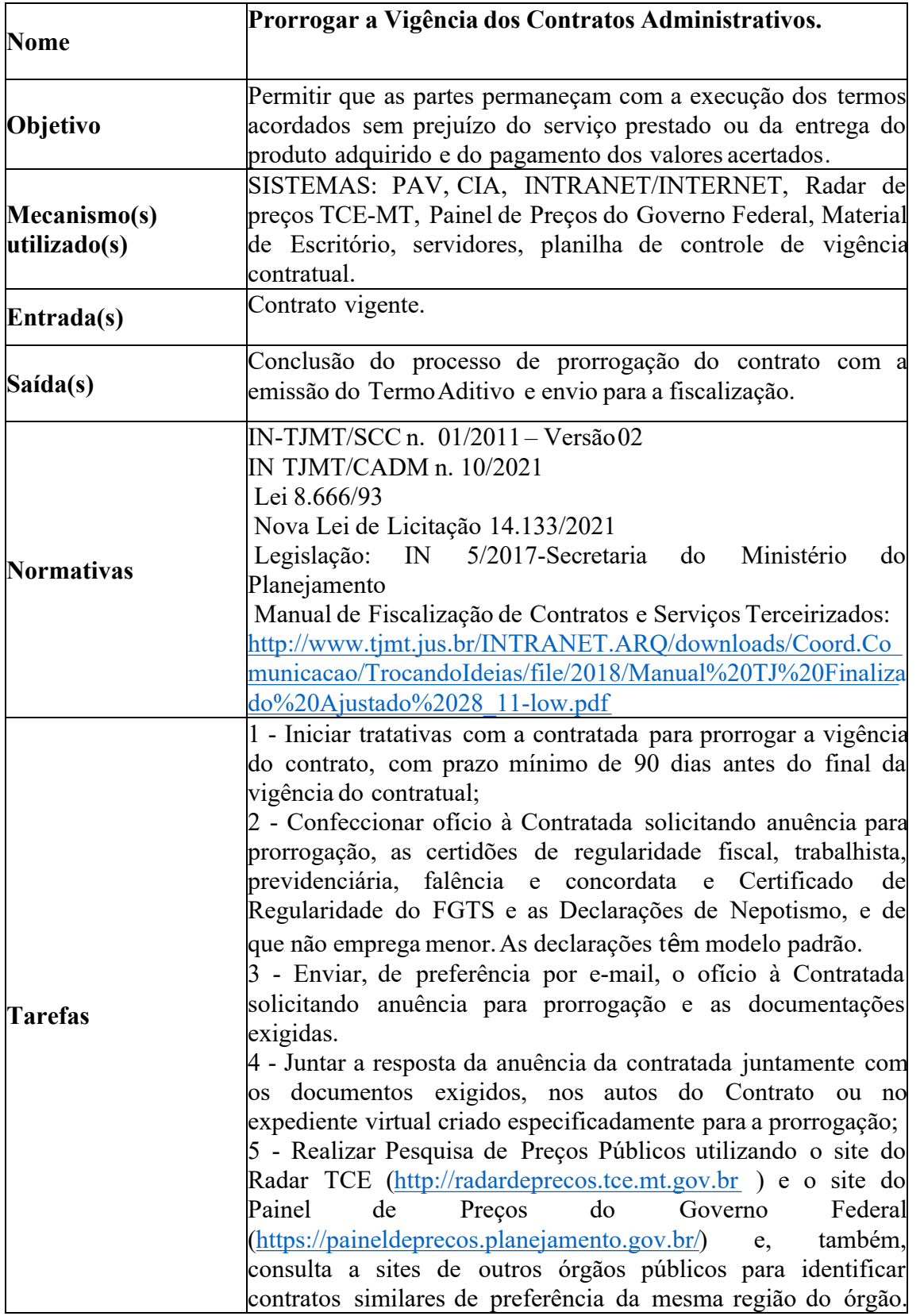

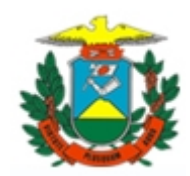

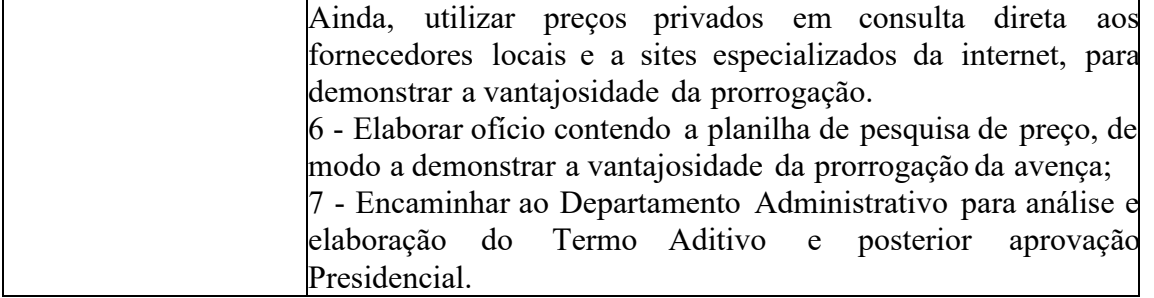

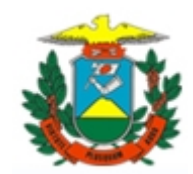

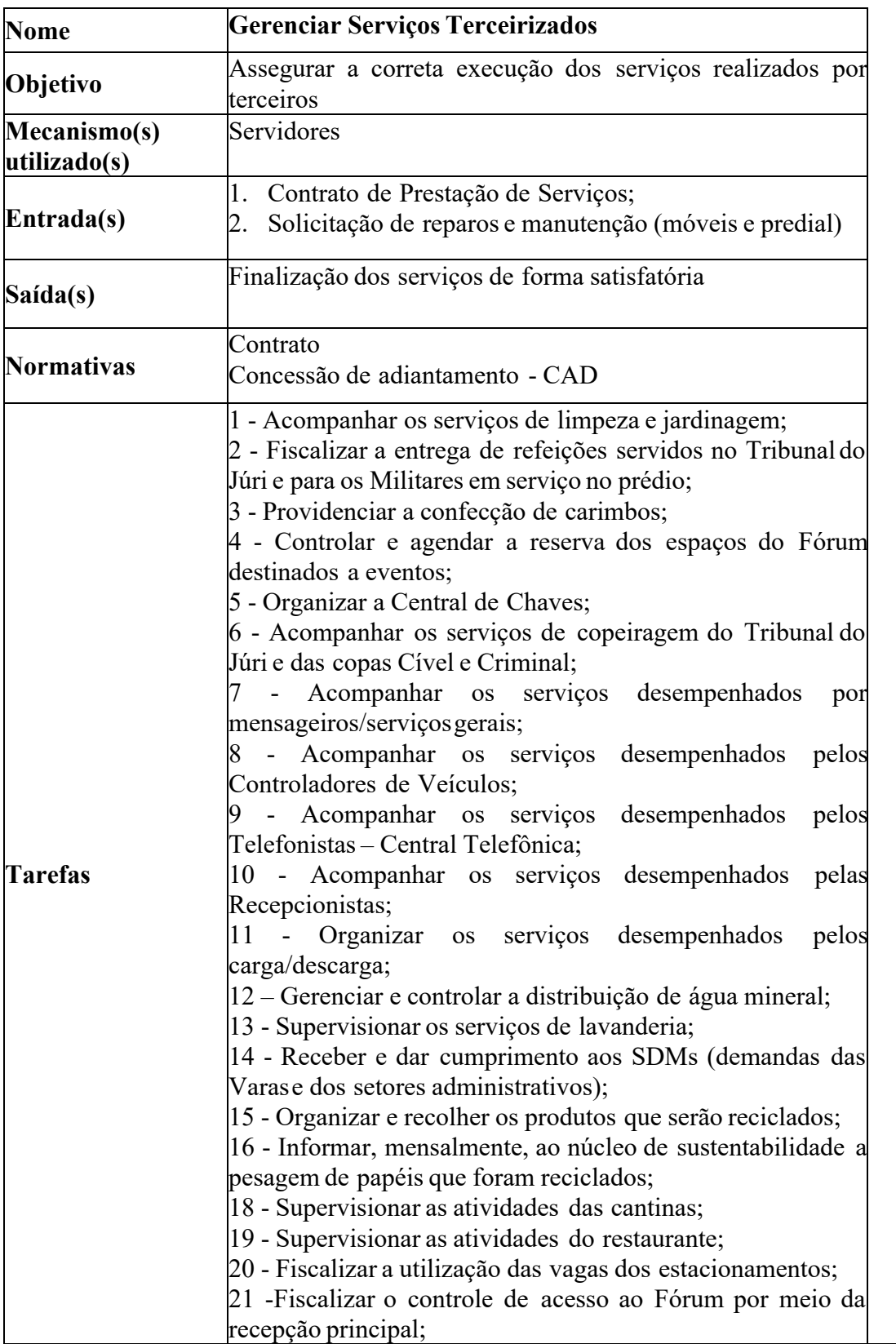

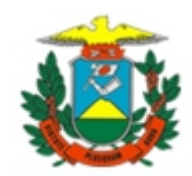

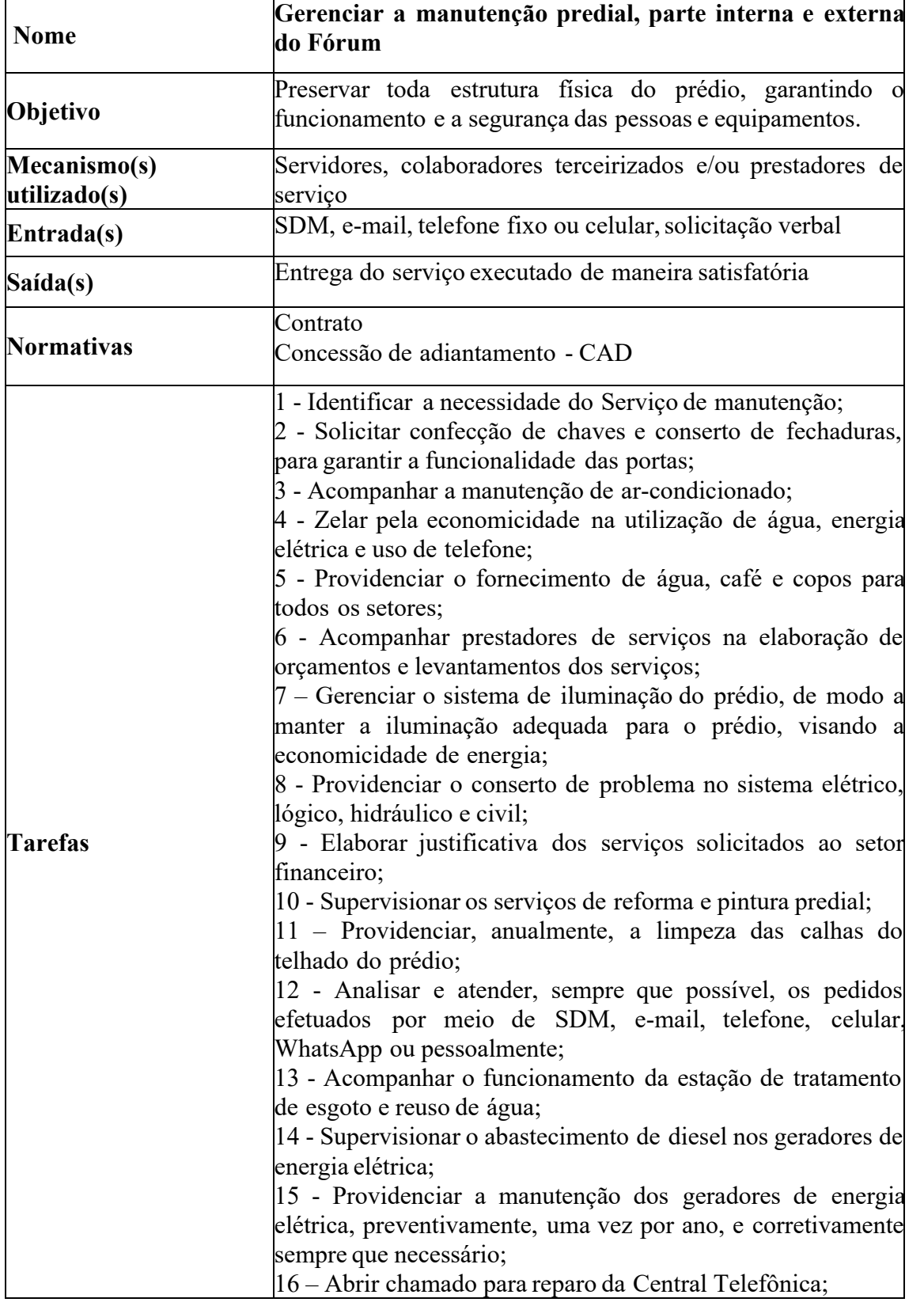

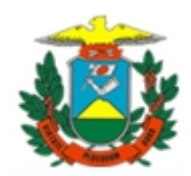

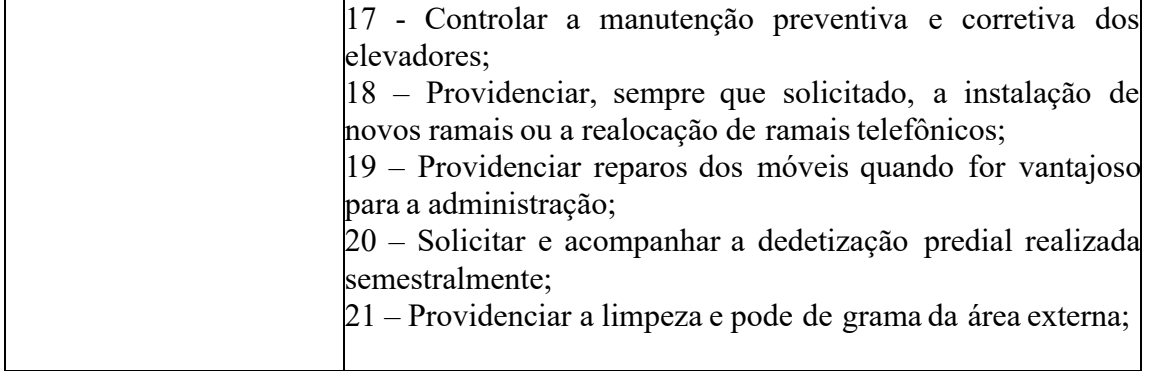

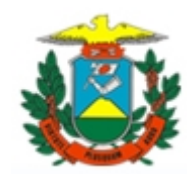

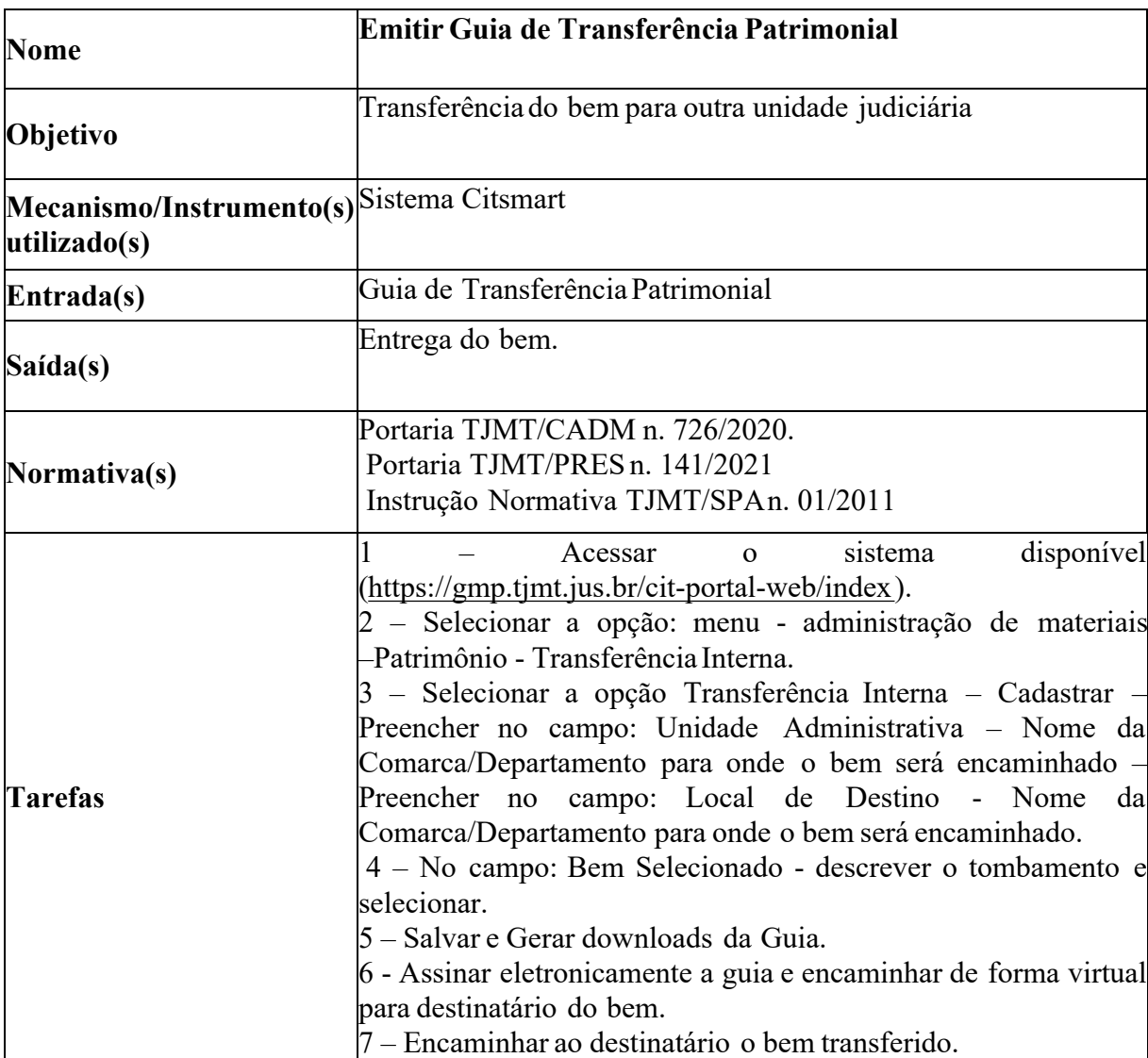

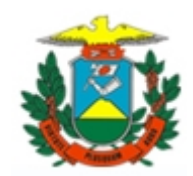

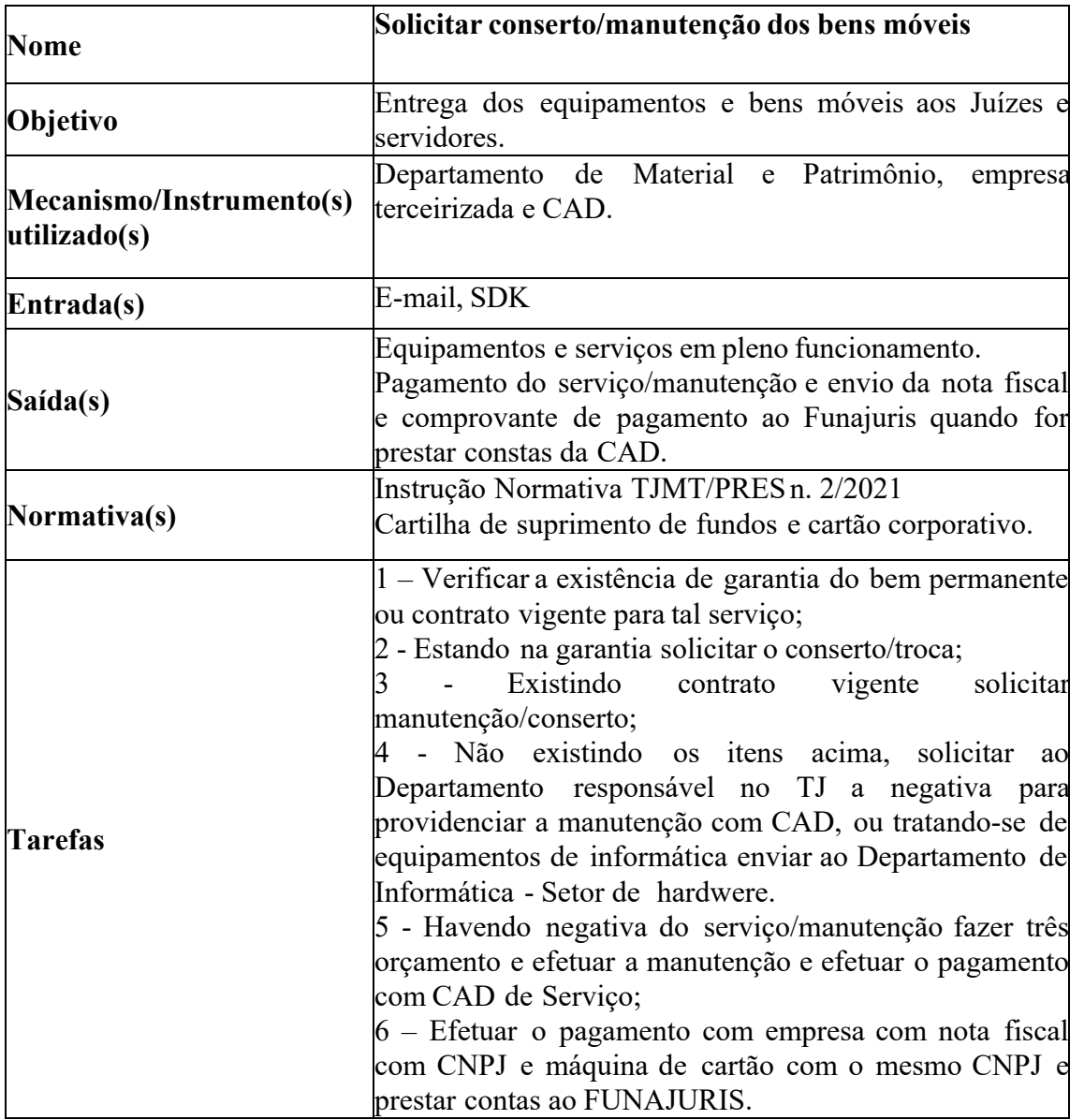

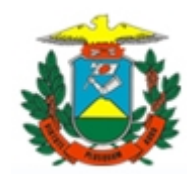

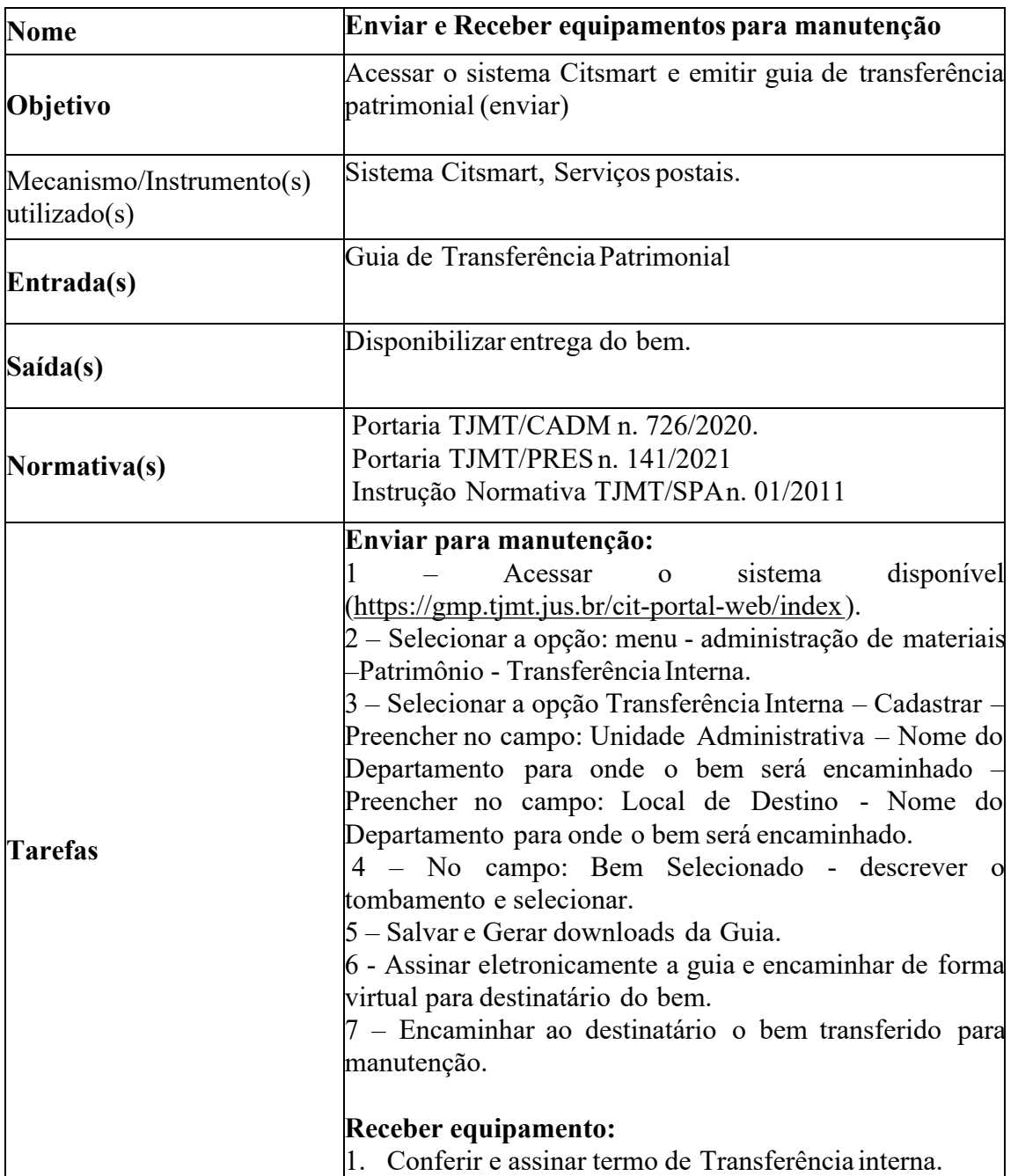

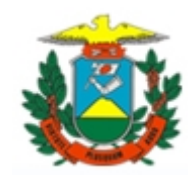

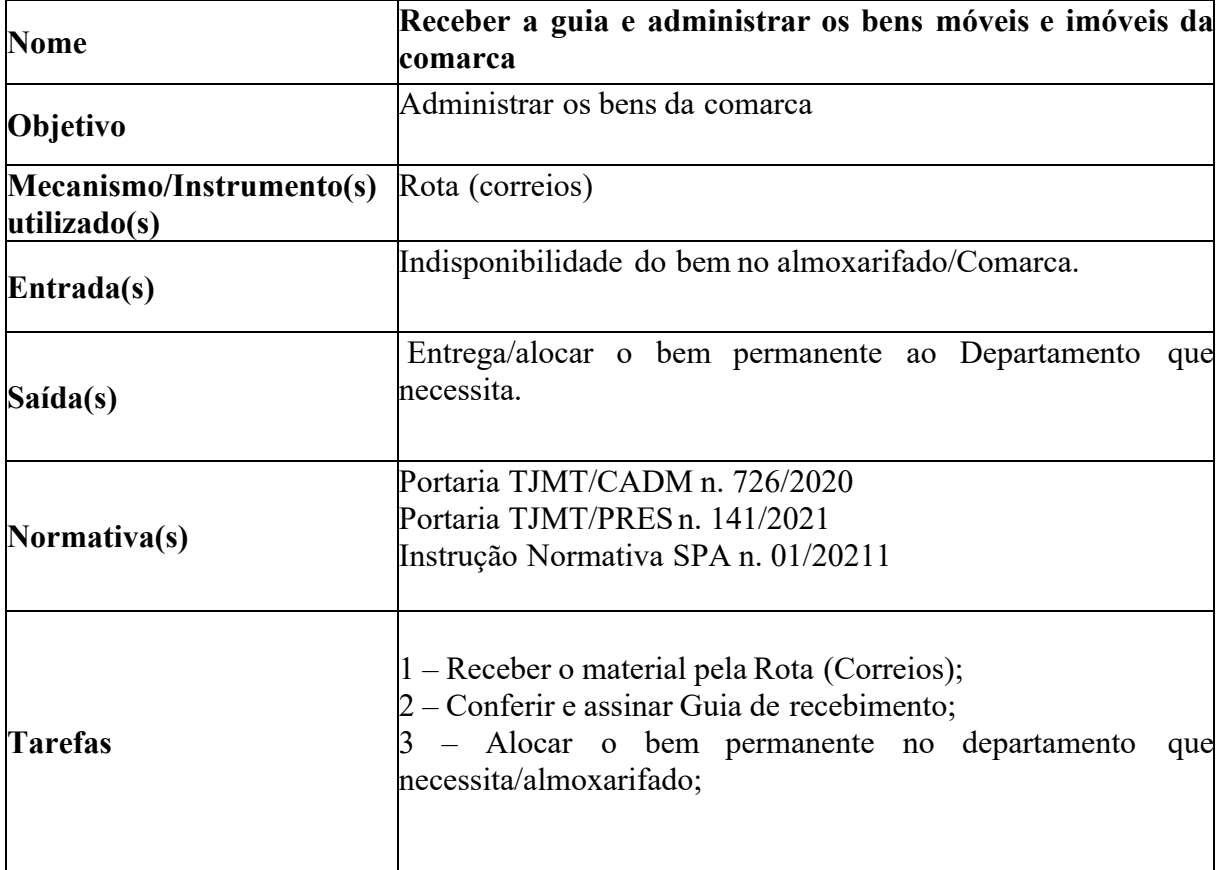

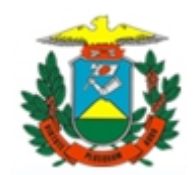

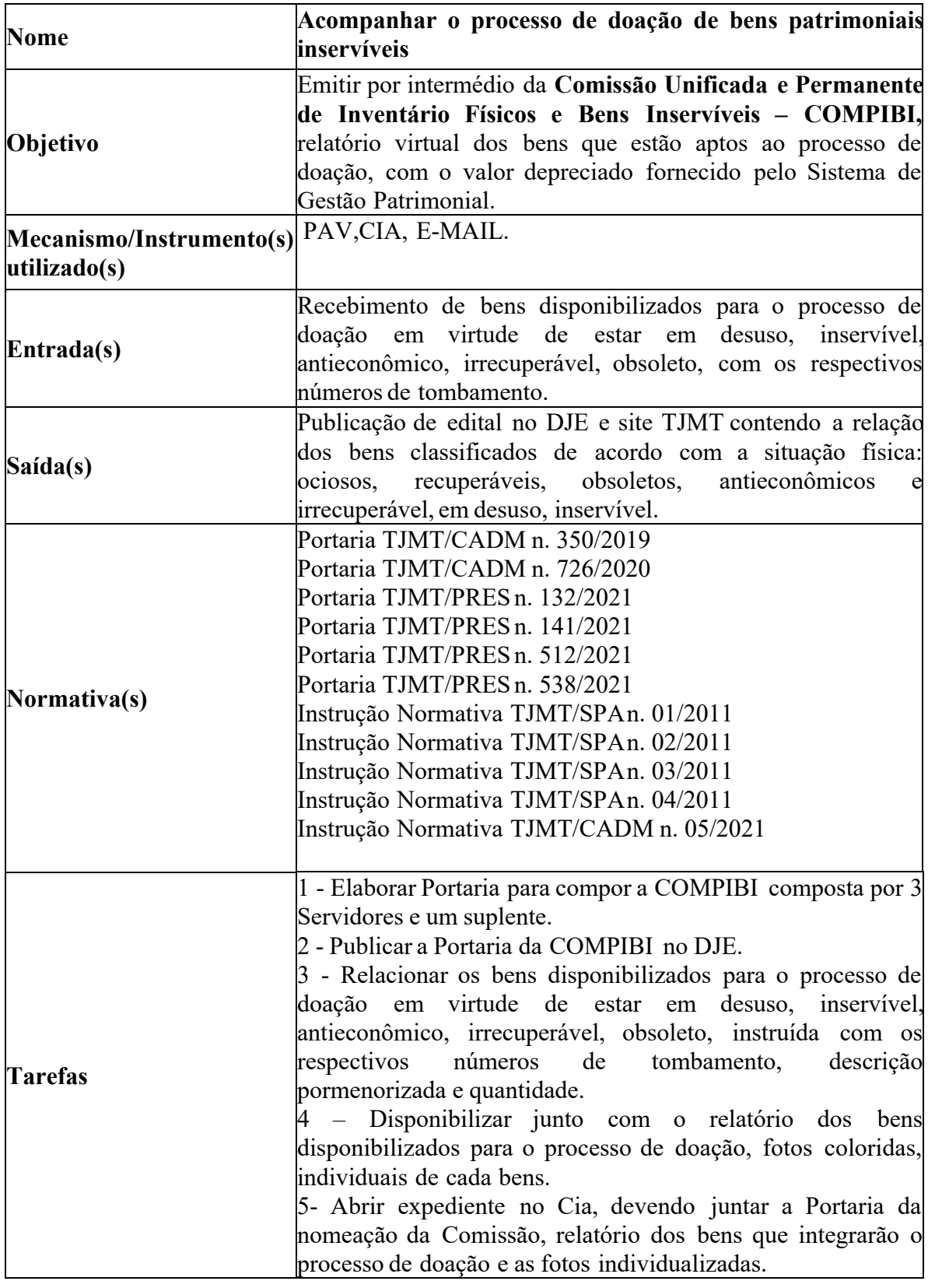

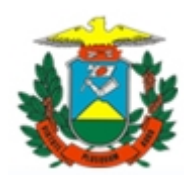

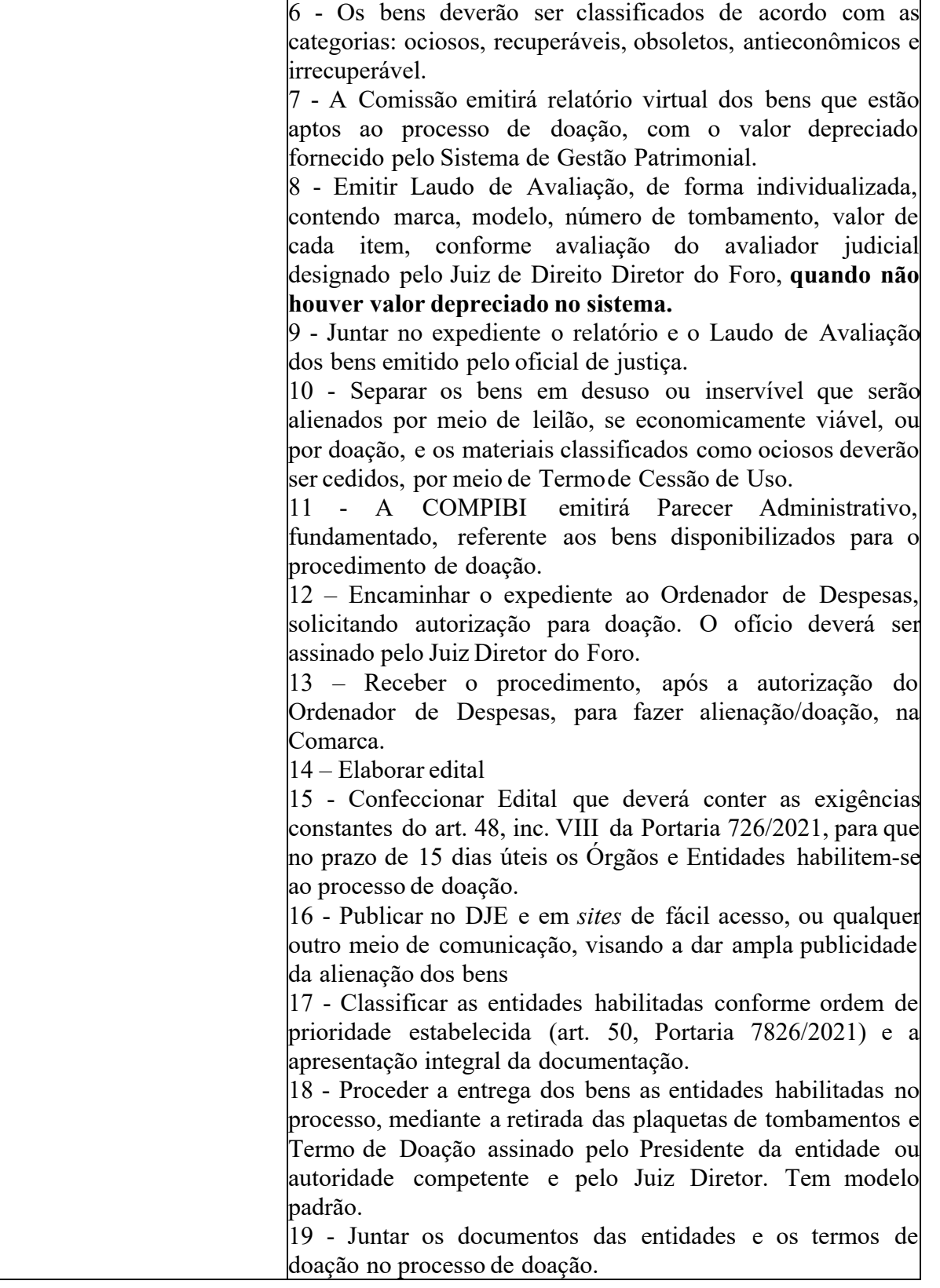

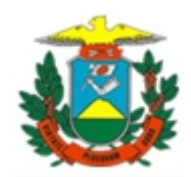

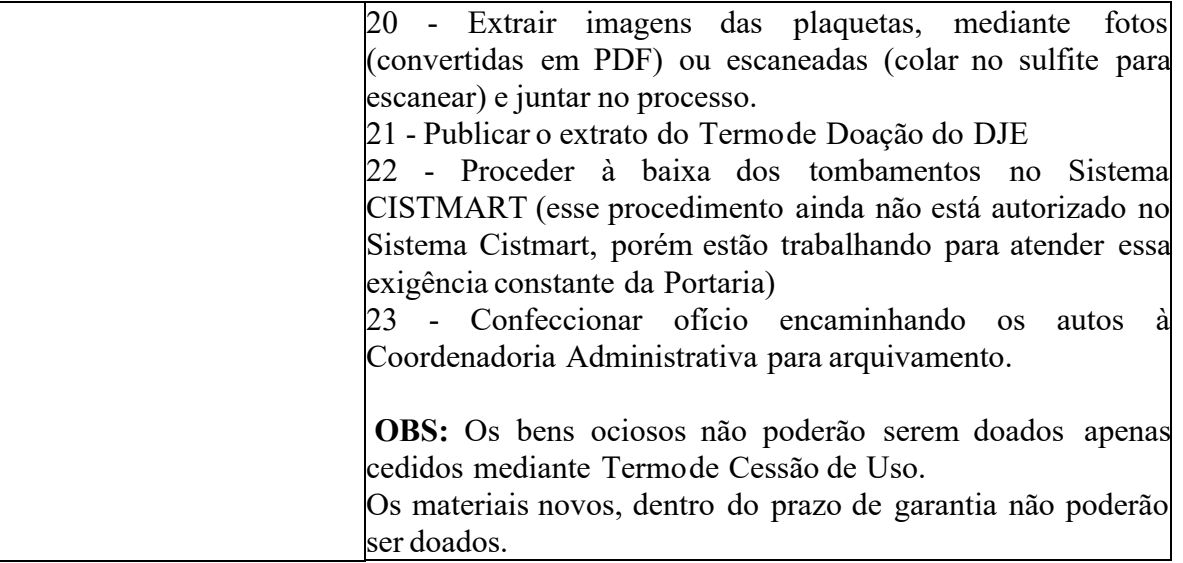

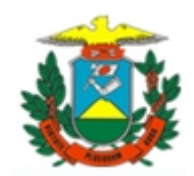

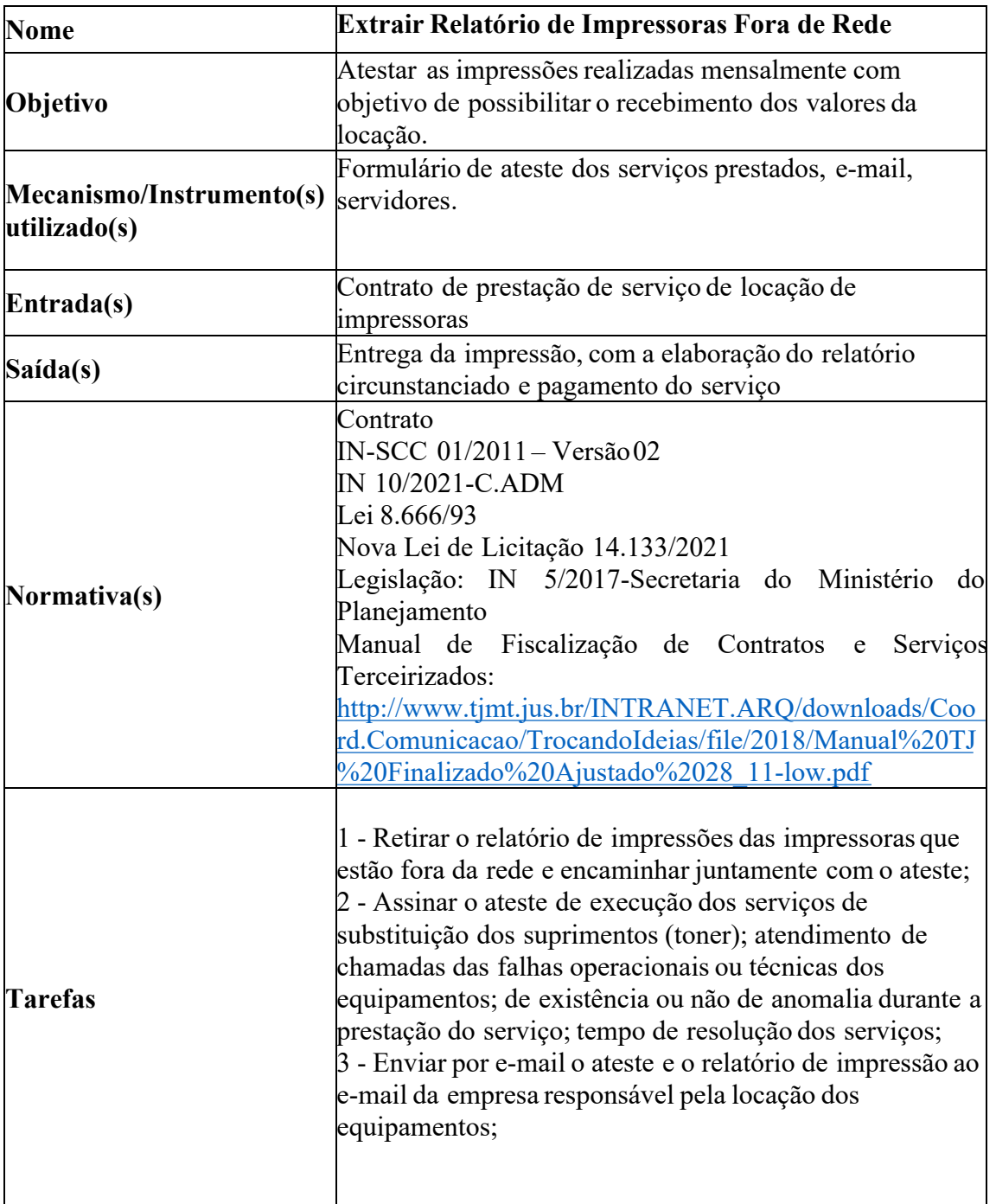

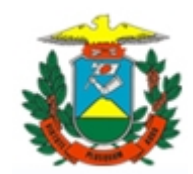

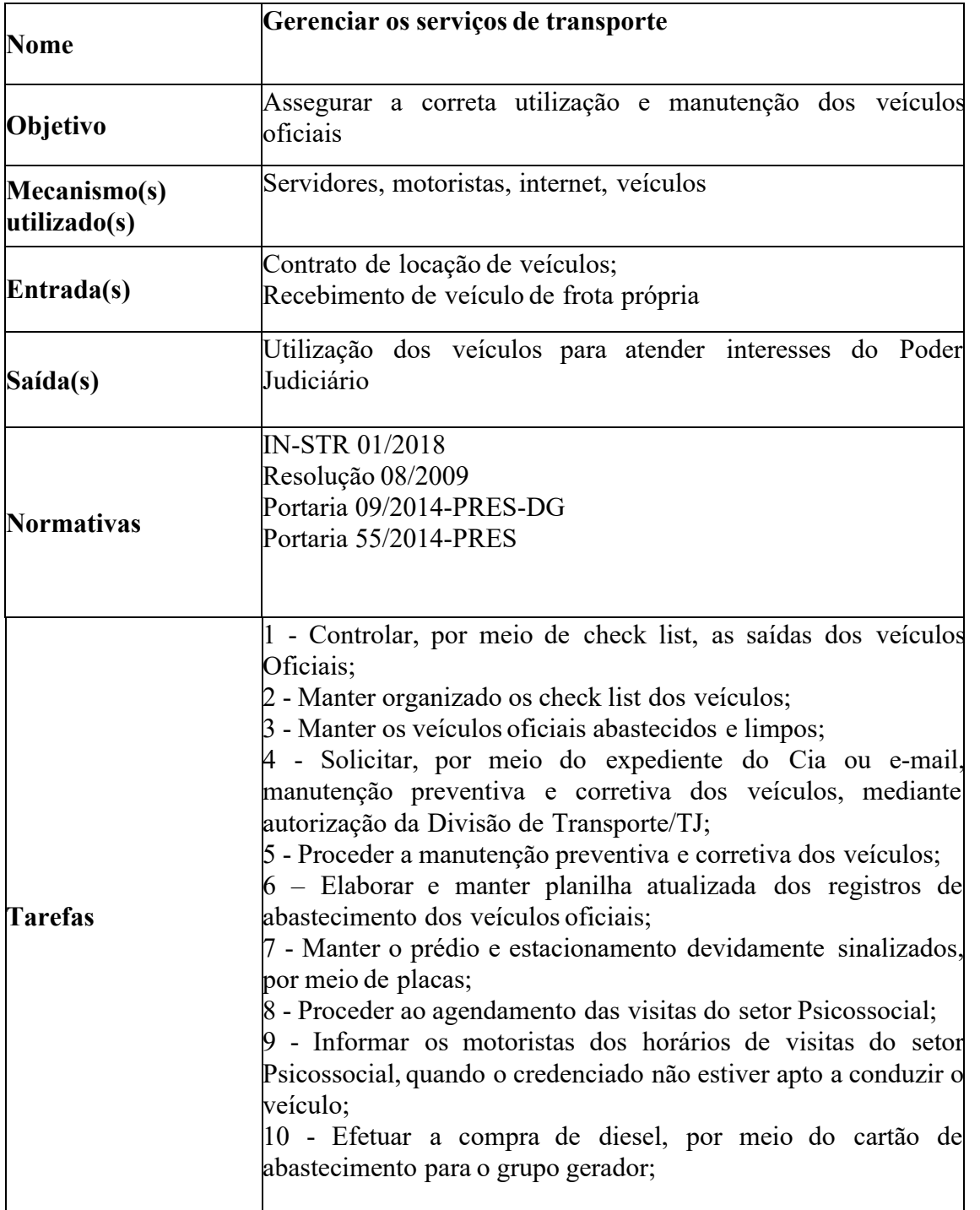
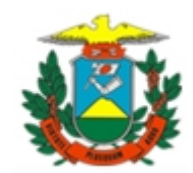

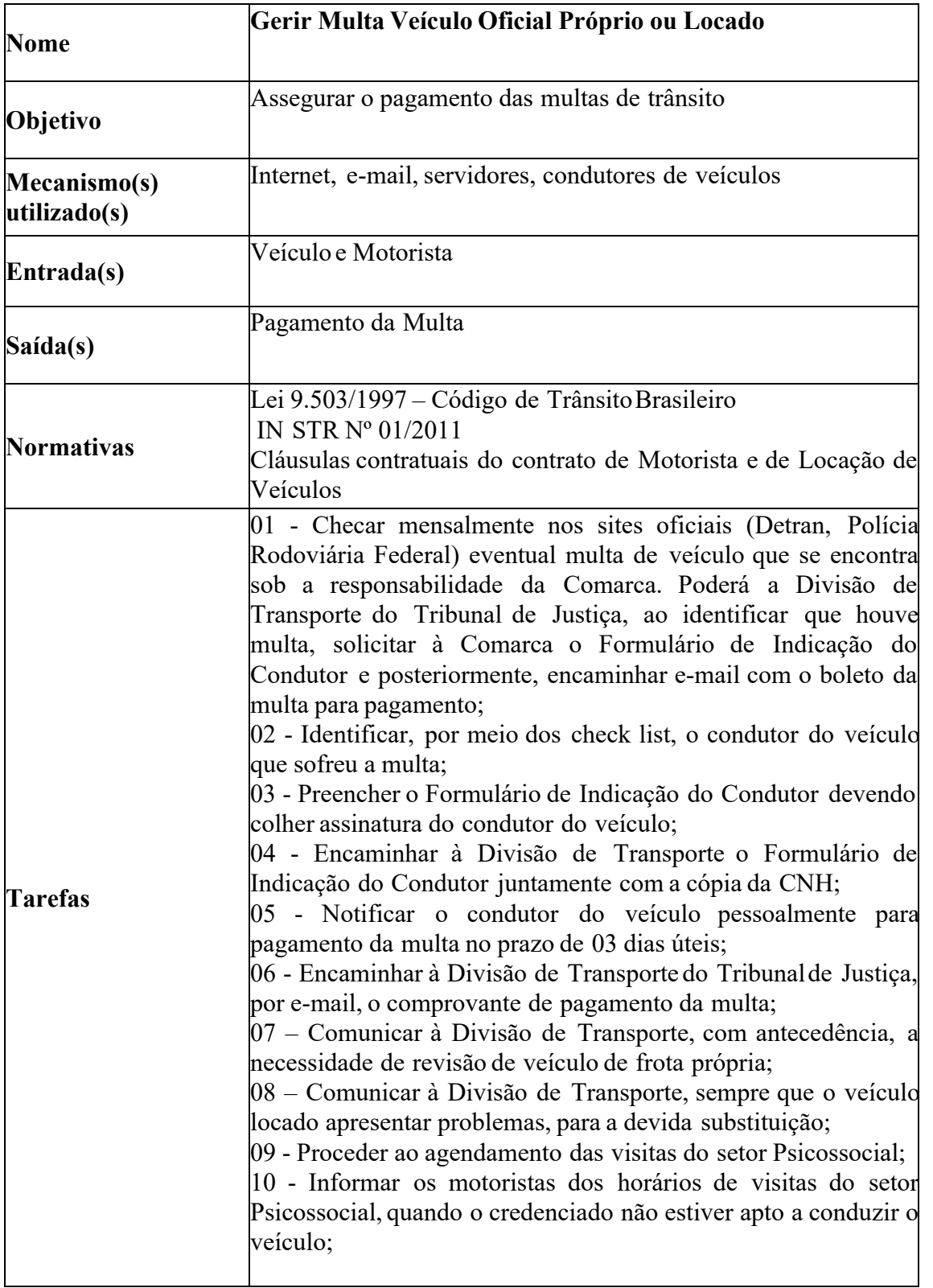

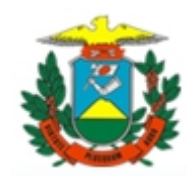

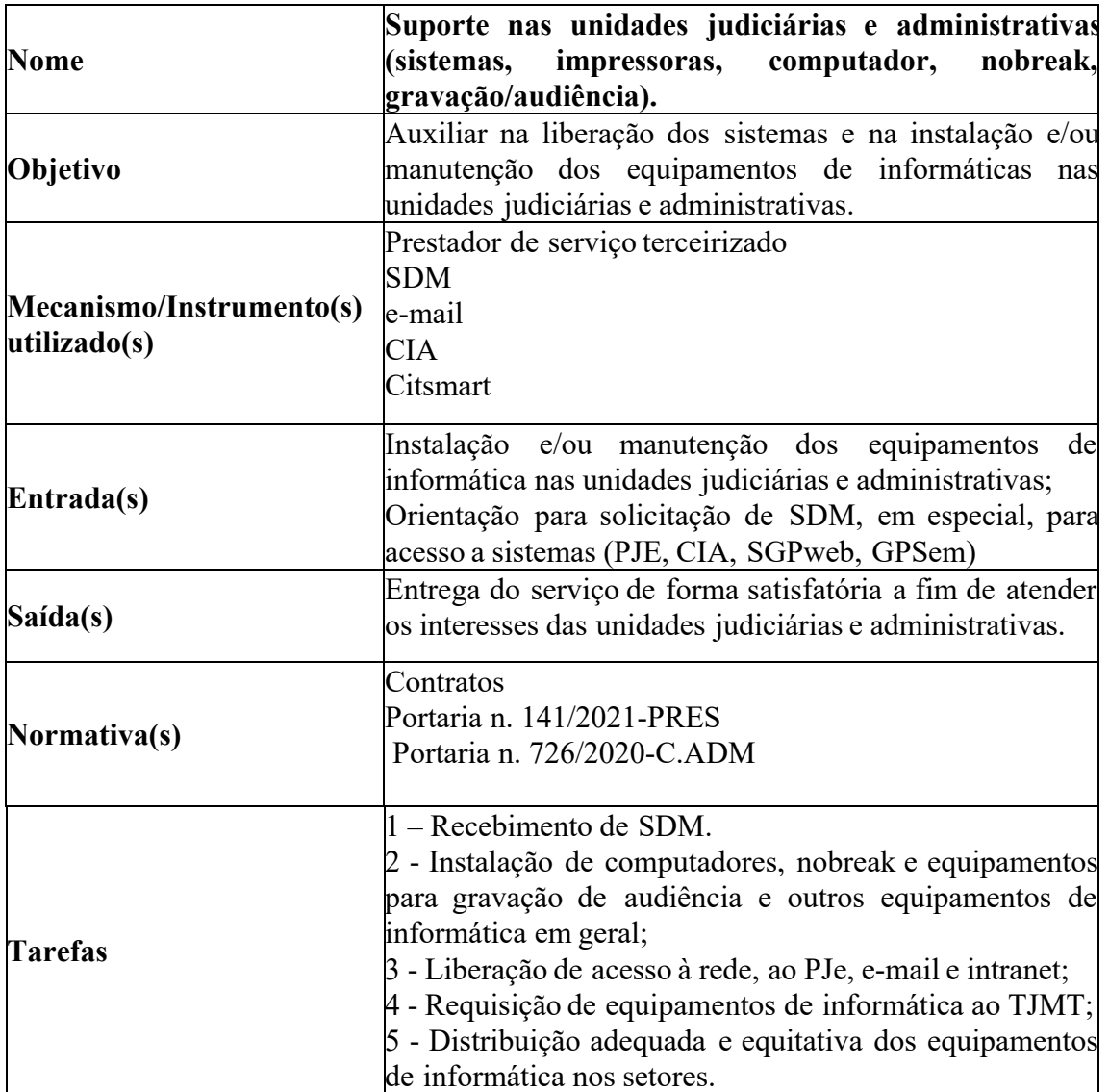

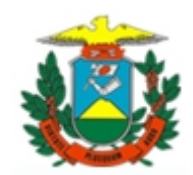

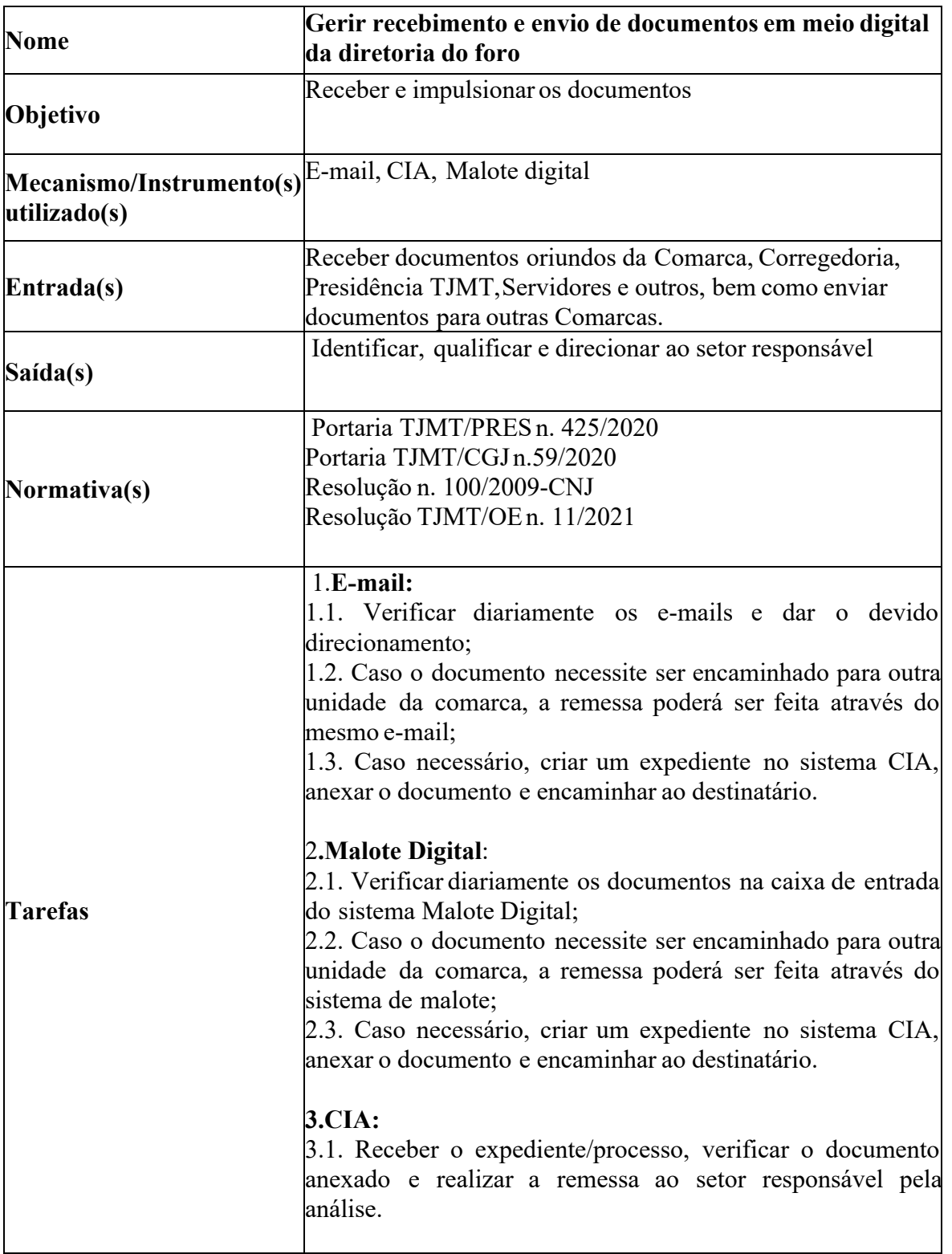

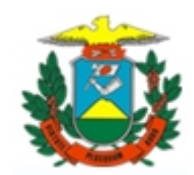

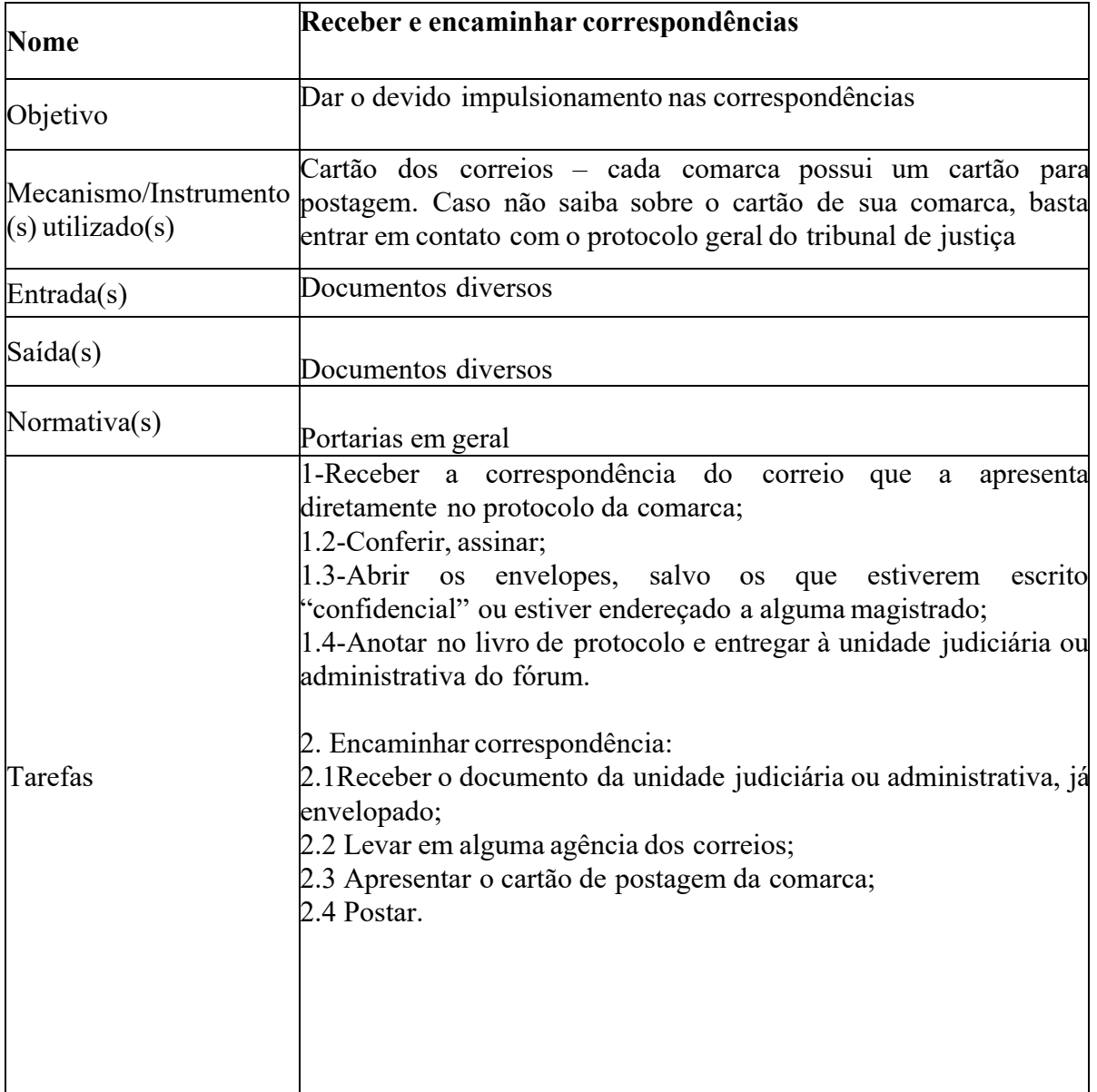

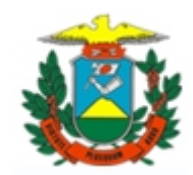

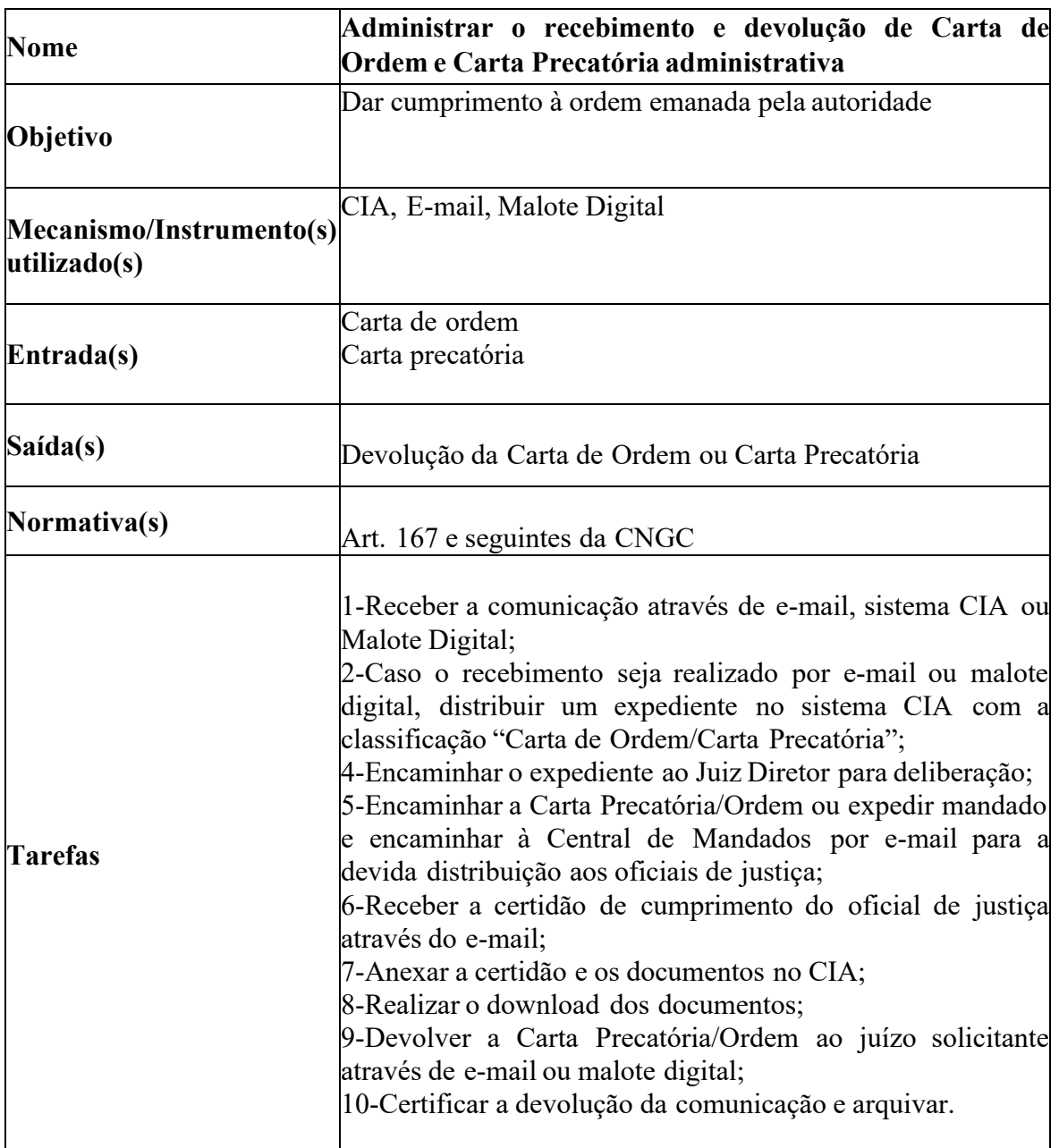

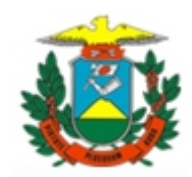

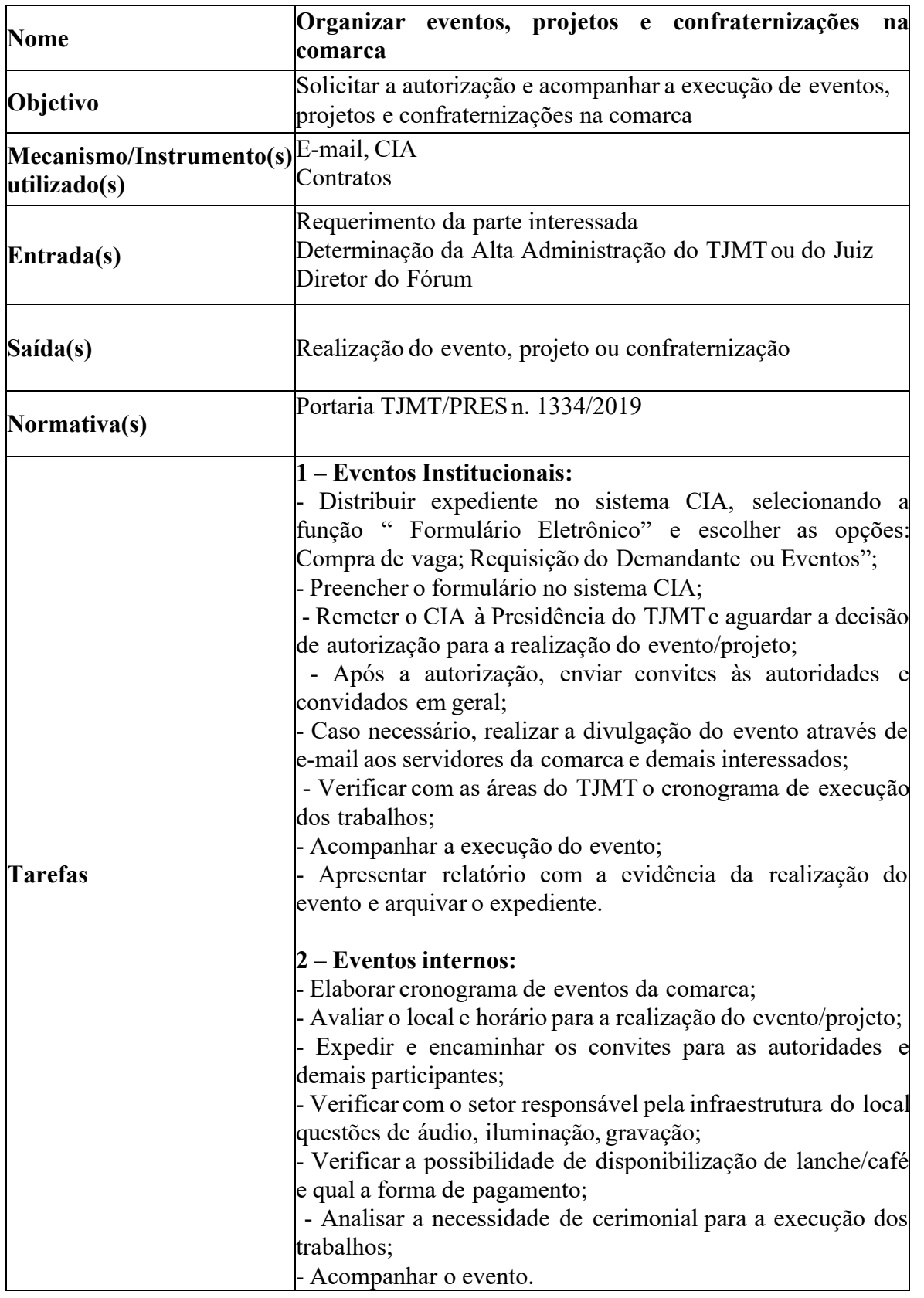

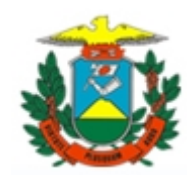

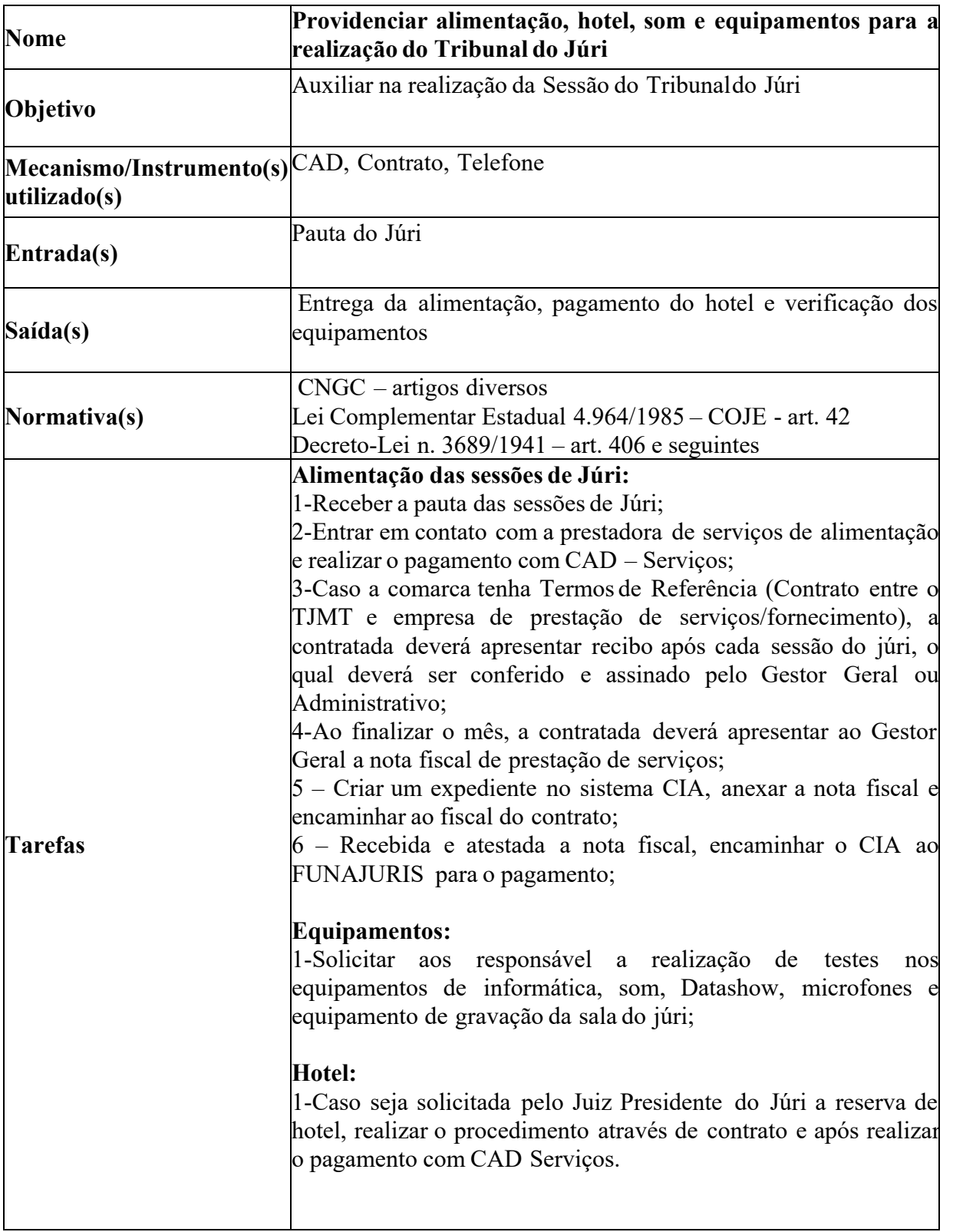

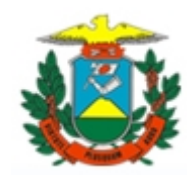

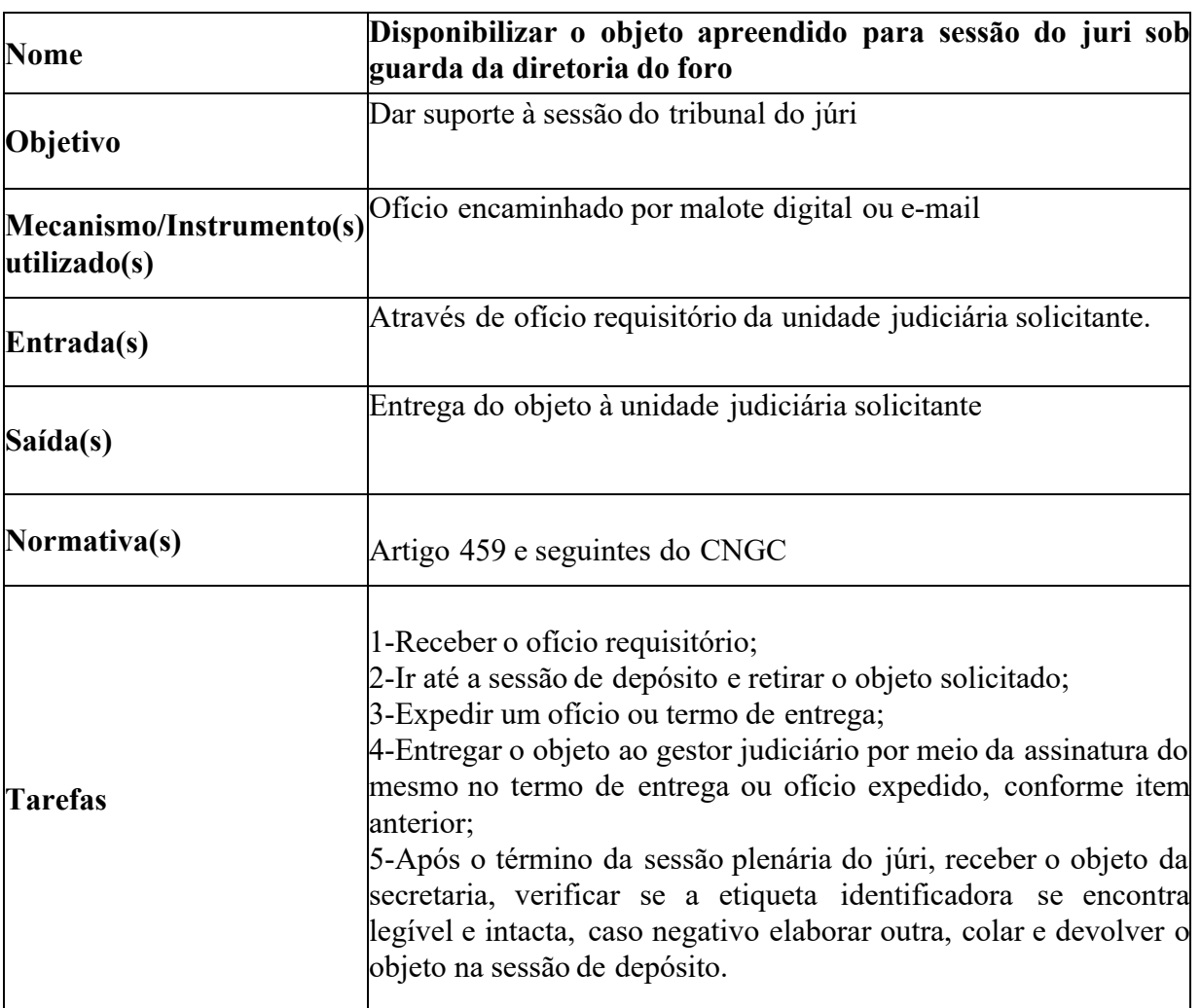

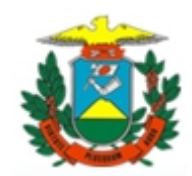

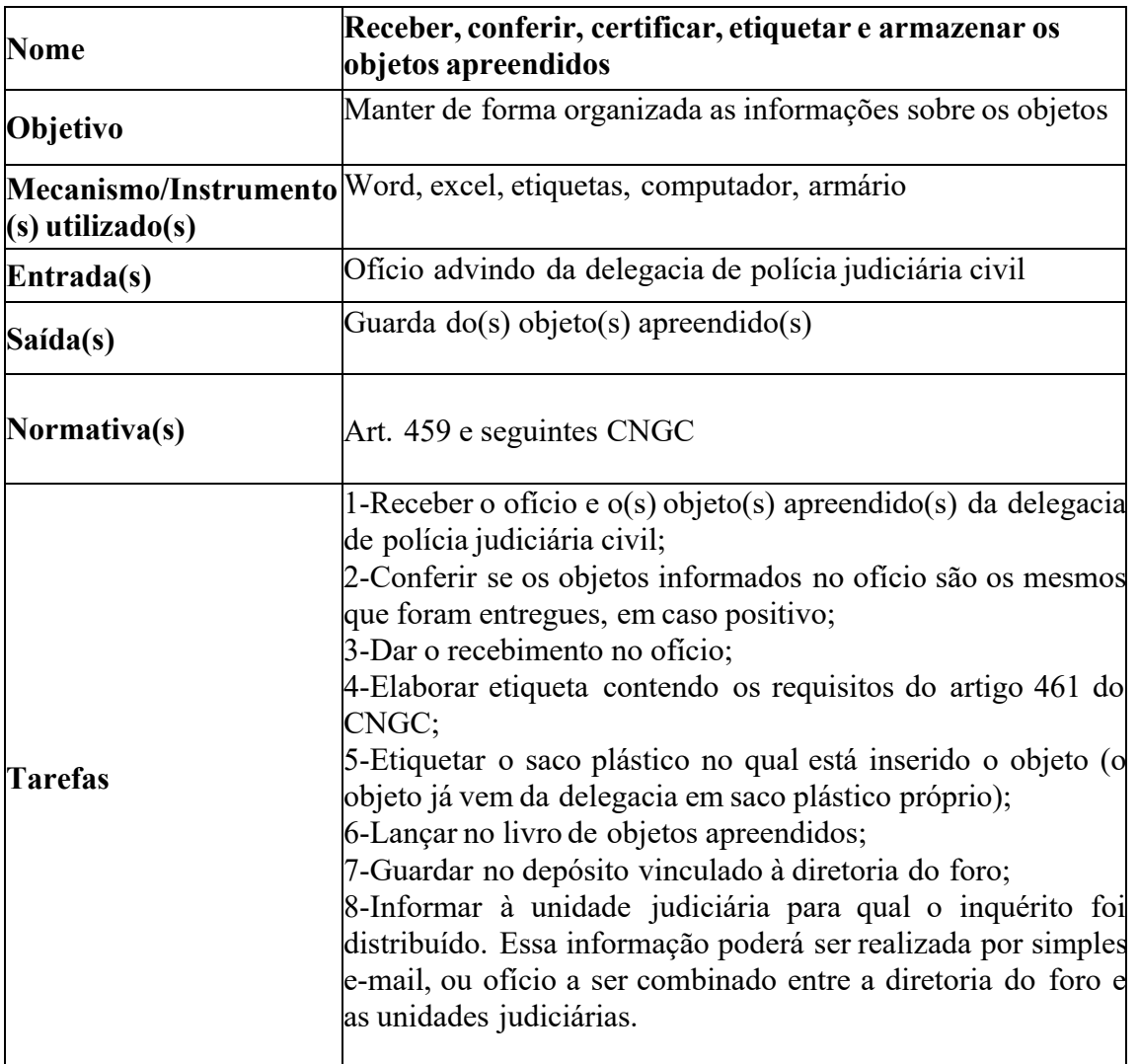

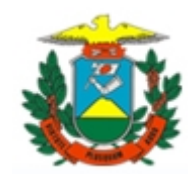

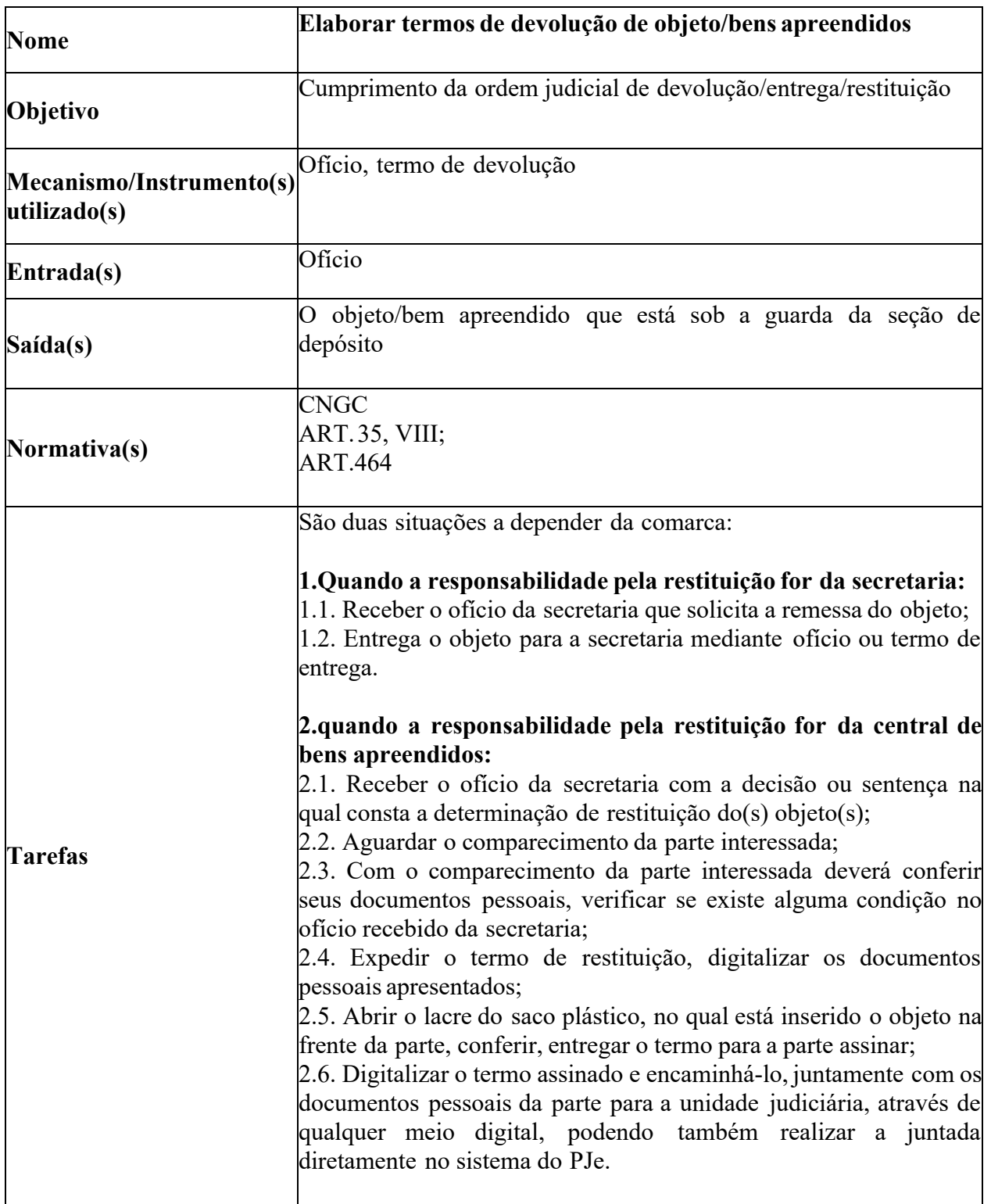

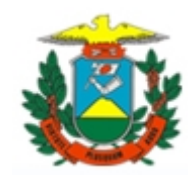

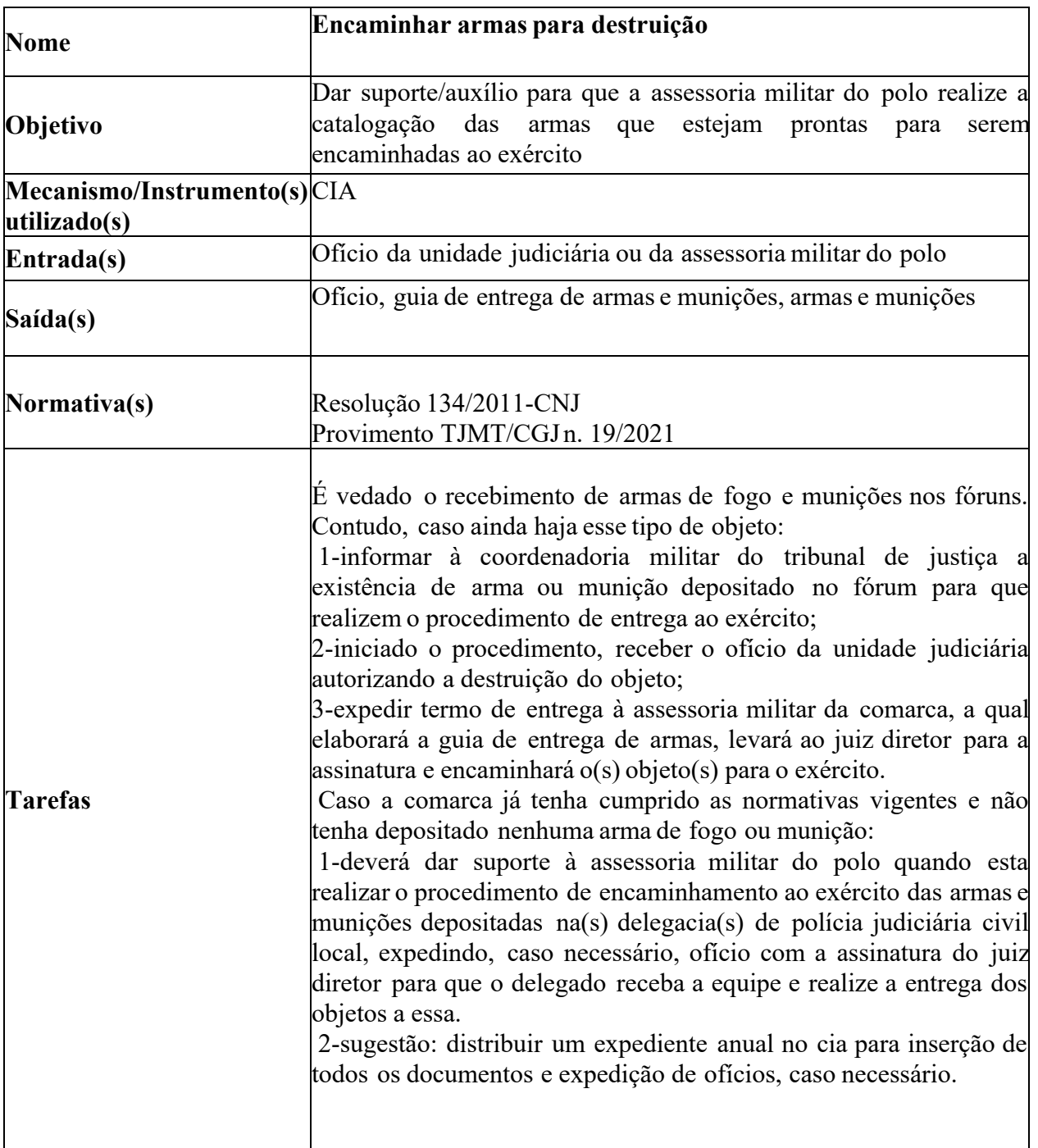

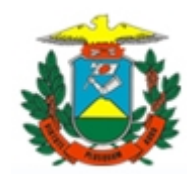

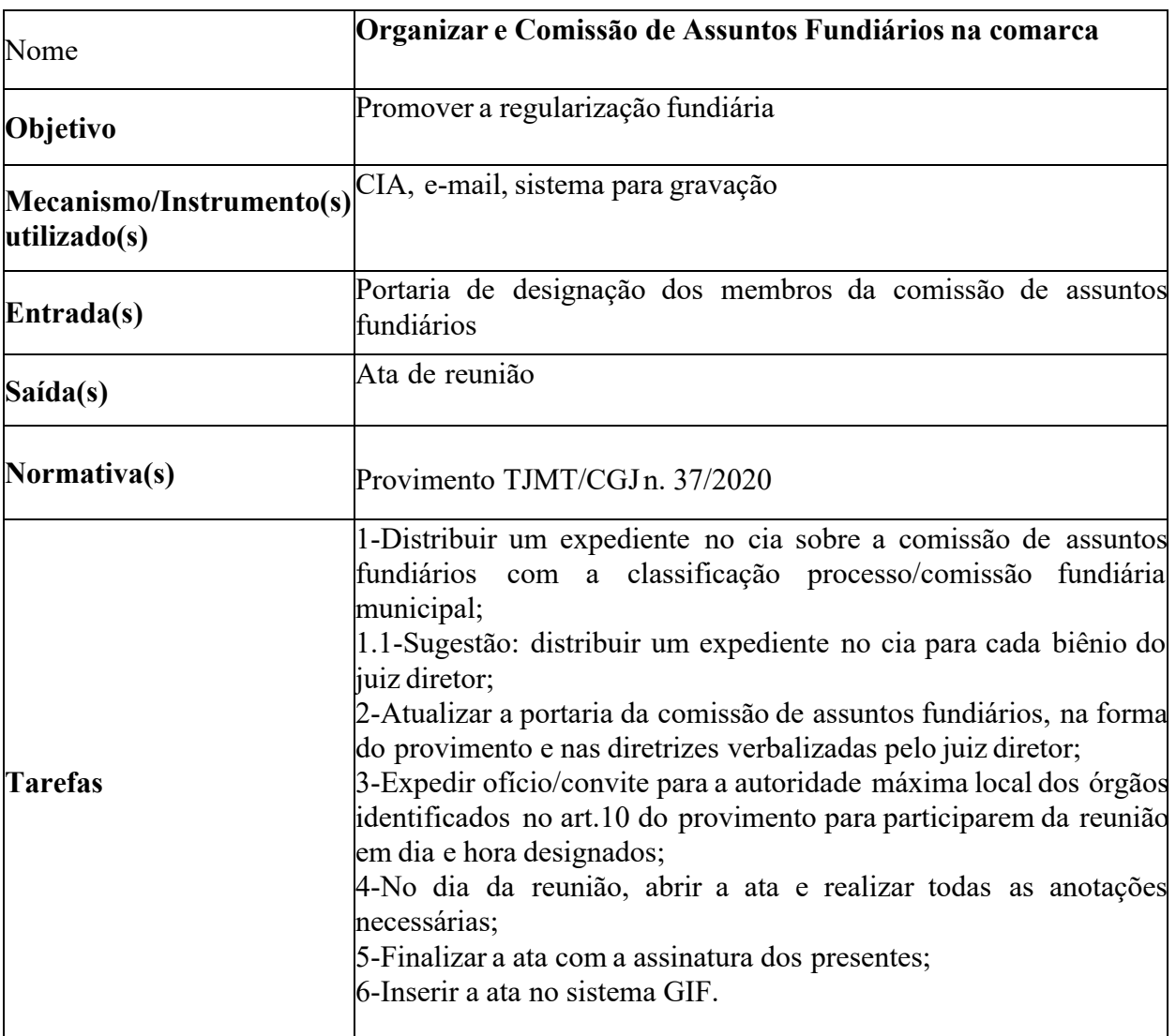

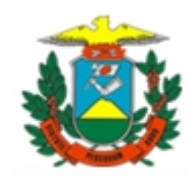

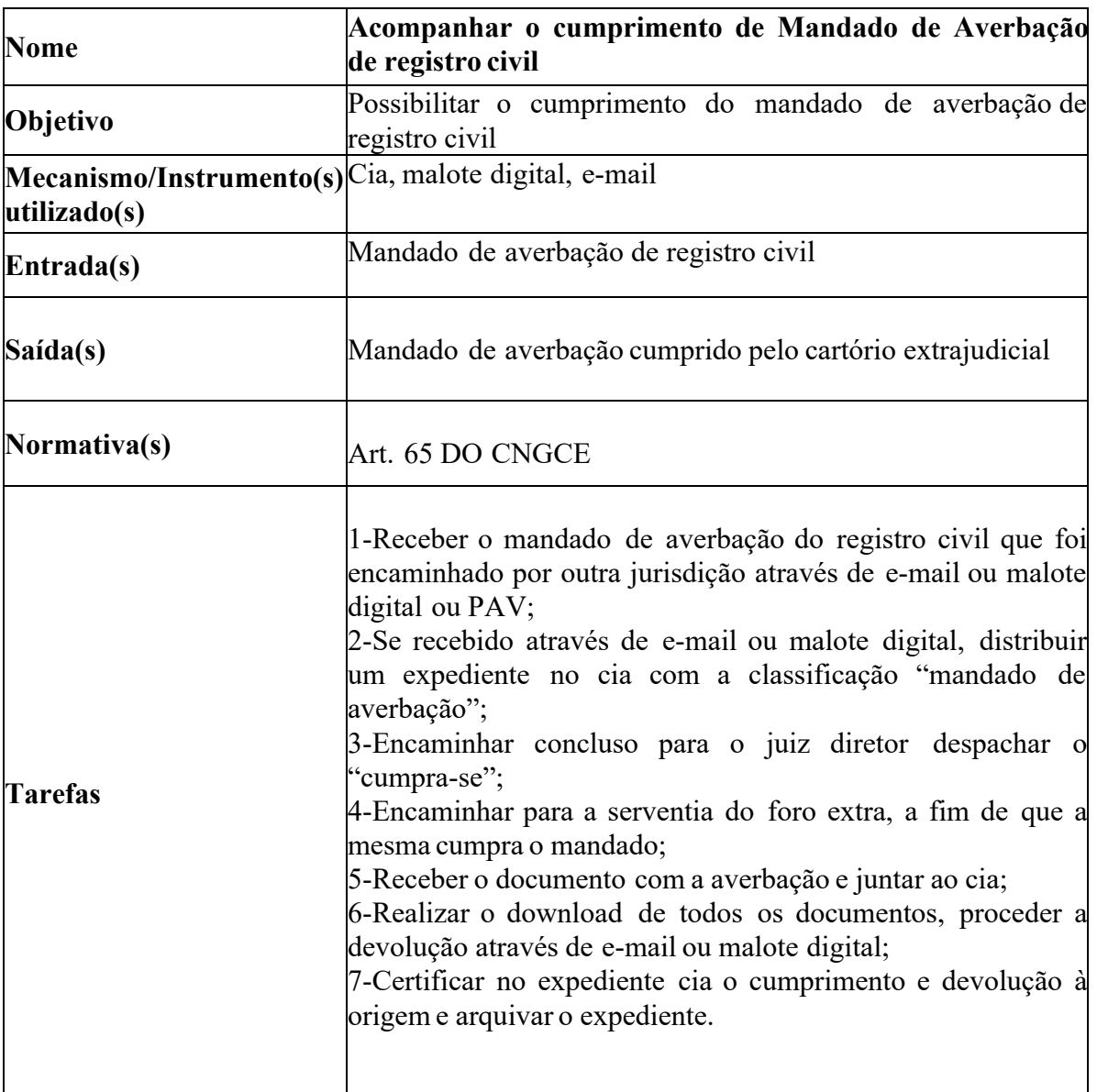

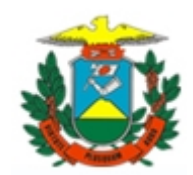

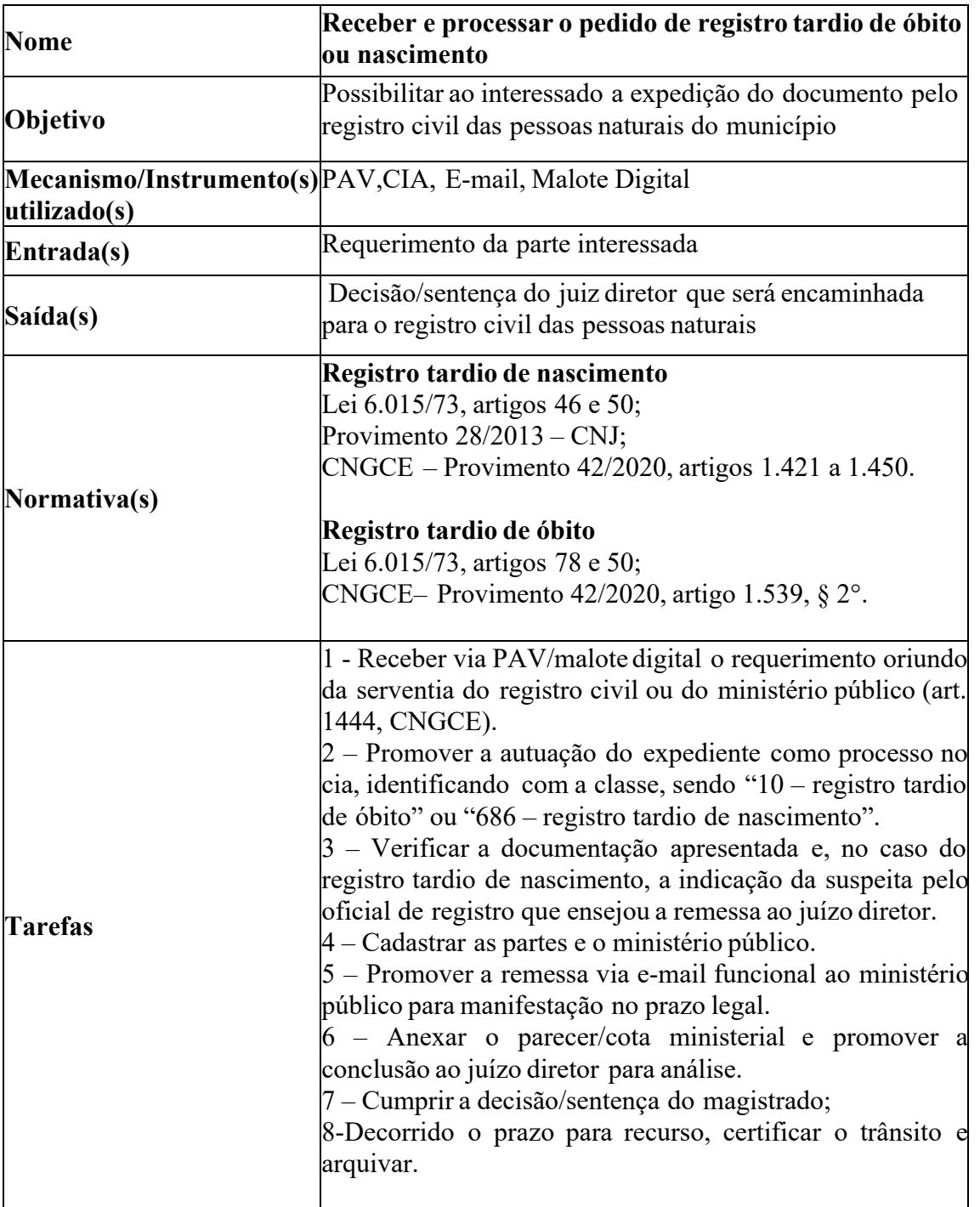

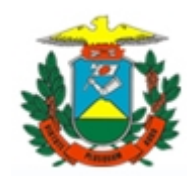

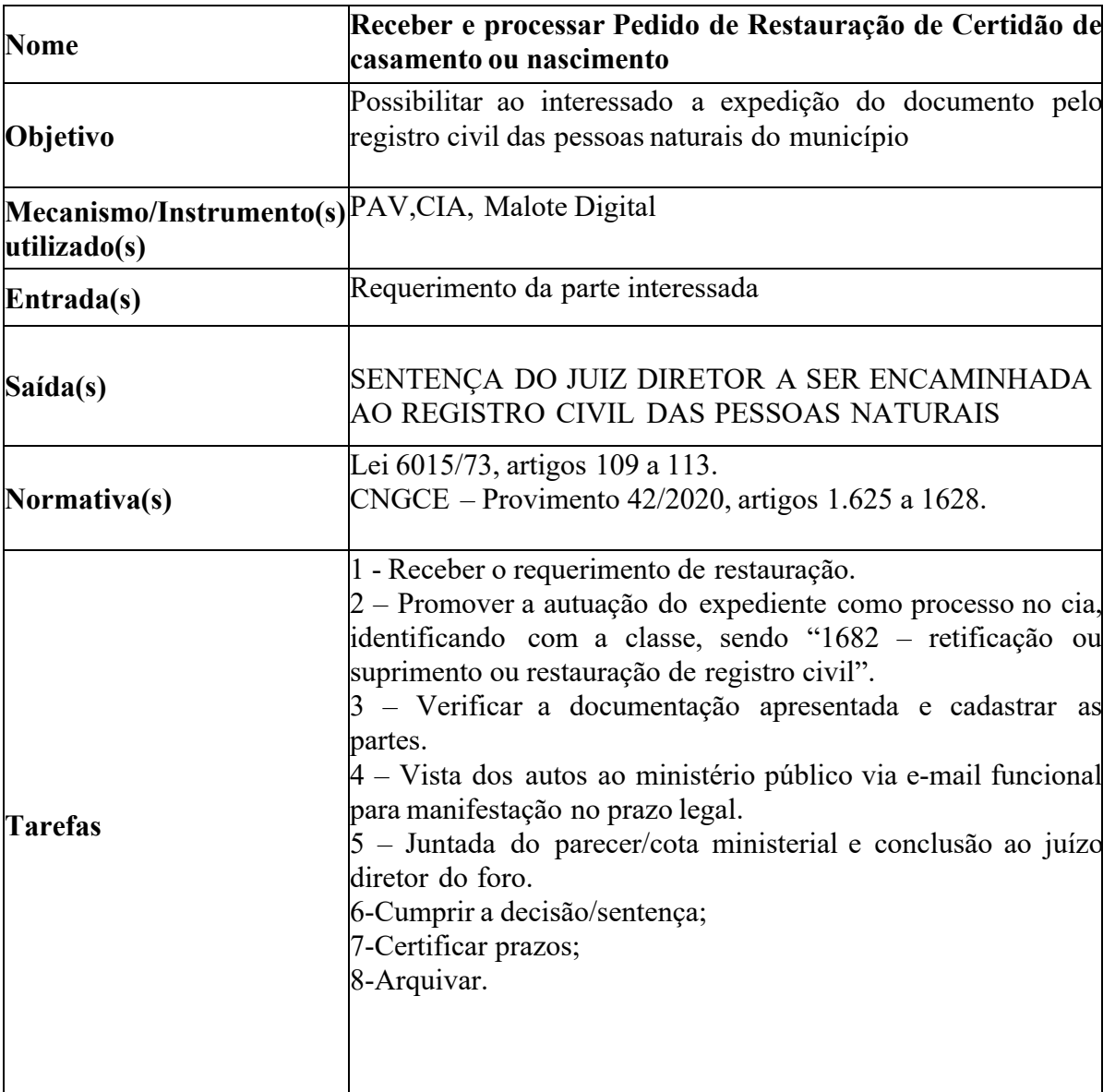

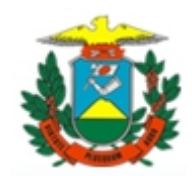

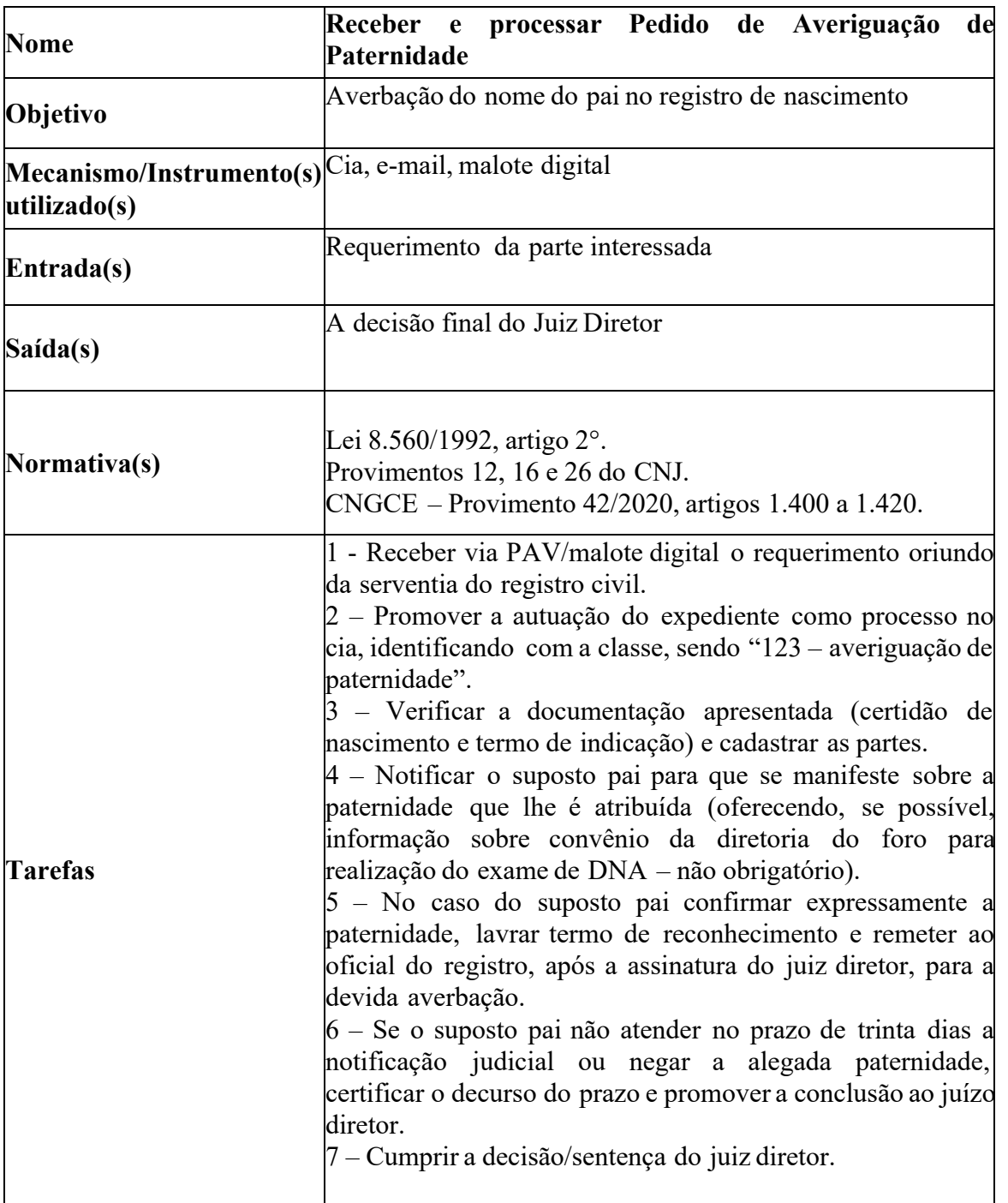

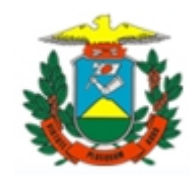

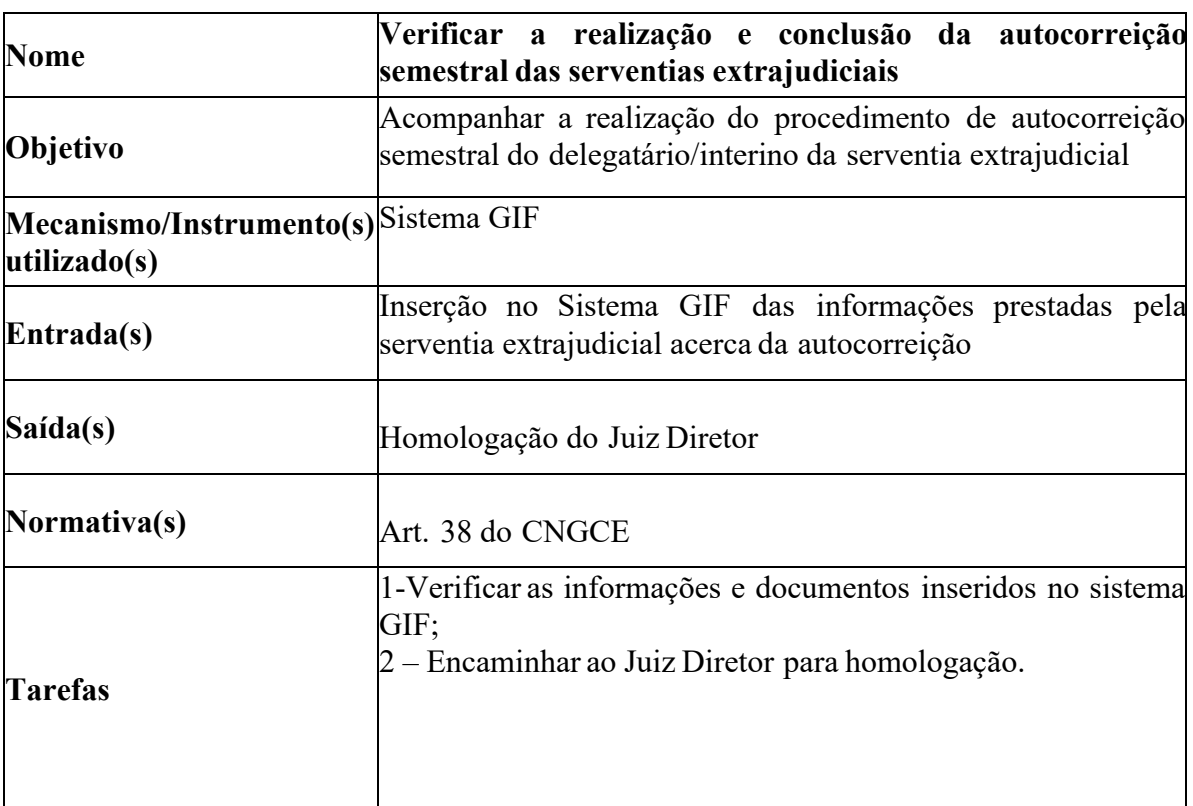

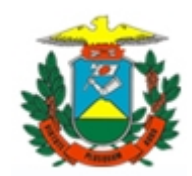

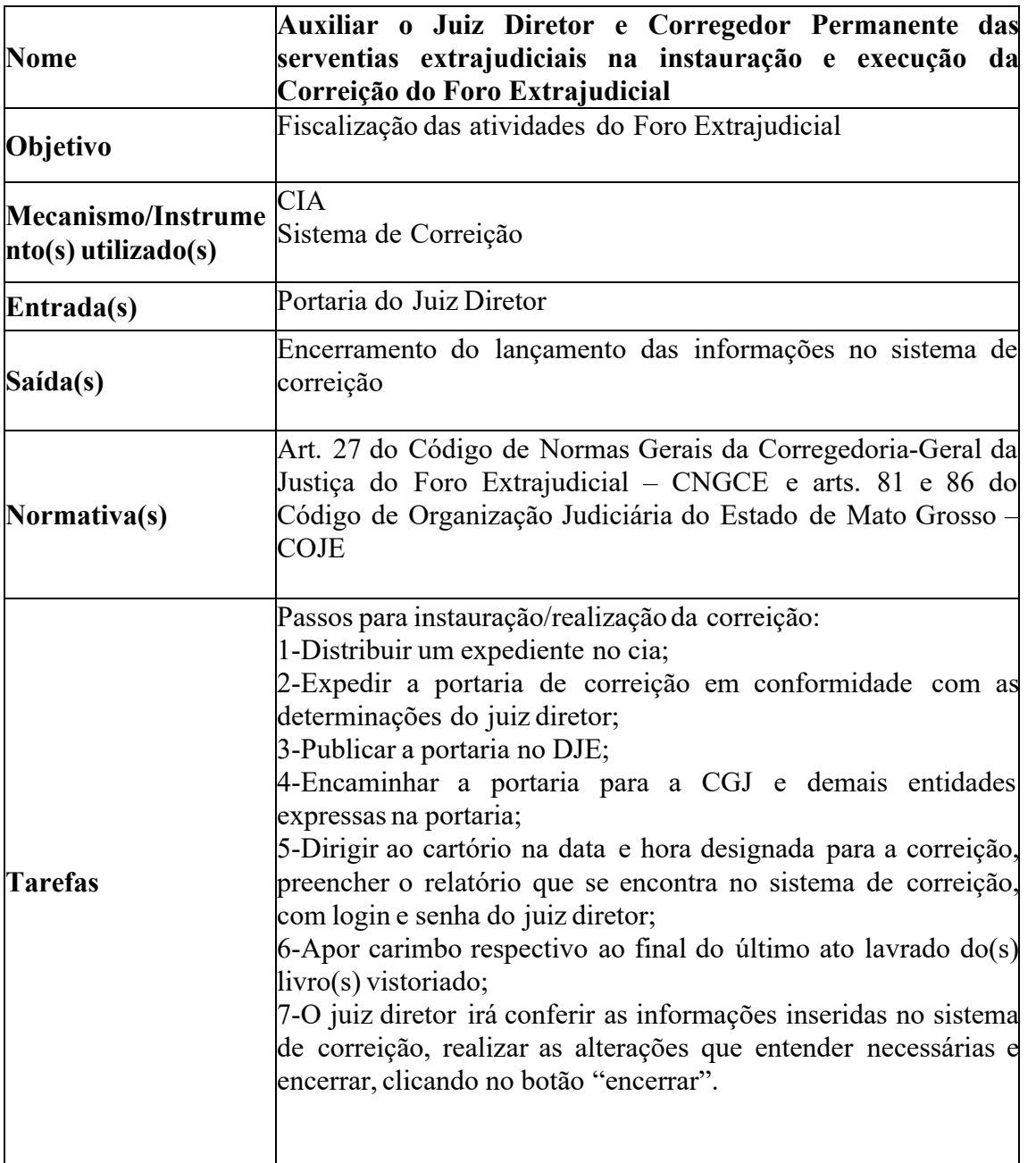

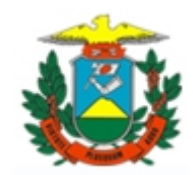

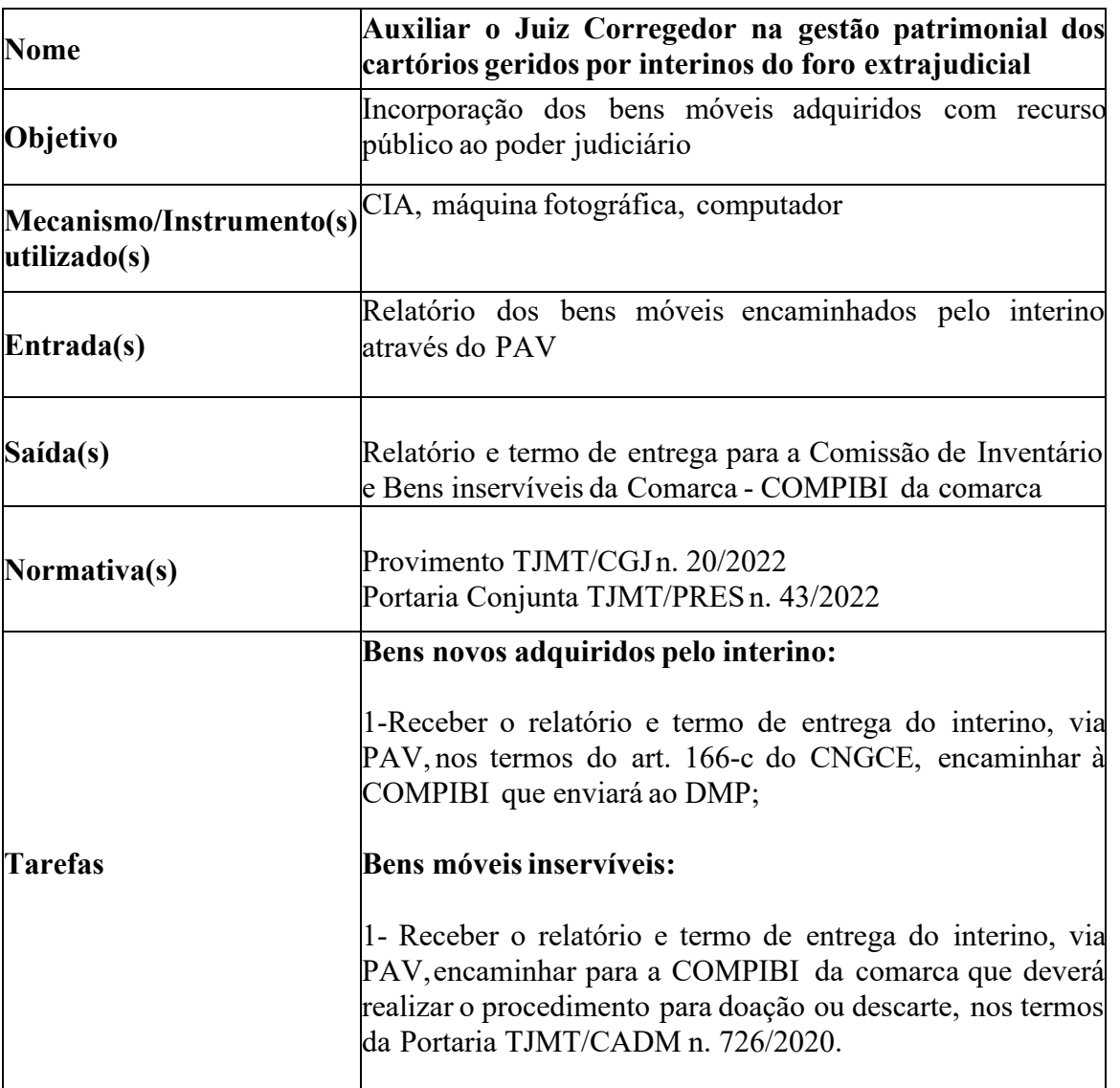

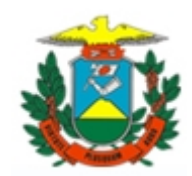

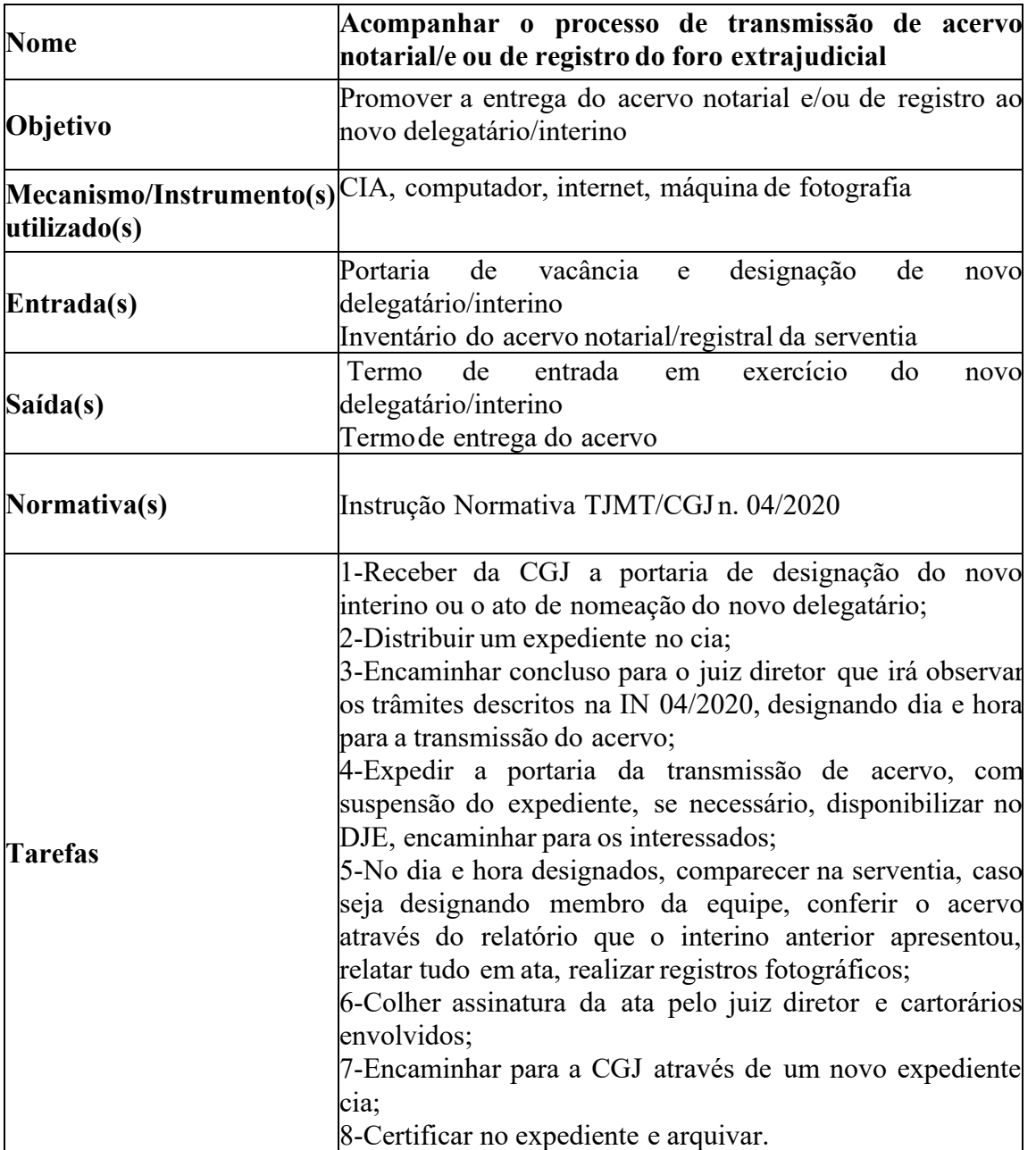

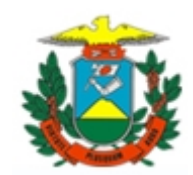

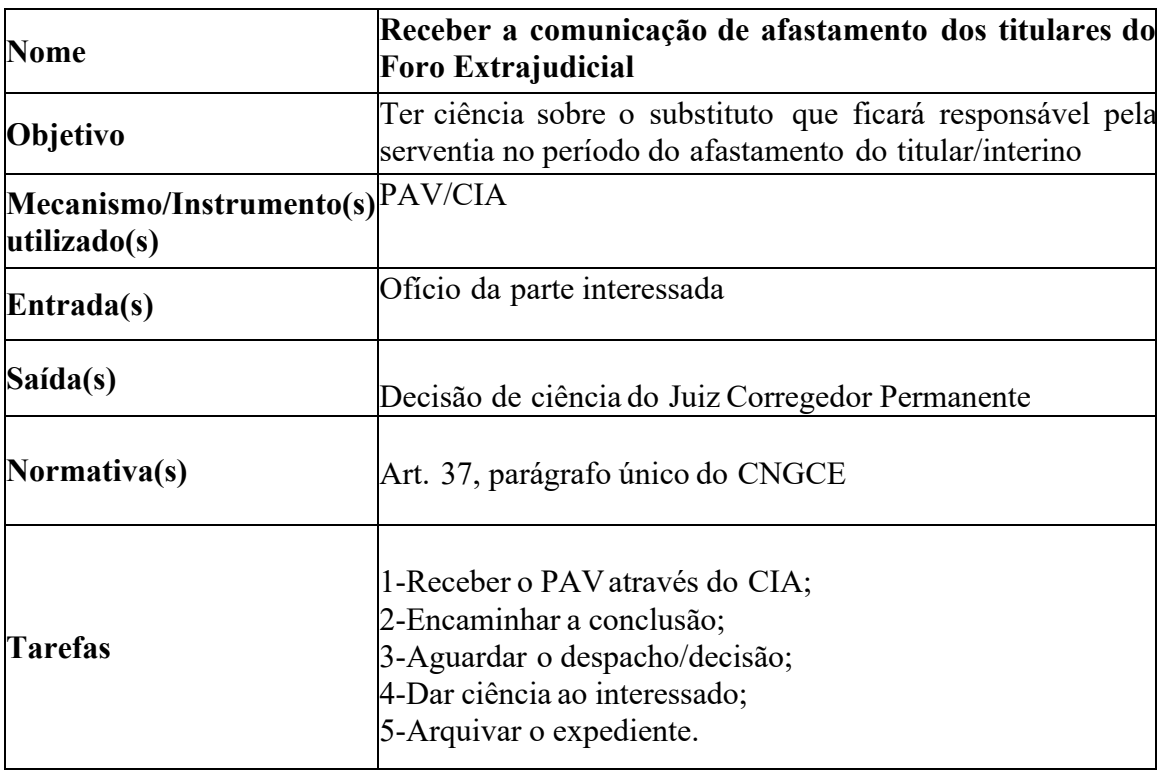

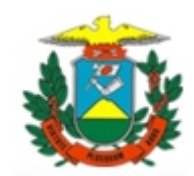

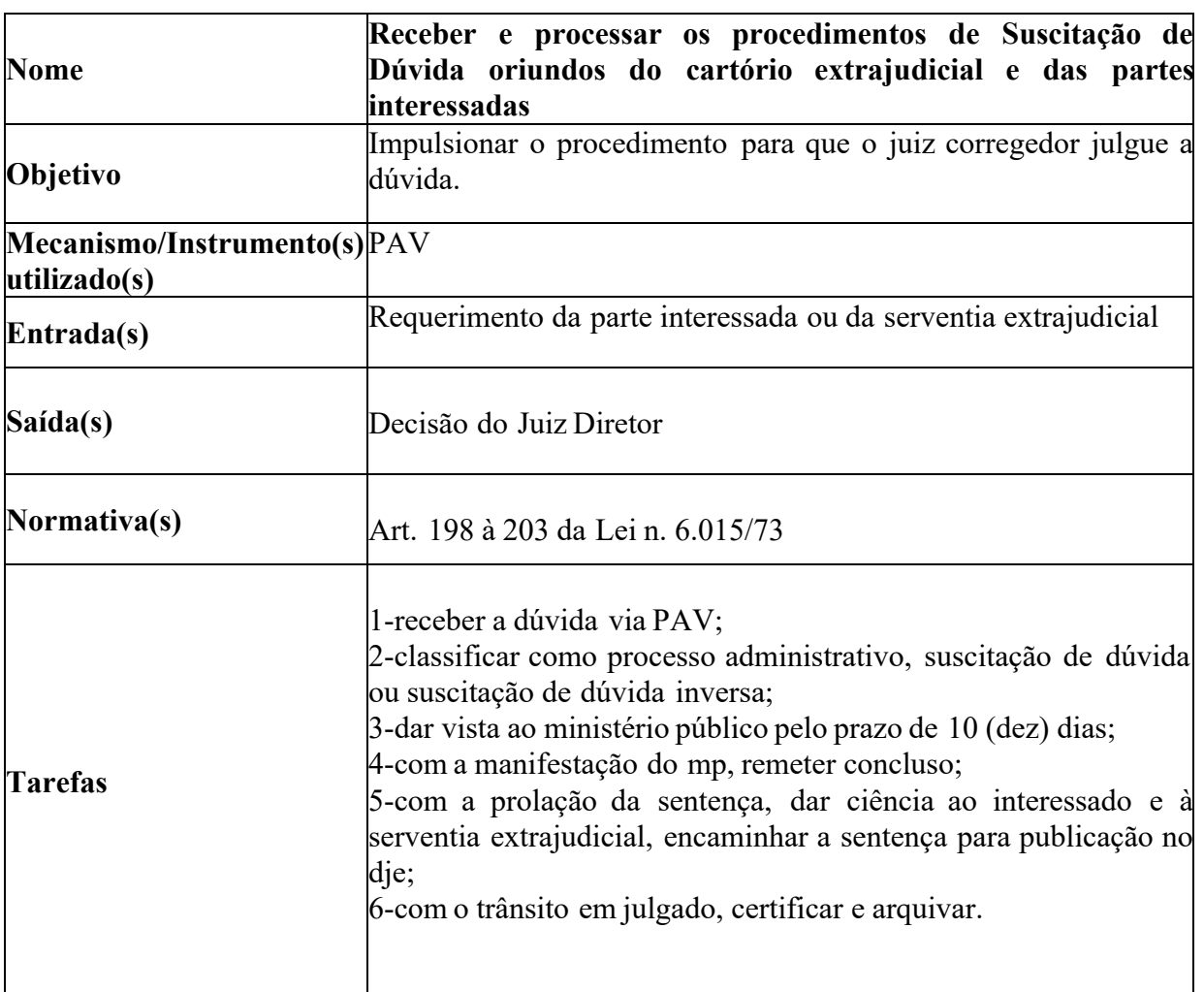

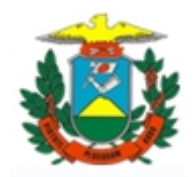